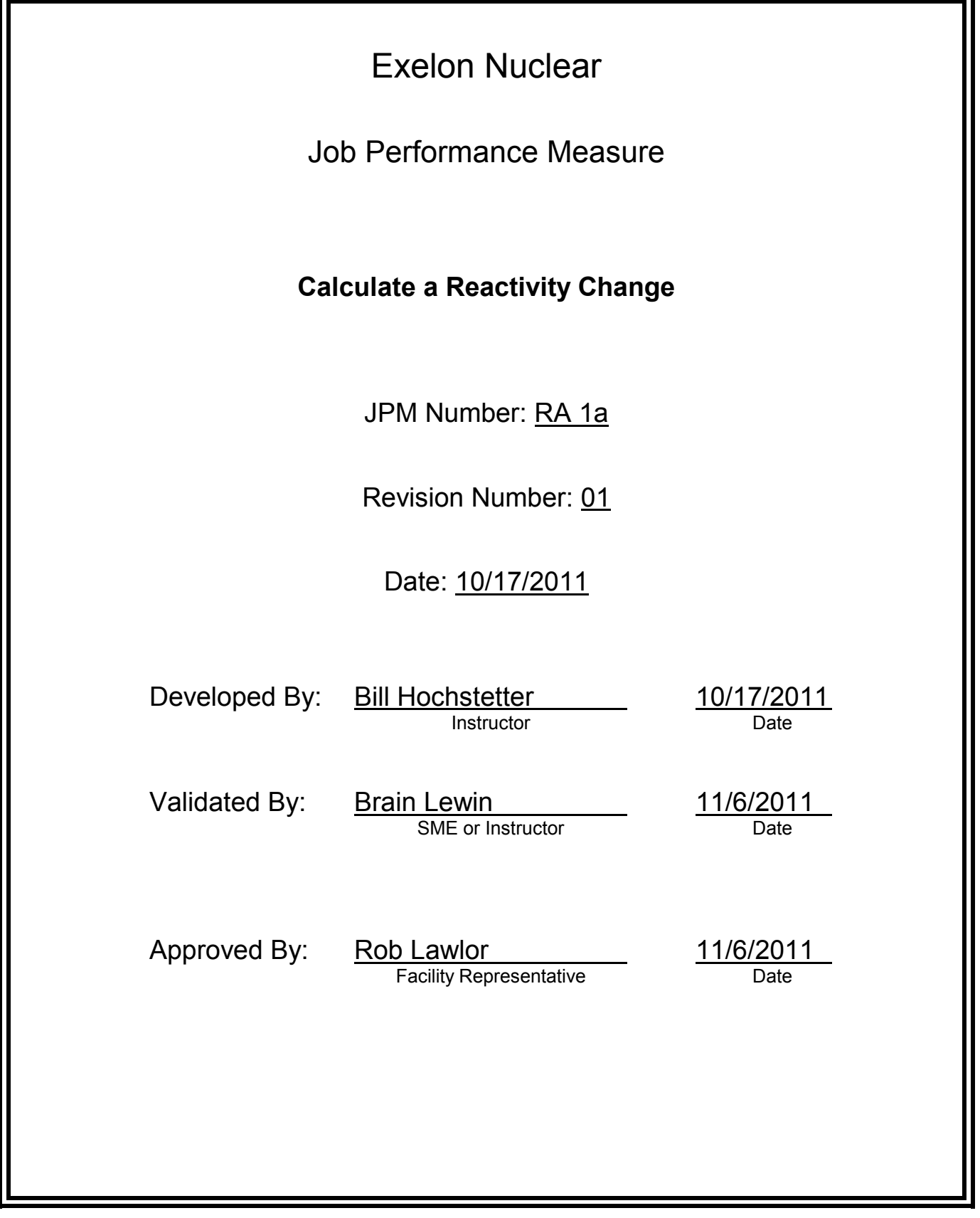

# **JOB PERFORMANCE MEASURE VALIDATION CHECKLIST**

**NOTE:** All steps of this checklist should be performed upon initial validation. Prior to JPM usage, revalidate JPM using steps 8 and 12 below.

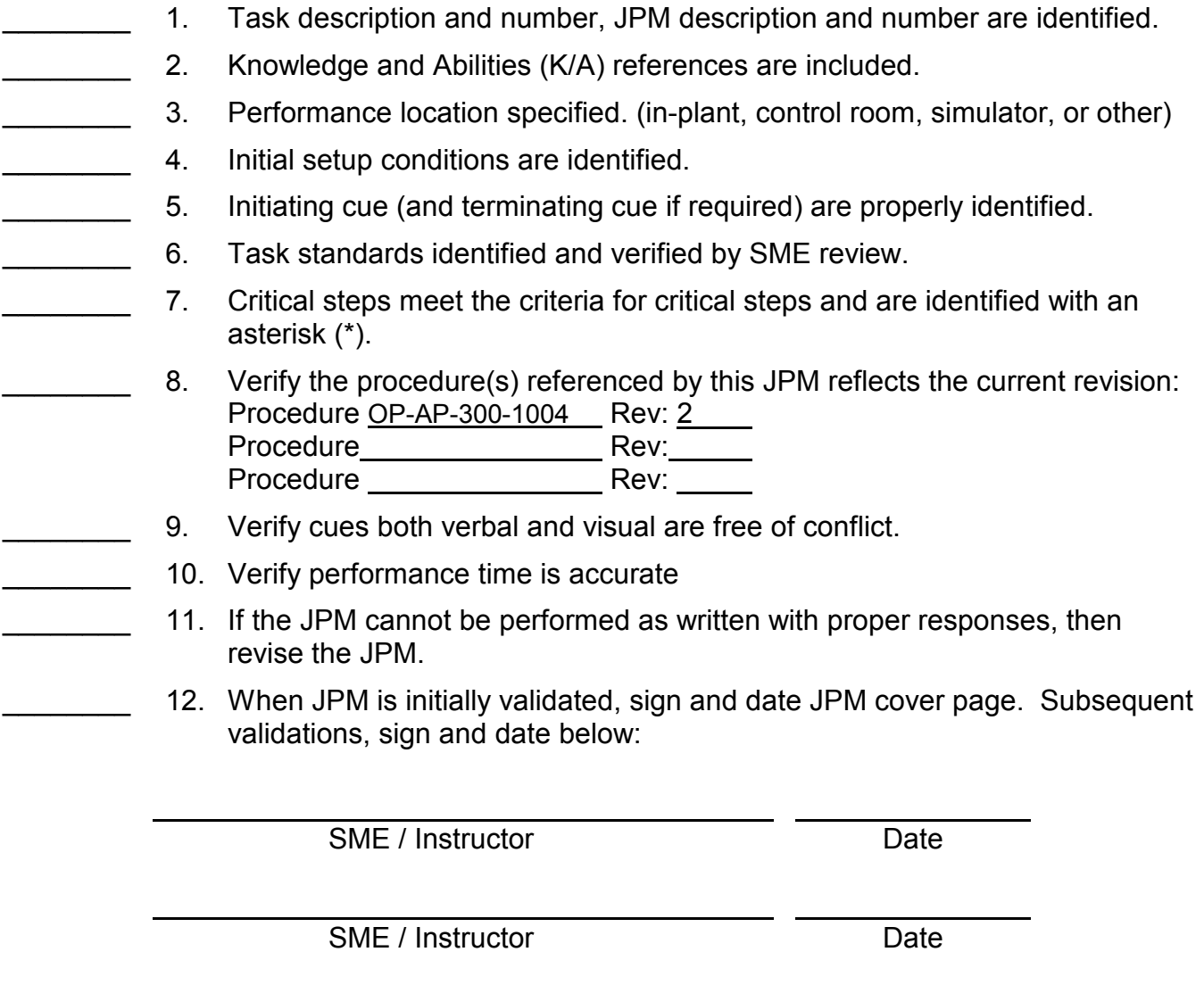

SME / Instructor Date

# **Revision Record (Summary)**

## **Revision 01** Initial revision of JPM

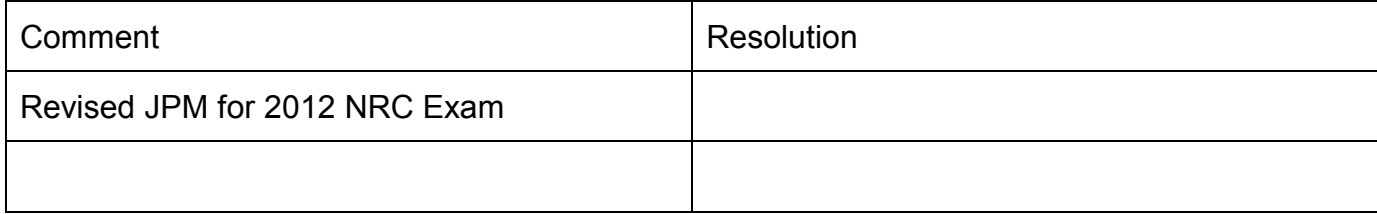

- 1. Unit 1 is at 95% power, 6200 EFPH, 892 ppm boron, with CB D at 215 steps.
- 2. Tave is 1 degree less than Tref.

#### **INITIATING CUES:**

- 1. The QNE has advised Control Bank D should be withdrawn to 221 steps to control PDMA02 on the desired target.
- 2. The US has directed you to calculate a reactivity change, utilizing OP-AP-300-1004, that will allow rod withdrawal and match Tave to Tref keeping turbine load constant.
- Provide blank copy of OP-AP-300-1004, Rev 2, Pwr Boration and Dilution Requirements
- Provide copy of Unit 1 Rema Thumbrules

#### **Information For Evaluator's Use:**

UNSAT requires written comments on respective step.

## \* **Denotes critical steps 2 & 3**

Number any comments in the "Comment Number" column on the following pages. Then annotate that comment in the "Comments" section. The comment section should be used to document: the reason that a step is marked as unsatisfactory, marginal performance relating to management expectations, or problems the examinee had while performing the JPM. Comments relating to procedural or equipment issues should be entered and tracked using the site's appropriate tracking<br>system.

Some operations that are performed from outside of the control room may require multiple steps. These items may be listed as individual steps in this JPM. It is acceptable for the candidate to direct the local operator to perform groups of procedure steps instead of calling for each individual item to be performed.

The timeclock starts when the candidate acknowledges the initiating cue.

TASK STANDARDS:

- 1. Evaluate the reactivity change to match Tave to Tref
- 2. Calculate the Reactivity Change Determination Form.

MATERIALS:

- Blank copy of OP-AP-300-1004, Rev 2, Pwr Boration and Dilution Requirements
- Unit 1 Rema Thumbrules at 6211 EFPH

## **RECORD START TIME:**

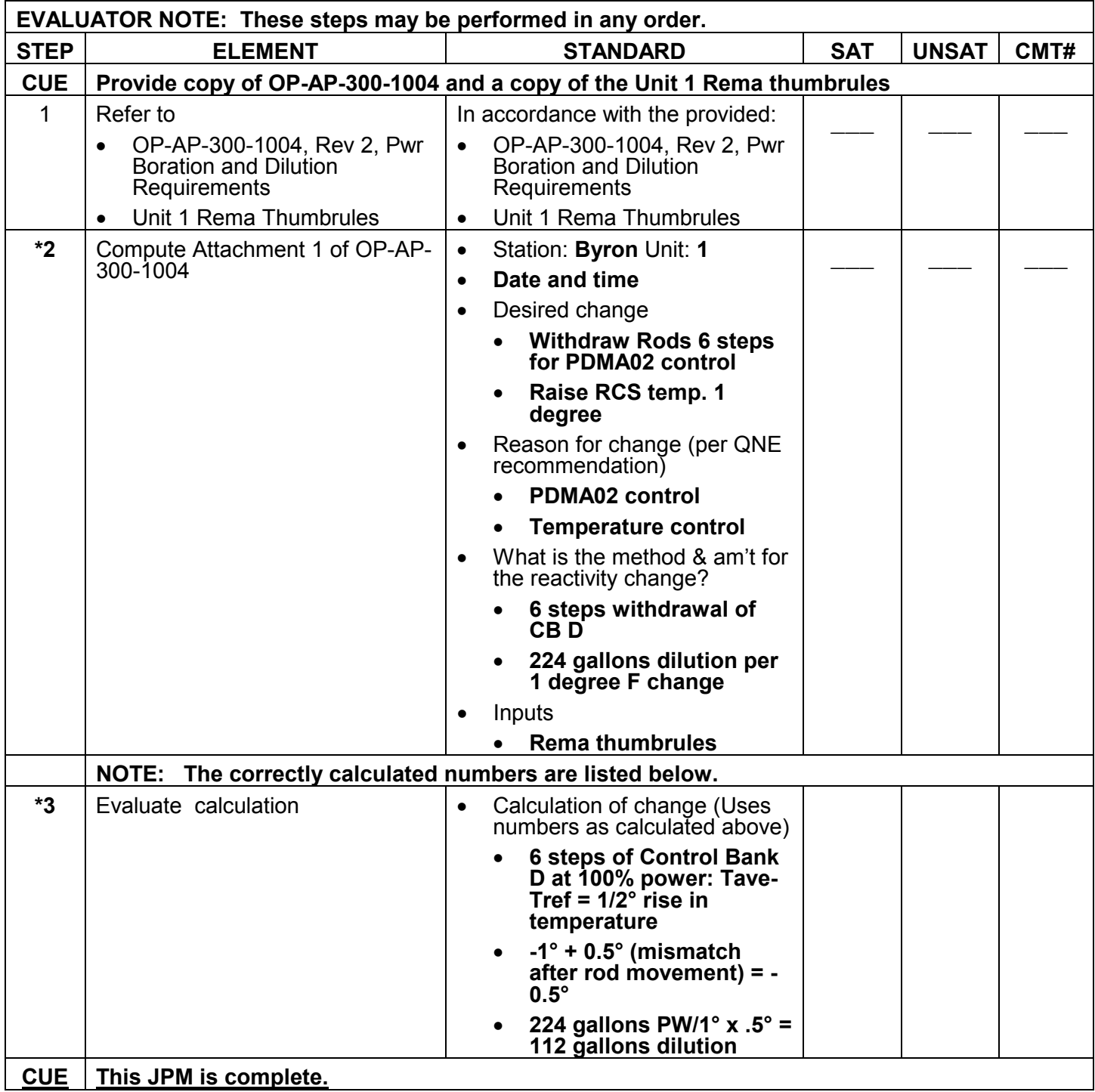

## **RECORD STOP TIME:**

\*\*\*\*\*\*\*\*\*\*\*\*\*\*\*\*\*\*\*\*\*\*\*\*\*\*\*\*\*\*\*\*\*\*\*\*\*\*\*\*\*\*\*\*\*\*\*\*\*\*\*\*\*\*\*\*\*\*\*\*\*\*\*\*\*\*\*\*\*\*\*\*\*\*\*\*\*\*\*\*\*\*\*\*\*\*\*\*\*\*\*\*\*\*\*\*\*\*\*\*\*\*\*\*\*\*\*\*\*\*\*\*\*\*\*

**JPM SUMMARY**

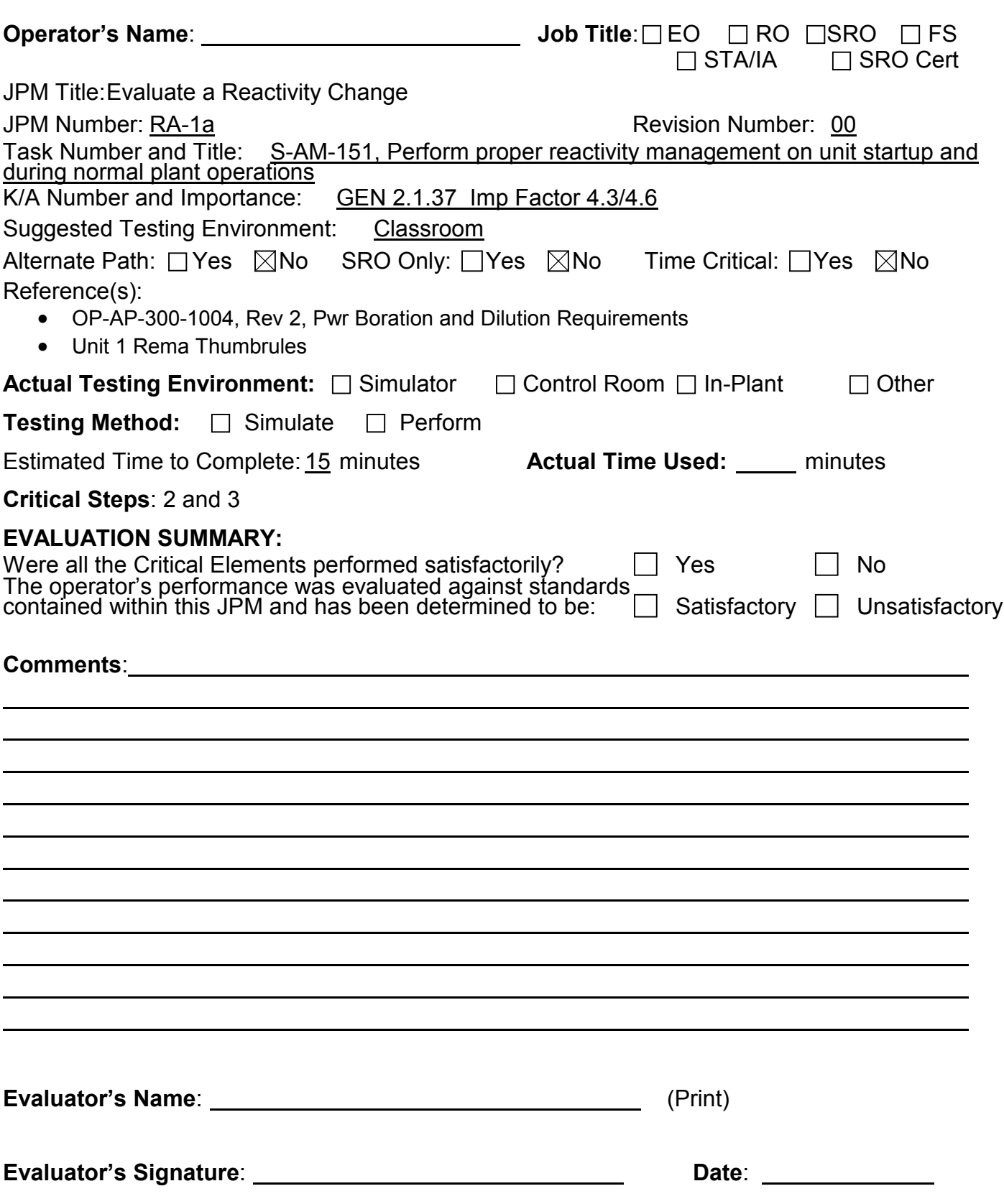

#### **JOB PERFORMANCE MEASURE**

#### **INITIAL CONDITIONS:**

- 1 Unit 1 is at 95% power, 6200 EFPH, 892 ppm boron, with CB D at 215 steps.
- 2 Tave is 1 degree less than Tref.

#### **INITIATING CUES:**

- 1. The QNE has advised Control Bank D should be withdrawn to 221 steps to control PDMA02 on the desired target.
- 2 The US has directed you to calculate a reactivity change, utilizing OP-AP-300-1004, that will allow rod withdrawal and match Tave to Tref keeping turbine load constant.

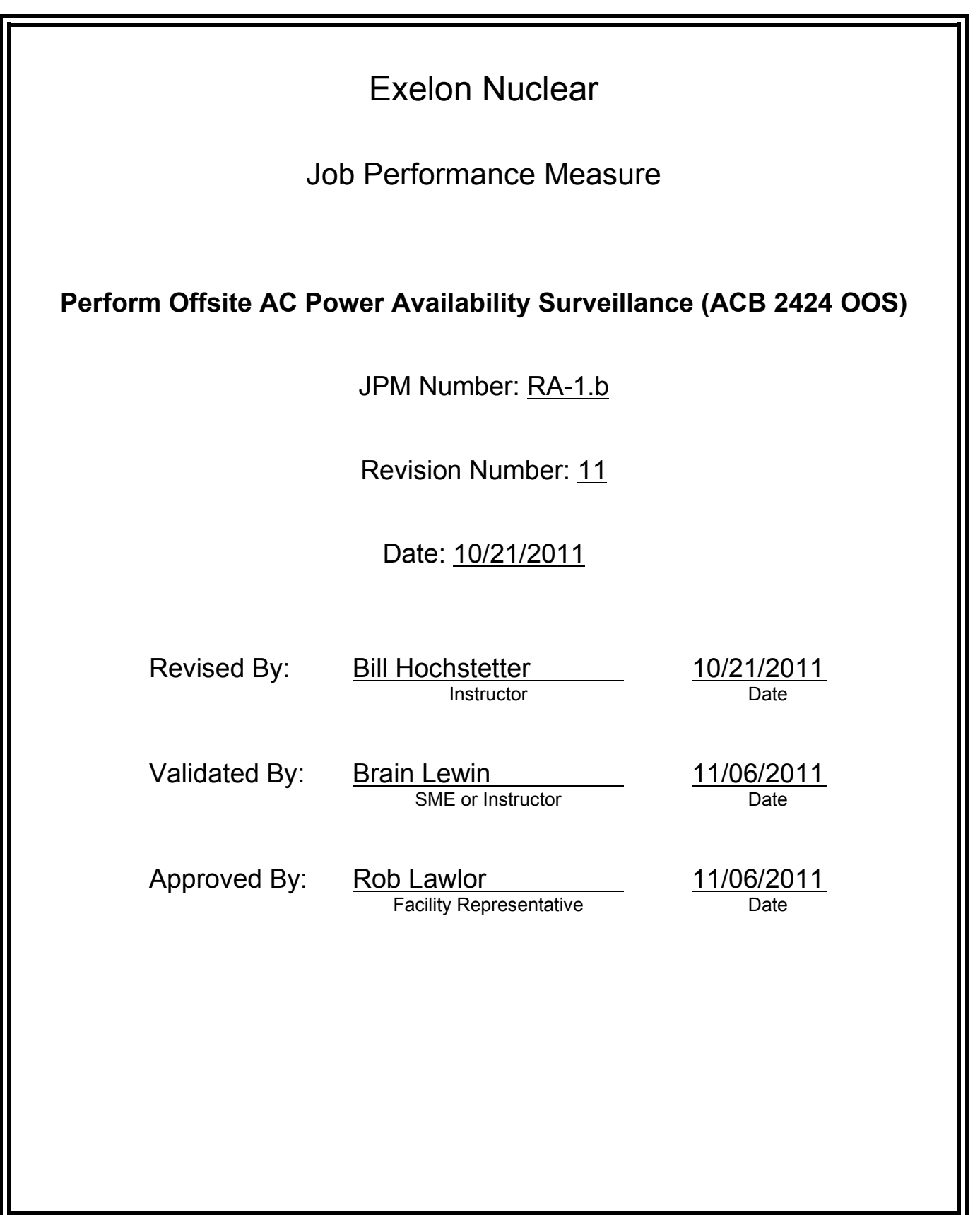

# **JOB PERFORMANCE MEASURE VALIDATION CHECKLIST**

**NOTE:** All steps of this checklist should be performed upon initial validation. Prior to JPM usage, revalidate JPM using steps 8 and 12 below.

- See 1. Task description and number, JPM description and number are identified. See File Copy
	- 2. Knowledge and Abilities (K/A) references are included.
- File Copy 3. Performance location specified. (in-plant, control room, simulator, or other)
	- 4. Initial setup conditions are identified.
	- 5. Initiating cue (and terminating cue if required) are properly identified.
		- 6. Task standards identified and verified by SME review.
		- 7. Critical steps meet the criteria for critical steps and are identified with an asterisk (\*).
		- 8. Verify the procedure(s) referenced by this JPM reflects the current revision: Procedure 1BOSR 8.1.1-1 Rev: 009 Procedure Rev: Procedure Rev:
		- 9. Verify cues both verbal and visual are free of conflict.
		- 10. Verify performance time is accurate
		- 11. If the JPM cannot be performed as written with proper responses, then revise the JPM.
		- 12. When JPM is initially validated, sign and date JPM cover page. Subsequent validations, sign and date below:

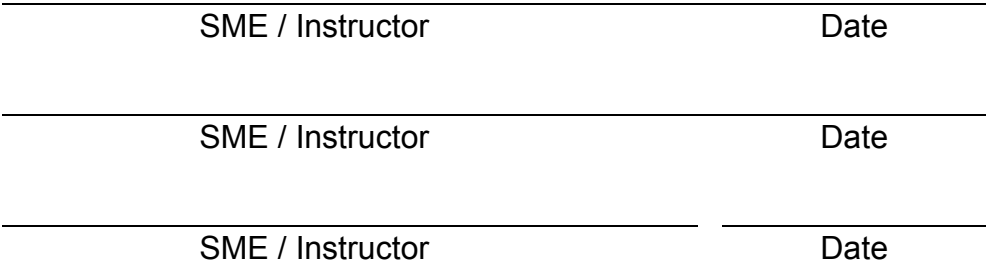

# **Revision Record (Summary)**

**Revision 11**

Revised to current format

## **SIMULATOR SETUP INSTRUCTIONS**

1) Reset to IC-21

NOTE: It is okay to use a similar IC to the IC listed above, provided the IC actually used is verified to be compatible with this and other JPMs that are scheduled to be run concurrently.

- 2) When the above steps are completed for this and other JPMs to be run concurrently then validate, if not previously validated, the concurrently run JPMs using the JPM Validation **Checklist**
- 3) This completes the setup for this JPM

- 1. You are an extra NSO.
- 2. Unit 1 is in Mode 1, steady state power.

## **INITIATING CUE**

- 1. The 1A DG has been declared inoperable and the US has directed you to perform 1BOSR 8.1.1-1, Normal and Reserve Offsite AC Power Availability Weekly Surveillance.
- 2. An SRO has signed and dated the 1BOSR 8.1.1-1 data package cover sheet.

Fill in the JPM Start Time when the student acknowledges the Initiating Cue.

# **Information For Evaluator's Use:**

UNSAT requires written comments on respective step.

\* Denotes critical steps

Number any comments in the "Comment Number" column on the following pages. Then annotate that comment in the "Comments" section. The comment section should be used to document: the reason that a step is marked as unsatisfactory, marginal performance relating to management expectations, or problems the examinee had while performing the JPM. Comments relating to procedural or equipment issues should be entered and tracked using the site's appropriate tracking system.

Some operations that are performed from outside of the control room may require multiple steps. These items may be listed as individual steps in this JPM. It is acceptable for the candidate to direct the local operator to perform groups of procedure steps instead of calling for each individual item to be performed.

The timeclock starts when the candidate acknowledges the initiating cue.

# **RECORD START TIME:**

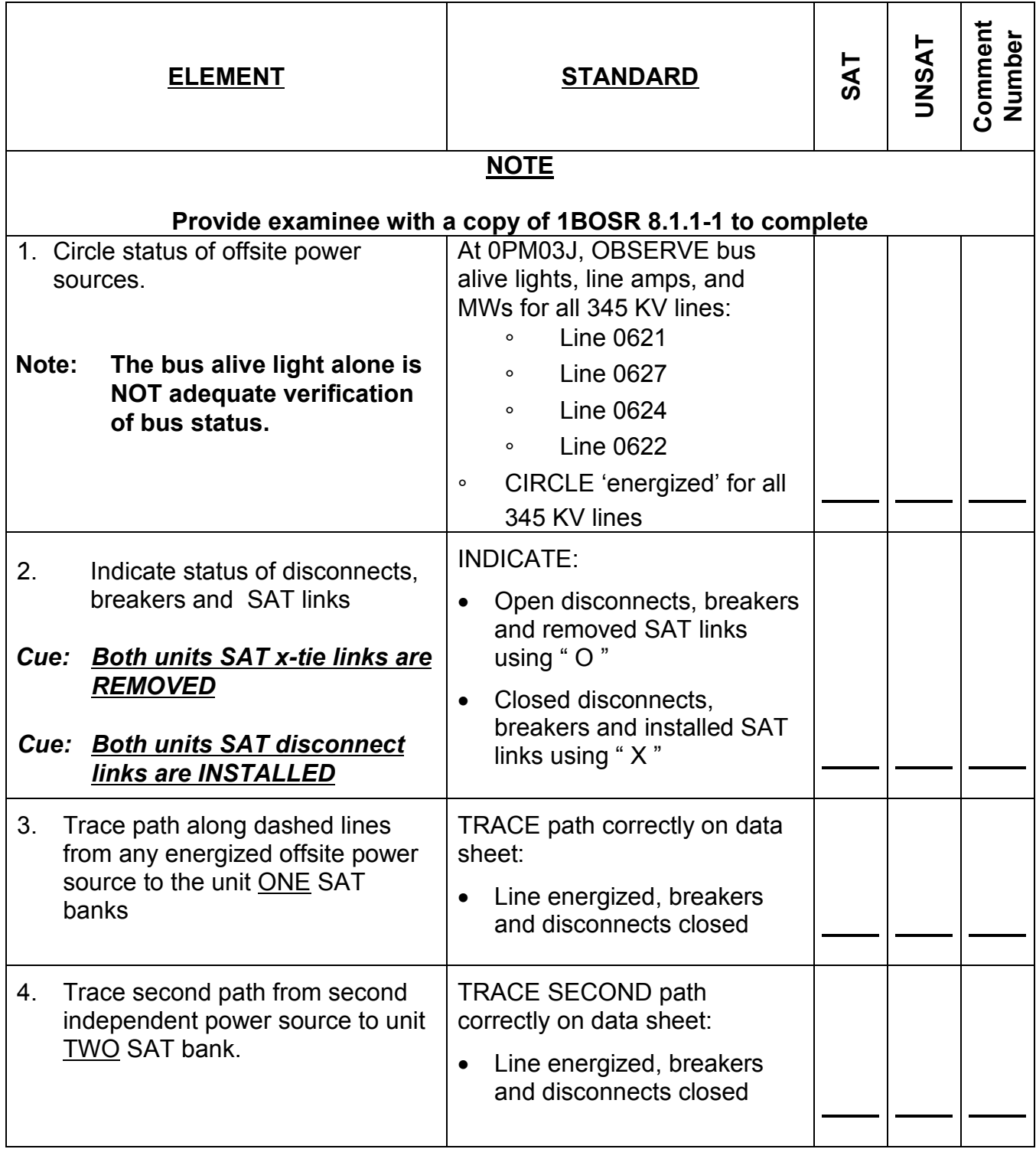

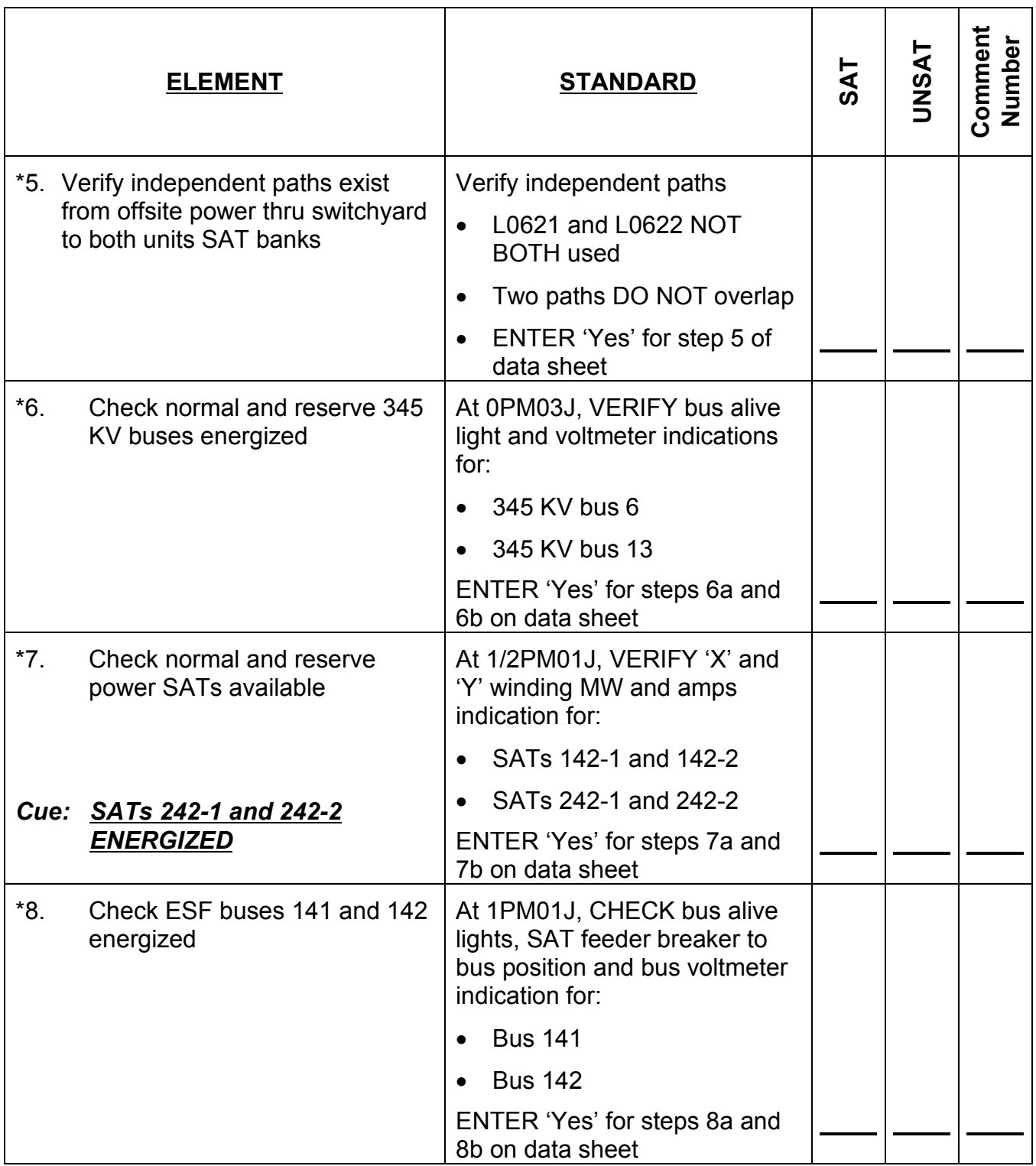

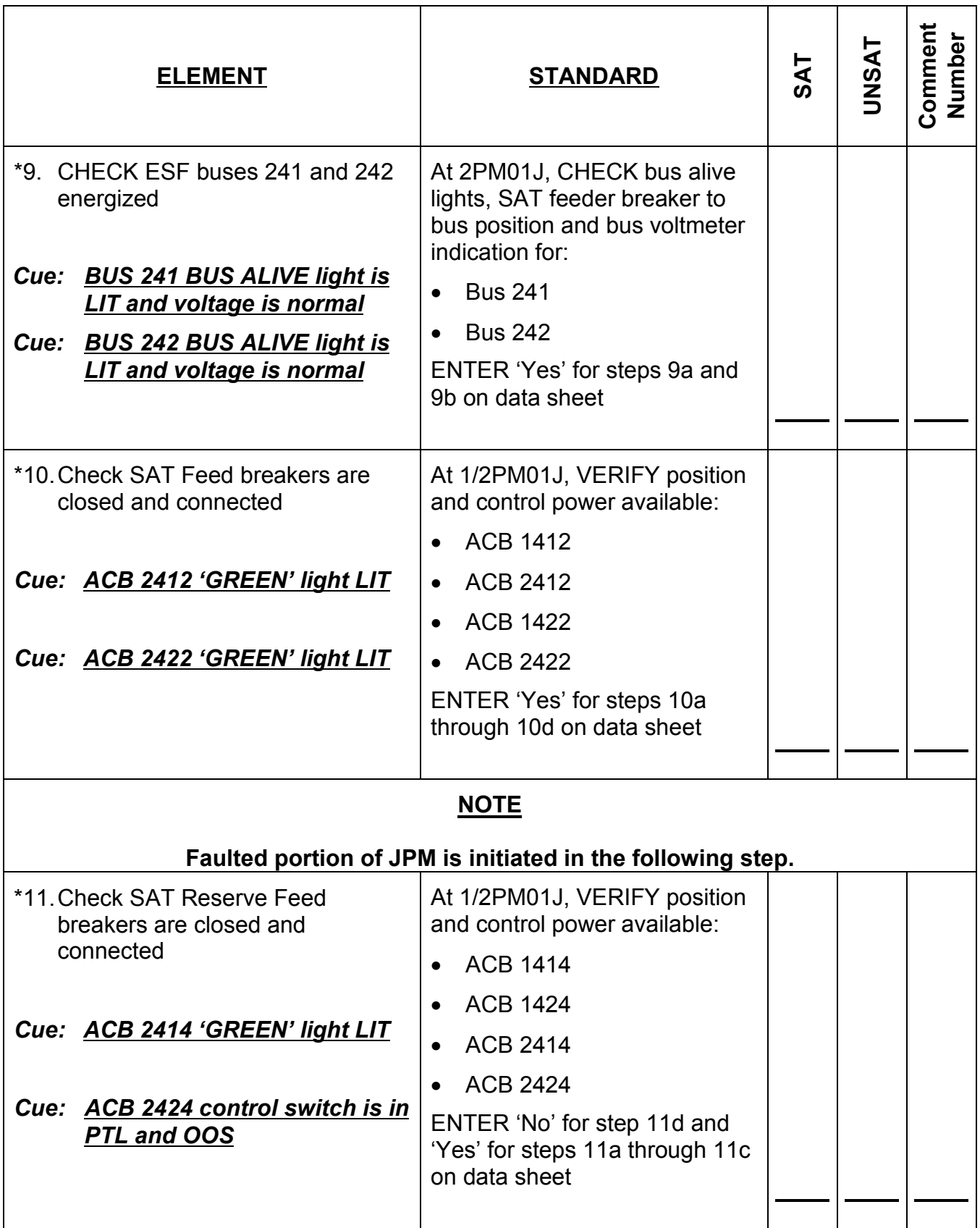

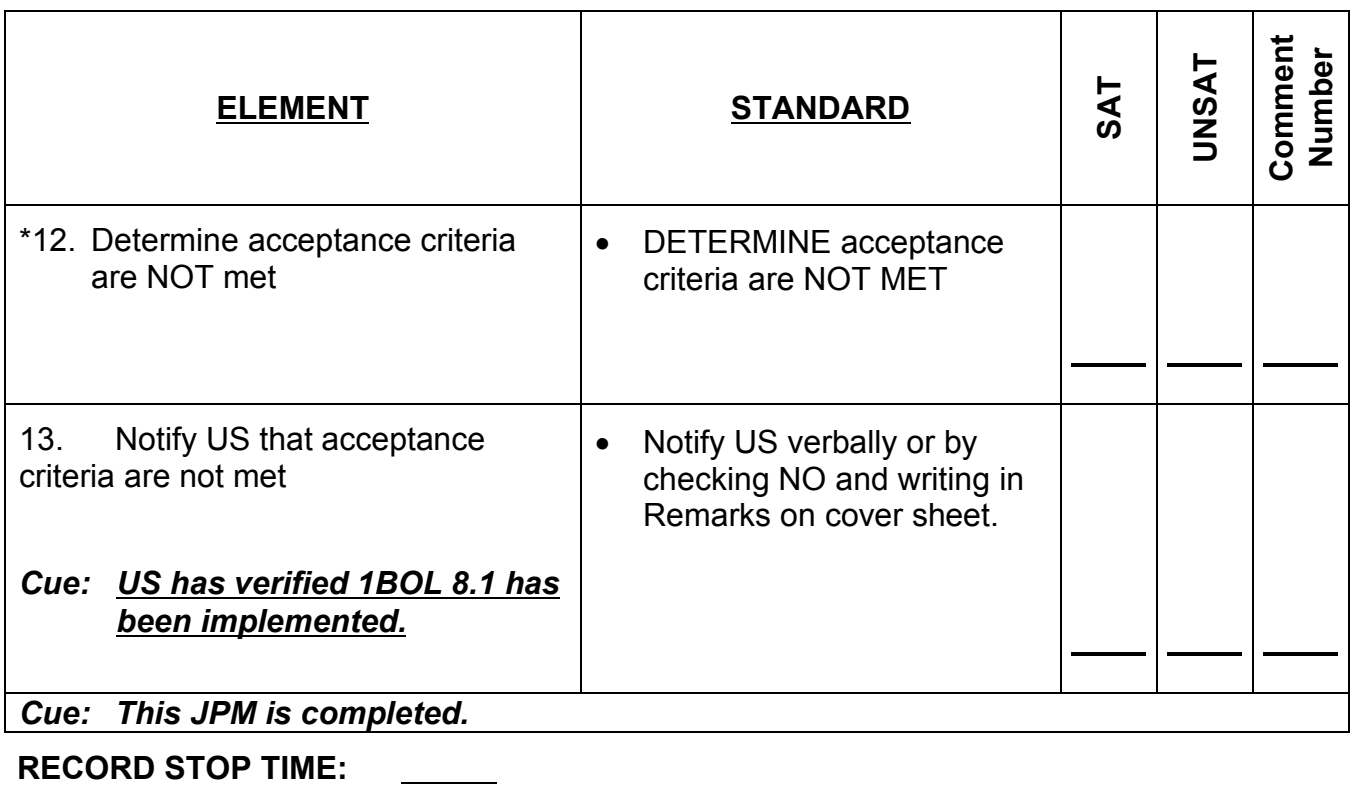

**RECORD STOP TIME:**

# **JPM SUMMARY**

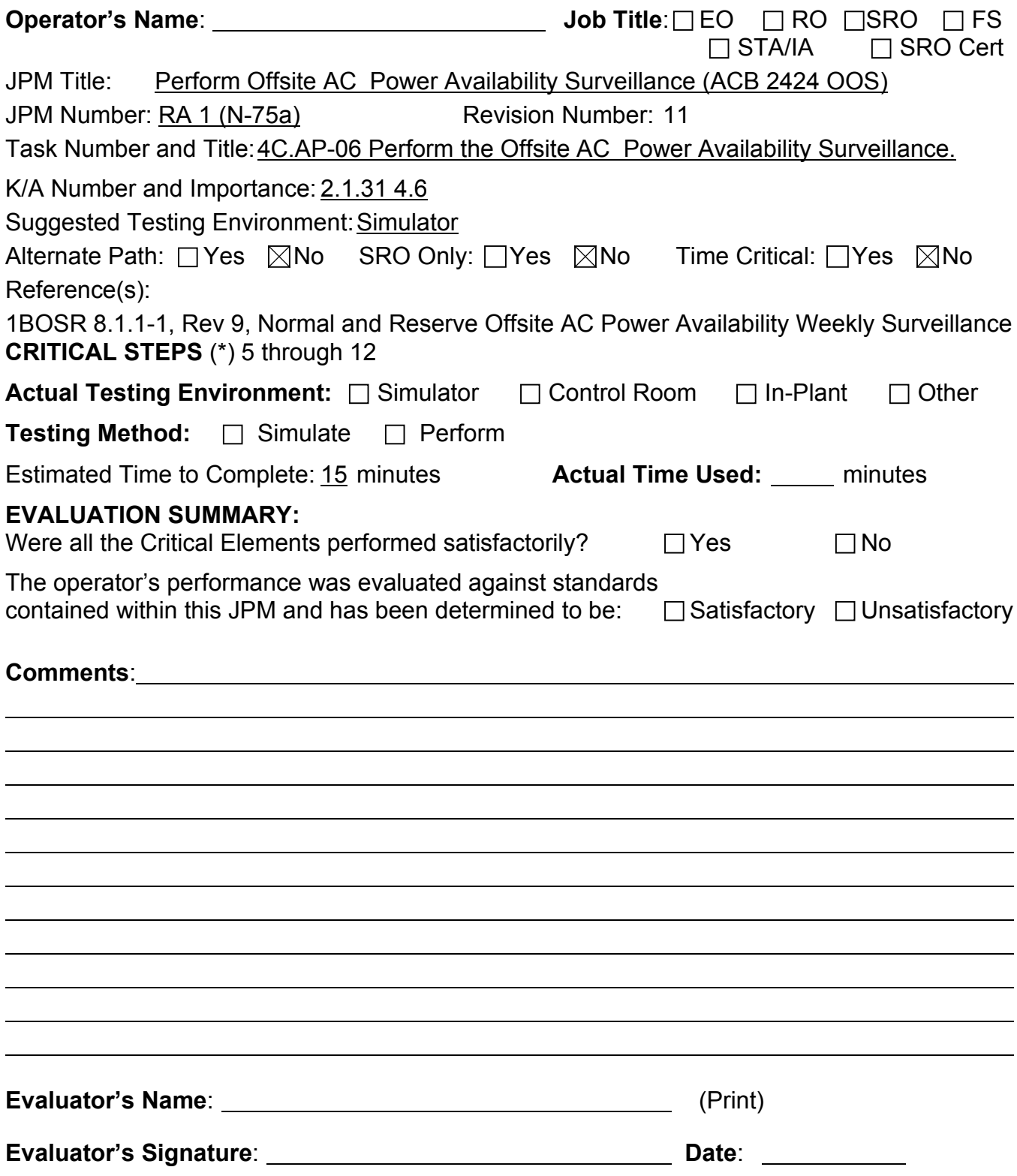

- 1. You are an extra NSO.
- 2. Unit 1 is in Mode 1, steady state power.

## **INITIATING CUE**

- 1. The 1A DG has been declared inoperable and the US has directed you to perform 1BOSR 8.1.1-1, Normal and Reserve Offsite AC Power Availability Weekly Surveillance.
- 2. An SRO has signed and dated the 1BOSR 8.1.1-1 data package cover sheet.

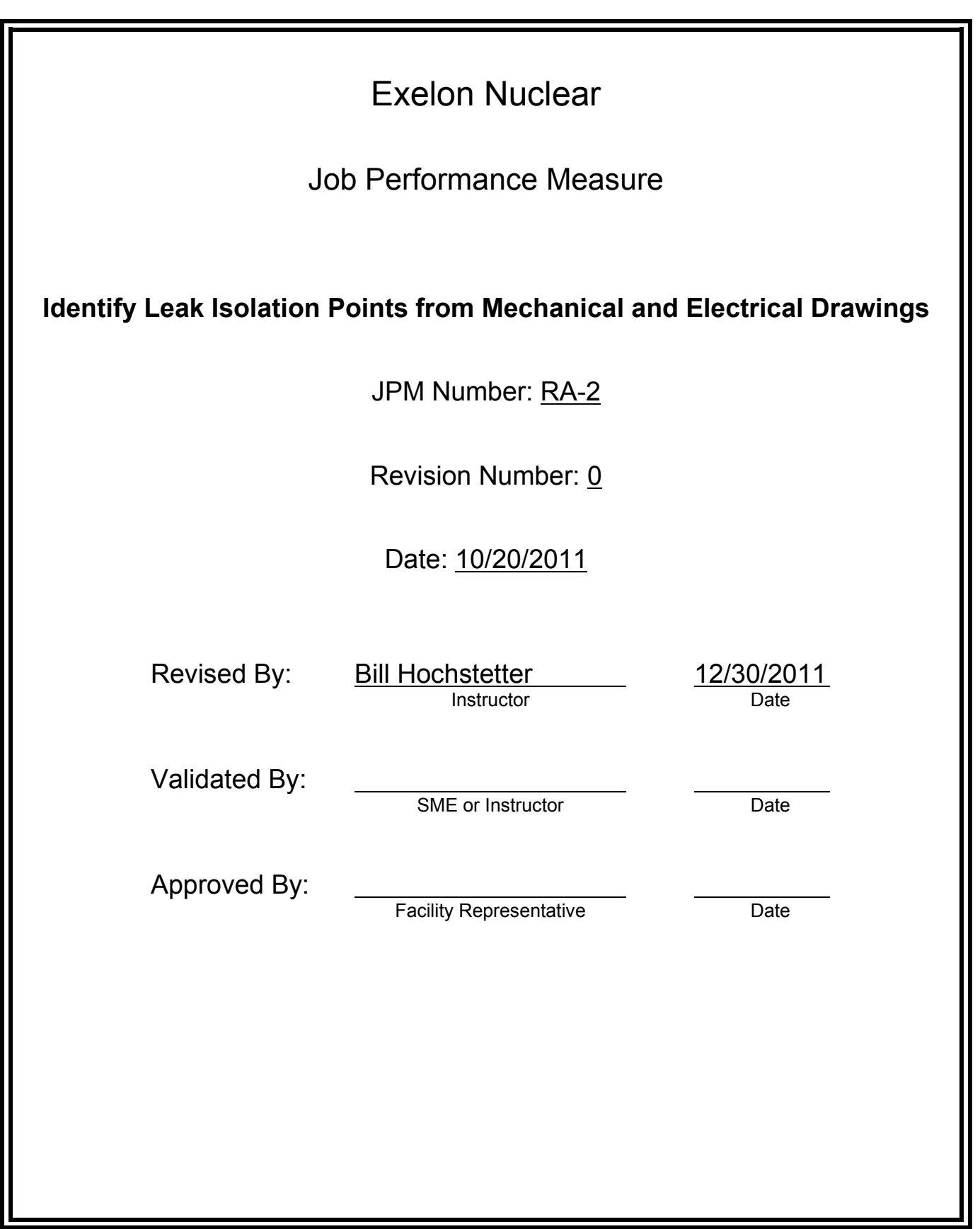

# **JOB PERFORMANCE MEASURE VALIDATION CHECKLIST**

**NOTE:** All steps of this checklist should be performed upon initial validation. Prior to JPM usage, revalidate JPM using steps 8 and 12 below.

- See 1. Task description and number, JPM description and number are identified. See File Copy
	- 2. Knowledge and Abilities (K/A) references are included.
- File Copy 3. Performance location specified. (in-plant, control room, simulator, or other)
	- 4. Initial setup conditions are identified.
	- 5. Initiating cue (and terminating cue if required) are properly identified.
		- 6. Task standards identified and verified by SME review.
		- 7. Critical steps meet the criteria for critical steps and are identified with an asterisk (\*).
		- 8. Verify the procedure(s) referenced by this JPM reflects the current revision: Procedure <u>P & ID M-46 sht.1B</u> Rev: <u>AR</u>
		- 9. Procedure Schematic 6E-1-4030CS06 Rev: M
		- 10. Verify cues both verbal and visual are free of conflict.
		- 11. Verify performance time is accurate
		- 12. If the JPM cannot be performed as written with proper responses, then revise the JPM.
		- 13. When JPM is initially validated, sign and date JPM cover page. Subsequent validations, sign and date below:

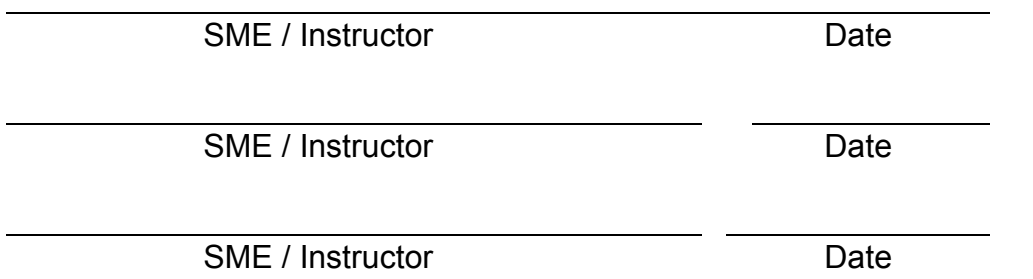

# **Revision Record (Summary)**

# **Revision 0**

− Modified from Braidwood. Rev. 0 at Byron

- 1. You are an extra NSO.
- 2. Both units are at 100% steady state power.
- 3. The Aux. Building EO has just reported 1CS043A, 1A CS EDUC INLET HDR DRN CONN ISOL VLV, has a leak at the welded inlet connection to the valve.

#### **INITIATING CUE**

1. The Shift Manager has directed you to recommend mechanical isolation points for the leak as close as possible to the source and report back with your recommendation.

Fill in the JPM Start Time when the student acknowledges the Initiating Cue.

# **Information For Evaluator's Use:**

UNSAT requires written comments on respective step.

\*- Denotes critical steps.

Number any comments in the "Comment Number" column on the following pages. Then annotate that comment in the "Comments" section. The comment section should be used to document: the reason that a step is marked as unsatisfactory, marginal performance relating to management expectations, or problems the examinee had while performing the JPM. Comments relating to procedural or equipment issues should be entered and tracked using the site's appropriate tracking system.

Some operations that are performed from outside of the control room may require multiple steps. These items may be listed as individual steps in this JPM. It is acceptable for the candidate to direct the local operator to perform groups of procedure steps instead of calling for each individual item to be performed.

The timeclock starts when the candidate acknowledges the initiating cue.

# **RECORD START TIME:**

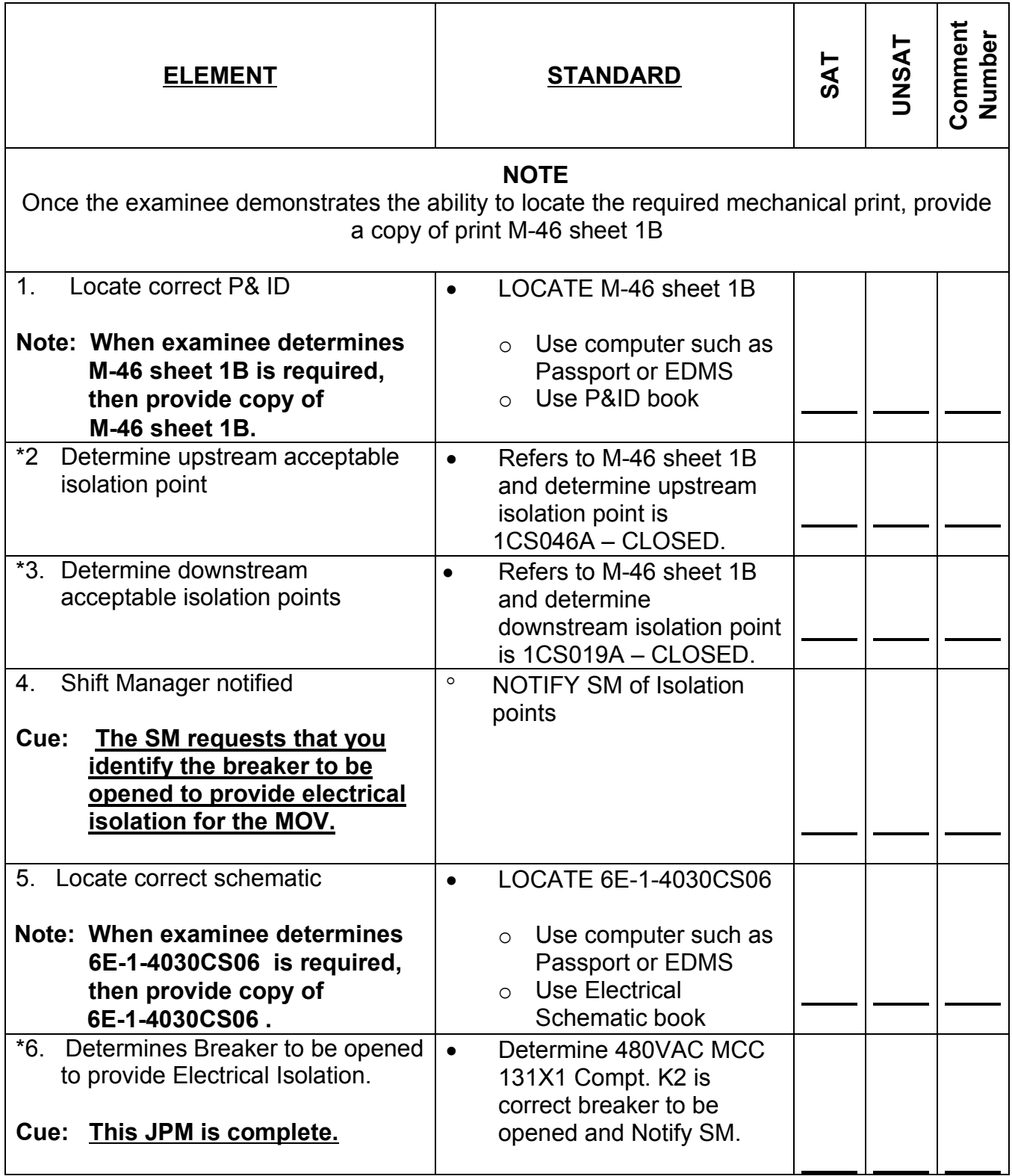

**RECORD STOP TIME:**

. . . . . . . . . . . . . . .

## **JPM SUMMARY**

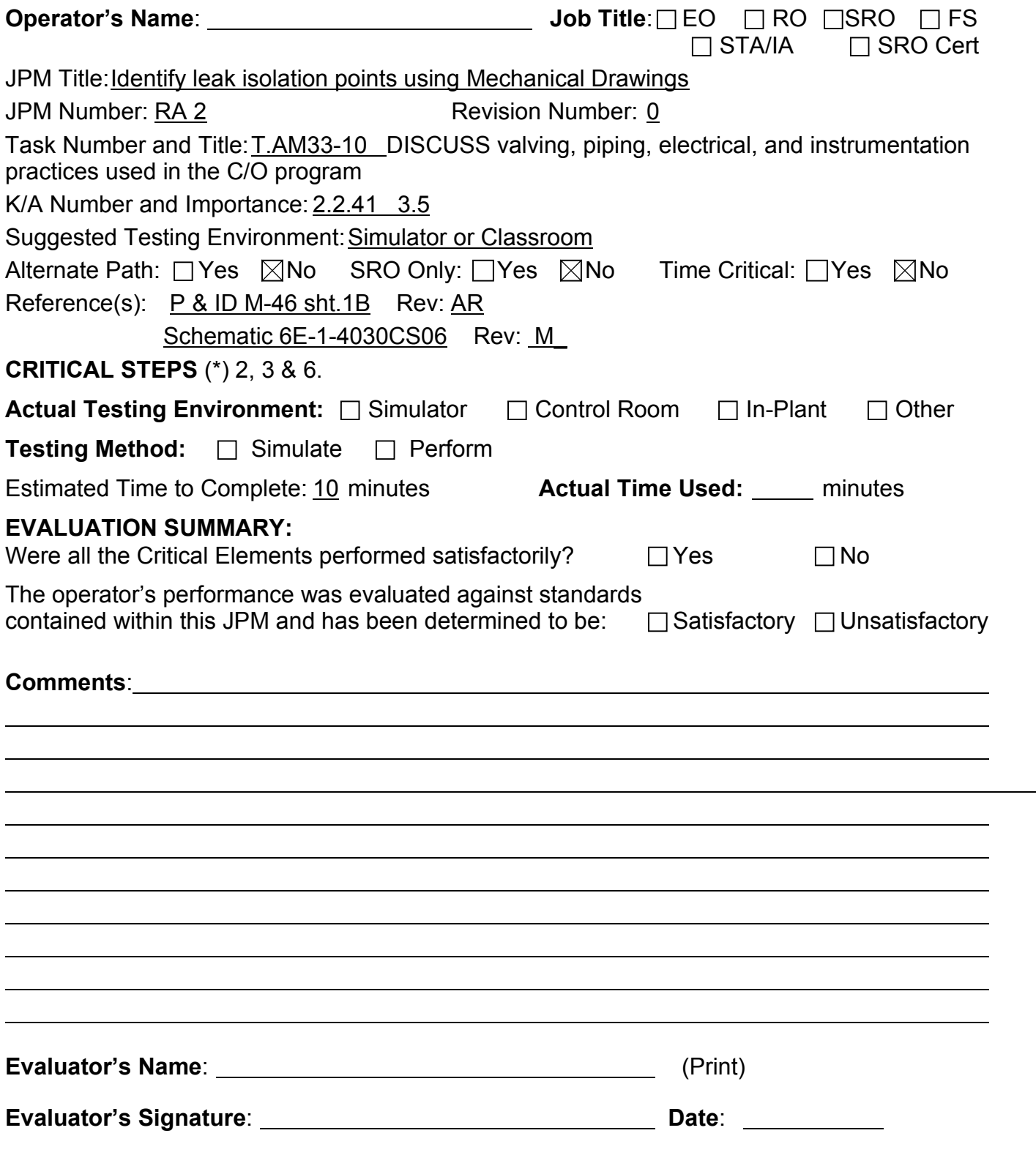

- 1. You are an extra NSO.
- 2. Both units are at 100% steady state power.
- 4. The Aux. Building EO has just reported 1CS043A, 1A CS EDUC INLET HDR DRN CONN ISOL VLV, has a leak at the welded inlet connection to the valve.

## **INITIATING CUE**

The Shift Manager has directed you to recommend isolation points for the leak as close as possible to the source and report back to him with your recommendation.

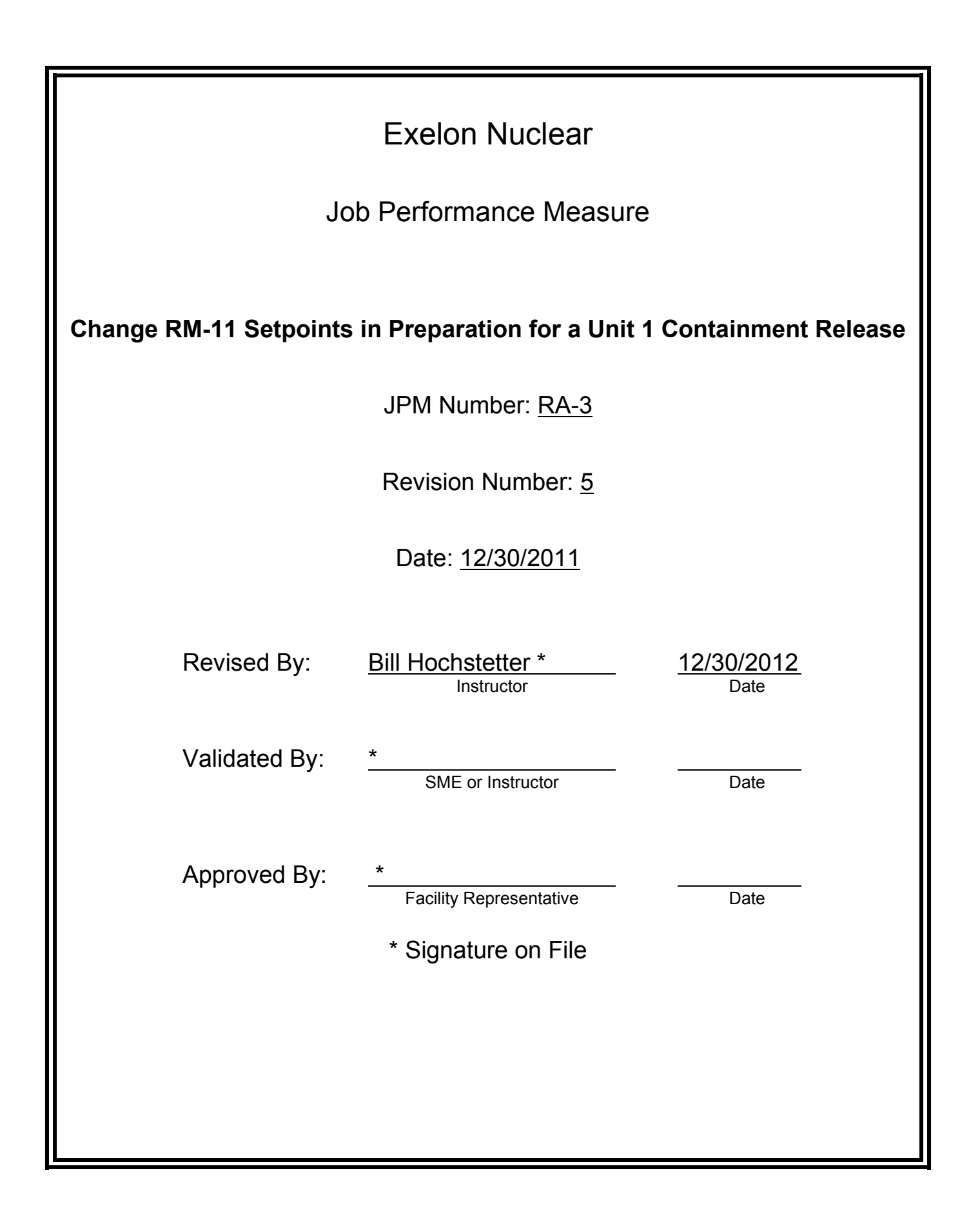

# **JOB PERFORMANCE MEASURE VALIDATION CHECKLIST**

**NOTE:** All steps of this checklist should be performed upon initial validation. Prior to JPM usage, revalidate JPM using steps 8 and 12 below.

See 1. Task description and number, JPM description and number are identified. See File Copy 2. Knowledge and Abilities (K/A) references are included. File Copy 3. Performance location specified. (in-plant, control room, simulator, or other) 4. Initial setup conditions are identified. 5. Initiating cue (and terminating cue if required) are properly identified. 6. Task standards identified and verified by SME review. 7. Critical steps meet the criteria for critical steps and are identified with an asterisk (\*). 8. Verify the procedure(s) referenced by this JPM reflects the current revision: Procedure <u>BCP 400-TCNMT/Routine Rev: 20</u> 9. Verify cues both verbal and visual are free of conflict. 10. Verify performance time is accurate 11. If the JPM cannot be performed as written with proper responses, then revise the JPM. 12. When JPM is initially validated, sign and date JPM cover page. Subsequent validations, sign and date below: W. Hochstetter(Signature on file) 12/30/2011 SME / Instructor Date (Signature on file) SME / Instructor Date

SME / Instructor Date

# **Revision Record (Summary)**

## **Revision 4**

- − Applied new template TQ-JA-150-02 Rev.1
- − Verified/ updated KAs and TPOs to current revision
- − Changed Non Licensed Operator to Equipment Operator

## **Revision 5**

− Generated a new BCP 400-Tcnmt/routine

#### **SIMULATOR SETUP INSTRUCTIONS**

#### 1. Reset to IC-22

- NOTE: It is okay to use a similar IC to the IC listed above, provided the IC actually used is verified to be compatible with this and other JPMs that are scheduled to be run concurrently.
- 2. Ensure that either the 0A or 0B Aux Building Exhaust Fan is in operation.
- 3. Verify that the RM-11 values for the appropriate channels agree with the surveillance paperwork and Supervisory key for the RM-11 available.
- 4. When the above steps are completed for this and other JPMs to be run concurrently then validate, if not previously validated, the concurrently run JPMs using the JPM Validation **Checklist**
- 5. This completes the setup for this JPM

- 1. You are the Unit 1 Assist NSO.
- 2. A Unit 1 Containment release is pending.
- 3. 1PR11J is inoperable.

## **INITIATING CUE**

You have been instructed to perform Section 4 of BCP 400-TCNMT/ROUTINE in preparation for this release.

Fill in the JPM Start Time when the student acknowledges the Initiating Cue.

#### **Information For Evaluator's Use:**

UNSAT requires written comments on respective step.

\* Denotes critical steps.

Number any comments in the "Comment Number" column on the following pages. Then annotate that comment in the "Comments" section. The comment section should be used to document: the reason that a step is marked as unsatisfactory, marginal performance relating to management expectations, or problems the examinee had while performing the JPM. Comments relating to procedural or equipment issues should be entered and tracked using the site's appropriate tracking system.

Some operations that are performed from outside of the control room may require multiple steps. These items may be listed as individual steps in this JPM. It is acceptable for the candidate to direct the local operator to perform groups of procedure steps instead of calling for each individual item to be performed.

The timeclock starts when the candidate acknowledges the initiating cue.

# **RECORD START TIME:**

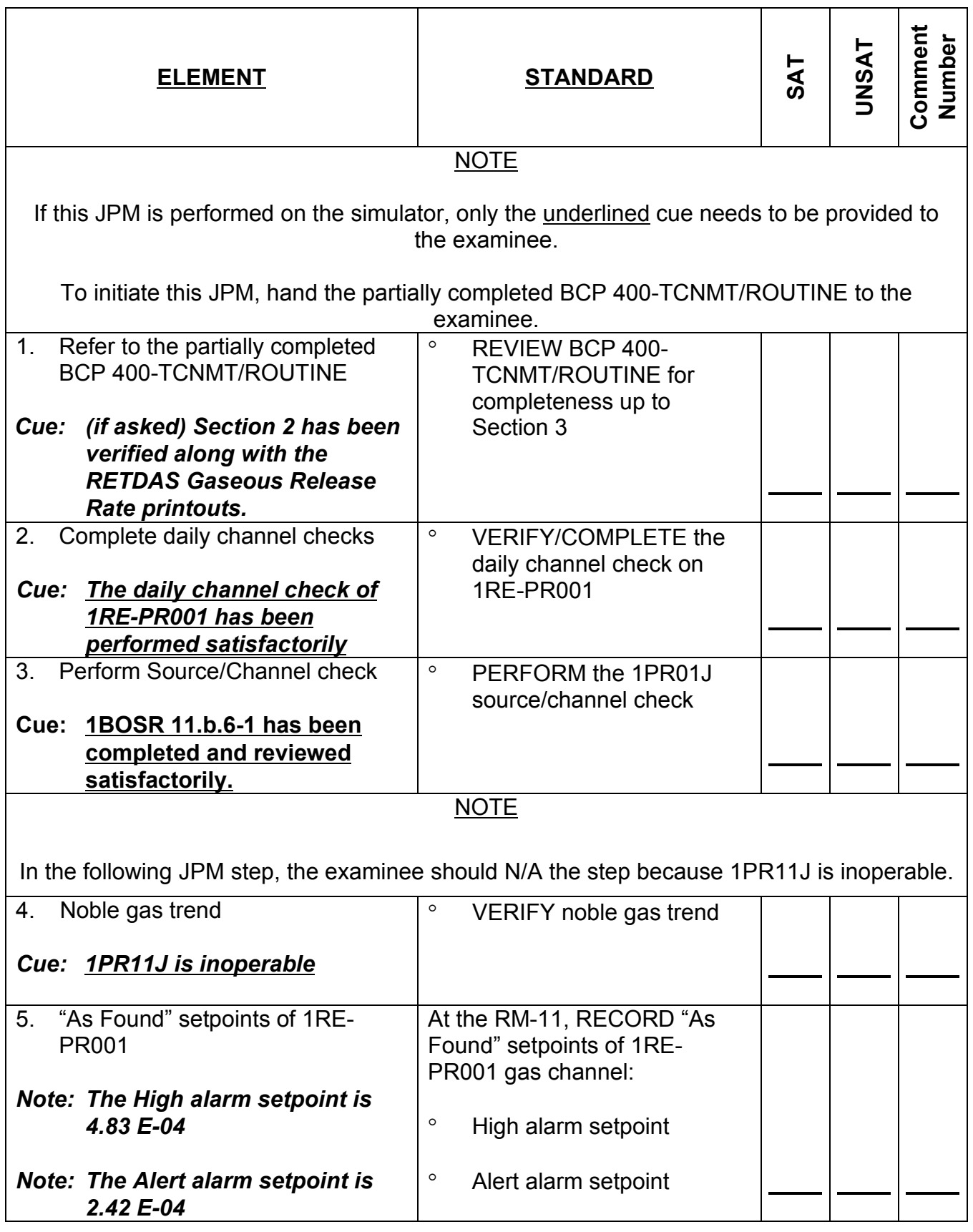

RA/SA-3 - rev 4 (from N-100)

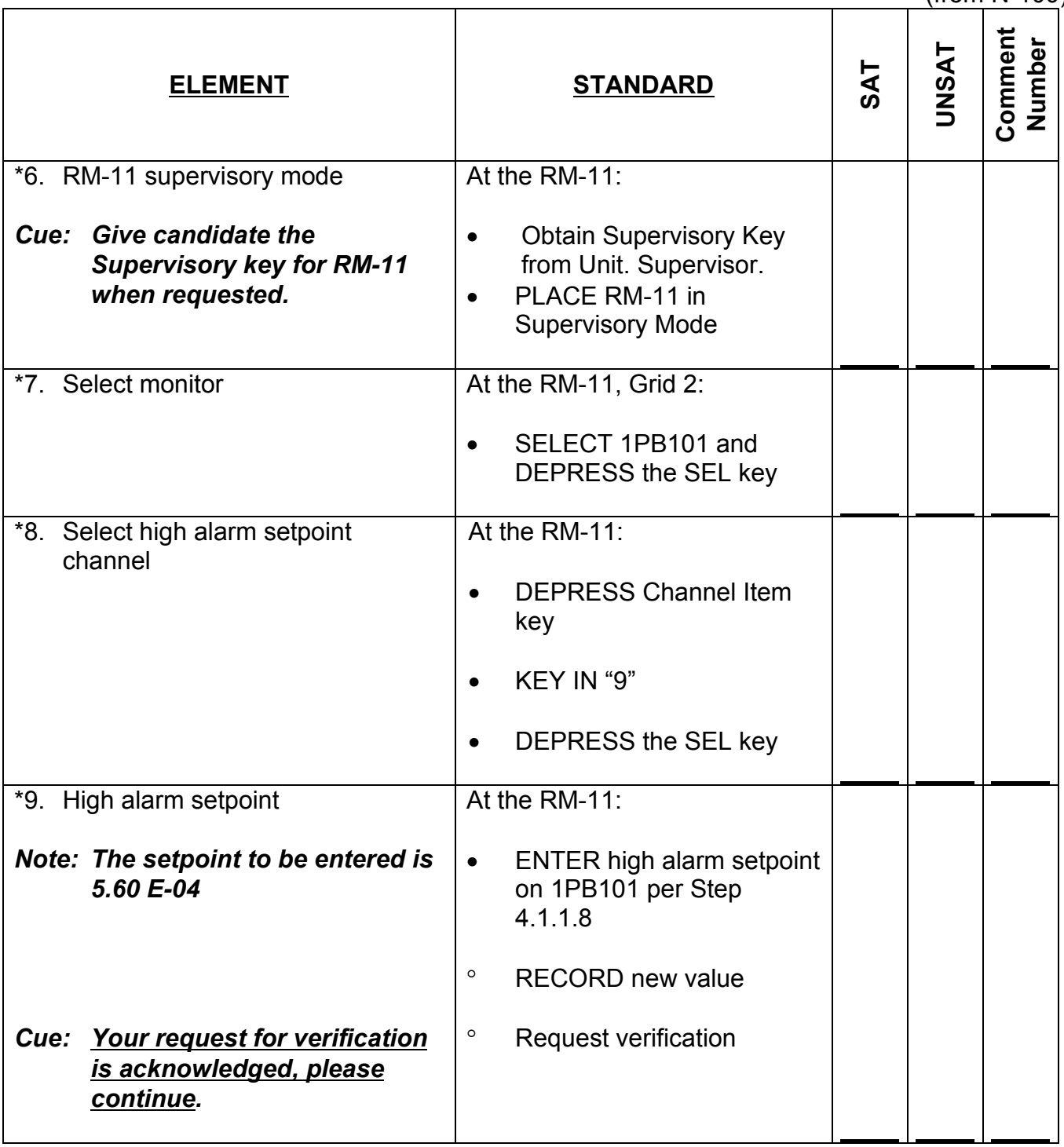

RA/SA-3 - rev 4 (from N-100)

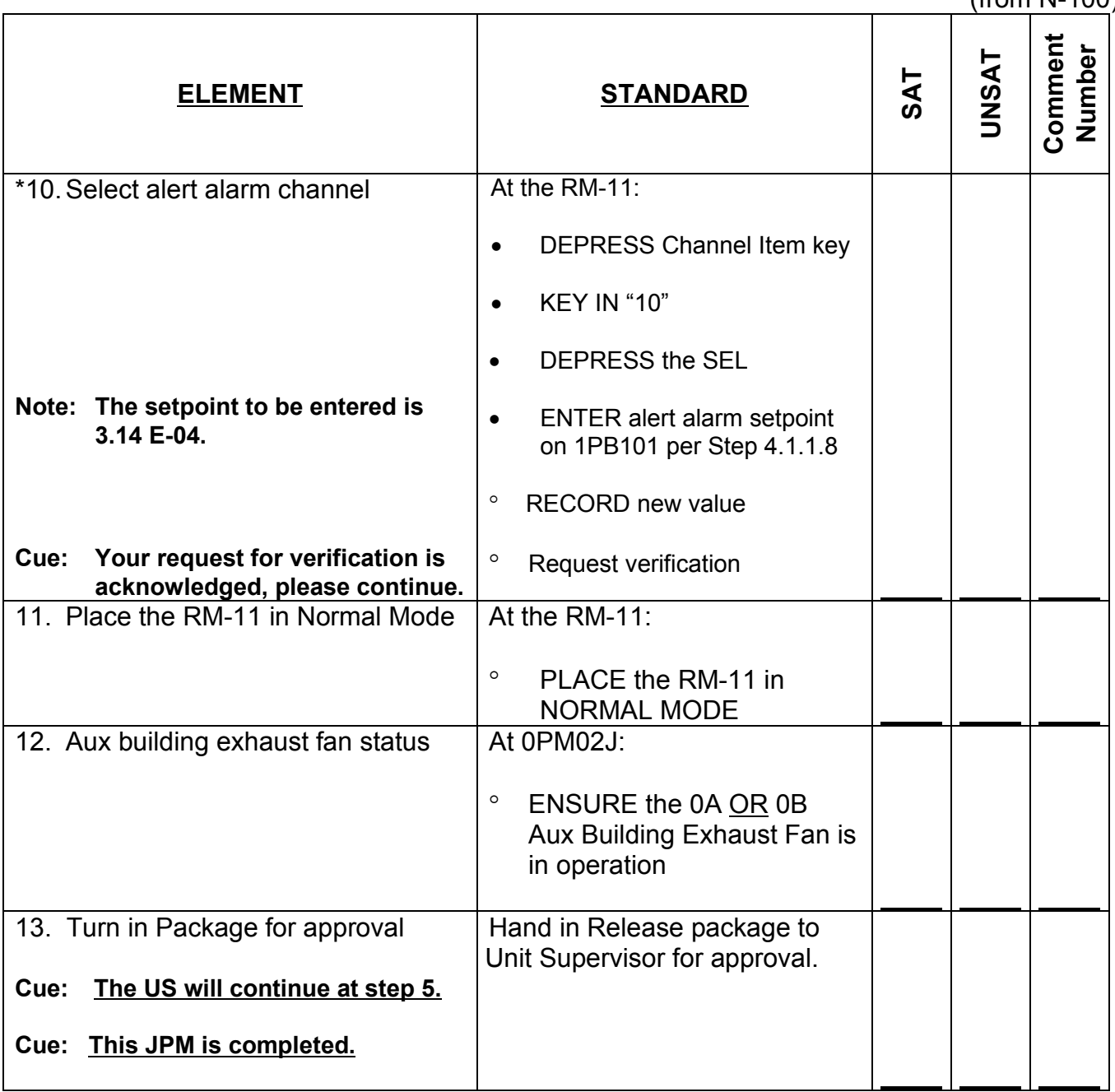

## **RECORD STOP TIME:**

. . . . . . . . . . . .

**JPM SUMMARY**

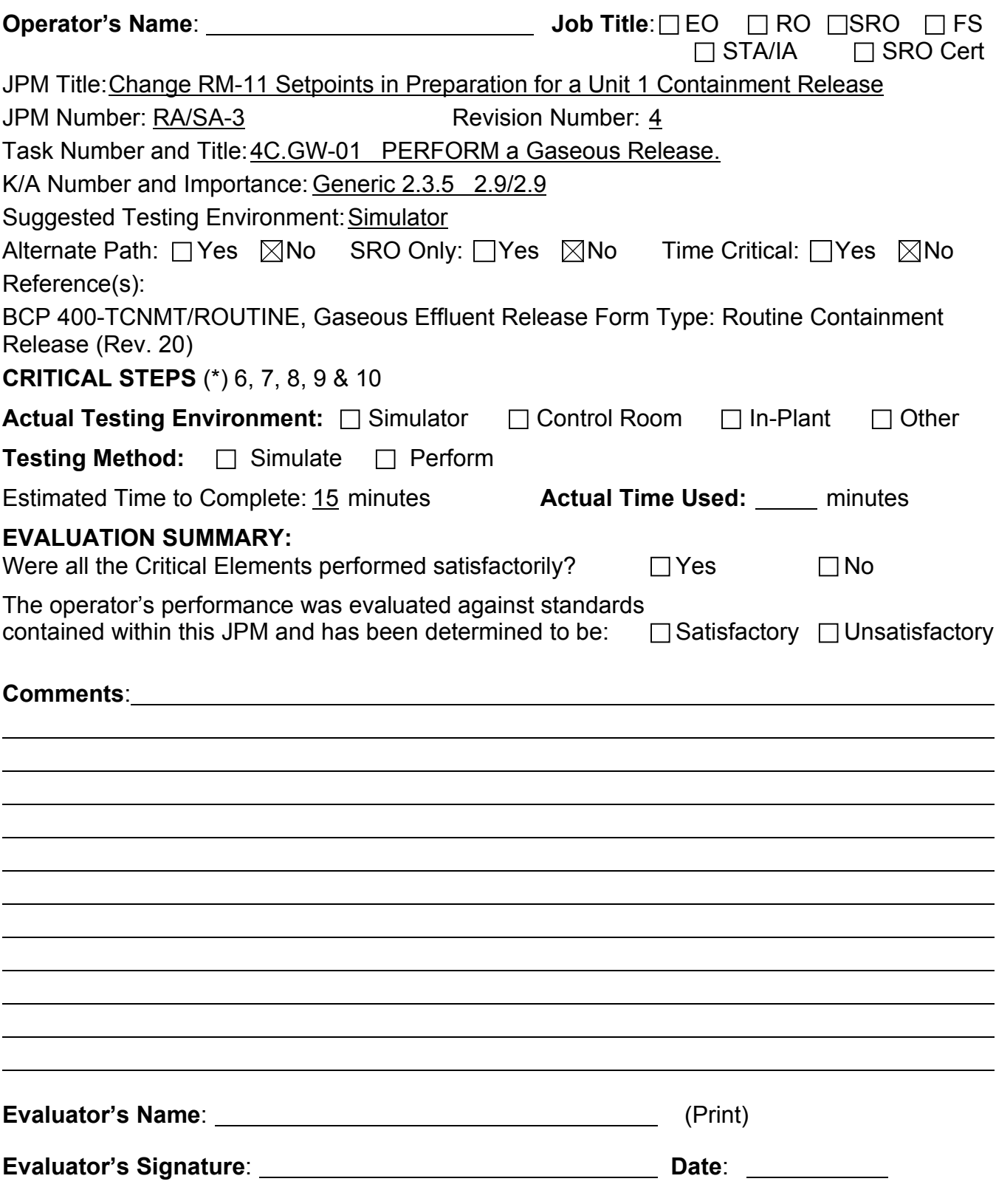

- 1. You are the Unit 1 Assist NSO.
- 2. A Unit 1 Containment release is pending.
- 3. 1PR11J is inoperable.

## **INITIATING CUE**

You have been instructed to perform Section 4 of BCP 400-TCNMT/ROUTINE in preparation for this release.

.............

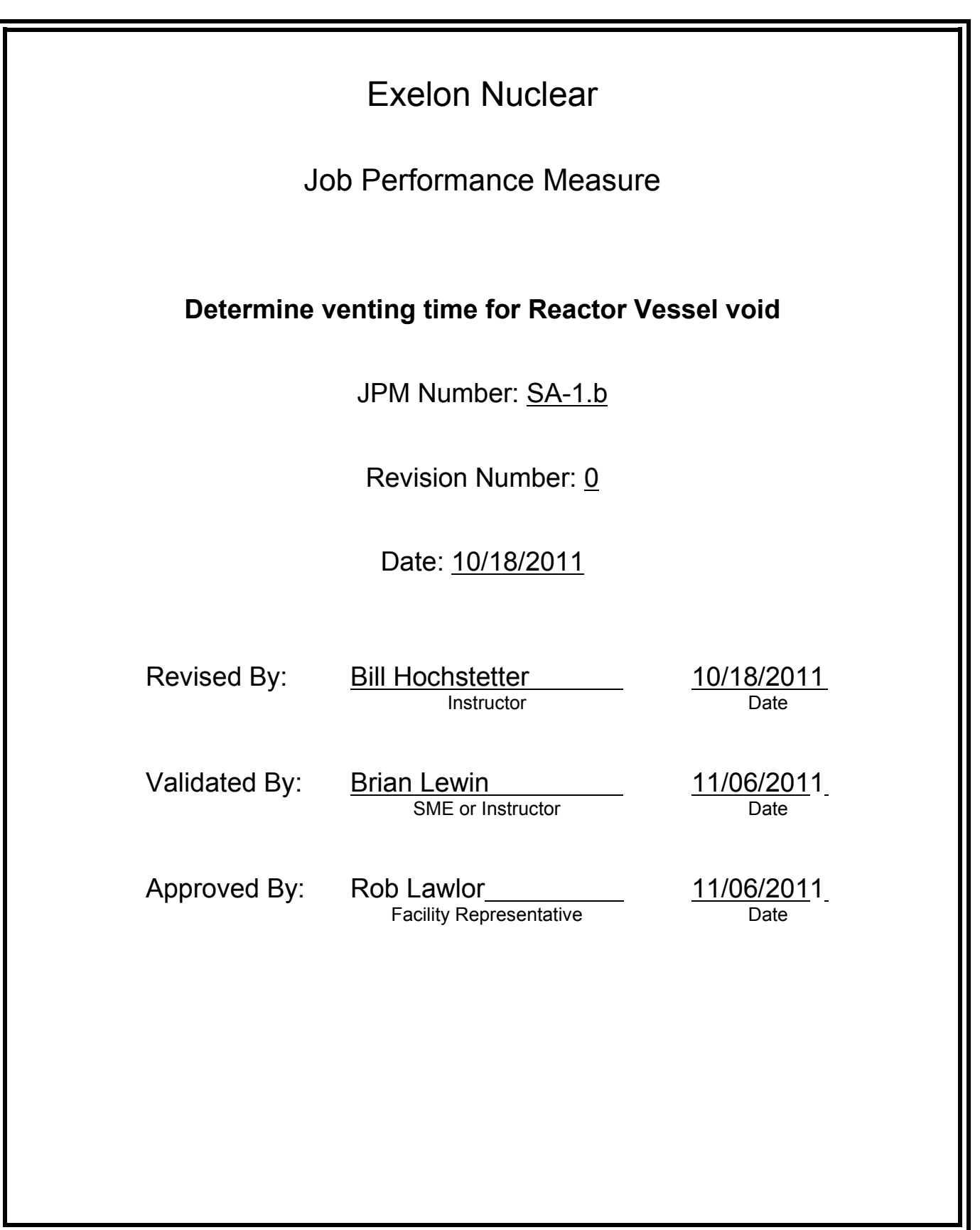
## **JOB PERFORMANCE MEASURE VALIDATION CHECKLIST**

**NOTE:** All steps of this checklist should be performed upon initial validation. Prior to JPM usage, revalidate JPM using steps 8 and 12 below.

- See 1. Task description and number, JPM description and number are identified. See File Copy
	- 2. Knowledge and Abilities (K/A) references are included.
- File Copy 3. Performance location specified. (in-plant, control room, simulator, or other)
	- 4. Initial setup conditions are identified.
	- 5. Initiating cue (and terminating cue if required) are properly identified.
		- 6. Task standards identified and verified by SME review.
		- 7. Critical steps meet the criteria for critical steps and are identified with an asterisk (\*).
		- 8. Verify the procedure(s) referenced by this JPM reflects the current revision: Procedure: 1BFR I.3 Rev: 200 Procedure Rev: Procedure Rev:
		- 9. Verify cues both verbal and visual are free of conflict.
		- 10. Verify performance time is accurate
		- 11. If the JPM cannot be performed as written with proper responses, then revise the JPM.
		- 12. When JPM is initially validated, sign and date JPM cover page. Subsequent validations, sign and date below:

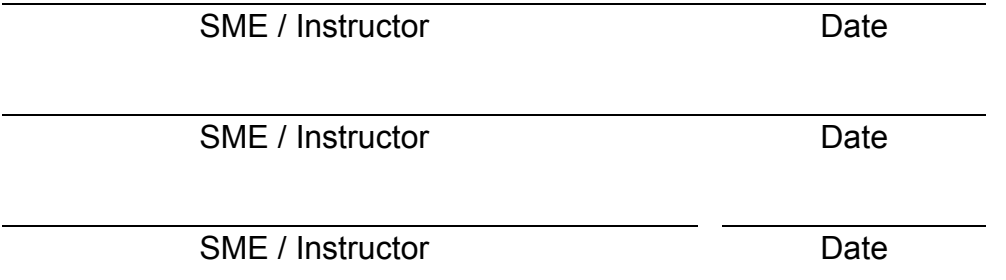

# **Revision Record (Summary)**

**Revision 11**

Revised to current format

#### **INITIAL CONDITIONS**

- 1. You are an extra SRO.
- 2. Unit 1 is recovering from an event that caused a suspected hydrogen bubble to accumulate in the reactor vessel head.
- 3. The crew is performing 1BFR-I.3, RESPONSE TO VOIDS IN THE REACTOR VESSEL.
- 4. Attempts to condense the vessel head void have been unsuccessful and the TSC has directed the crew to perform a direct vessel vent.
- 5. Current plant conditions are as follows
	- Containment temperature (dry bulb) = 135 degrees F
	- Containment pressure = 2.1 psig
	- Containment hydrogen concentration = 1%
	- RCS pressure = 1500 psig

#### **INITIATING CUE**

- 1. The Shift Manager directs you to assist the Unit 1 SRO by calculating reactor vessel vent time per 1BFR-I.3, Attachment B.
- 2. Inform the SM when you have completed 1BFR-I.3, Attachment B

# Fill in the JPM Start Time when the student acknowledges the Initiating Cue **Information For Evaluator's Use:**

UNSAT requires written comments on respective step.

\* Denotes critical steps

Number any comments in the "Comment Number" column on the following pages. Then annotate that comment in the "Comments" section. The comment section should be used to document: the reason that a step is marked as unsatisfactory, marginal performance relating to management expectations, or problems the examinee had while performing the JPM. Comments relating to procedural or equipment issues should be entered and tracked using the site's appropriate tracking system.

Some operations that are performed from outside of the control room may require multiple steps. These items may be listed as individual steps in this JPM. It is acceptable for the candidate to direct the local operator to perform groups of procedure steps instead of calling for each individual item to be performed.

The timeclock starts when the candidate acknowledges the initiating cue.

## **RECORD START TIME:**

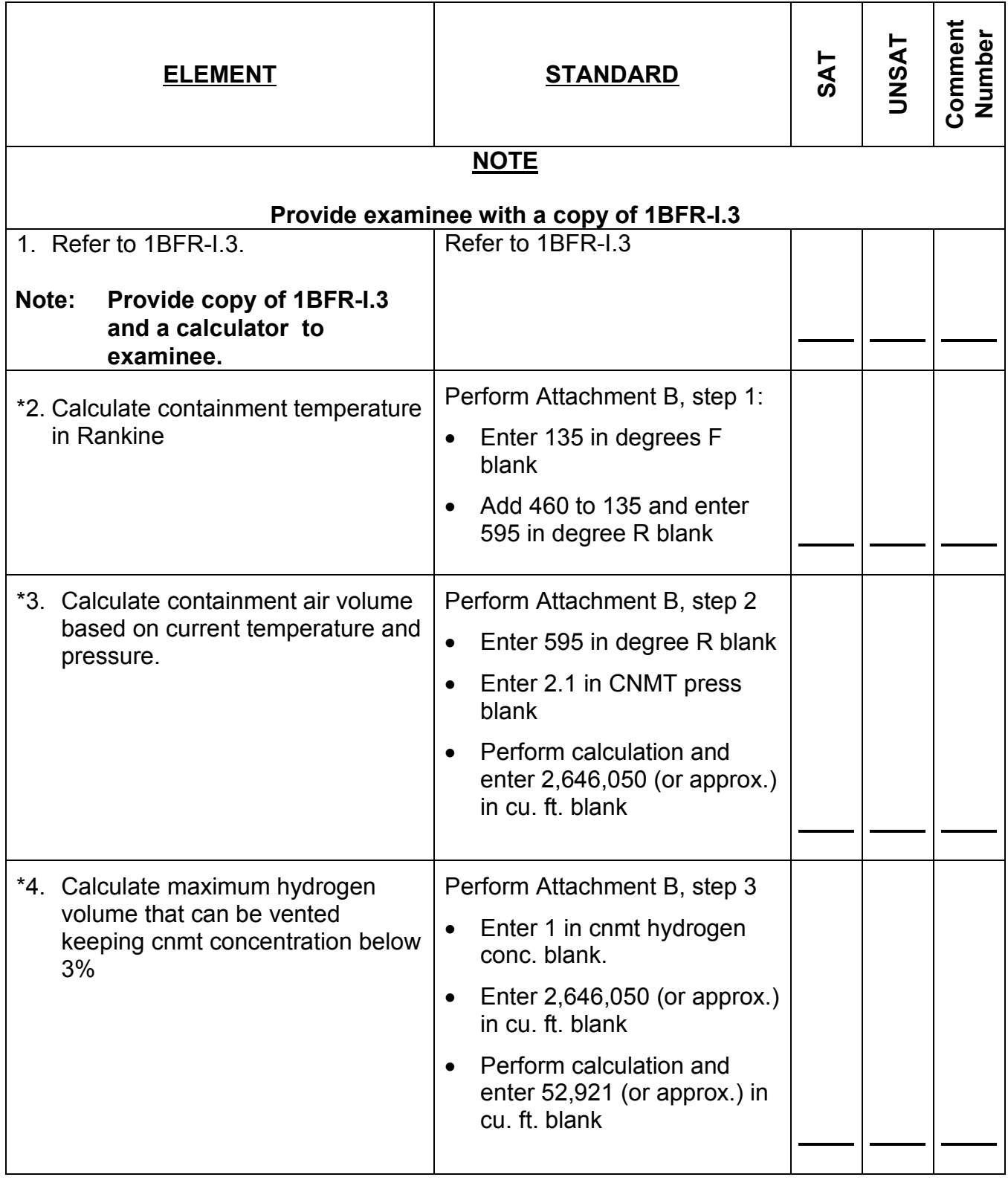

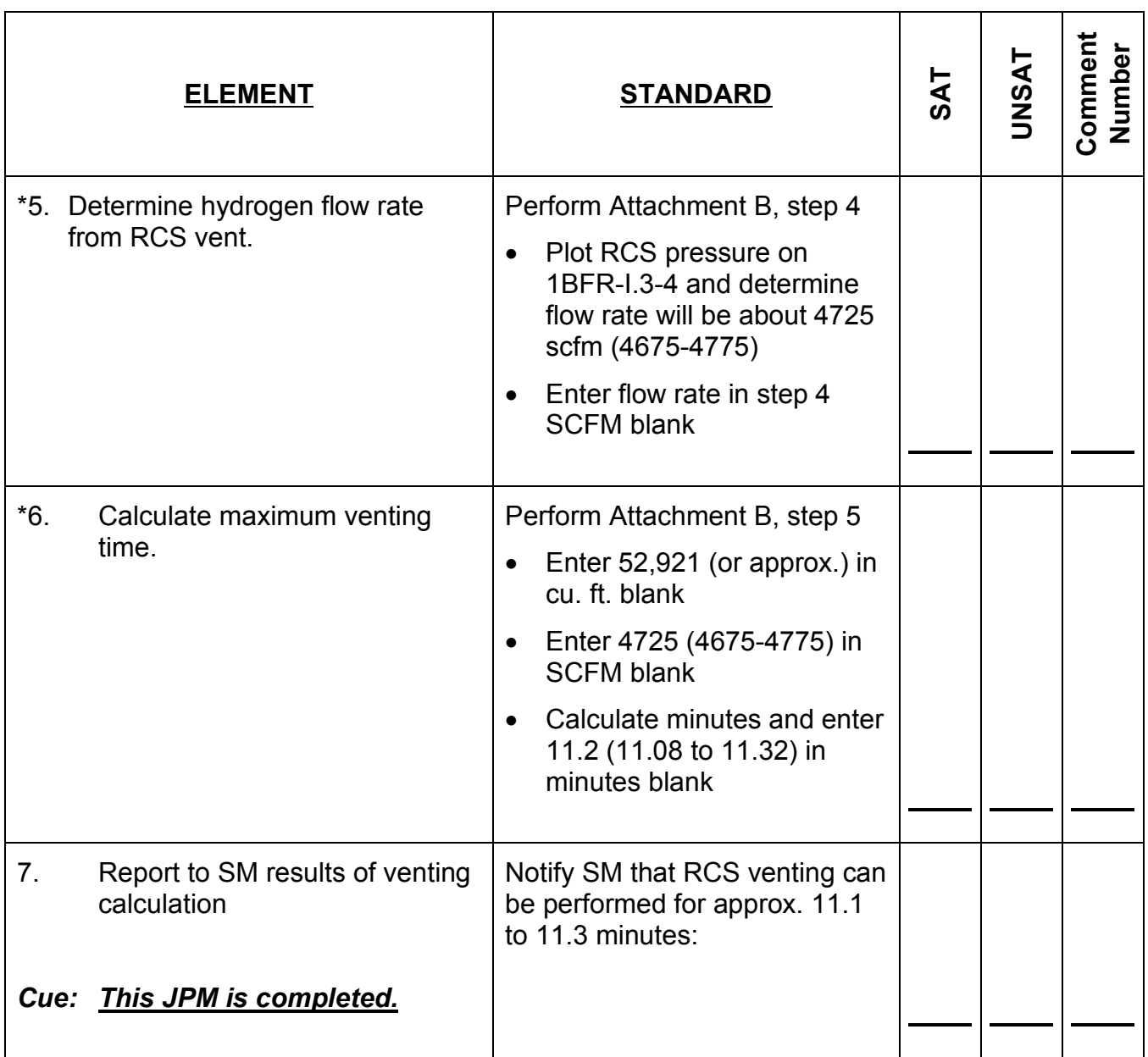

## **RECORD STOP TIME:**

.......................... . . . . . . . . . . . . .

## **JPM SUMMARY**

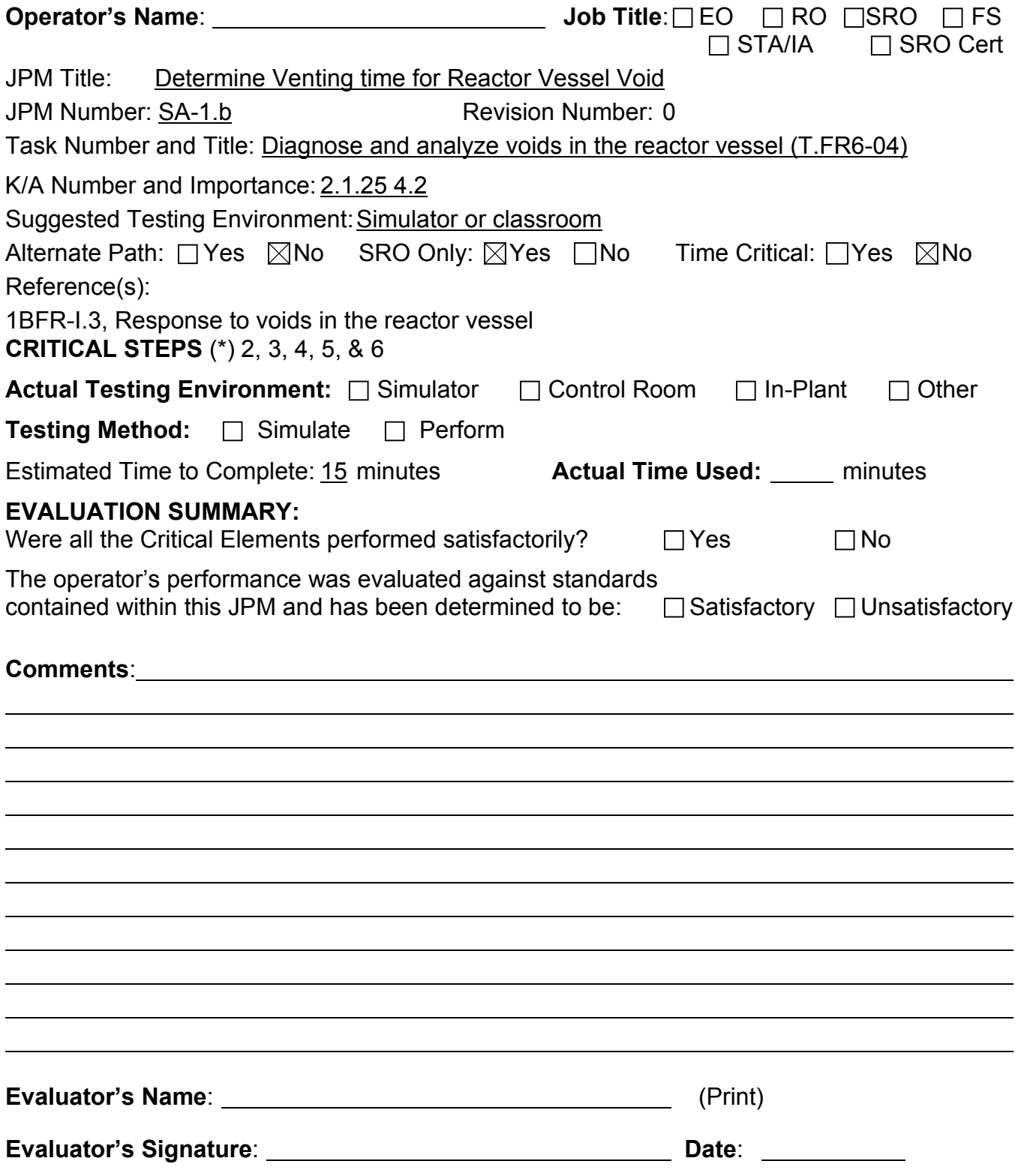

### **INITIAL CONDITIONS**

- 1. You are an extra SRO.
- 2. Unit 1 is recovering from an event that caused a suspected hydrogen bubble to accumulate in the reactor vessel head.
- 3. The crew is performing 1BFR-I.3, RESPONSE TO VOIDS IN THE REACTOR VESSEL.
- 4. Attempts to condense the vessel head void have been unsuccessful and the TSC has directed the crew to perform a direct vessel vent.
- 5. Current plant conditions are as follows
	- Containment temperature (dry bulb) = 135 degreesF
	- Containment pressure = 2.1 psig
	- Containment hydrogen concentration = 1%
	- RCS pressure = 1500 psig

#### **INITIATING CUE**

- 1. The Shift Manager directs you to assist the Unit 1 SRO by calculating reactor vessel vent time per 1BFR-I.3, Attachment B.
- 2. Inform the SM when you have completed 1BFR-I.3, Attachment B

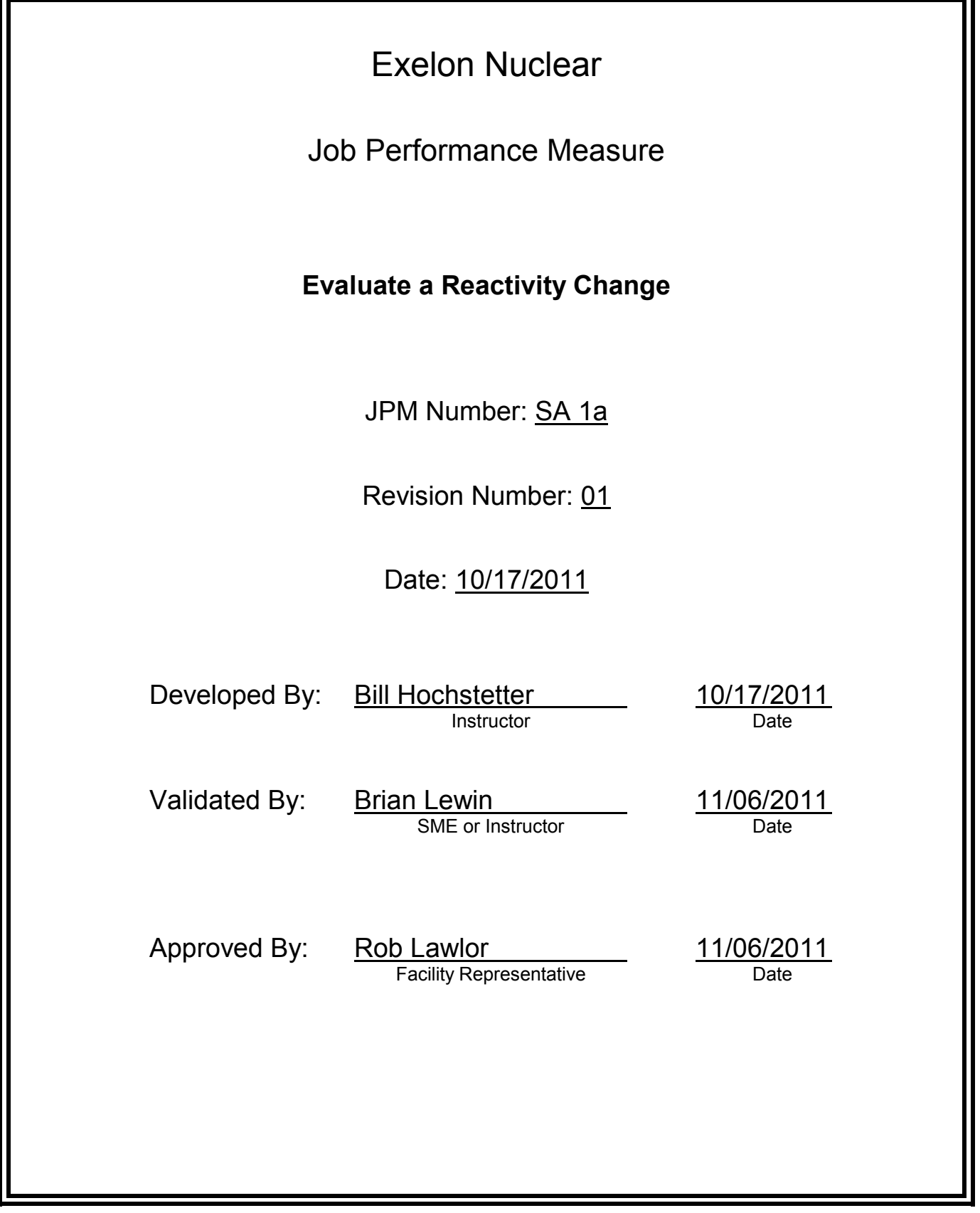

## **JOB PERFORMANCE MEASURE VALIDATION CHECKLIST**

**NOTE:** All steps of this checklist should be performed upon initial validation. Prior to JPM usage, revalidate JPM using steps 8 and 12 below.

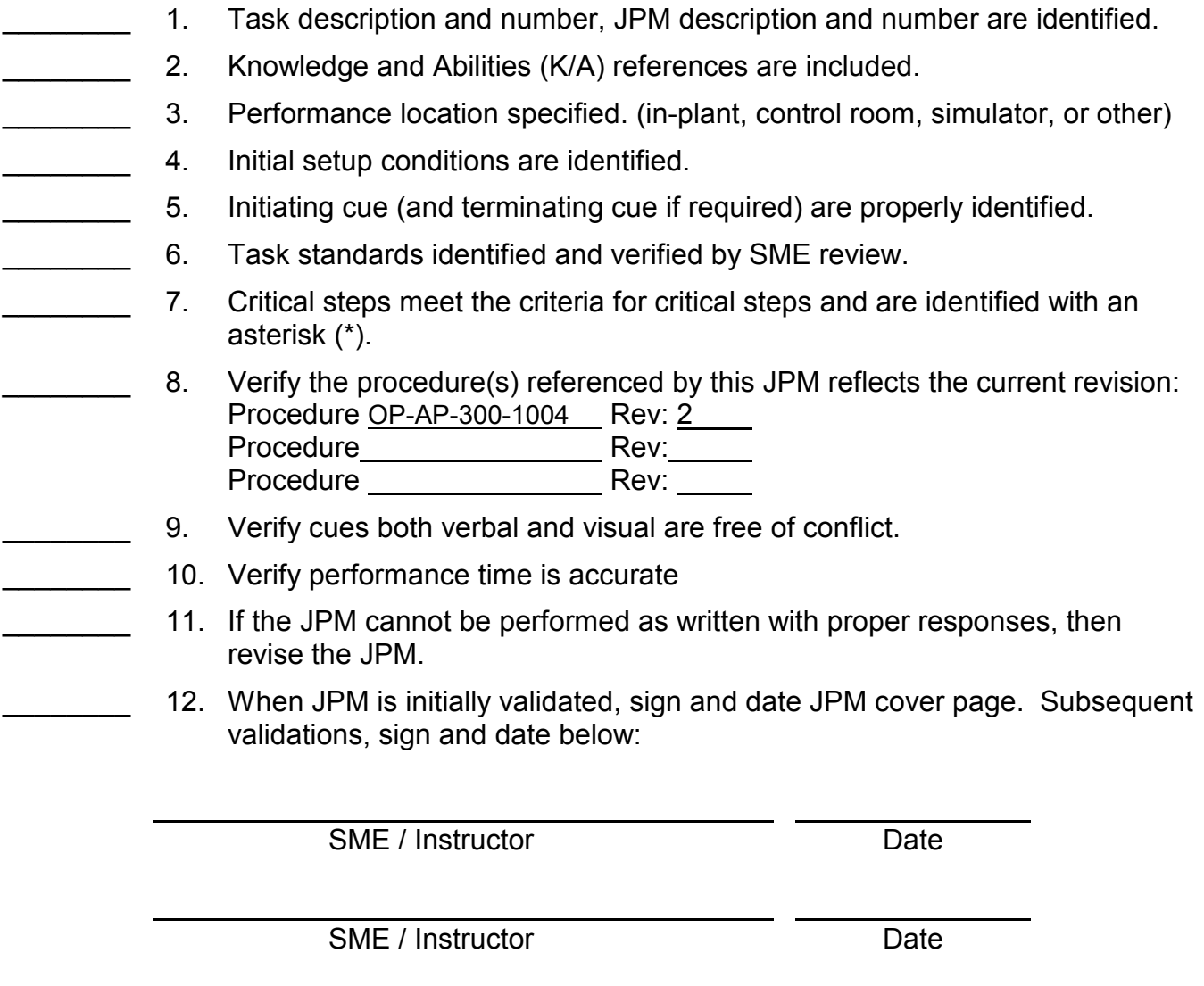

SME / Instructor Date

## **Revision Record (Summary)**

#### **Revision 01** Initial revision of JPM

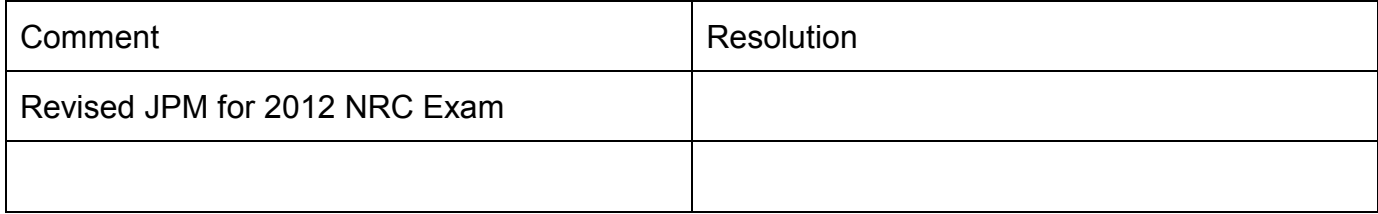

#### **INITIAL CONDITIONS:**

- 1. Unit 1 is at 95% power, 6300 EFPH, 892 ppm boron, with CB D at 215 steps, steady state and equilibrium Xenon
- 2. Tave is 1 degree less than Tref.
- 3. The QNE has advised Control Bank D should be withdrawn to 221 steps to control PDMA02 on the desired target.
- 4. The NSO has calculated a reactivity change to match Tave with Tref.

#### **INITIATING CUES:**

- 1. Evaluate the reactivity change to match Tave to Tref by reviewing OP-AA-300-1004, Att. 1, Reactivity Change Determination Form.
- Provide completed copy of OP-AP-300-1004, Rev 2, Pwr Boration and Dilution Requirements
- Provide copy of Unit 1 Rema Thumbrules

#### **Information For Evaluator's Use:**

UNSAT requires written comments on respective step.

#### \* **Denotes critical steps 3 & 4**

Number any comments in the "Comment Number" column on the following pages. Then annotate that comment in the "Comments" section. The comment section should be used to document: the reason that a step is marked as unsatisfactory, marginal performance relating to management expectations, or problems the examinee had while performing the JPM. Comments relating to<br>procedural or equipment issues should be entered and tracked using the site's appropriate tracking system.

Some operations that are performed from outside of the control room may require multiple steps.<br>These items may be listed as individual steps in this JPM. It is acceptable for the candidate to direct the local operator to perform groups of procedure steps instead of calling for each individual item to be performed.

The timeclock starts when the candidate acknowledges the initiating cue.

TASK STANDARDS:

- 1. Evaluate the reactivity change to match Tave to Tref.
- 2. Review the Reactivity Change Determination Form.

#### MATERIALS:

- Completed OP-AP-300-1004, Rev 2, Pwr Boration and Dilution Requirements (Attachment 1 is attached)
- Unit 1 Rema Thumbrules at 6211 EFPH

## **RECORD START TIME:**

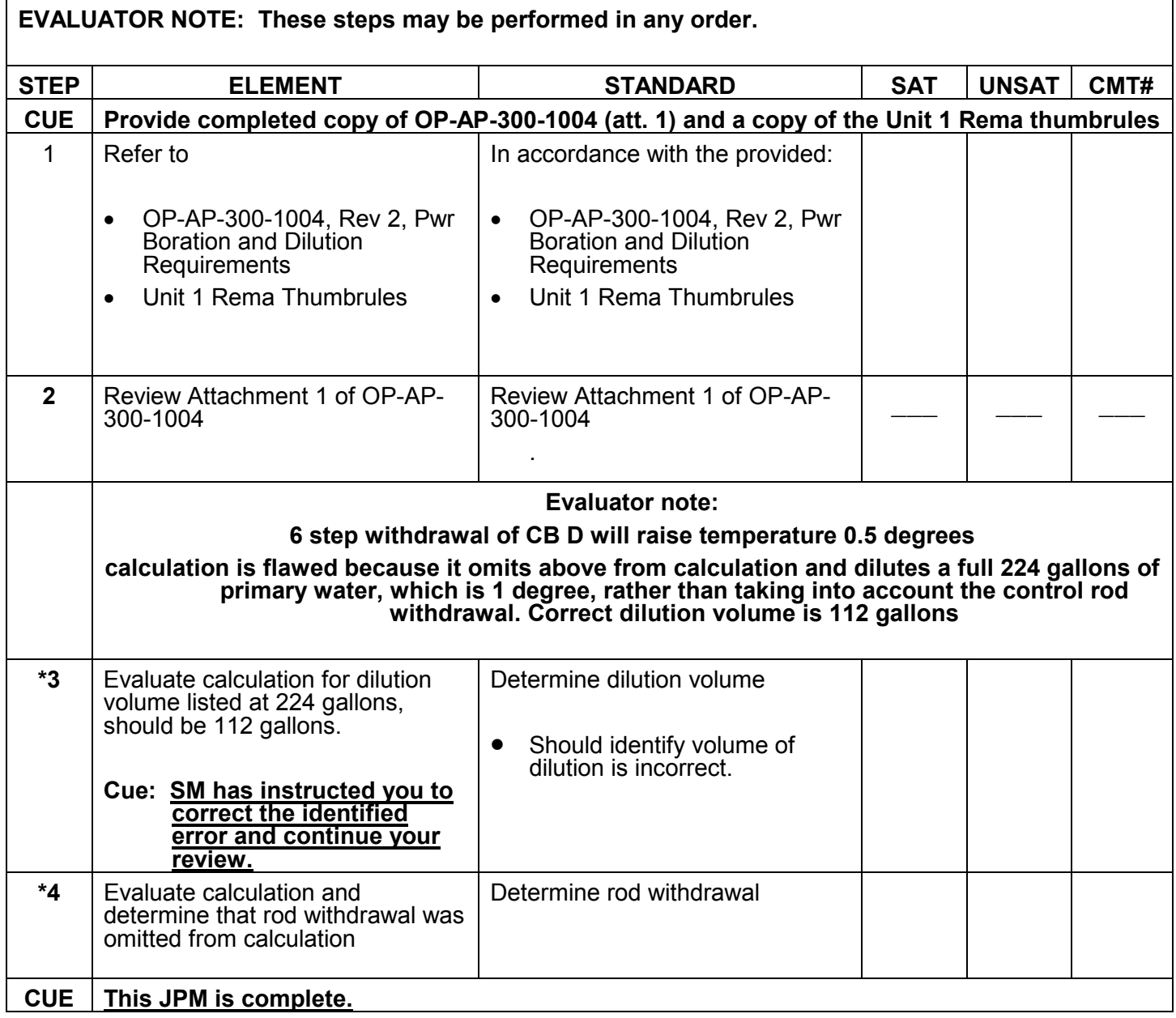

## **RECORD STOP TIME:**

\*\*\*\*\*\*\*\*\*\*\*\*\*\*\*\*\*\*\*\*\*\*\*\*\*\*\*\*\*\*\*\*\*\*\*\*\*\*\*\*\*\*\*\*\*\*\*\*\*\*\*\*\*\*\*\*\*\*\*\*\*\*\*\*\*\*\*\*\*\*\*\*\*\*\*\*\*\*\*\*\*\*\*\*\*\*\*\*\*\*\*\*\*\*\*\*\*\*\*\*\*\*\*\*\*\*\*\*\*\*\*\*\*\*\*\*\*\*\*\*\*\*\*\*

**JPM SUMMARY**

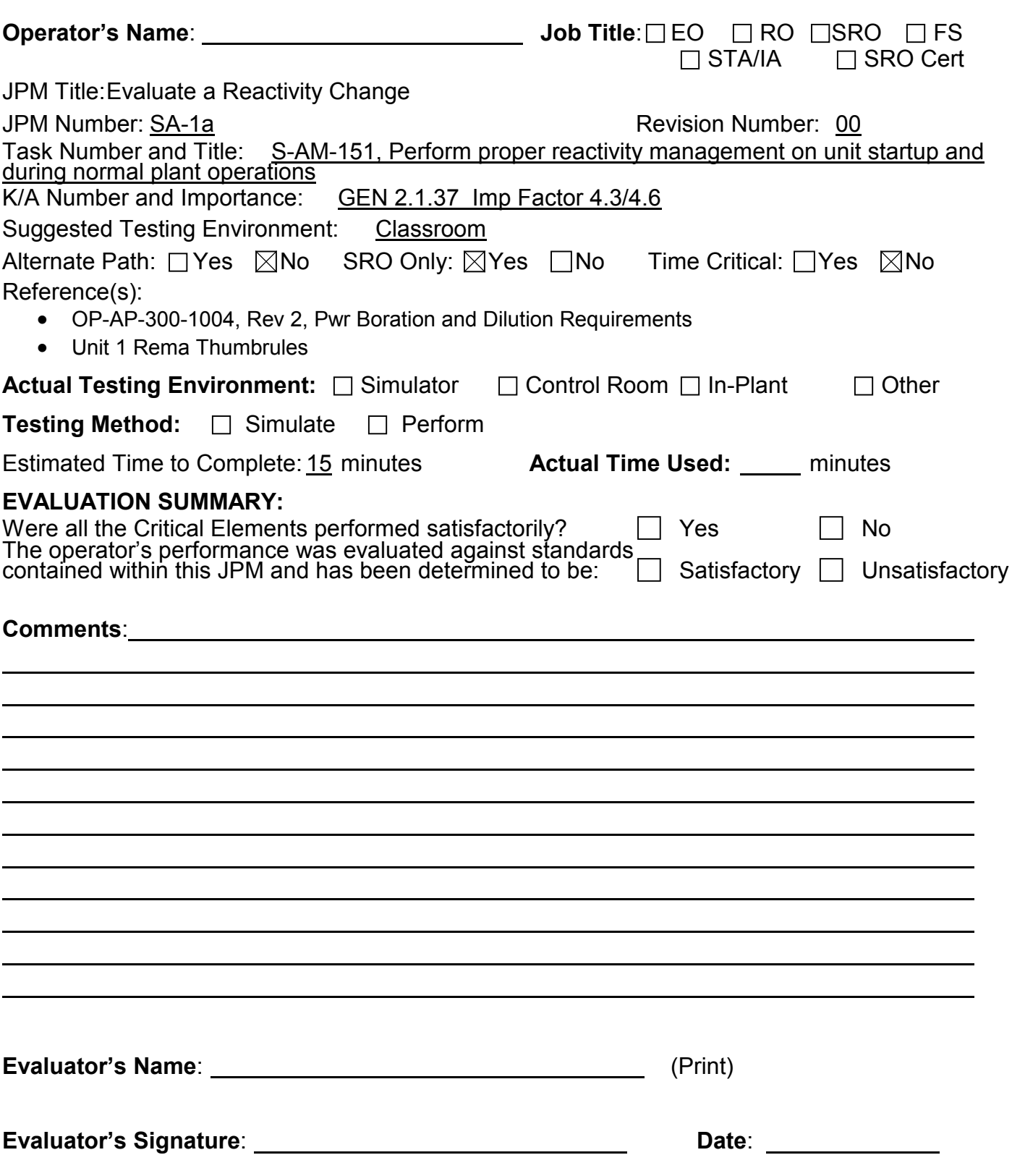

#### **JOB PERFORMANCE MEASURE**

#### **INITIAL CONDITIONS:**

- 1. Unit 1 is at 95% power, 6300 EFPH, 892 ppm boron, with CB D at 215 steps, steady state and equilibrium Xenon
- 2. Tave is 1 degree less than Tref.
- 3. The QNE has advised Control Bank D should be withdrawn to 221 steps to control PDMA02 on the desired target.
- 4. The NSO has calculated a reactivity change to match Tave with Tref.

#### **INITIATING CUES:**

1. Evaluate the reactivity change to match Tave to Tref by reviewing OP-AA-300-1004, Att. 1, Reactivity Change Determination Form.

OP-AP-300-1004 Revision 2 Page 4 of 4

#### **ATTACHMENT 1 REACTIVITY CHANGE DETERMINATION FORM**

**Station:** Byron **Unit: 1 2 Time:** Now **Date:** Today

#### **Desired change:**

(Parameter, Magnitude, and Direction: Reactor Power, Rod Position, RCS Temp, Delta I, etc.)

Withdraw Rods 6 steps for PDMA02 control Raise RCS Ave. Temp by 1 degree

#### **Reason for Change:**

(Temperature control, flux control, fuel burn up)

PDMA02 control and temperature control.

#### **What is the method and amount required for the reactivity change?**

(Bleed Tank Volume, Gallons of Dilution/Boration/Blended Flow, Rod Insertion/Rod Withdrawal steps/percent)

6 steps withdrawal of CB D and 224 gallons dilution per 1 degree Fahrenheit

#### change.

#### **Inputs:**

(ReMA Thumbrules, ReMA maneuver guidance, Curve Book Figure/Table, Computer based trend plot, RCS Cb, EFPD – Preparer and Reviewer should use independent inputs when possible)

## Rema thumbrules for Unit 1 at 6211 EFPH

#### **Calculation of change:**

(E.G. Bwd/Byr: ReMA Thumbrule identifies 20 gallons BA = 1.0°F RCS temp reduction. *Desired change* = 0.5°F drop. *Calculation of change:* (20 gal/1.0°F) \* 0.5°F = 10 gal., previously used borations and dilutions)

(TMI: Procedure 1102-4 Power Operations Fig. 1, Volume of Deminerlized Water for 1% Rod Insertion)

1.0° low x 224 gallons dilution per degree raised = 224 gallons dilution

Joe Rowe **Preparer Reviewer Approver** (RO) (RO/SRO) (SRO)

**Shift Manager Notified: Yes No**

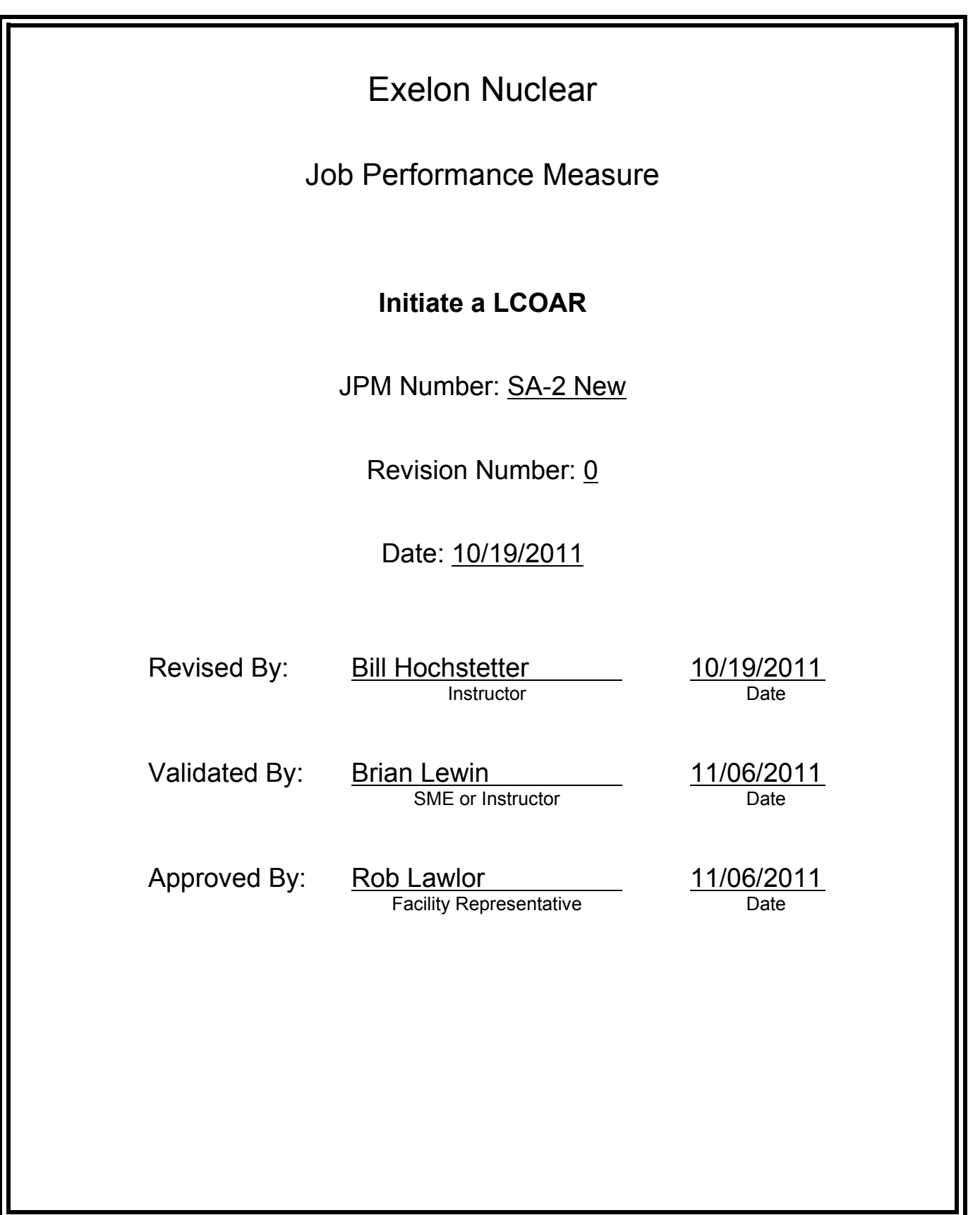

## **JOB PERFORMANCE MEASURE VALIDATION CHECKLIST**

**NOTE:** All steps of this checklist should be performed upon initial validation. Prior to JPM usage, revalidate JPM using steps 8 and 12 below.

- See 1. Task description and number, JPM description and number are identified.
	- 2. Knowledge and Abilities (K/A) references are included.
- File Copy 3. Performance location specified. (in-plant, control room, simulator, or other)
	- 4. Initial setup conditions are identified.
	- 5. Initiating cue (and terminating cue if required) are properly identified.
		- 6. Task standards identified and verified by SME review.
		- 7. Critical steps meet the criteria for critical steps and are identified with an asterisk (\*).
		- 8. Verify the procedure(s) referenced by this JPM reflects the current revision: Procedure BAP 1400-6 Rev: 28 Procedure 1BOL 7.6 Rev: 6
		- 9. Verify cues both verbal and visual are free of conflict.
		- 10. Verify performance time is accurate
		- 11. If the JPM cannot be performed as written with proper responses, then revise the JPM.
		- 12. When JPM is initially validated, sign and date JPM cover page. Subsequent validations, sign and date below:

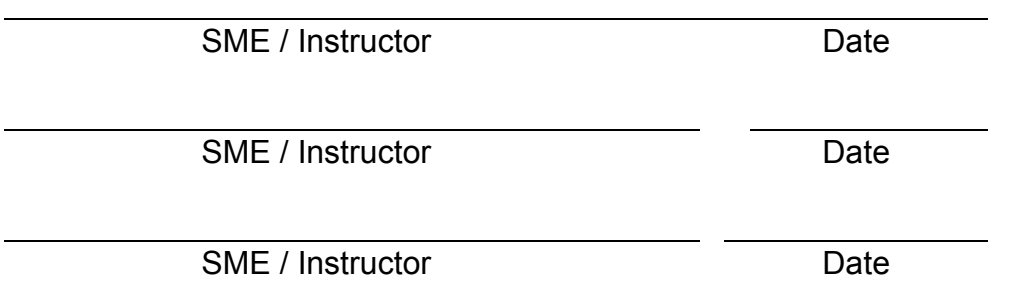

# **Revision Record (Summary)**

## **Revision 0**

- − Modified S009 Rev. 6
- − Changed component that is in LCOAR

## **INITIAL CONDITIONS**

- 1. You are the Unit 1 Unit Supervisor.
- 2. The unit is at 90% steady state power, all conditions normal.

#### **INITIATING CUE**

- 1. The Unit 1 Assist NSO notified you 5 minutes ago; the Unit 1 CST level is 58%.
- 2. The Shift Manager directs that it is NOT necessary to update the DEL per LCO 3.0.6 for this LCO.
- 3. IR 1234567 has been written to document the issue.
- 4. No other LCOARs or DELs exist on Unit 1.
- 5. Initiate the LCOAR paperwork as necessary.

Fill in the JPM Start Time when the student acknowledges the Initiating Cue.

#### **Information For Evaluator's Use:**

UNSAT requires written comments on respective step.

\*- Denotes critical steps.

Number any comments in the "Comment Number" column on the following pages. Then annotate that comment in the "Comments" section. The comment section should be used to document: the reason that a step is marked as unsatisfactory, marginal performance relating to management expectations, or problems the examinee had while performing the JPM. Comments relating to procedural or equipment issues should be entered and tracked using the site's appropriate tracking system.

Some operations that are performed from outside of the control room may require multiple steps. These items may be listed as individual steps in this JPM. It is acceptable for the candidate to direct the local operator to perform groups of procedure steps instead of calling for each individual item to be performed.

The timeclock starts when the candidate acknowledges the initiating cue.

## **RECORD START TIME:**

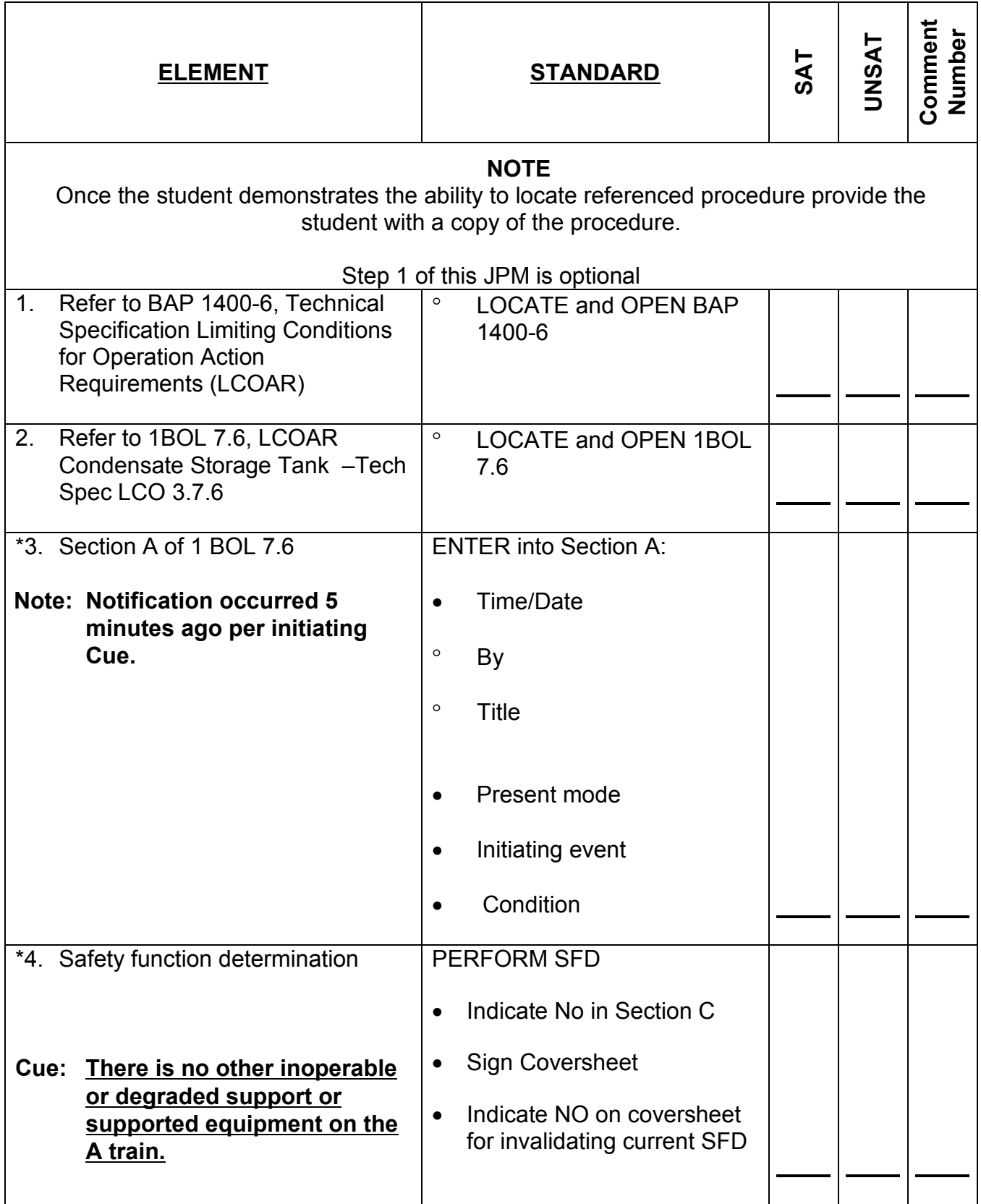

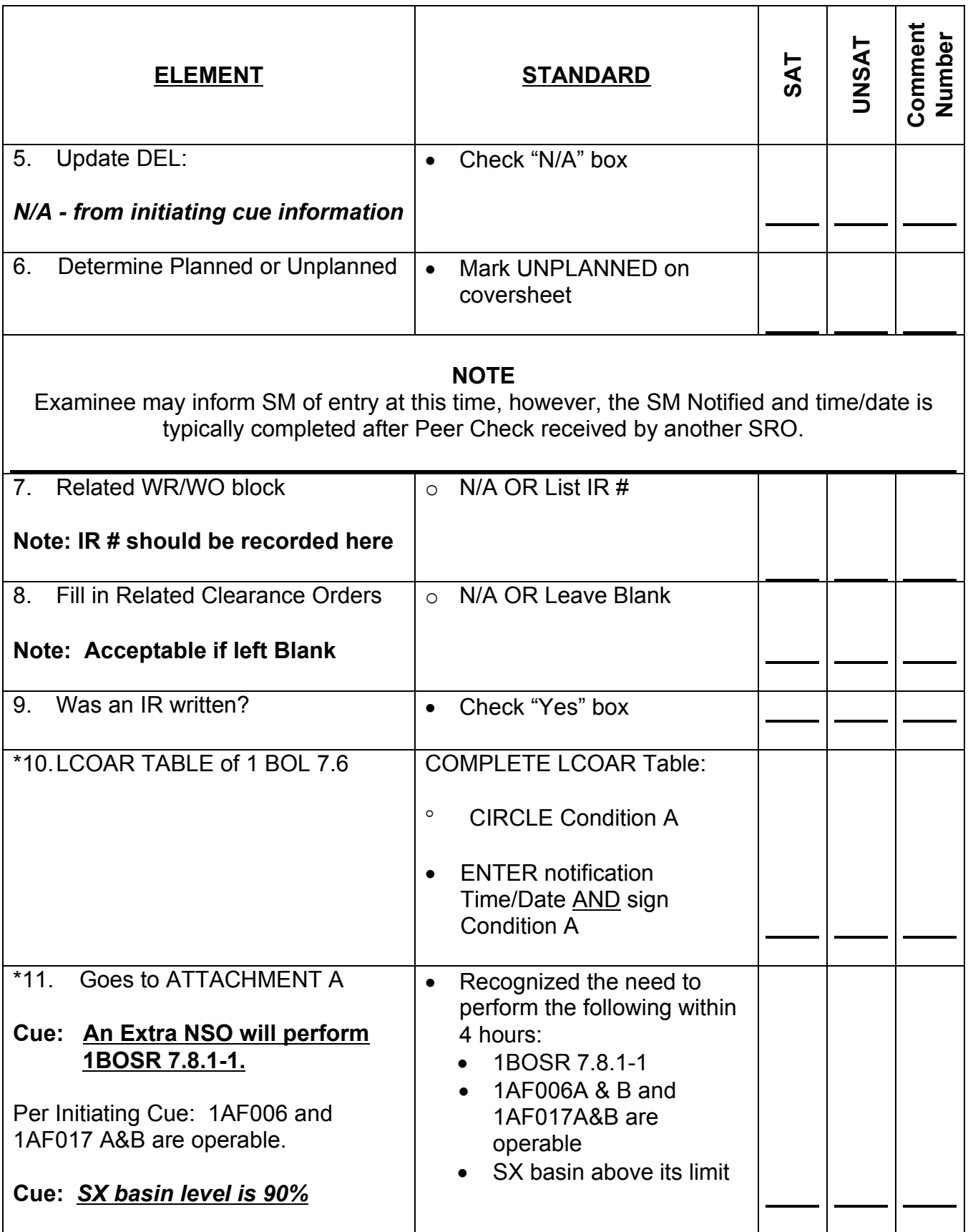

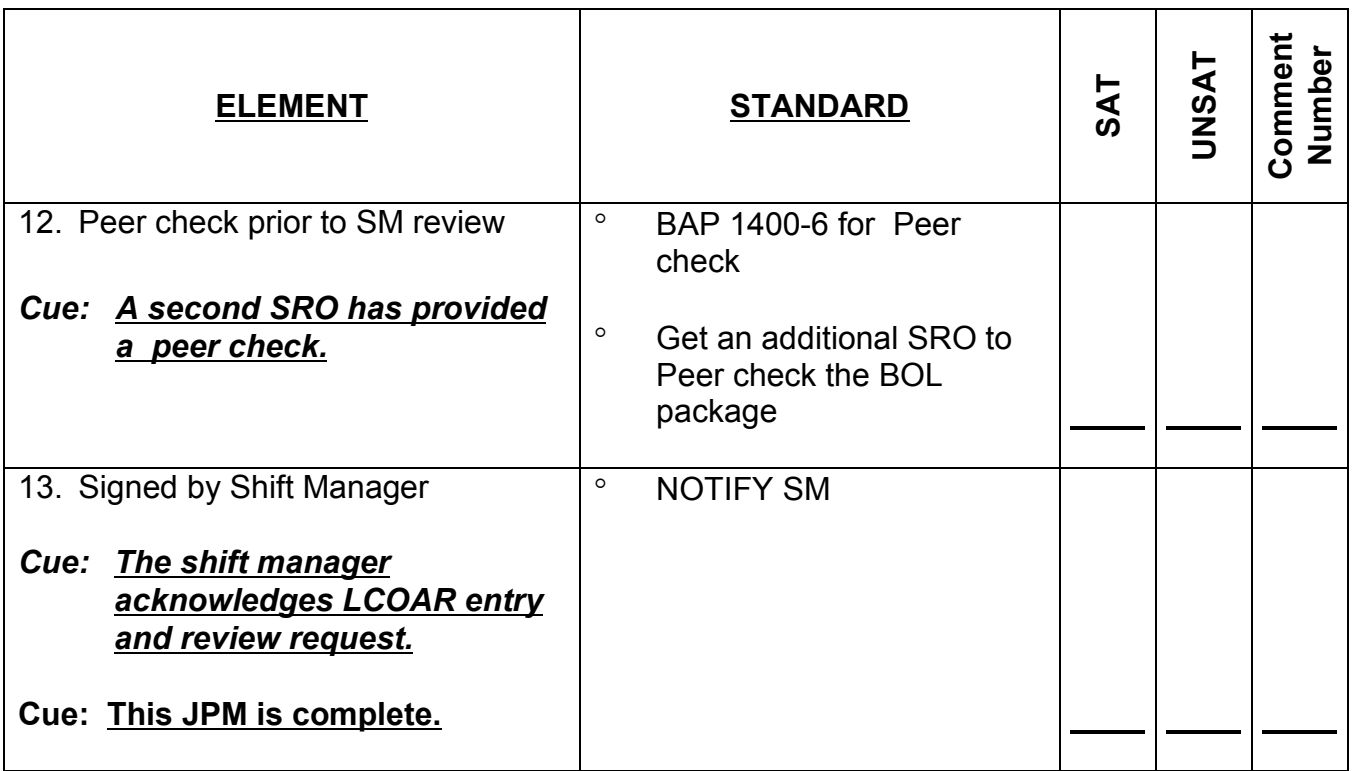

**RECORD STOP TIME:**

**JPM SUMMARY**

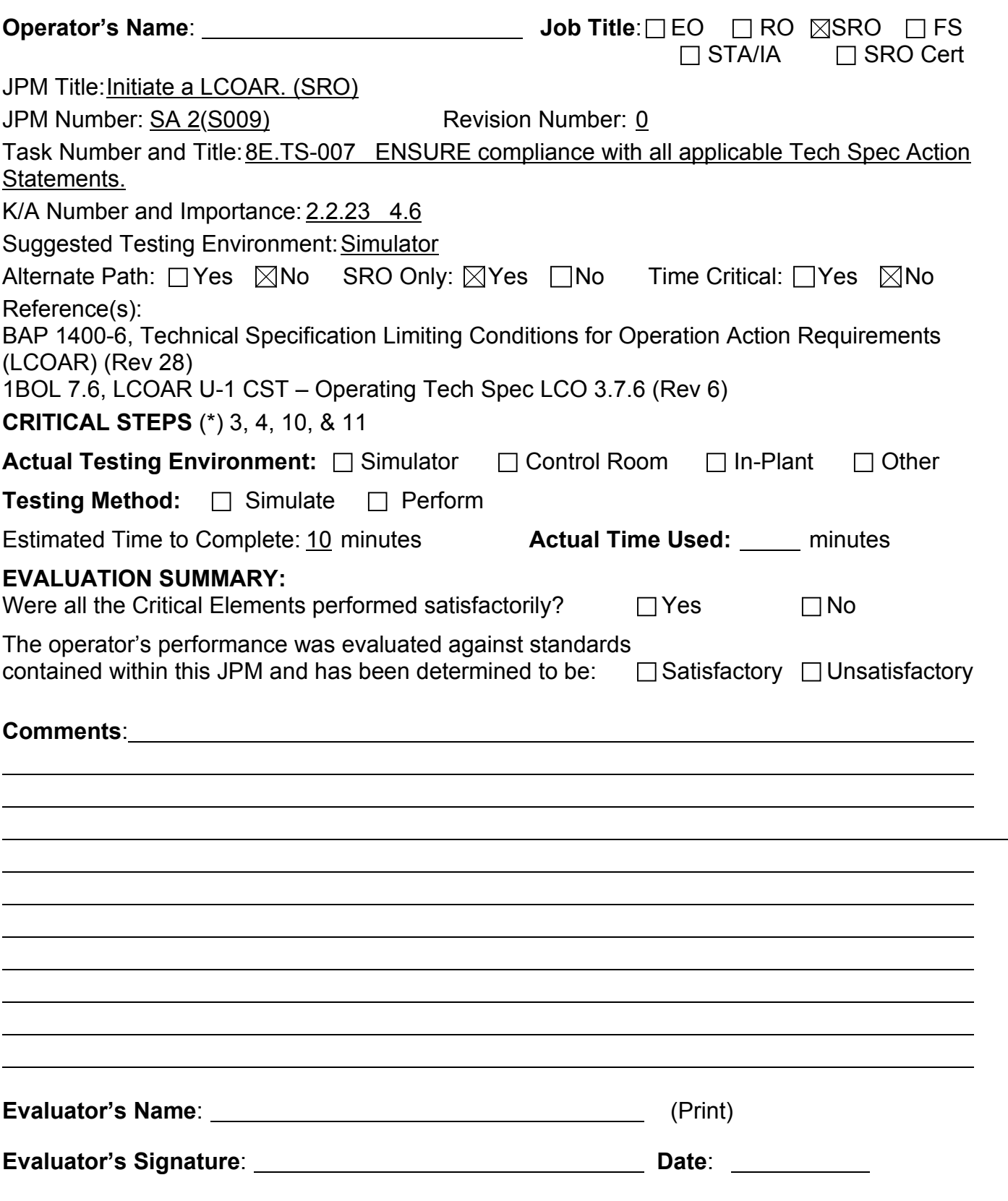

## **INITIAL CONDITIONS**

- 1. You are the Unit 1 Unit Supervisor.
- 2. The unit is at 90% steady state power, all conditions normal.

#### **INITIATING CUE**

- 1. The Unit 1 Assist NSO notified you 5 minutes ago; the Unit 1 CST level is 58%.
- 2. The Shift Manager directs that it is NOT necessary to update the DEL per LCO 3.0.6 for this LCO.
- 3. IR 1234567 has been written to document the issue.
- 4. No other LCOARs or DELs exist on Unit 1.
- 5. Initiate the LCOAR paperwork as necessary.

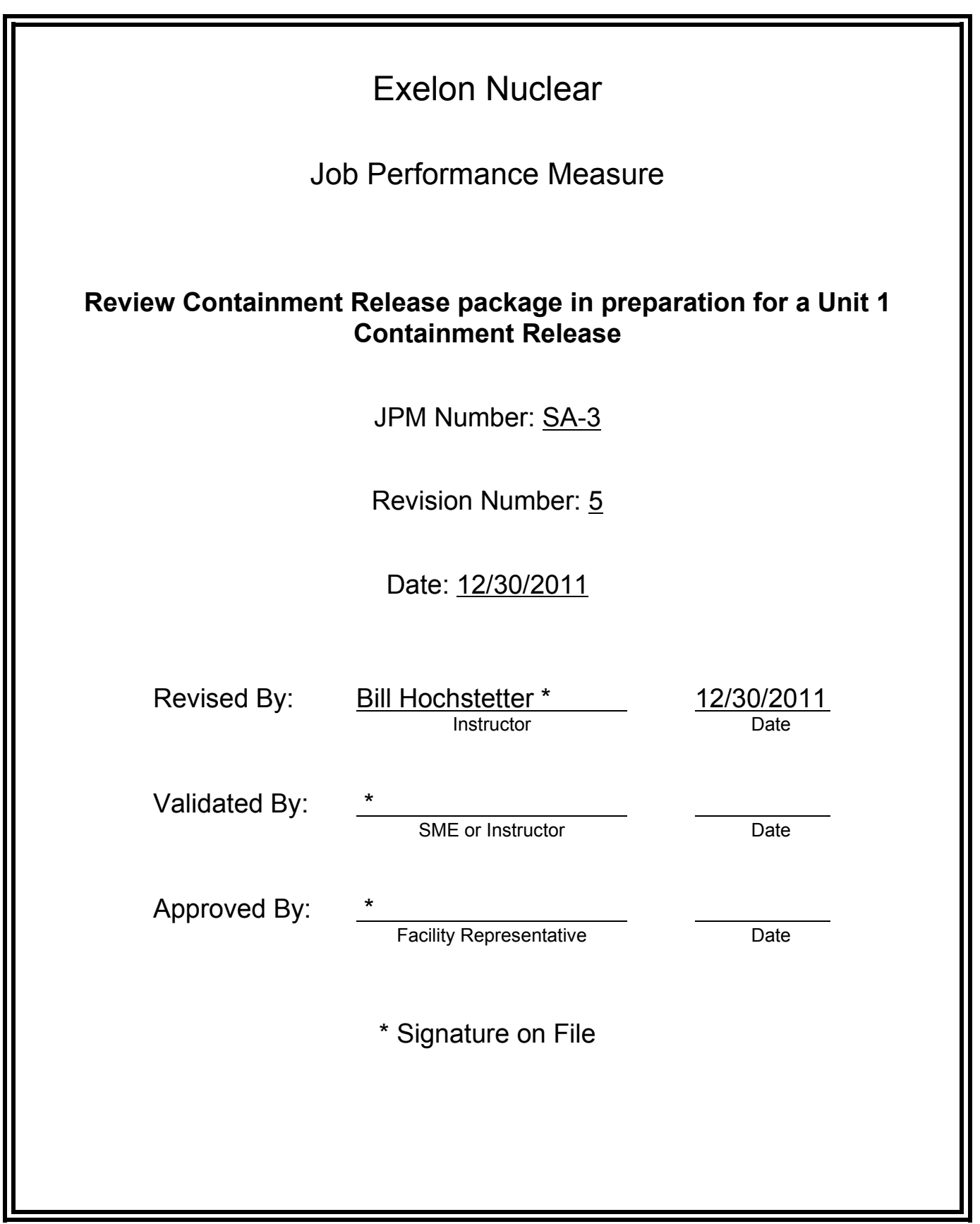

## **JOB PERFORMANCE MEASURE VALIDATION CHECKLIST**

**NOTE:** All steps of this checklist should be performed upon initial validation. Prior to JPM usage, revalidate JPM using steps 8 and 12 below.

See 1. Task description and number, JPM description and number are identified. See File Copy 2. Knowledge and Abilities (K/A) references are included. File Copy 3. Performance location specified. (in-plant, control room, simulator, or other) 4. Initial setup conditions are identified. 5. Initiating cue (and terminating cue if required) are properly identified. 6. Task standards identified and verified by SME review. 7. Critical steps meet the criteria for critical steps and are identified with an asterisk (\*). 8. Verify the procedure(s) referenced by this JPM reflects the current revision: Procedure <u>BCP 400-TCNMT/Routine Rev: 20</u> 9. Verify cues both verbal and visual are free of conflict. 10. Verify performance time is accurate 11. If the JPM cannot be performed as written with proper responses, then revise the JPM. 12. When JPM is initially validated, sign and date JPM cover page. Subsequent validations, sign and date below: Bill Hochstetter (Signature on file) 12/30/2011 SME / Instructor Date (Signature on file) SME / Instructor Date

SME / Instructor Date

## **Revision Record (Summary)**

#### **Revision 4**

- − Applied new template TQ-JA-150-02 Rev.1
- − Verified/ updated KAs and TPOs to current revision
- − Changed Non Licensed Operator to Equipment Operator

#### **Revision 5**

Revised to SRO Only review of containment release prior to approval

#### **SIMULATOR SETUP INSTRUCTIONS**

#### 1. Reset to IC-22

- NOTE: It is okay to use a similar IC to the IC listed above, provided the IC actually used is verified to be compatible with this and other JPMs that are scheduled to be run concurrently.
- 2. Ensure that either the 0A or 0B Aux Building Exhaust Fan is in operation.
- 3. Verify that the RM-11 values for the appropriate channels agree with the surveillance paperwork and Supervisory key for the RM-11 available.
- 4. When the above steps are completed for this and other JPMs to be run concurrently then validate, if not previously validated, the concurrently run JPMs using the JPM Validation **Checklist**
- 5. This completes the setup for this JPM

#### **INITIAL CONDITIONS**

- 1. You are the Unit 1 Unit Supervisor.
- 2. A Unit 1 Containment release is pending.
- 3. 1PR11J is inoperable.
- 4. The Unit has been at 100% power and stable for the past 72 hours

#### **INITIATING CUE**

You have been instructed to review Sections 1 through 5 of BCP 400-TCNMT/ROUTINE in preparation for this release.

Fill in the JPM Start Time when the student acknowledges the Initiating Cue.

# **Information For Evaluator's Use:**

UNSAT requires written comments on respective step.

\* Denotes critical steps.

Number any comments in the "Comment Number" column on the following pages. Then annotate that comment in the "Comments" section. The comment section should be used to document: the reason that a step is marked as unsatisfactory, marginal performance relating to management expectations, or problems the examinee had while performing the JPM. Comments relating to procedural or equipment issues should be entered and tracked using the site's appropriate tracking system.

Some operations that are performed from outside of the control room may require multiple steps. These items may be listed as individual steps in this JPM. It is acceptable for the candidate to direct the local operator to perform groups of procedure steps instead of calling for each individual item to be performed.

The timeclock starts when the candidate acknowledges the initiating cue.

## **RECORD START TIME:**

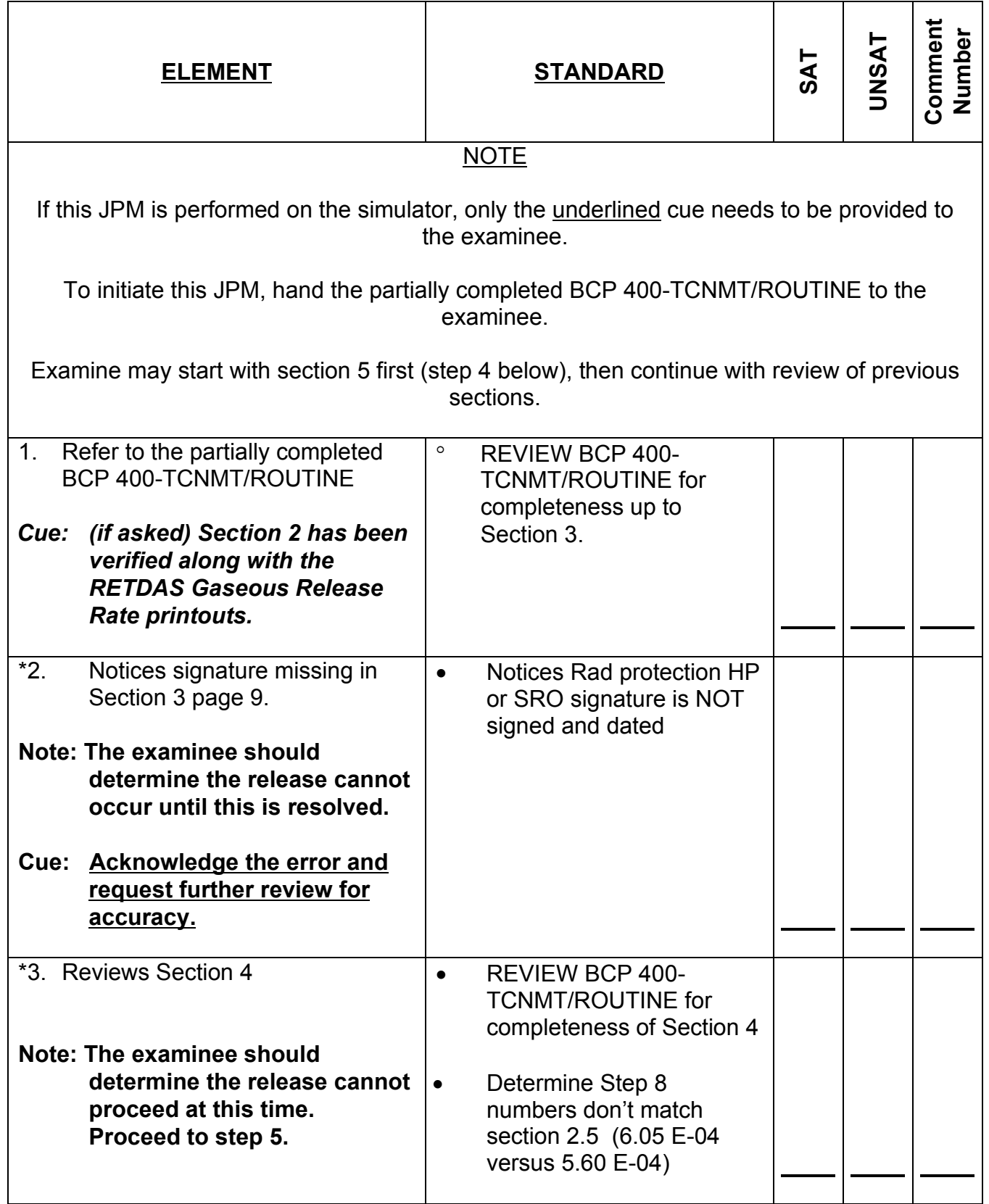

SA-3 - rev 5 (from N-100)

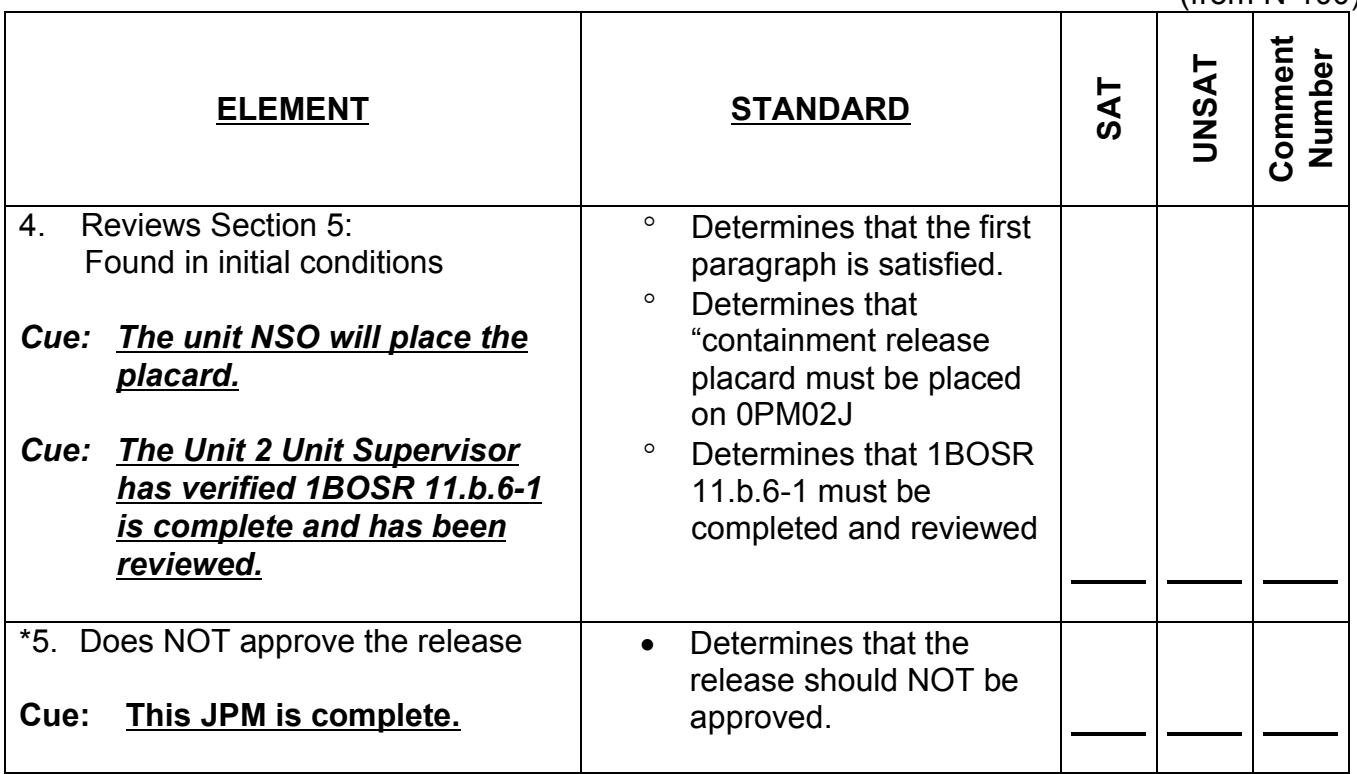

## **RECORD STOP TIME:**

**JPM SUMMARY**

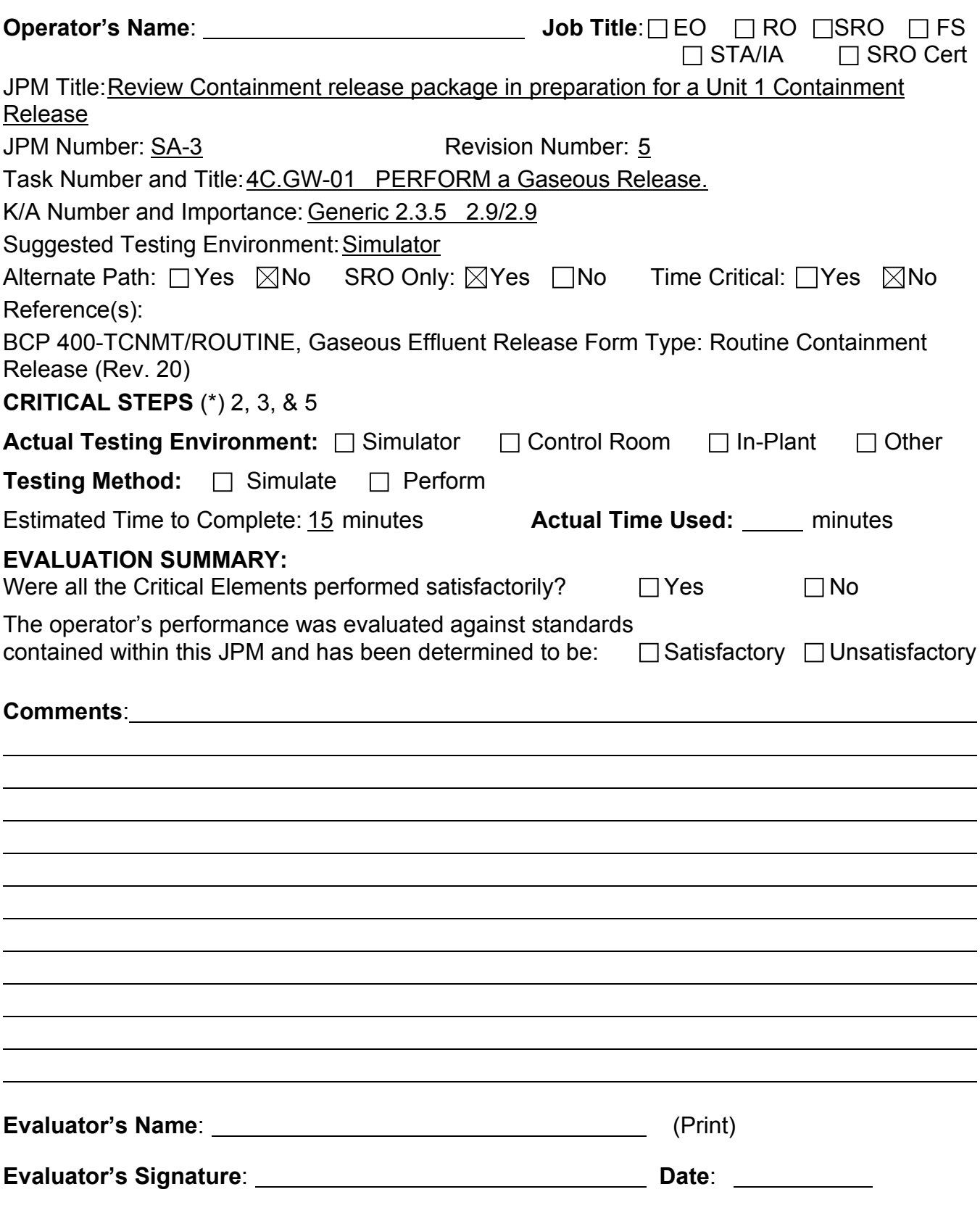

#### **INITIAL CONDITIONS**

- 1. You are the Unit 1 Unit Supervisor.
- 2. A Unit 1 Containment release is pending.
- 3. 1PR11J is inoperable.

.

4. The Unit has been at 100% power and stable for the past 72 hours

#### **INITIATING CUE**

You have been instructed to review Sections 1 through 5 of BCP 400-TCNMT/ROUTINE in preparation for this release.

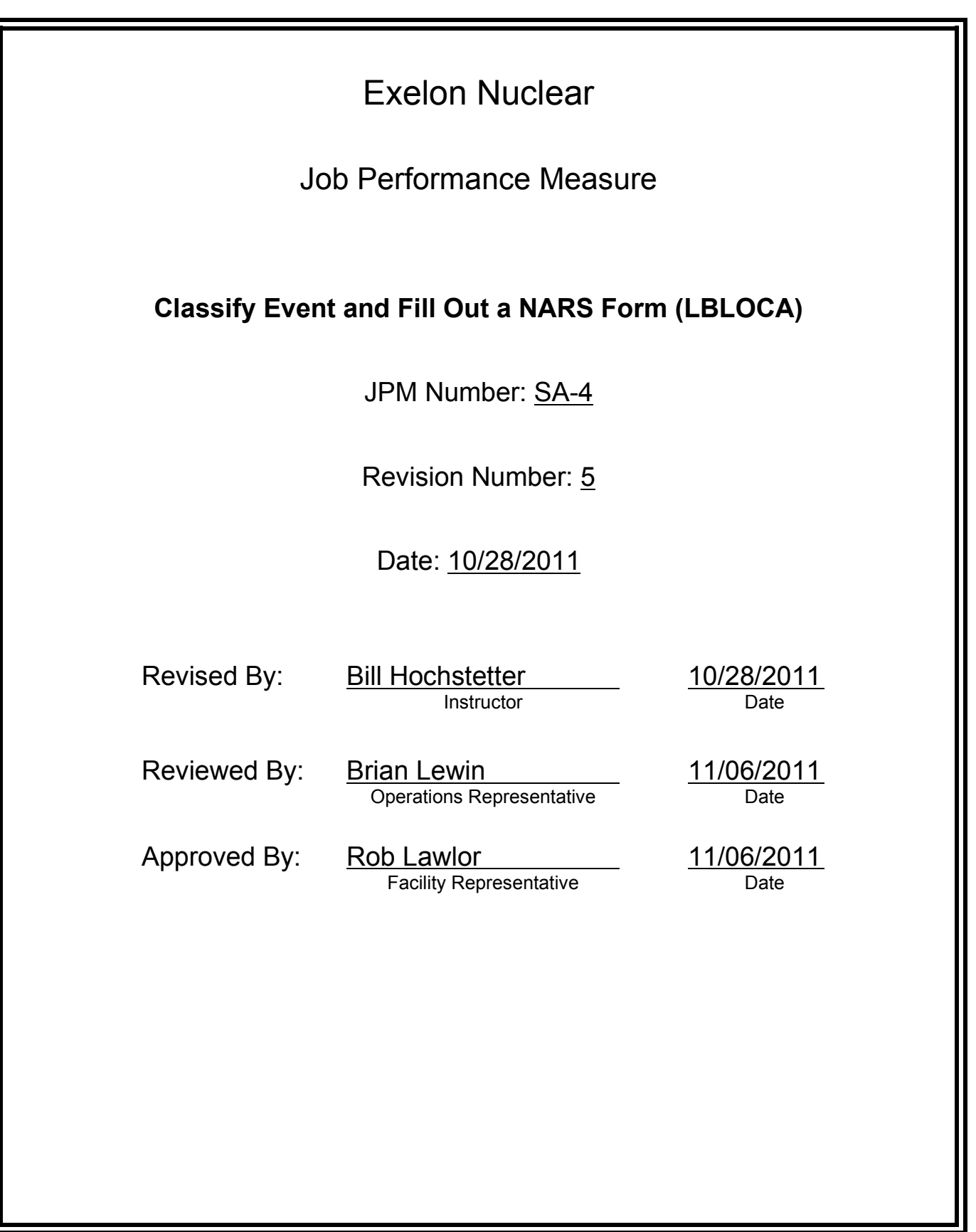

## **JOB PERFORMANCE MEASURE VALIDATION CHECKLIST**

**NOTE:** All steps of this checklist should be performed upon initial validation. Prior to JPM usage, revalidate JPM using steps 8 and 12 below.

- See File Copy 1. Task description and number, JPM description and number are identified. See File Copy
	- 2. Knowledge and Abilities (K/A) references are included.
	- 3. Performance location specified. (in-plant, control room, simulator, or other)
	- 4. Initial setup conditions are identified.
	- 5. Initiating cue (and terminating cue if required) are properly identified.
		- 6. Task standards identified and verified by SME review.
		- 7. Critical steps meet the criteria for critical steps and are identified with an asterisk (\*).
		- 8. Verify the procedure(s) referenced by this JPM reflects the current revision: Procedure EP-MW-114-100 Rev: 11 Procedure EP-MW-114-100-F-01 Rev: F Procedure EP-AA-1002 **Rev: 28**
		- 9. Verify cues both verbal and visual are free of conflict.
		- 10. Verify performance time is accurate
		- 11. If the JPM cannot be performed as written with proper responses, then revise the JPM.
		- 12. When JPM is initially validated, sign and date JPM cover page. Subsequent validations, sign and date below:

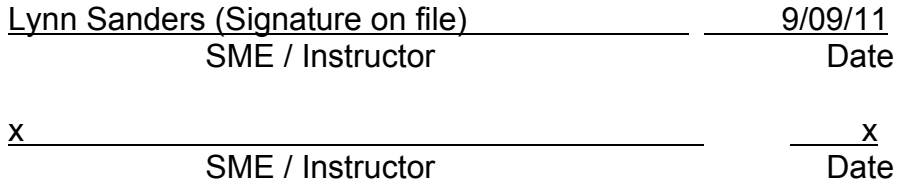

## **Revision Record (Summary)**

#### **Revision 4**

- − Applied new template TQ-JA-150-02 Rev.1
- − Verified/ updated KAs and TPOs to current revision
- − Changed Non Licensed Operator to Equipment Operator
- − Validated 9/20/11 by Lynn Sanders and Mike McCue, only change was procedure rev that did not affect JPM.
- − New event created for 2011 Requal, classified as modified for ILT exam since this specific item has not been tested previously in ILT.

−
#### **SIMULATOR SETUP INSTRUCTIONS**

- 1. Reset to IC-22
- NOTE: It is okay to use a similar IC to the IC listed above, provided the IC actually used is verified to be compatible with this and other JPMs that are scheduled to be run concurrently.
- 2. None.
- 3. When the above steps are completed for this and other JPMs to be run concurrently then validate, if not previously validated, the concurrently run JPMs using the JPM Validation **Checklist**
- 4. This completes the setup for this JPM

- 1. You are the Shift Emergency Director.
- 2. The Unit 1 Supervisor has provided you with information related to a Unit 1 event and informed you to perform an Emergency Plan evaluation.

#### **INITIATING CUE**

- 1. Perform an Emergency Plan evaluation and fill out the NARS form for transmittal for the plant conditions provided
- 2. **This is a time critical JPM**.

#### **PLANT CONDITIONS**

- Unit 1 and 2 were both at full power.
- A Unit 1 Reactor Trip and Safety Injection occurred based on the following conditions:
- A large break Loss of Primary Coolant
- Containment Spray pumps did not automatically start and could NOT be manually started.
- Containment pressure peaked at 29 psig.

# Fill in the JPM Start Time when the student acknowledges the Initiating Cue.

#### **Information For Evaluator's Use:**

UNSAT requires written comments on respective step.

\* Denotes critical steps.

Number any comments in the "Comment Number" column on the following pages. Then annotate that comment in the "Comments" section. The comment section should be used to document: the reason that a step is marked as unsatisfactory, marginal performance relating to management expectations, or problems the examinee had while performing the JPM. Comments relating to procedural or equipment issues should be entered and tracked using the site's appropriate tracking system.

Some operations that are performed from outside of the control room may require multiple steps. These items may be listed as individual steps in this JPM. It is acceptable for the candidate to direct the local operator to perform groups of procedure steps instead of calling for each individual item to be performed.

The timeclock starts when the candidate acknowledges the initiating cue.

# **RECORD START TIME:**

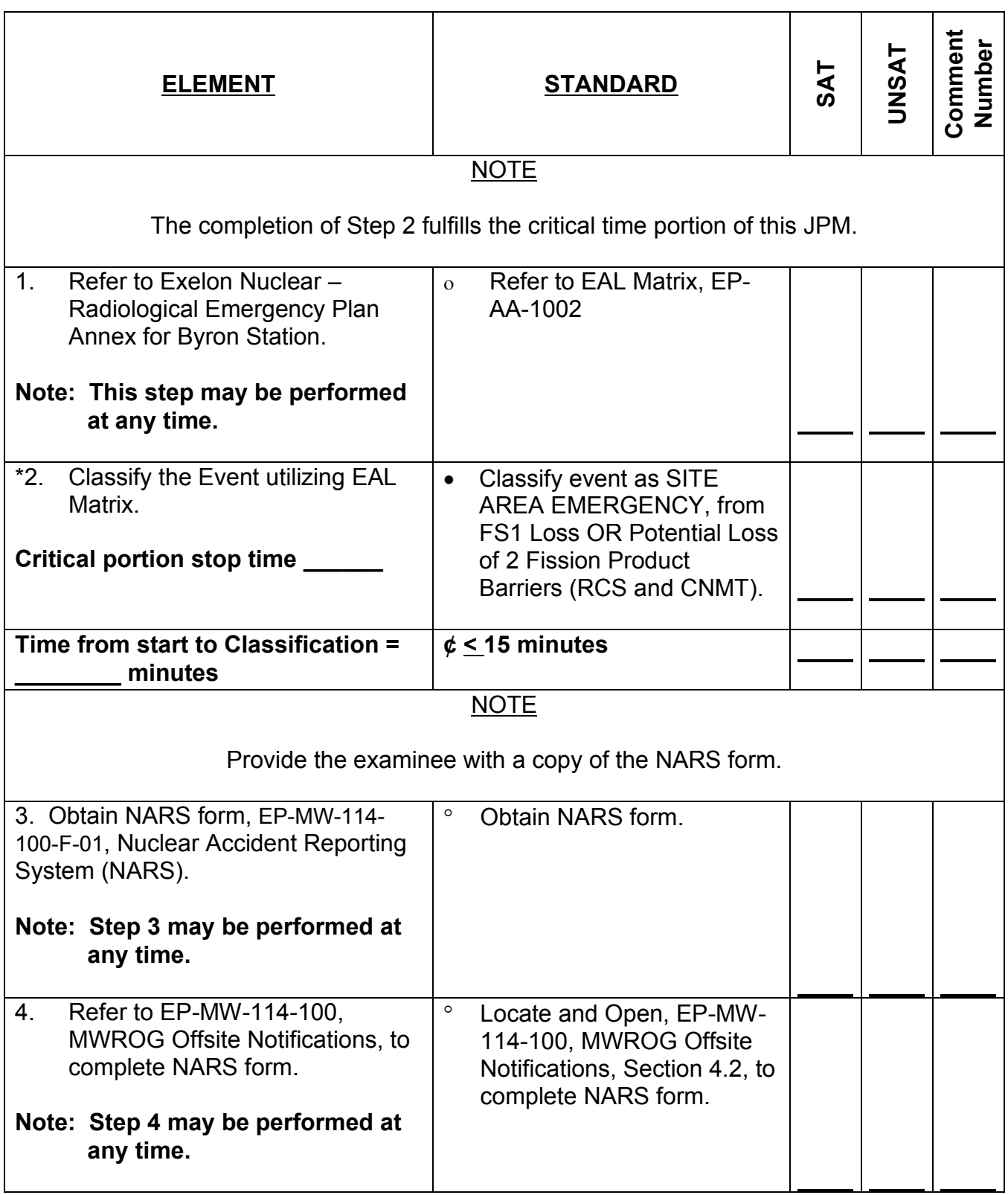

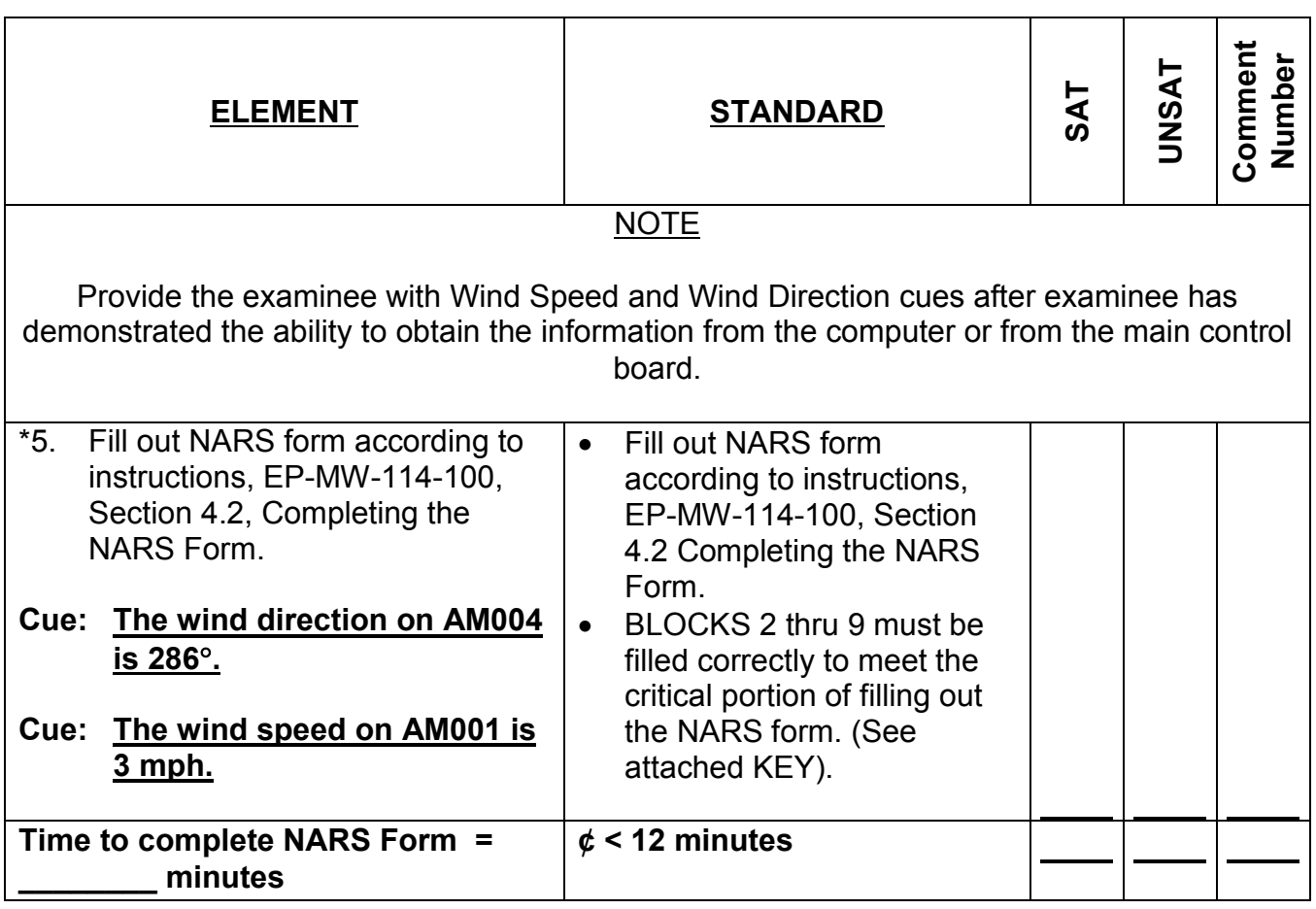

### **RECORD STOP TIME:**

#### **Nuclear Accident Reporting System (NARS) Form** UTILITY MESSAGE NO.  $\blacksquare$  1  $\blacksquare$  **STATE MESSAGE NO.**  $\blacksquare$ **1. STATUS \_** [A] ACTUAL [X] DRILL/EXERCISE **2. STATION** [A] BRAIDWOOD [C] CLINTON [E] LASALLE [G] ZION [X] BYRON [D] DRESDEN [F] QUAD CITIES **3. ONSITE CONDITION** [A] UNUSUAL EVENT [B] ALERT [X] SITE AREA EMERGENCY [D] GENERAL EMERGENCY [E] RECOVERY [F] TERMINATED **4. ACCIDENT CLASSIFIED** TIME (3[A-E]): <u>Now \_\_\_\_\_\_\_\_\_\_</u> TIME (3[F]): **ACCIDENT TERMINATED** DATE  $(3[A-E])$ :  $\underline{\text{Today}}$ TIME  $(3[F])$ :  $N/A$ Today DATE (3[F]): N/A EAL#: <u>FS1</u> **5. RELEASE STATUS 6. TYPE OF RELEASE**  $[X]$  NONE  $\longleftrightarrow$   $[X]$  NOT APPLICABLE [B] OCCURRING [B] GASEOUS [C] TERMINATED <sup>← ← ←</sup> [C] LIQUID **7. WIND DIR** (DEGREES FROM) 286° **8. WIND SPEED** [A] METERS/SEC.: \_ [X] MILES/HR.: \_\_\_\_<u>3</u> **9. RECOMMENDED ACTIONS UTILITY RECOMMENDATION** [X NONE (UE, Alert and SAE Only) **--------------------------------------------------------------** (GE Only) **-----------------------------------------------------------------** [B] SHELTER ILLINOIS SUB-AREAS: AND ADVISE REMAINDER OF THE EPZ TO MONITOR LOCAL RADIO STATIONS [C] SHELTER IOWA SUB-AREAS: AND ADVISE REMAINDER OF THE EPZ TO MONITOR LOCAL RADIO STATIONS [D] EVACUATE ILLINOIS SUB-AREAS: AND ADVISE REMAINDER OF THE EPZ TO MONITOR LOCAL RADIO STATIONS [E] EVACUATE IOWA SUB-AREAS: AND ADVISE REMAINDER OF THE EPZ TO MONITOR LOCAL RADIO STATIONS **STATE RECOMMENDATION** [F] NONE [G] SHELTER SUB-AREAS: [H] EVACUATE SUB-AREAS: [I] RECOMMEND POTASSIUM IODIDE (KI) PER PROCEDURES [J] COMMENCE RETURN OF PUBLIC [K] OTHER **10. ADDITIONAL INFORMATION** None

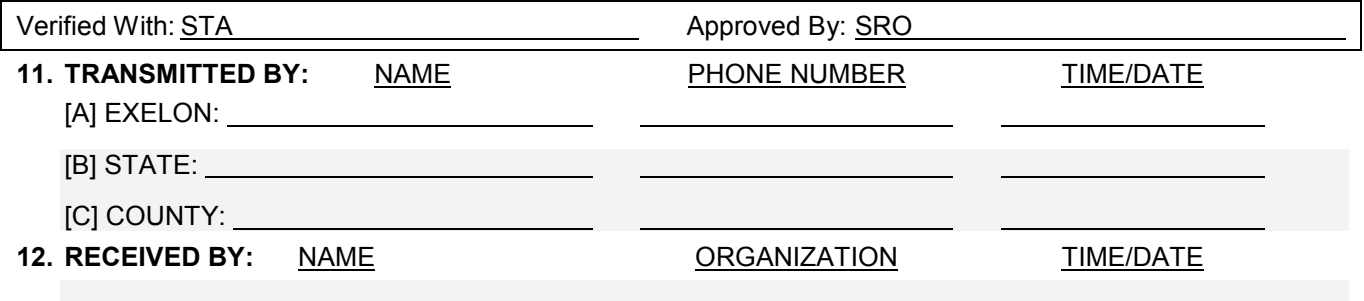

# **Nuclear Accident Reporting System (NARS) Form**

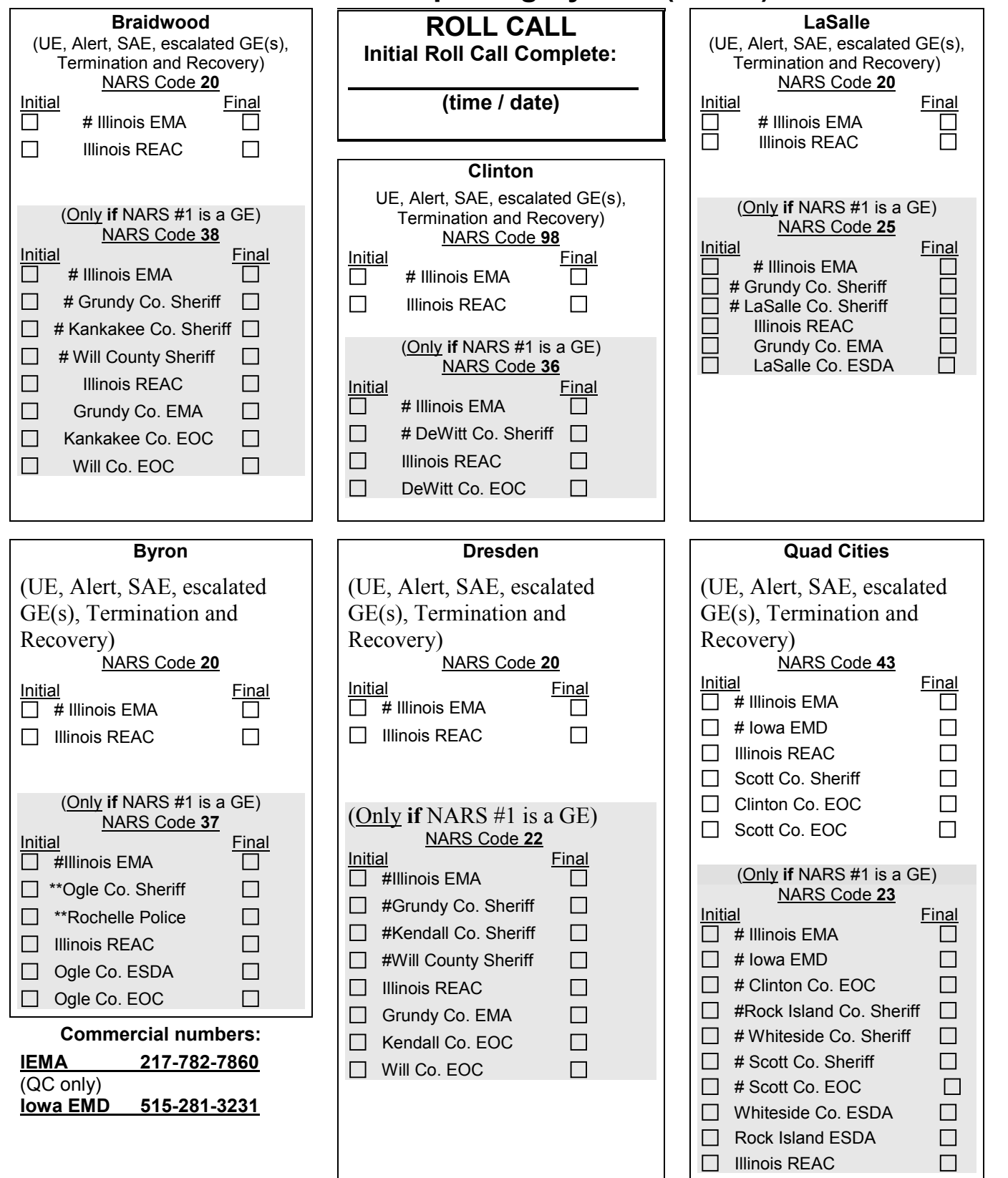

**NOTES:** # Indicates that this agency is required to be notified within 15 minutes. \*\* Only one needs to answer for notification.

SRRS: 3D.105 (when utilized for operator initial or continuing training)

**JPM SUMMARY**

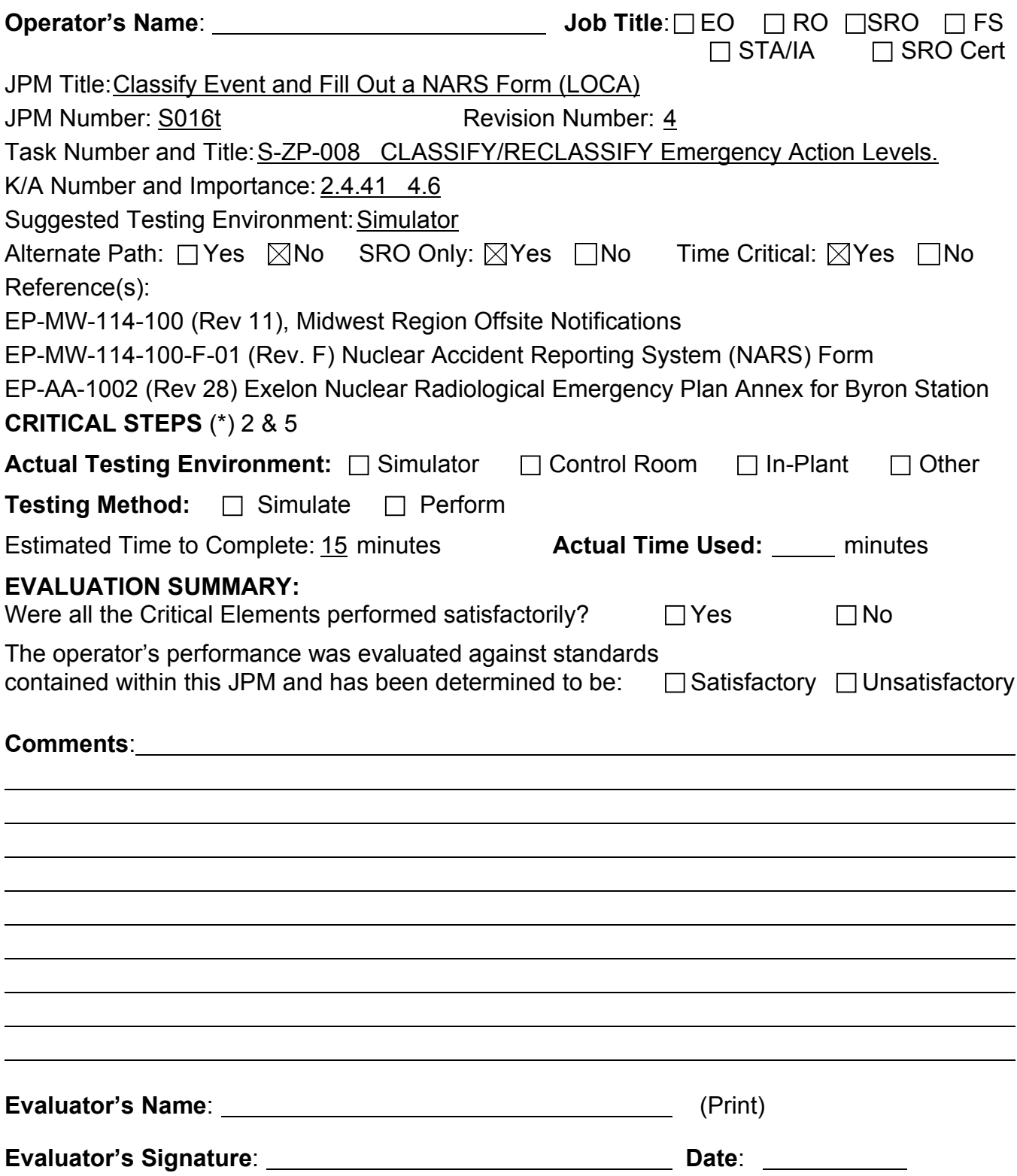

- 1. You are the Shift Emergency Director.
- 2. The Unit 1 Supervisor has provided you with information related to a Unit 1 event and informed you to perform an Emergency Plan evaluation.

#### **INITIATING CUE**

- 1. Perform an Emergency Plan evaluation and fill out the NARS form for transmittal for the plant conditions provided
- 2. **This is a time critical JPM**.

#### **PLANT CONDITIONS**

- Unit 1 and 2 were both at full power.
- A Unit 1 Reactor Trip and Safety Injection occurred based on the following conditions:
- A large break Loss of Primary Coolant
- Containment Spray pumps did not automatically start and could NOT be manually started.
- Containment pressure peaked at 29 psig.

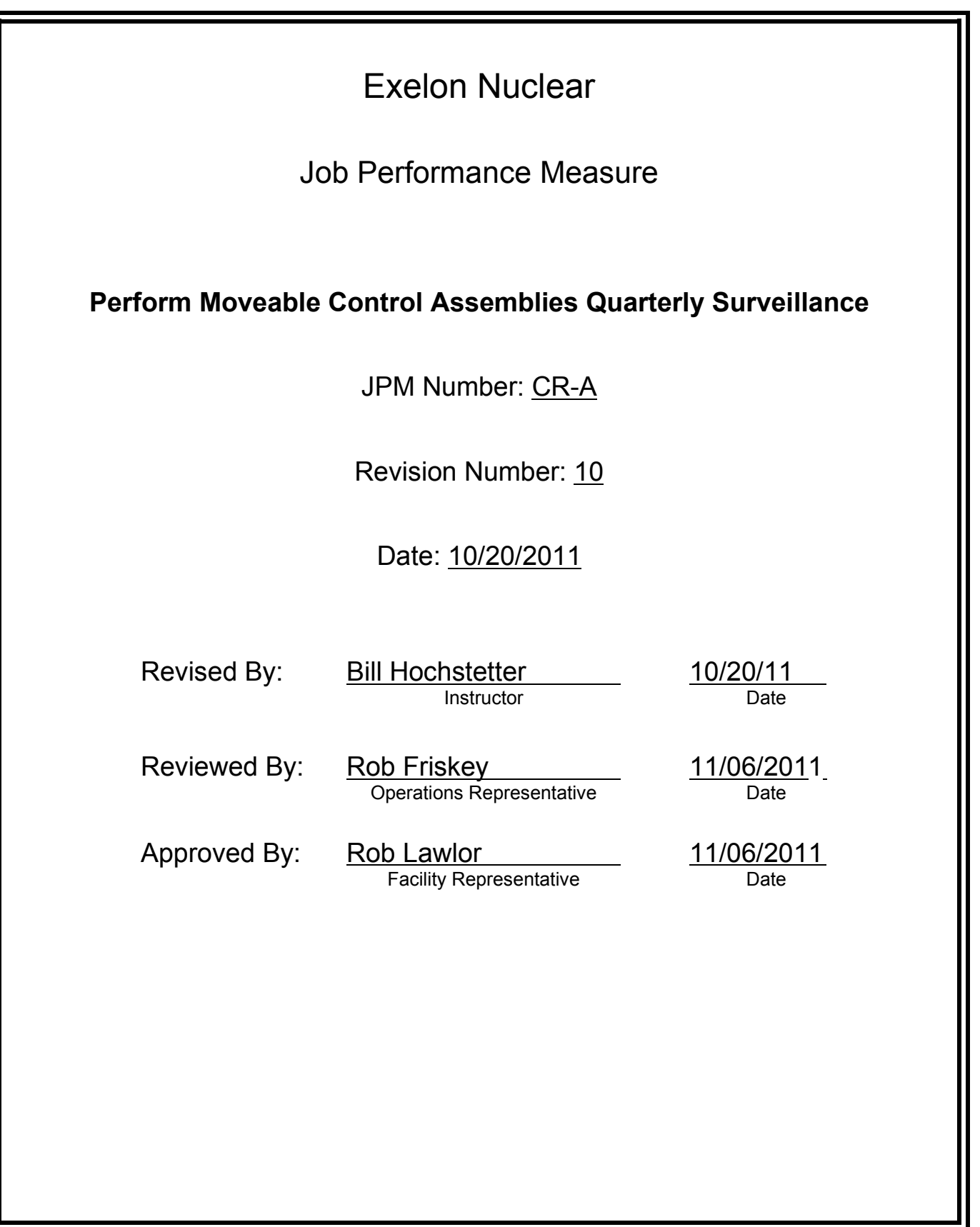

### **JOB PERFORMANCE MEASURE VALIDATION CHECKLIST**

**NOTE:** All steps of this checklist should be performed upon initial validation. Prior to JPM usage, revalidate JPM using steps 8 and 12 below.

- See File Copy 1. Task description and number, JPM description and number are identified. See File Copy
	- 2. Knowledge and Abilities (K/A) references are included.
	- 3. Performance location specified. (in-plant, control room, simulator, or other)
	- 4. Initial setup conditions are identified.
	- 5. Initiating cue (and terminating cue if required) are properly identified.
		- 6. Task standards identified and verified by SME review.
		- 7. Critical steps meet the criteria for critical steps and are identified with an asterisk (\*).
		- 8. Verify the procedure(s) referenced by this JPM reflects the current revision: Procedure 1BOSR 1.4.2-1 Rev: 17 Procedure Rev: Procedure Rev:
		- 9. Verify cues both verbal and visual are free of conflict.
		- 10. Verify performance time is accurate
		- 11. If the JPM cannot be performed as written with proper responses, then revise the JPM.
		- 12. When JPM is initially validated, sign and date JPM cover page. Subsequent validations, sign and date below:

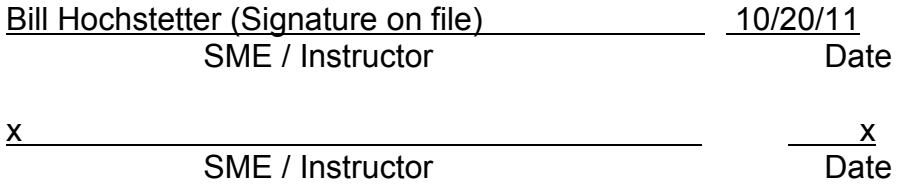

# **Revision Record (Summary)**

#### **Revision 10**

- − Applied new template TQ-JA-150-02 Rev.1
- − Verified/ updated KAs and TPOs to current revision
- − Validated 11/06/11 by Bill Hochstetter and Rob Lawlor.
- − Placed some examiner notes concerning alarms received during step performance
- − Created from JPM No. N-41
- − Changed to Alt. Path based on NRC request

#### **SIMULATOR SETUP INSTRUCTIONS**

- 1. Reset to IC-22
- NOTE: It is okay to use a similar IC to the IC listed above, provided the IC actually used is verified to be compatible with this and other JPMs that are scheduled to be run concurrently.
- 2. **Insert Malfunction RD05F08 prior to running this JPM to fail rod F-08 when it steps to 222 steps.**
- 3. When the above steps are completed for this and other JPMs to be run concurrently then validate, if not previously validated, the concurrently run JPMs using the JPM Validation **Checklist**
- 4. This completes the setup for this JPM

- 1. You are the Unit 1 NSO.
- 2. Unit 1 is at 100% power, steady state, equilibrium Xenon, MOL

#### **INITIATING CUE**

1. You have been directed to perform a partial surveillance of 1BOSR 1.4.2- 1, Moveable Control Assemblies Quarterly Surveillance. You are to perform the surveillance on SD Bank E and Control Banks A through D.

Fill in the JPM Start Time when the student acknowledges the Initiating Cue.

#### **Information For Evaluator's Use:**

UNSAT requires written comments on respective step.

\* Denotes critical steps.

Number any comments in the "Comment Number" column on the following pages. Then annotate that comment in the "Comments" section. The comment section should be used to document: the reason that a step is marked as unsatisfactory, marginal performance relating to management expectations, or problems the examinee had while performing the JPM. Comments relating to procedural or equipment issues should be entered and tracked using the site's appropriate tracking system.

Some operations that are performed from outside of the control room may require multiple steps. These items may be listed as individual steps in this JPM. It is acceptable for the candidate to direct the local operator to perform groups of procedure steps instead of calling for each individual item to be performed.

The timeclock starts when the candidate acknowledges the initiating cue.

# **RECORD START TIME:**

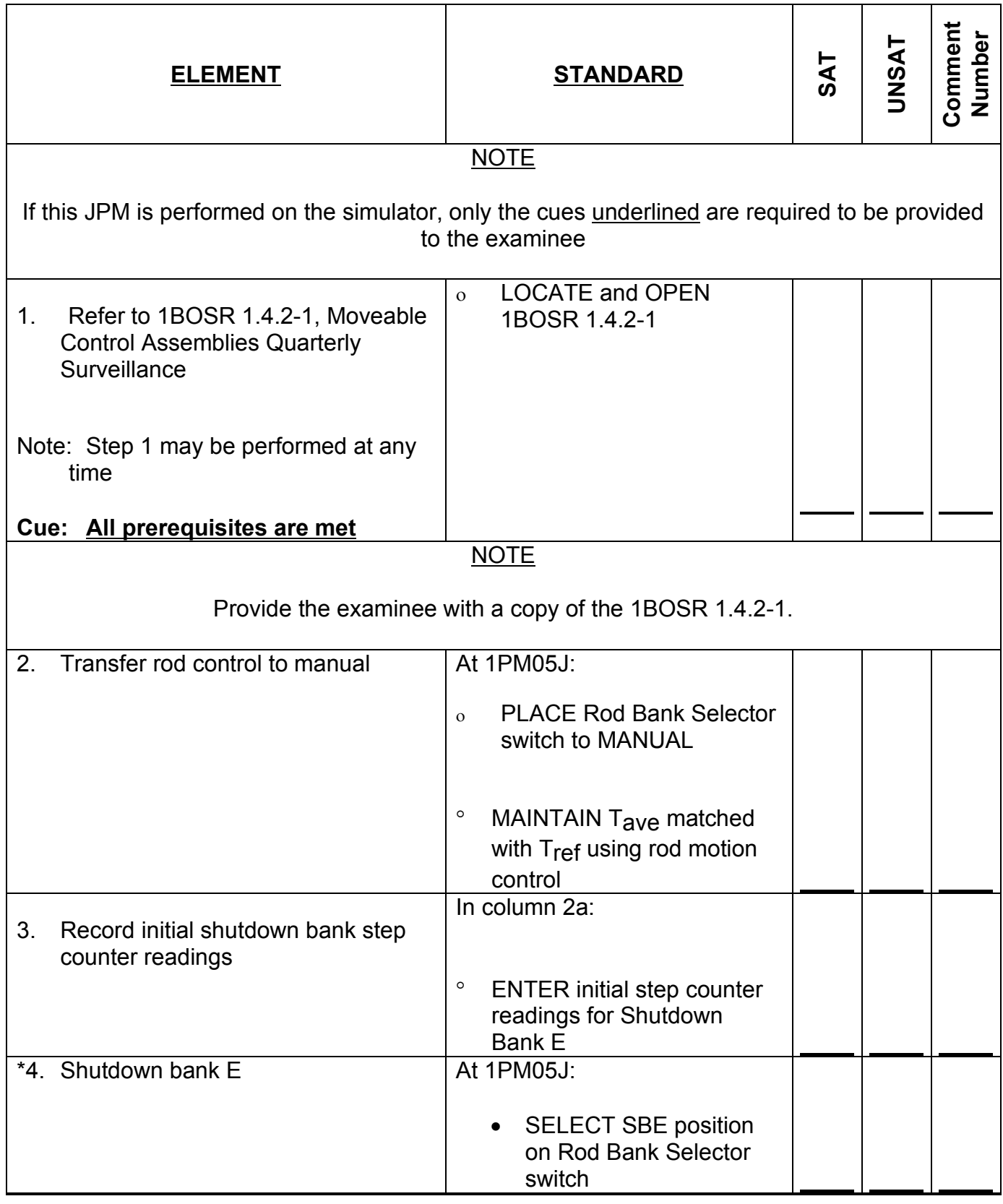

CR-A (from N-41 - rev 9)

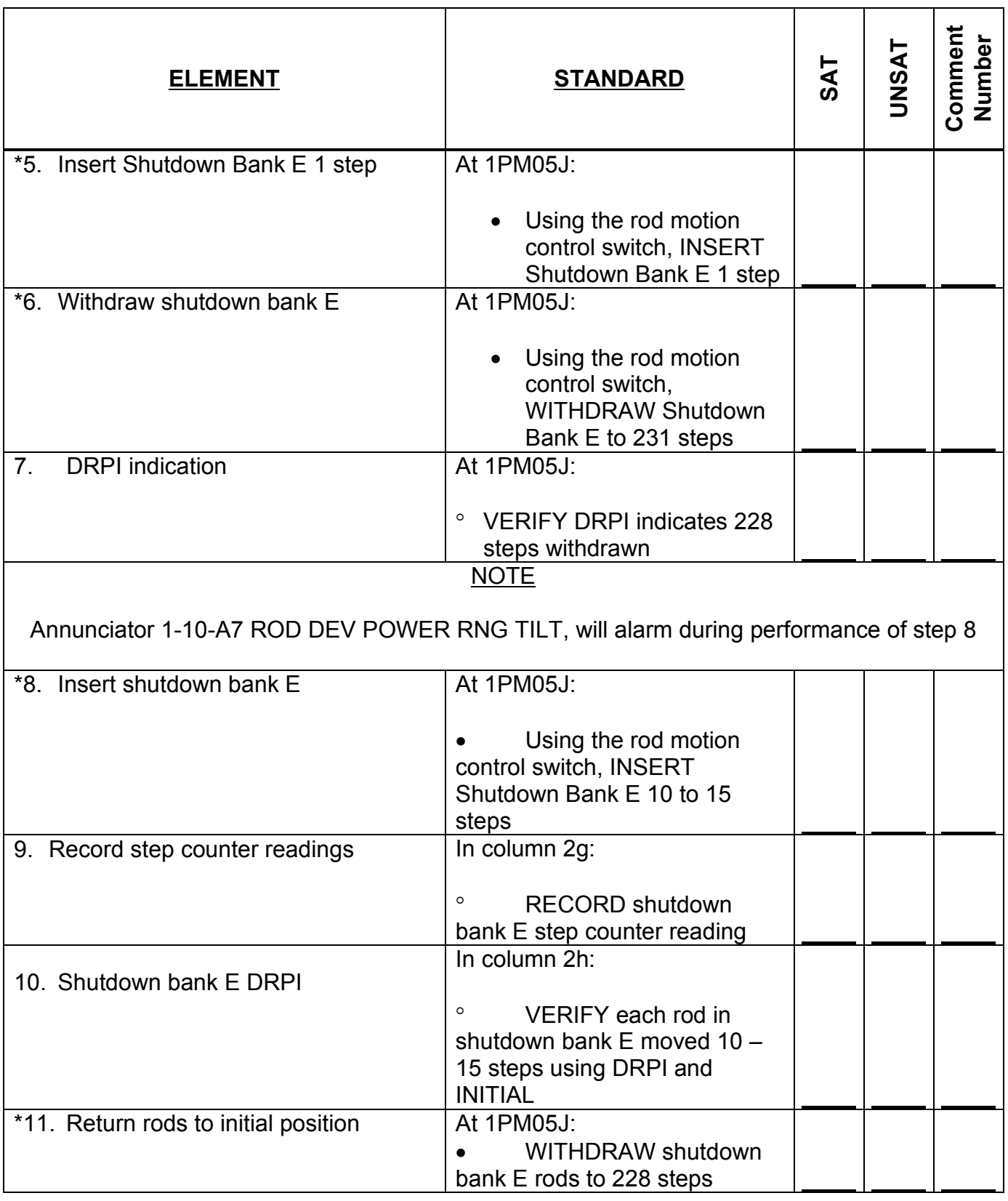

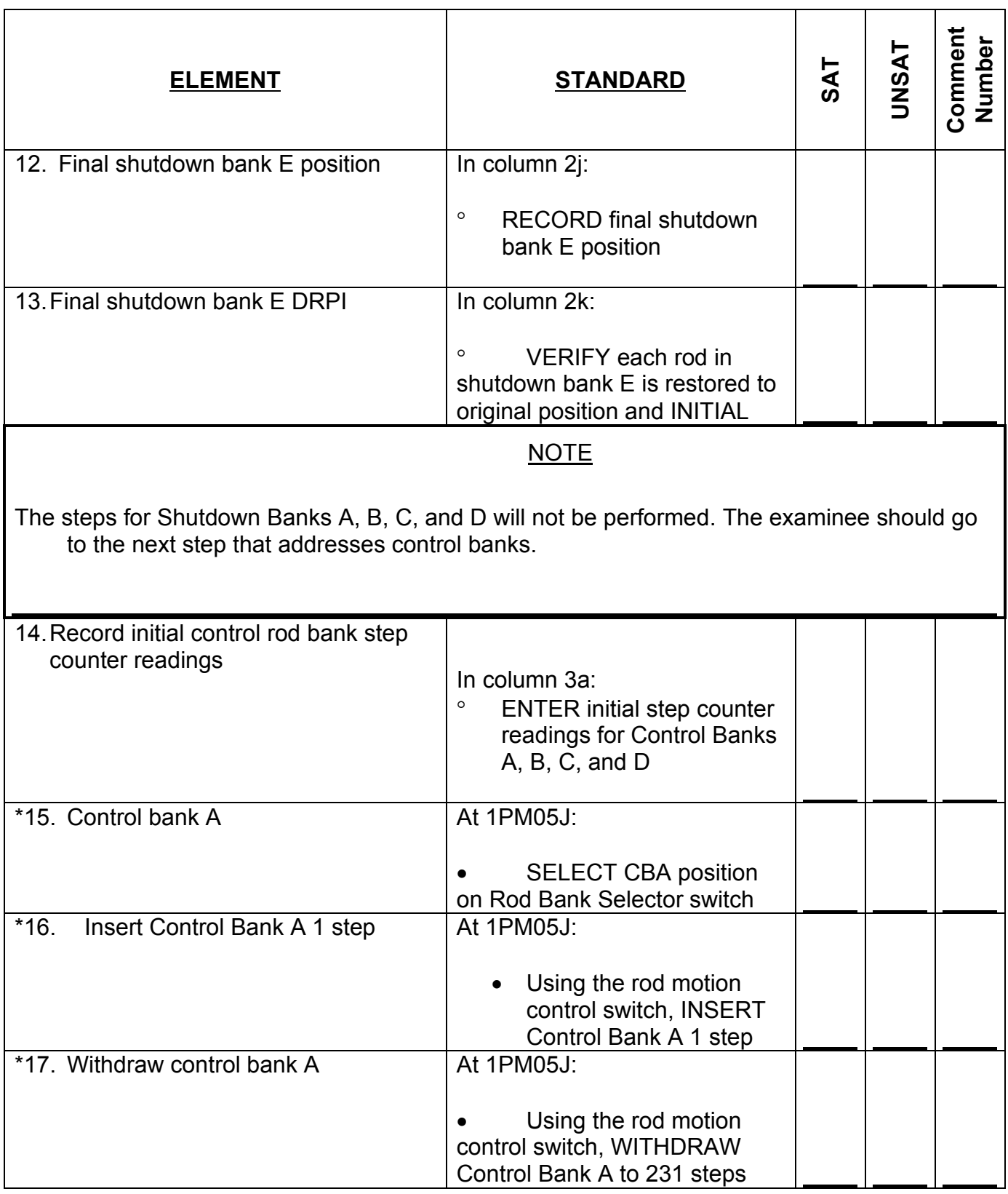

CR-A (from N-41 - rev 9)

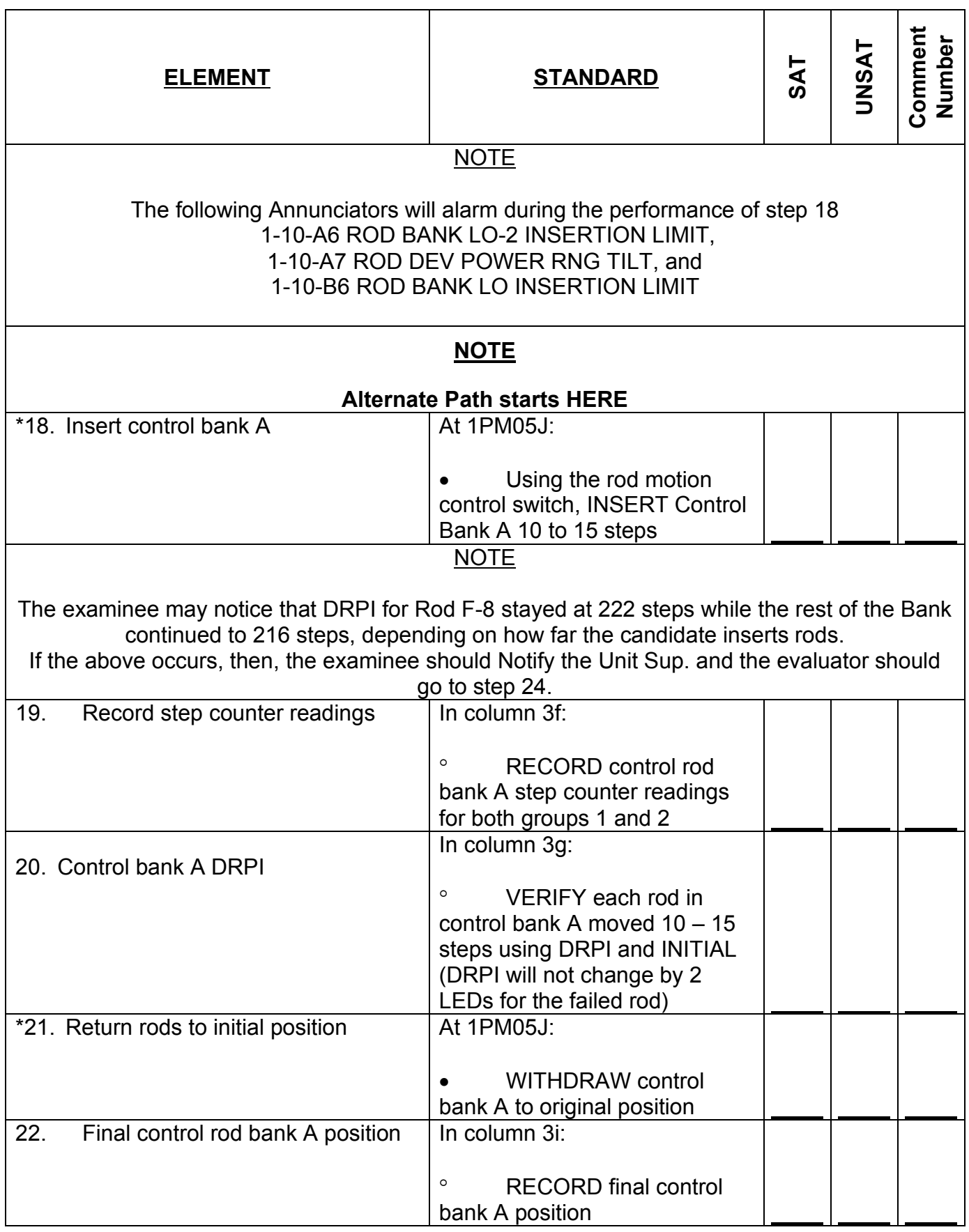

CR-A (from N-41 - rev 9)

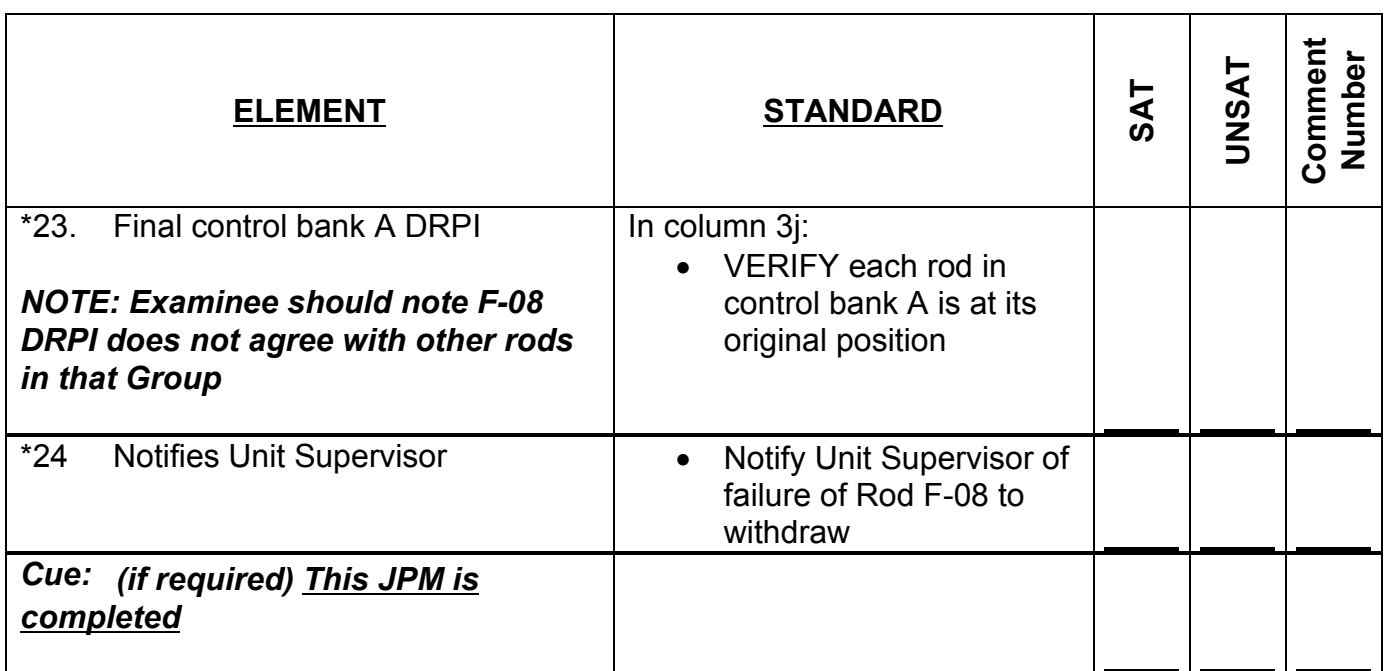

**RECORD STOP TIME:**

#### **JPM SUMMARY**

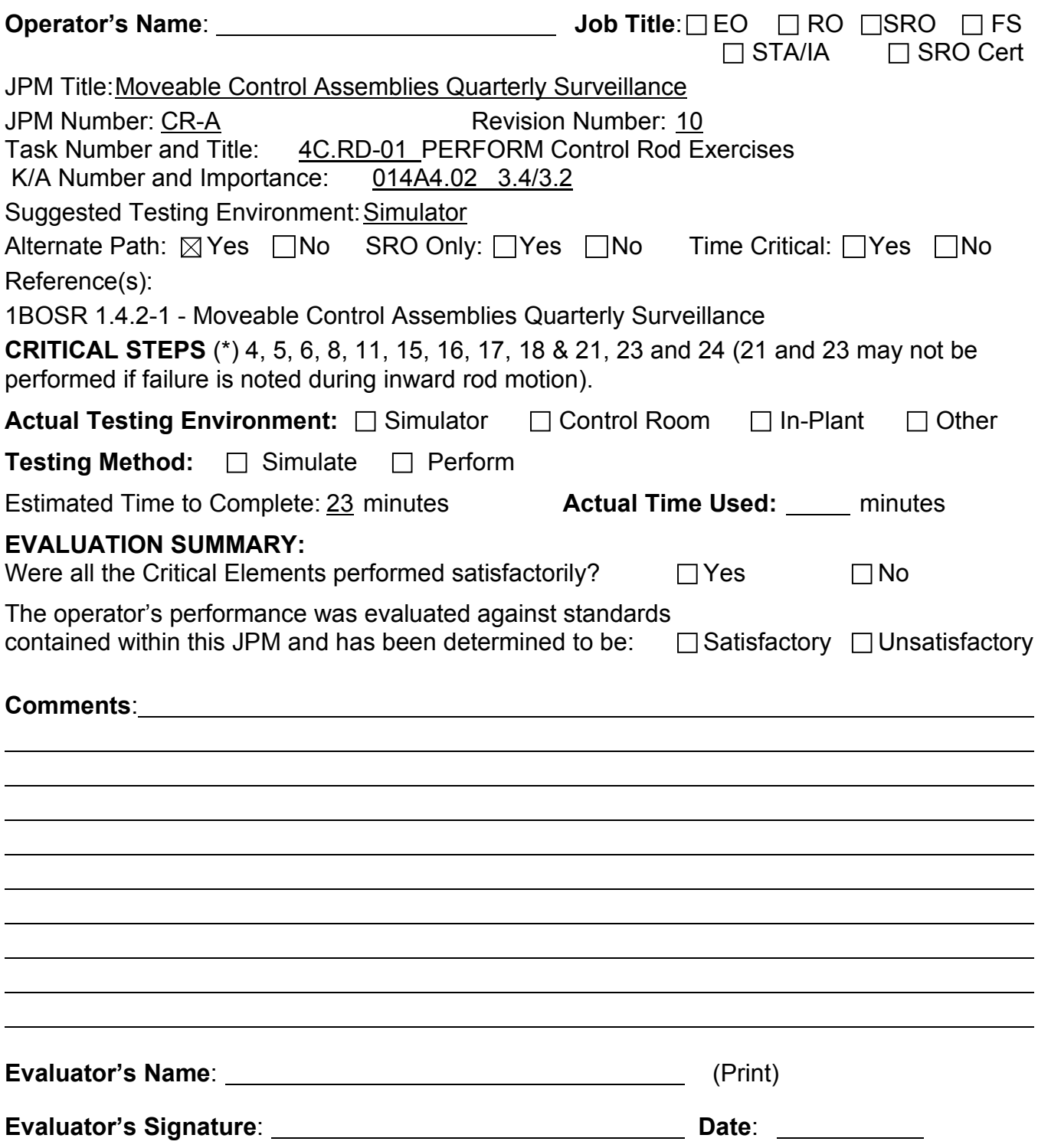

1. You are the Unit 1 NSO.

.

2. Unit 1 is at 100% power, steady state, equilibrium Xenon, MOL

#### **INITIATING CUE**

1. You have been directed to perform a partial surveillance of 1BOSR 1.4.2- 1, Moveable Control Assemblies Quarterly Surveillance. You are to perform the surveillance on SD Bank E and Control Banks A through D.

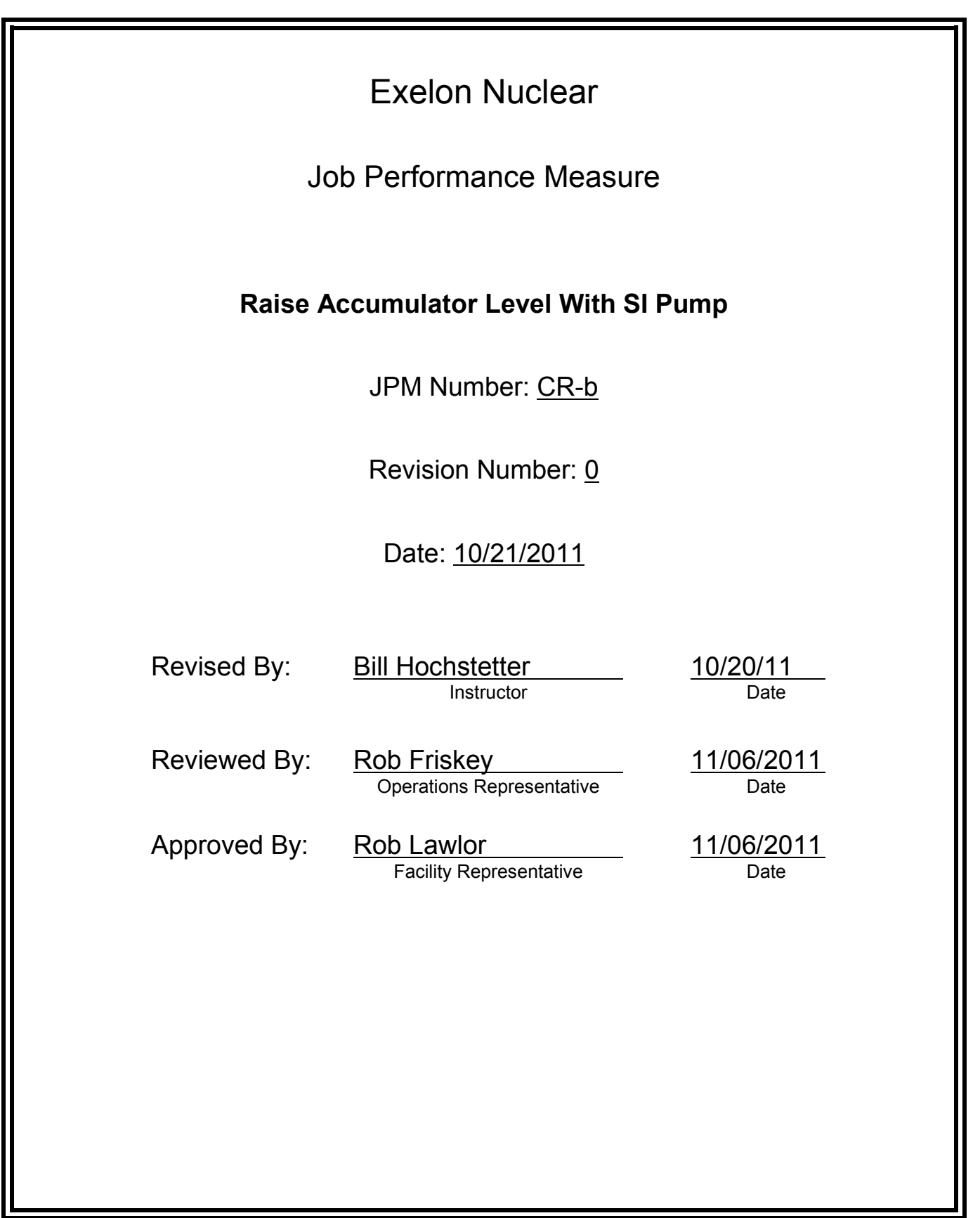

## **JOB PERFORMANCE MEASURE VALIDATION CHECKLIST**

**NOTE:** All steps of this checklist should be performed upon initial validation. Prior to JPM usage, revalidate JPM using steps 8 and 12 below.

- See File Copy 1. Task description and number, JPM description and number are identified. See File Copy
	- 2. Knowledge and Abilities (K/A) references are included.
	- 3. Performance location specified. (in-plant, control room, simulator, or other)
	- 4. Initial setup conditions are identified.
	- 5. Initiating cue (and terminating cue if required) are properly identified.
		- 6. Task standards identified and verified by SME review.
		- 7. Critical steps meet the criteria for critical steps and are identified with an asterisk (\*).
		- 8. Verify the procedure(s) referenced by this JPM reflects the current revision: Procedure BOP SI-22 Rev: 10 Procedure <u>\_\_\_\_\_\_\_\_\_\_\_\_\_\_\_</u> Rev:
		- 9. Procedure Rev:
		- 10. Verify cues both verbal and visual are free of conflict.
		- 11. Verify performance time is accurate
		- 12. If the JPM cannot be performed as written with proper responses, then revise the JPM.
		- 13. When JPM is initially validated, sign and date JPM cover page. Subsequent validations, sign and date below:

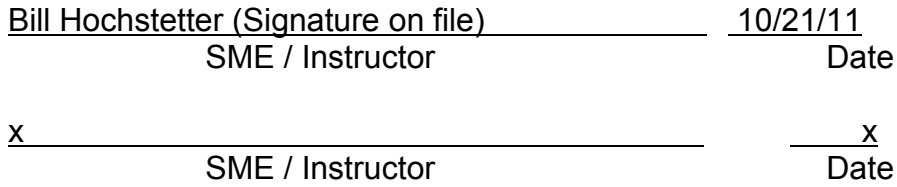

# **Revision Record (Summary)**

### **Revision 0**

- − Applied new template TQ-JA-150-02 Rev.1
- − Verified/ updated KAs and TPOs to current revision
- − Validated 11/06/11 by Bill Hochstetter and Rob Lawlor,. Created from JPM No. N-73
- − Changed NLO to EO

−

#### **SIMULATOR SETUP INSTRUCTIONS**

- 1. Reset to IC-22
- NOTE: It is okay to use a similar IC to the IC listed above, provided the IC actually used is verified to be compatible with this and other JPMs that are scheduled to be run concurrently.
- 2. Set "C" accumulator level to 30% by:

set SIMACC(3)= 58065

set SIMN2ACC93)= 1290

- 3. When the above steps are completed for this and other JPMs to be run concurrently then validate, if not previously validated, the concurrently run JPMs using the JPM Validation **Checklist**
- 4. This completes the setup for this JPM

- 1. You are the Extra NSO.
- 2. Unit 1 is at full power, steady state, equilibrium Xenon, MOL
- 3. All plant systems and controls are normal

#### **INITIATING CUE**

- 1. The chemistry department left accumulator 1C sample valve open after sampling, resulting in a low level of 30%.
- 2. The sample valve has been closed, and the lineup returned to normal.
- 3. The accumulator has been declared inoperable due to the low level and the LCOAR 1BOL 5.1 has been entered.
- 4. U-1 RWST boron concentration is 2350 ppm.
- 5. 1B SI pump is OPERABLE
- 6. The US has directed you to return the accumulator level to the normal band using the 1A SI pump.
- 7. An EO is standing by the 1A SI pp with a copy of BOP SI-1T1

# Fill in the JPM Start Time when the student acknowledges the Initiating Cue. **Information For Evaluator's Use:**

UNSAT requires written comments on respective step.

\* Denotes critical steps.

Number any comments in the "Comment Number" column on the following pages. Then annotate that comment in the "Comments" section. The comment section should be used to document: the reason that a step is marked as unsatisfactory, marginal performance relating to management expectations, or problems the examinee had while performing the JPM. Comments relating to procedural or equipment issues should be entered and tracked using the site's appropriate tracking system.

Some operations that are performed from outside of the control room may require multiple steps. These items may be listed as individual steps in this JPM. It is acceptable for the candidate to direct the local operator to perform groups of procedure steps instead of calling for each individual item to be performed.

The timeclock starts when the candidate acknowledges the initiating cue.

# **RECORD START TIME:**

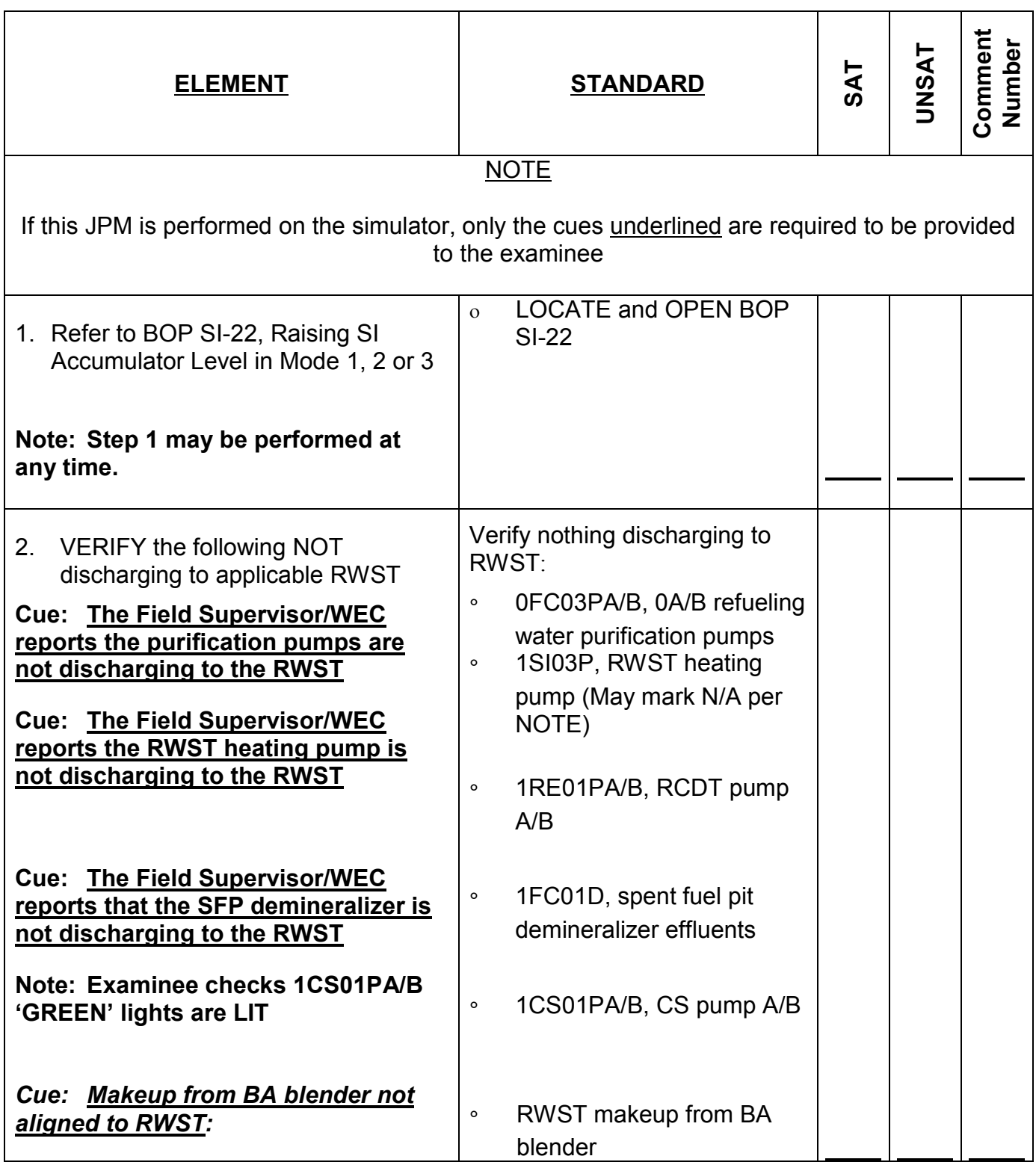

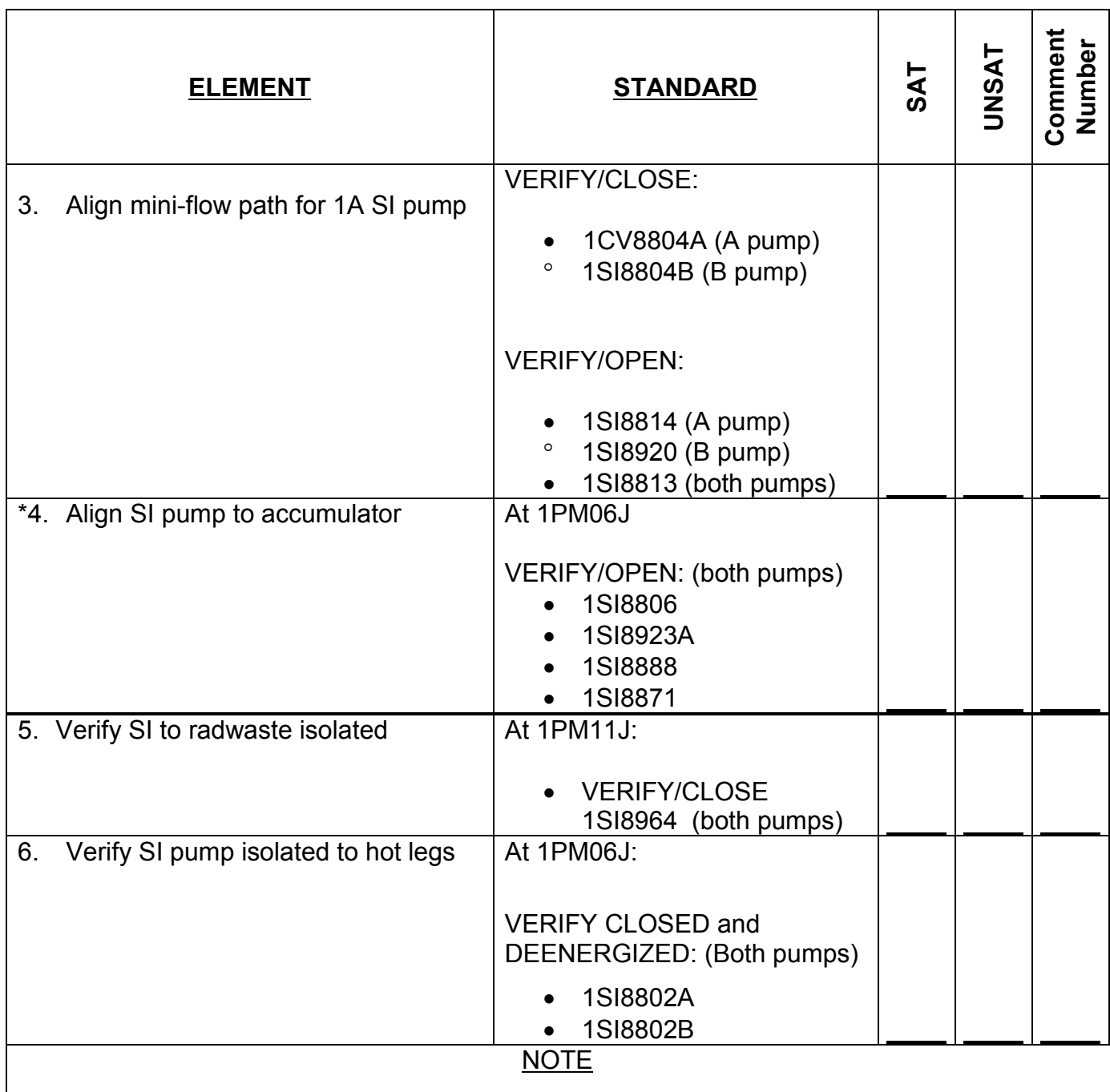

The procedure branches at this point dependent on the SI pump to be used. The intent of this JPM is to use the 1A SI pump, therefore the examinee should proceed to step F.7.b

**Cue: The SM directs that step F.7.a be omitted.**

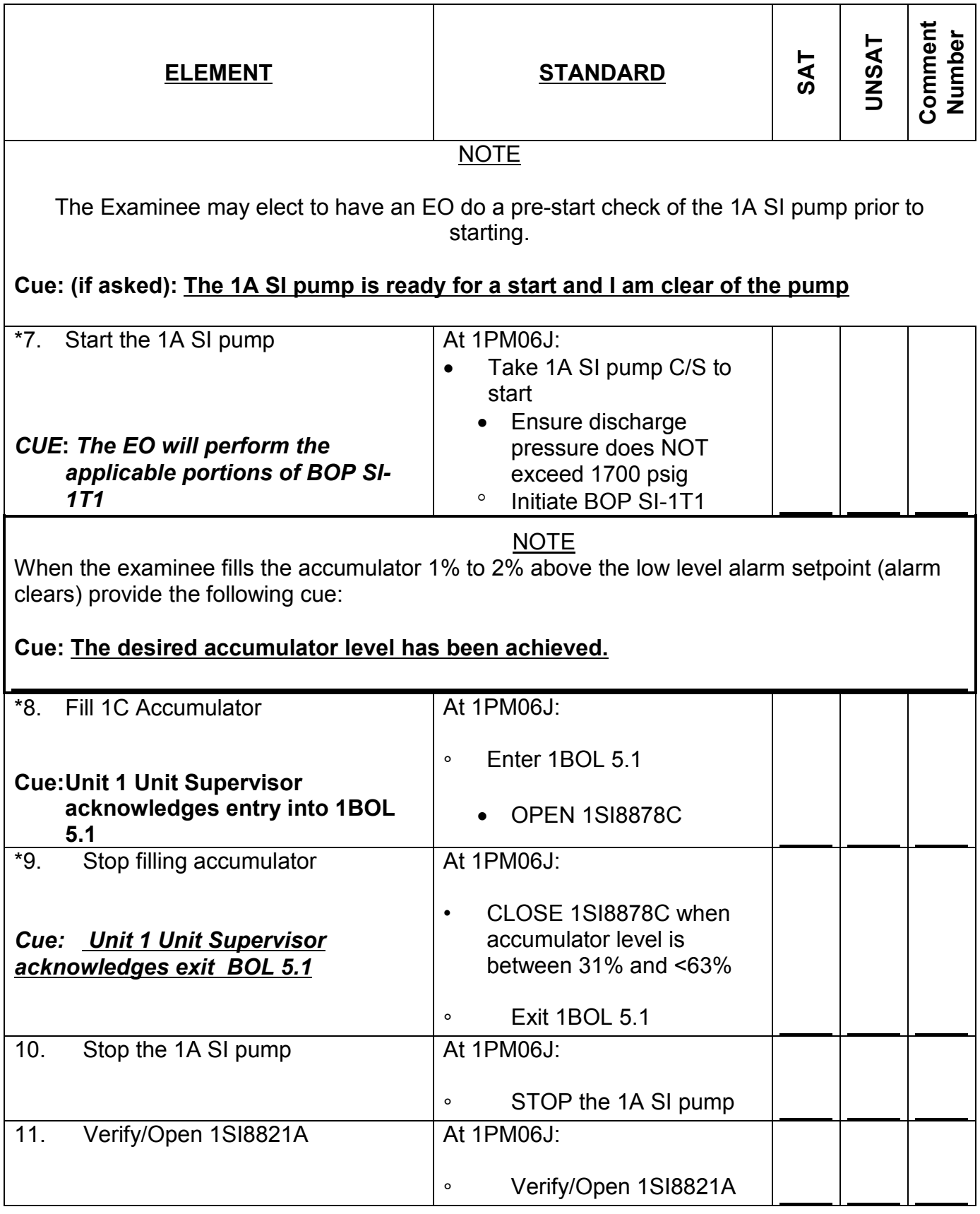

CR-b (from N-73 - rev 6 modified for alternate path)

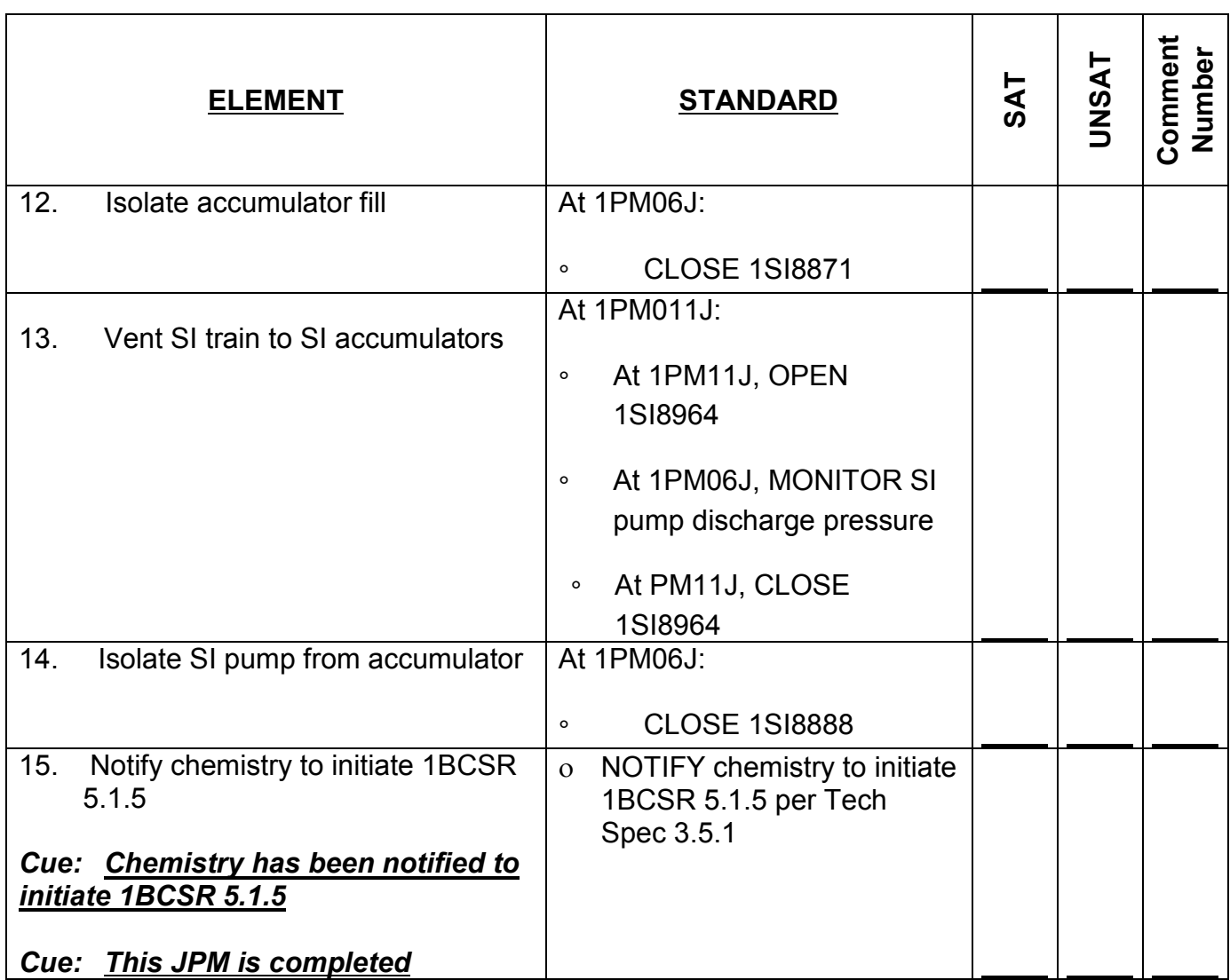

### **RECORD STOP TIME:**

. . . . . . . . . . . . . . . . **JPM SUMMARY**

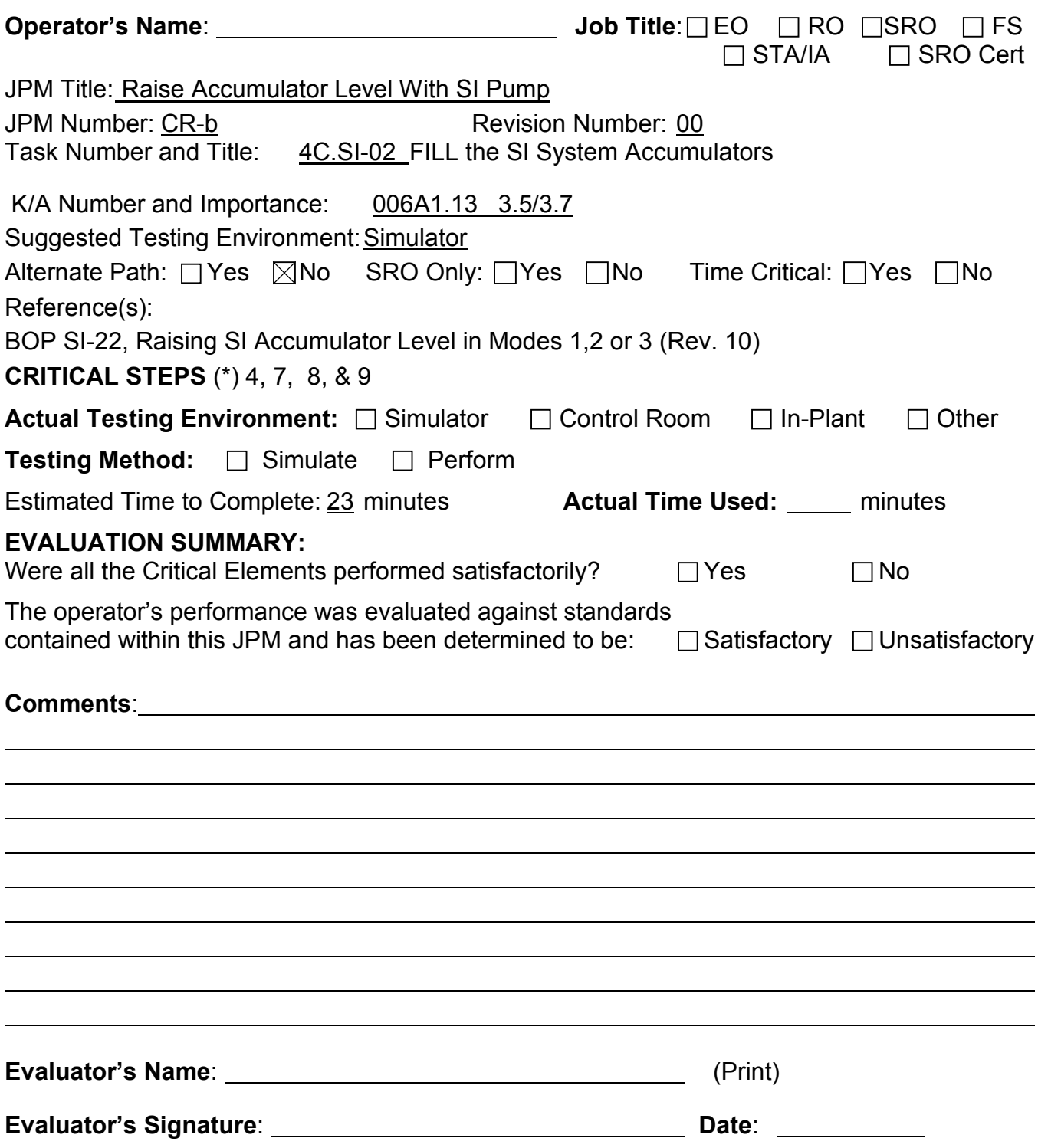

- 1. You are the Extra NSO.
- 2. Unit 1 is at full power, steady state, equilibrium Xenon, MOL
- 3. All plant systems and controls are normal

#### **INITIATING CUE**

- 1. The chemistry department left accumulator 1C sample valve open after sampling, resulting in a low level of 30%.
- 2. The sample valve has been closed, and the lineup returned to normal.
- 3. The accumulator has been declared inoperable due to the low level and the LCOAR (1BOL 5.1) has been entered.
- 4. U-1 RWST boron concentration is 2350 ppm.
- 5. 1B SI pump is OPERABLE
- 6. The US has directed you to return the accumulator level to the normal band using the 1A SI pump.
- 7. An EO is standing by the 1A SI pp with a copy of BOP SI-1T1

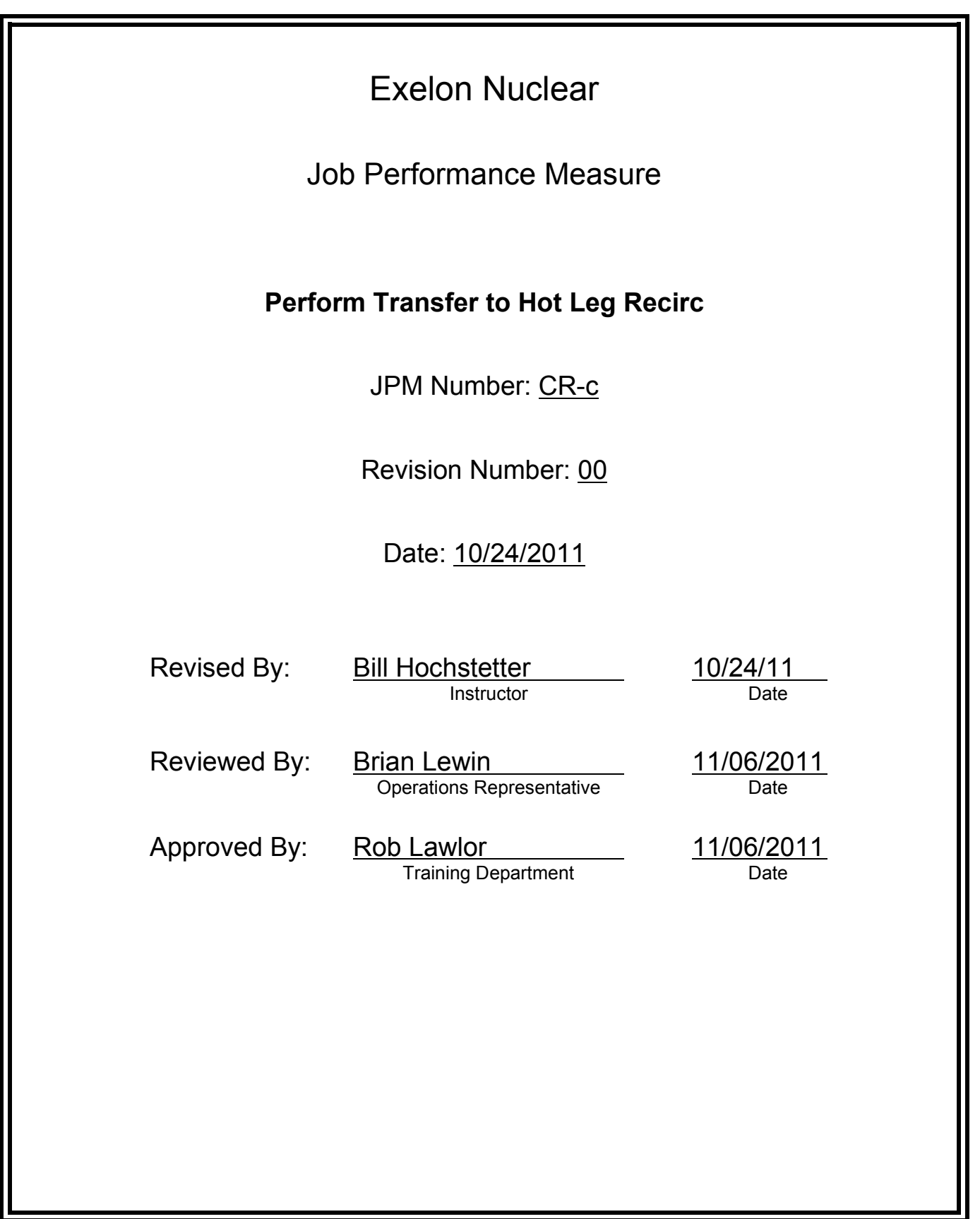

## **JOB PERFORMANCE MEASURE VALIDATION CHECKLIST**

**NOTE:** All steps of this checklist should be performed upon initial validation. Prior to JPM usage, revalidate JPM using steps 8 and 12 below.

- See File Copy 1. Task description and number, JPM description and number are identified. See File Copy
	- 2. Knowledge and Abilities (K/A) references are included.
	- 3. Performance location specified. (in-plant, control room, simulator, or other)
	- 4. Initial setup conditions are identified.
	- 5. Initiating cue (and terminating cue if required) are properly identified.
		- 6. Task standards identified and verified by SME review.
		- 7. Critical steps meet the criteria for critical steps and are identified with an asterisk (\*).
		- 8. Verify the procedure(s) referenced by this JPM reflects the current revision: Procedure 1BEP ES-1.4 Rev: 200 Procedure Rev: Procedure Rev:
		- 9. Verify cues both verbal and visual are free of conflict.
		- 10. Verify performance time is accurate
		- 11. If the JPM cannot be performed as written with proper responses, then revise the JPM.
		- 12. When JPM is initially validated, sign and date JPM cover page. Subsequent validations, sign and date below:

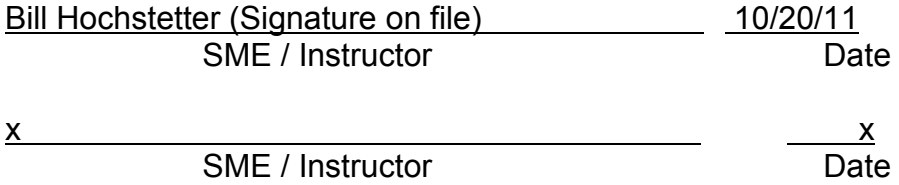

# **Revision Record (Summary)**

### **Revision 0**

- − Applied new template TQ-JA-150-02 Rev.1
- − Verified/ updated KAs and TPOs to current revision
- − Validated 11/06/11 by Bill Hochstetter and Rob Lawlor, revised to make alternate path
- − Created from JPM No. N-30.

−

#### **SIMULATOR SETUP INSTRUCTIONS**

- 1. Reset to IC-180 (LOCA and currently on Cold Leg Recirc)
- NOTE: It is okay to use a similar IC to the IC listed above, provided the IC actually used is verified to be compatible with this and other JPMs that are scheduled to be run concurrently.
- 2. Turn annunciators to OFF.
- 3. When the above steps are completed for this and other JPMs to be run concurrently then validate, if not previously validated, the concurrently run JPMs using the JPM Validation **Checklist**
- 4. This completes the setup for this JPM

- 1. You are the Unit 1 NSO.
- 2. A large LOCA is in progress.
- 3. 1BEP-1 step 19 has been completed.
- 4. 5 hours 50 minutes has elapsed since SI was actuated.

#### **INITIATING CUE**

1. The Unit Supervisor has directed you to proceed with 1BEP ES-1.4, Transfer to Hot Leg Recirculation.

# Fill in the JPM Start Time when the student acknowledges the Initiating Cue. **Information For Evaluator's Use:**

UNSAT requires written comments on respective step.

\* Denotes critical steps.

Number any comments in the "Comment Number" column on the following pages. Then annotate that comment in the "Comments" section. The comment section should be used to document: the reason that a step is marked as unsatisfactory, marginal performance relating to management expectations, or problems the examinee had while performing the JPM. Comments relating to procedural or equipment issues should be entered and tracked using the site's appropriate tracking system.

Some operations that are performed from outside of the control room may require multiple steps. These items may be listed as individual steps in this JPM. It is acceptable for the candidate to direct the local operator to perform groups of procedure steps instead of calling for each individual item to be performed.

The timeclock starts when the candidate acknowledges the initiating cue.
# **RECORD START TIME:**

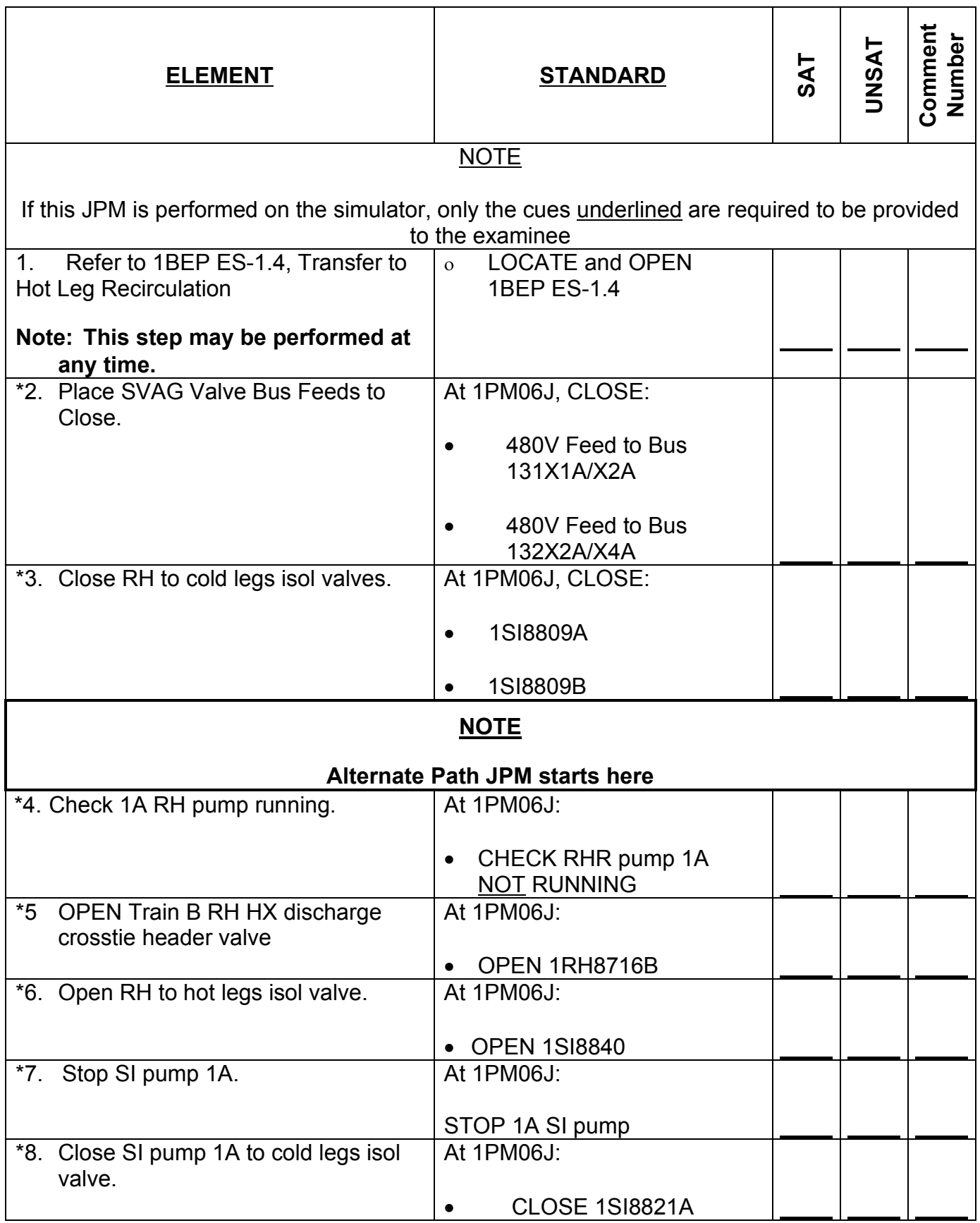

SRRS: 3D.105 (when utilized for operator initial or continuing training)

CR-c (from N-30 –revised to make "alternate path" rev 0)

...................

................

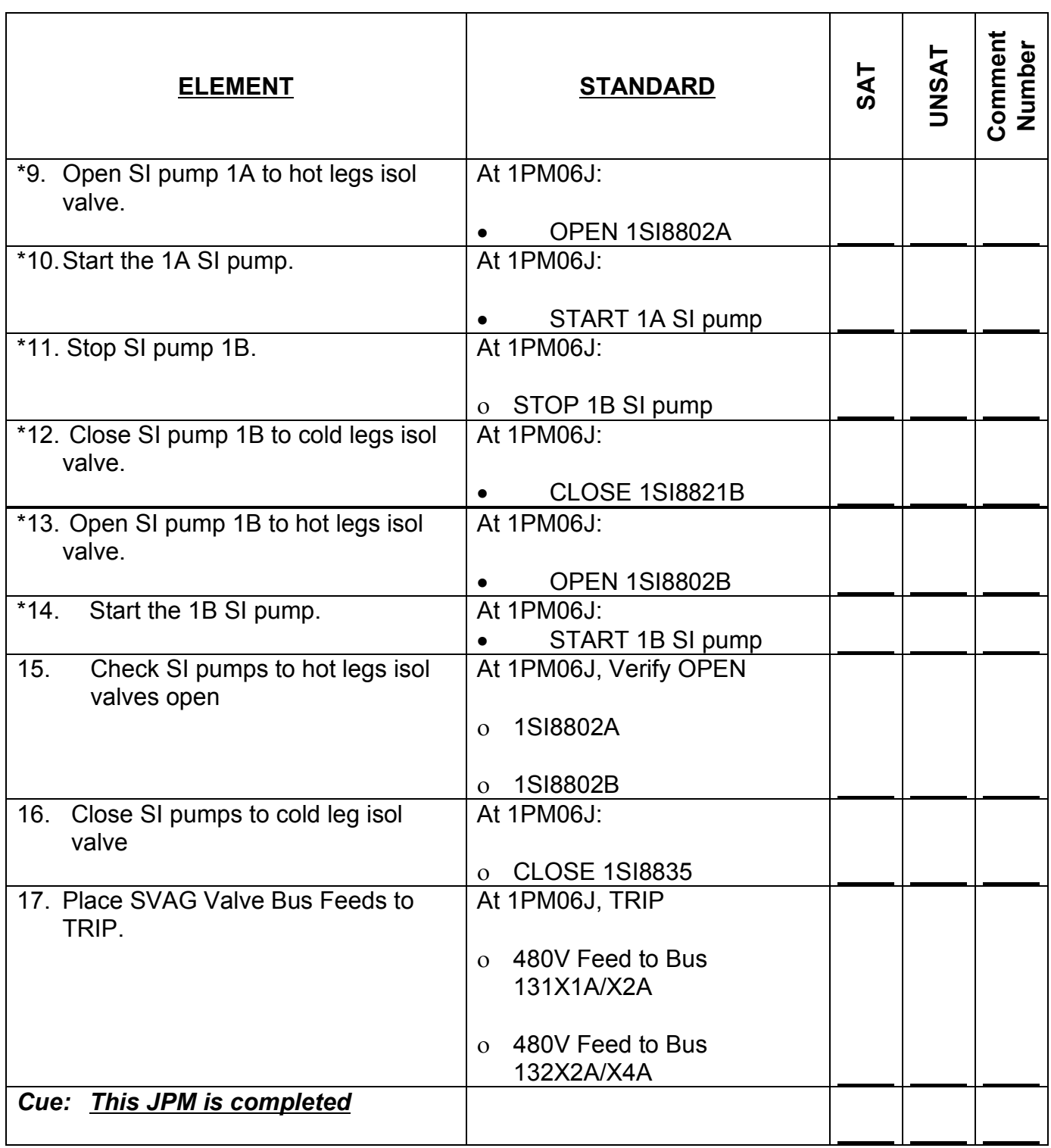

**RECORD STOP TIME:**

SRRS: 3D.105 (when utilized for operator initial or continuing training)

## **JPM SUMMARY**

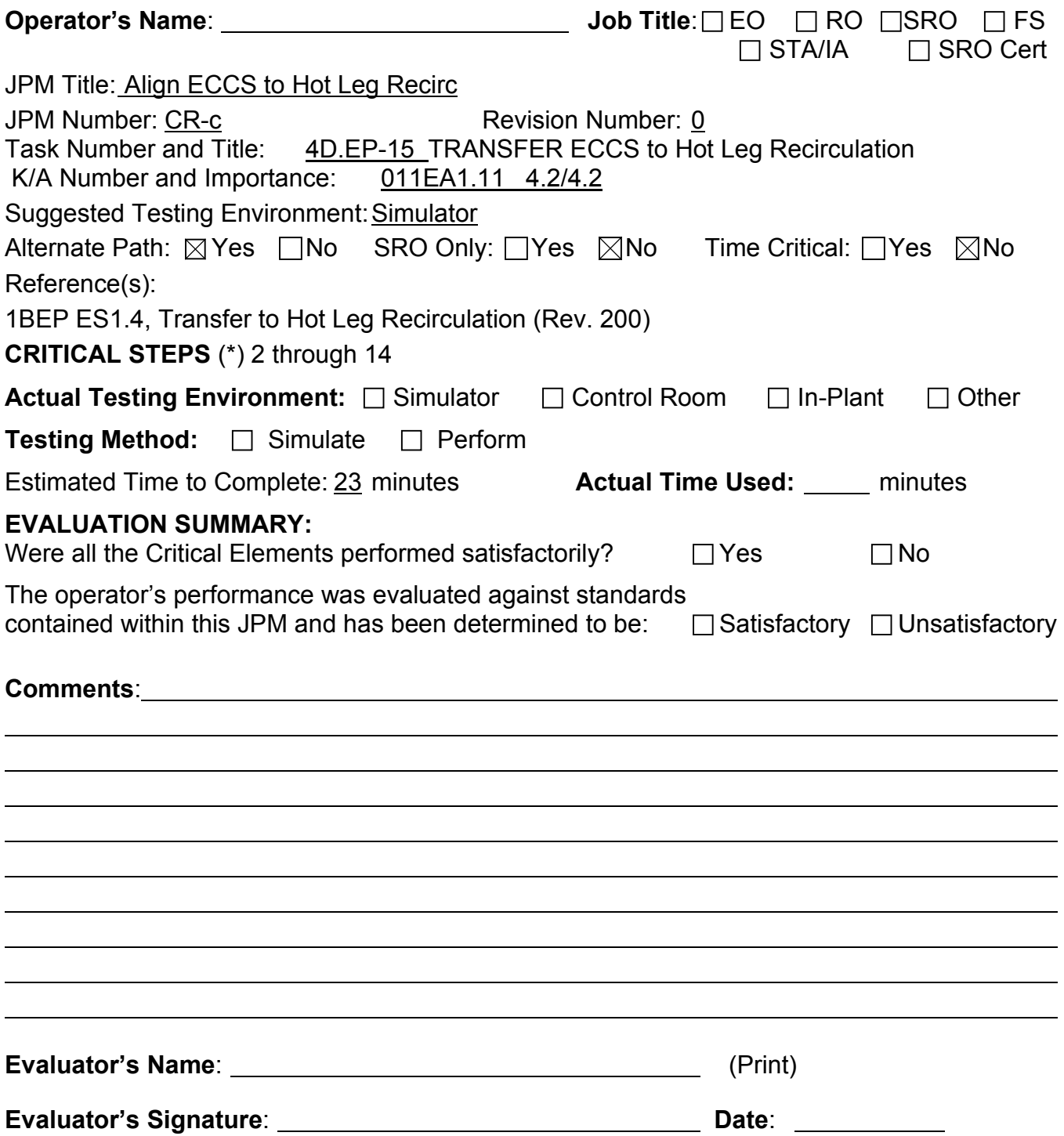

- 1. You are the Unit 1 NSO.
- 2. A large LOCA is in progress.
- 3. 1BEP-1 step 19 has been completed.
- 4. 5 hours 50 minutes has elapsed since SI was actuated.

# **INITIATING CUE**

2. The Unit Supervisor has directed you to proceed with 1BEP ES-1.4, Transfer to Hot Leg Recirculation.

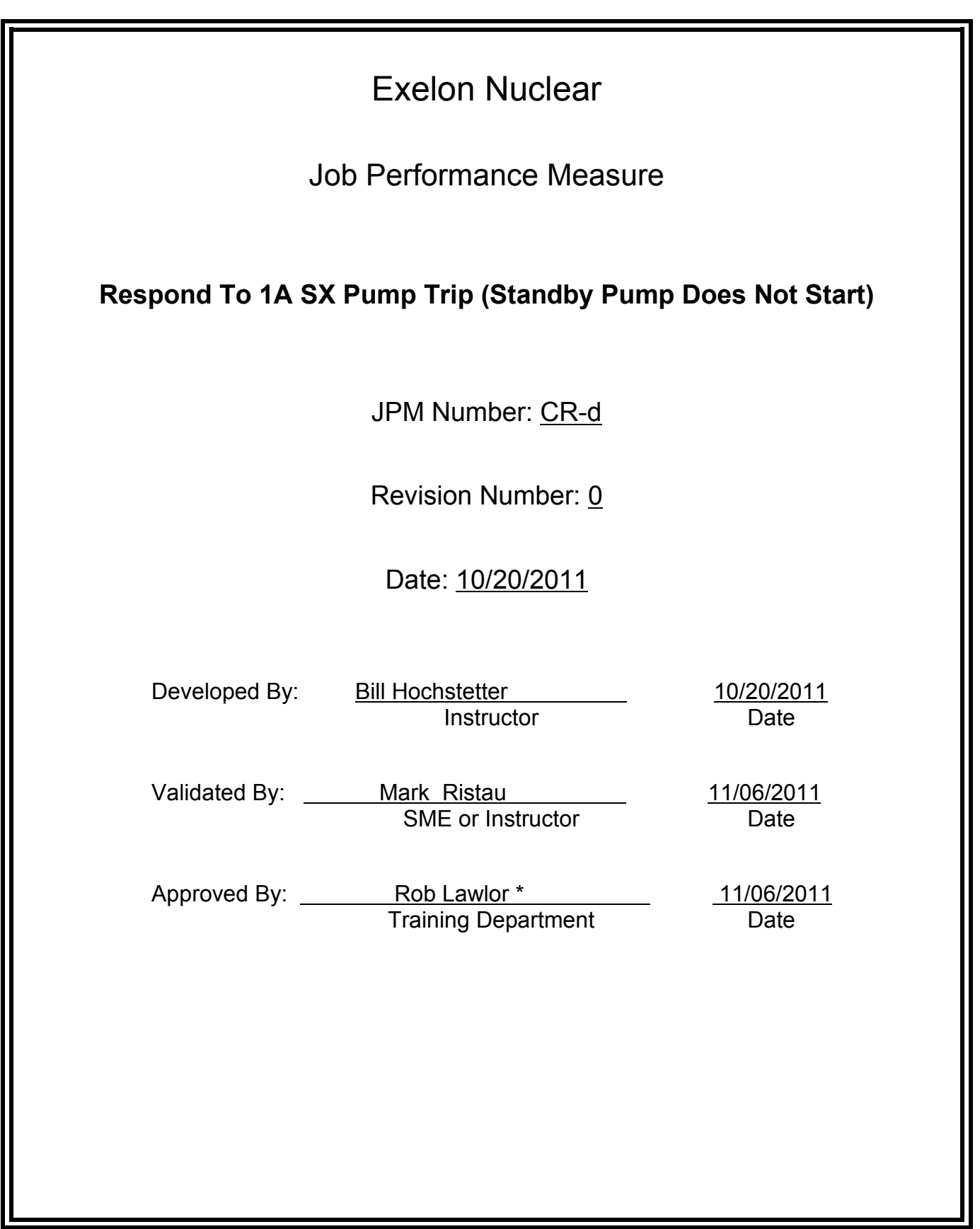

# **JOB PERFORMANCE MEASURE VALIDATION CHECKLIST**

**NOTE:** All steps of this checklist should be performed upon initial validation. Prior to JPM usage, revalidate JPM using steps 8 and 12 below.

- 1. Task description and number, JPM description and number are identified. See File Copy See File Copy
	- 2. Knowledge and Abilities (K/A) references are included.
	- 3. Performance location specified. (in-plant, control room, simulator, or other)
	- 4. Initial setup conditions are identified.
	- 5. Initiating cue (and terminating cue if required) are properly identified.
		- 6. Task standards identified and verified by SME review.
		- 7. Critical steps meet the criteria for critical steps and are identified with an asterisk (\*).
		- 8. Verify the procedure(s) referenced by this JPM reflects the current revision: Procedure BAR 1-2-A1 Rev 4
		- 9. Verify cues both verbal and visual are free of conflict.
		- 10. Verify performance time is accurate
		- 11. If the JPM cannot be performed as written with proper responses, then revise the JPM.
		- 12. When JPM is initially validated, sign and date JPM cover page. Subsequent validations, sign and date below:

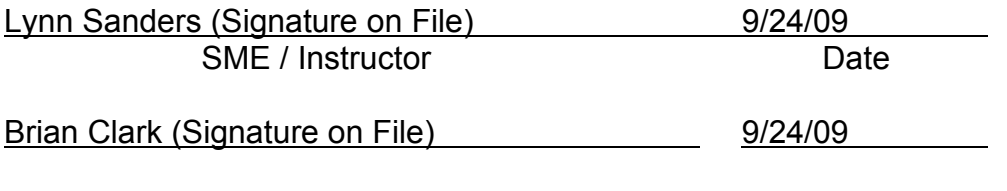

SME / Instructor Date

# **Revision Record (Summary)**

# **Revision 00**

- 1. New JPM
- 2. Operator Actions PRA Establish SX Crosstie across units.
- 3. The examinee will direct the performance of 3 critical steps. The high PRA value of establish SX Crosstie across units justifies counting these steps as critical steps.
- 4. Validated 11/06/11 by Rob Lawlor and Bill Hochstetter.

# **SIMULATOR SETUP INSTRUCTIONS**

# NOTE:

It is okay to use a similar IC to the IC listed below, provided the IC actually used is verified to be compatible with this and other JPMs that are scheduled to be run concurrently.

- 1. Reset to IC-13
- 2. Verify 1A SX is running
- 3. Insert malfunction **SW01B** to trip the 1B SX pump
- 4. Insert malfunction PN1427 to off
- 5. Place the simulator in **RUN**.
- 6. On the Examiner's cue insert malfunction **SW01A (15 sec delay)** to trip the 1A SX pump
- 7. When Unit 2 NSO is requested to open 2SX005 modify remote function **SW07** to **100**

You are the Unit1 NSO.

### **INITIATING CUE**

Respond to alarms on 1PM06J.

Fill in the JPM Start Time when the student acknowledges the Initiating Cue.

# **Information For Evaluator's Use:**

UNSAT requires written comments on respective step.

\* Denotes critical steps.

Number any comments in the "Comment Number" column on the following pages. Then annotate that comment in the "Comments" section. The comment section should be used to document: the reason that a step is marked as unsatisfactory, marginal performance relating to management expectations, or problems the examinee had while performing the JPM. Comments relating to procedural or equipment issues should be entered and tracked using the site's appropriate tracking system.

Some operations that are performed from outside of the control room may require multiple steps. These items may be listed as individual steps in this JPM. It is acceptable for the candidate to direct the local operator to perform groups of procedure steps instead of calling for each individual item to be performed.

The timeclock starts when the candidate acknowledges the initiating cue.

# **RECORD START TIME:**

#### Note

If this JPM is performed on the simulator, only the cues underlined are required to be provided to the examinee.

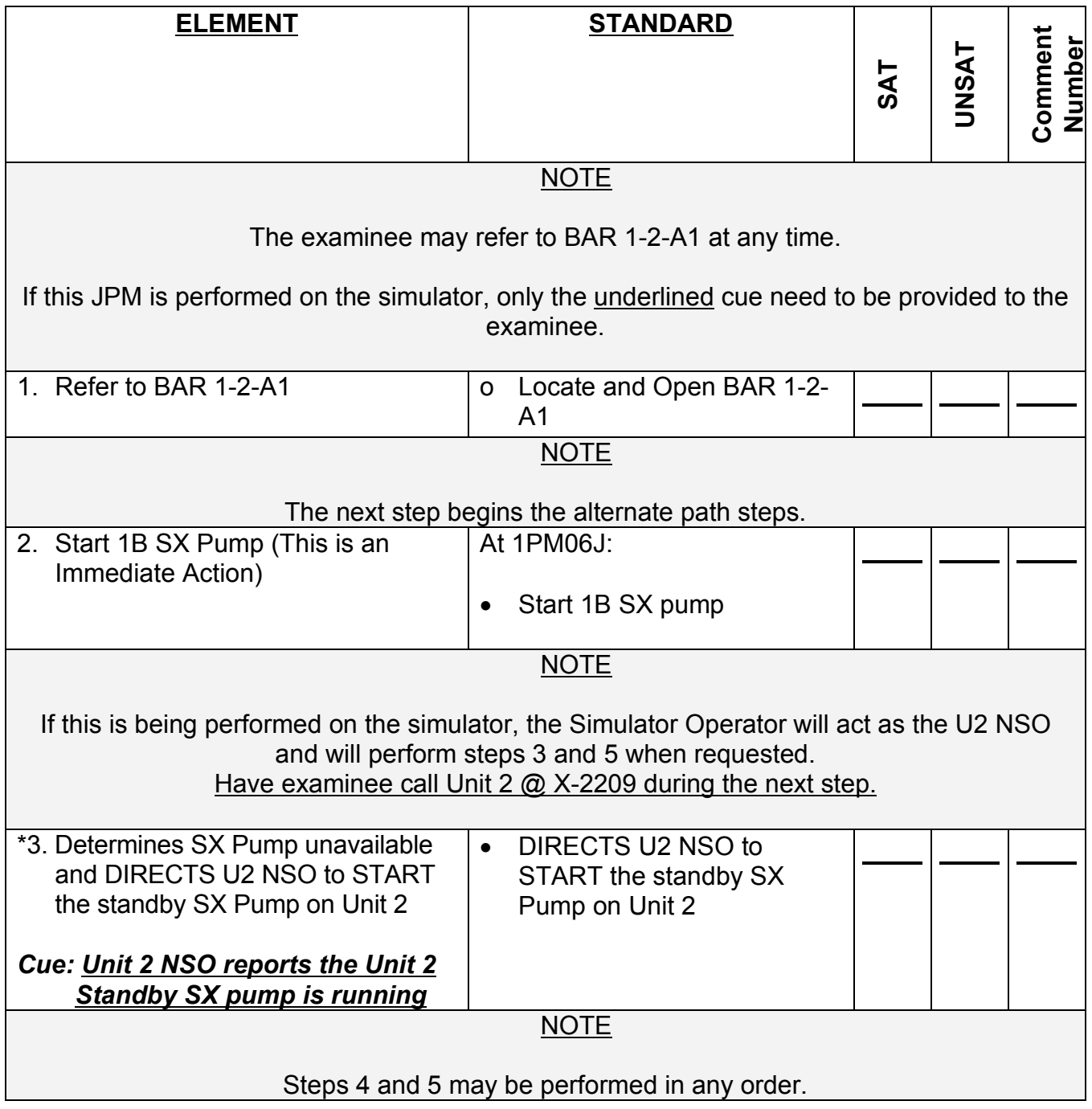

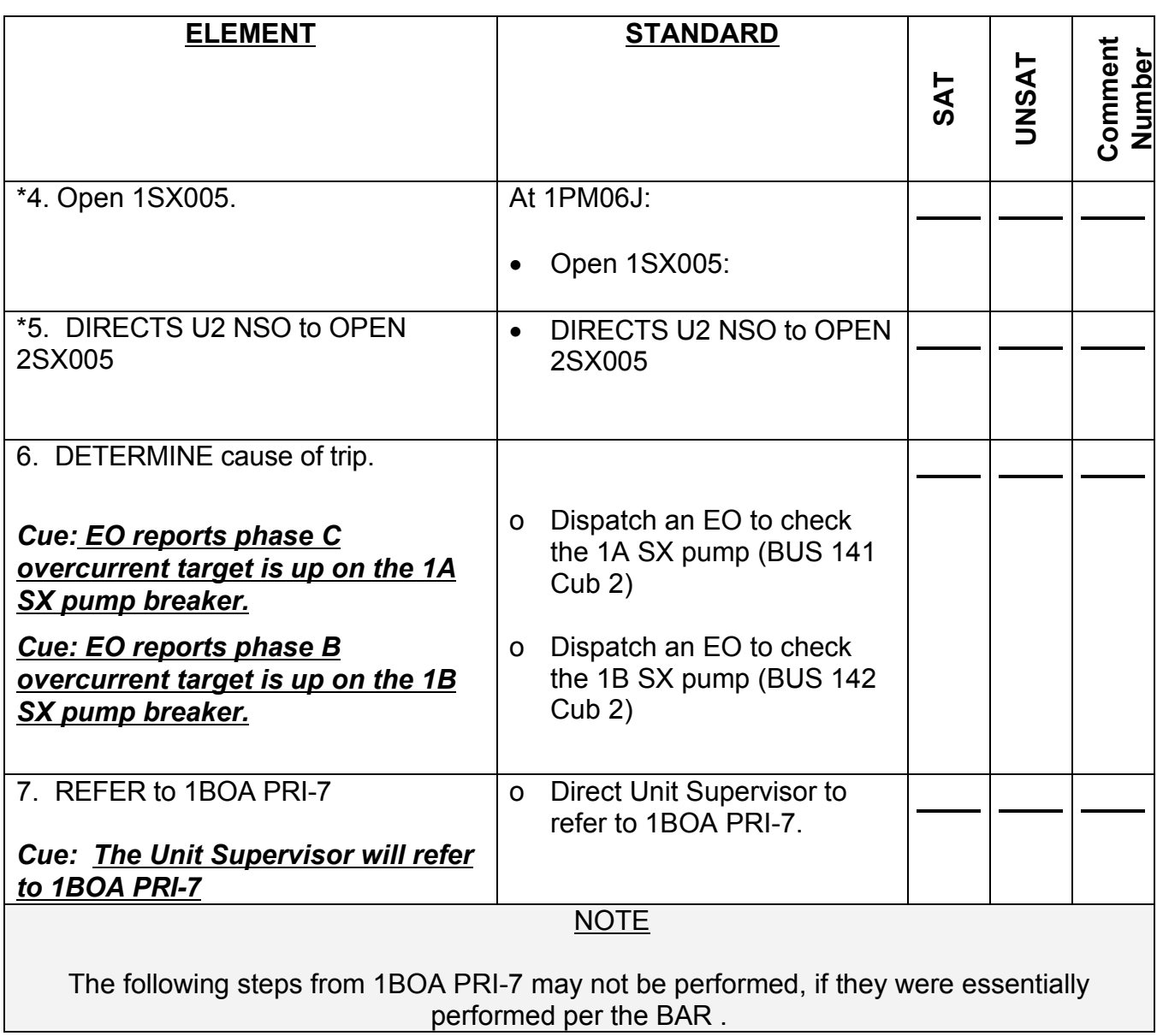

# CR-d from N130a rev 3

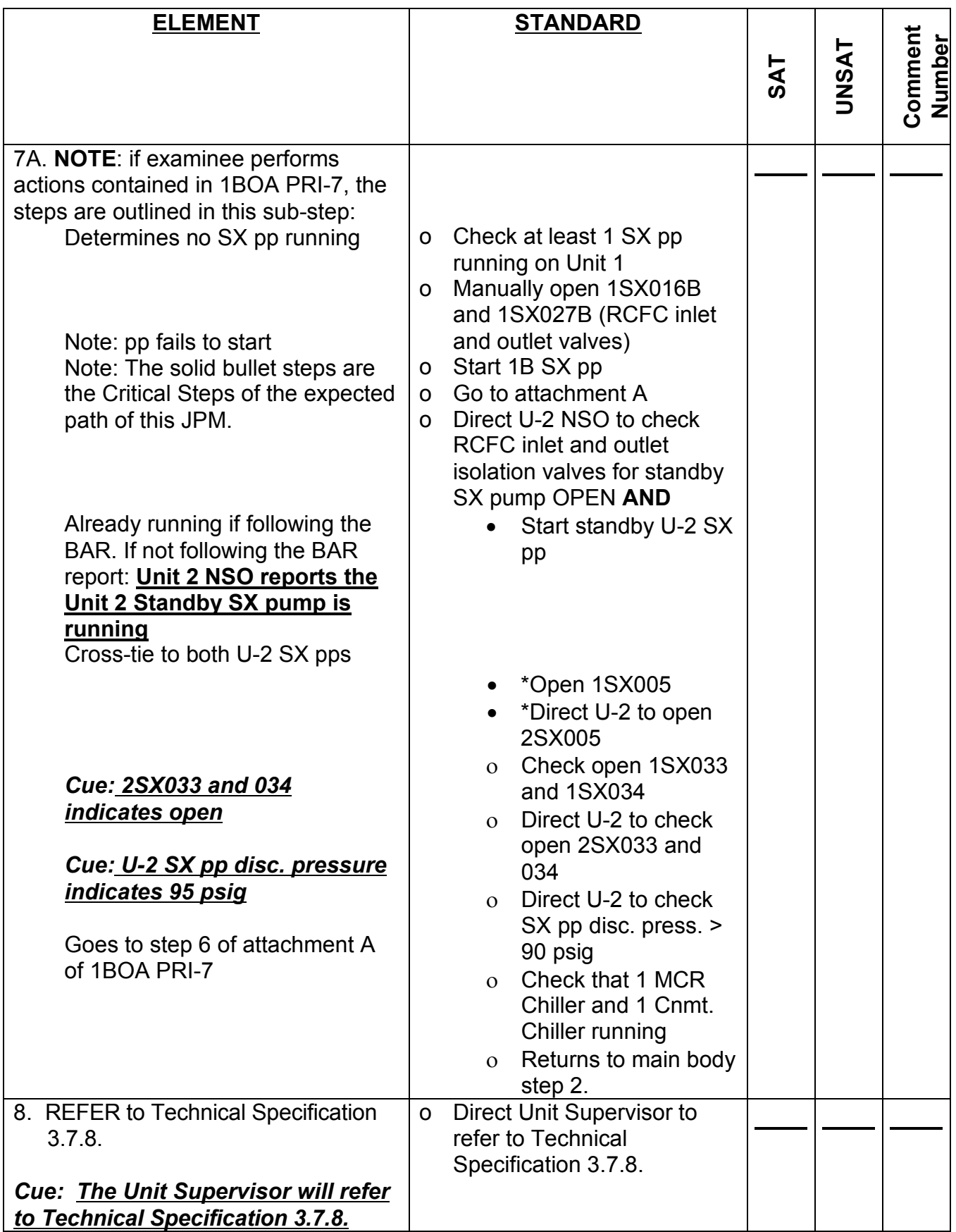

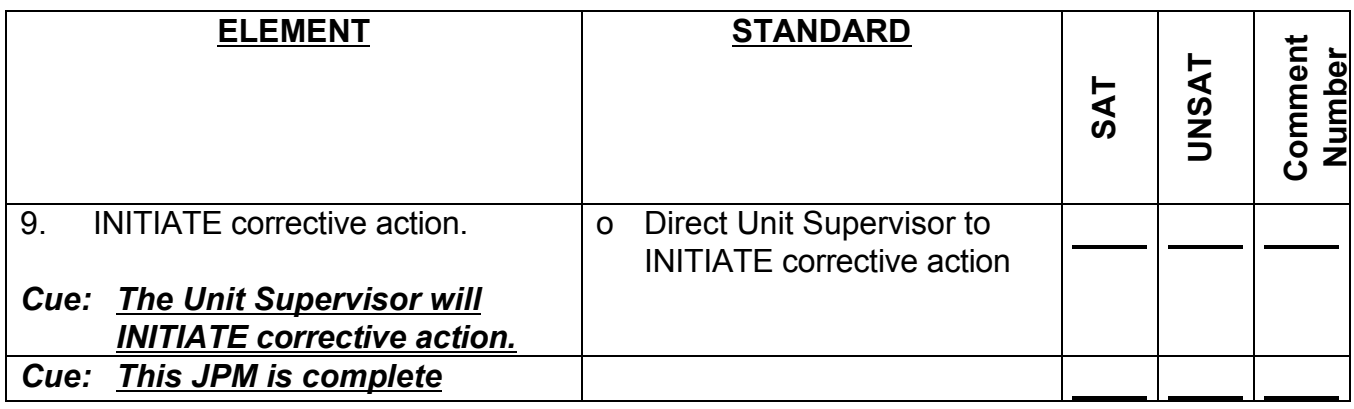

**RECORD STOP TIME:**

**JPM SUMMARY**

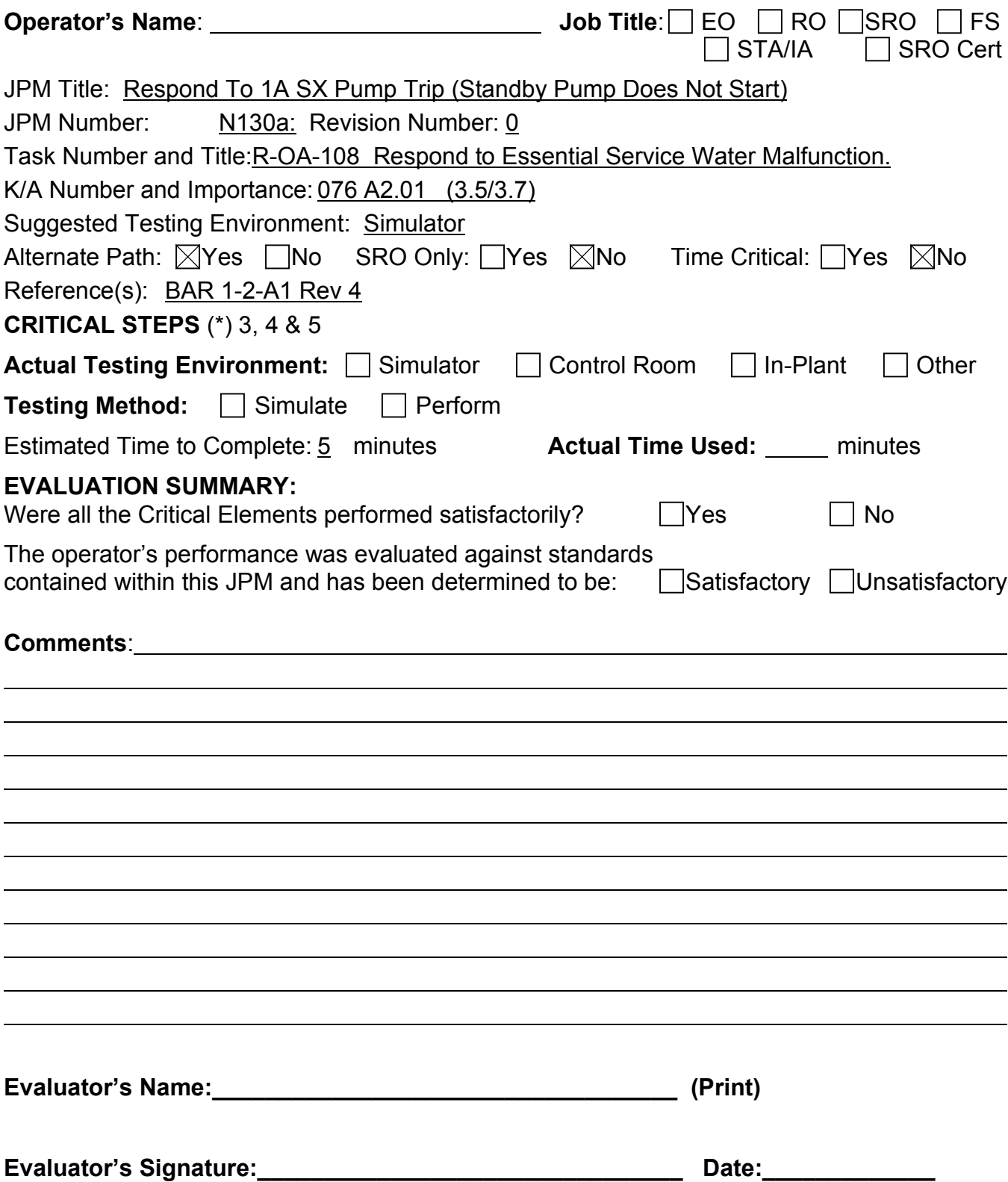

You are the Unit1 NSO.

**INITIATING CUE**

Respond to alarms on 1PM06J.

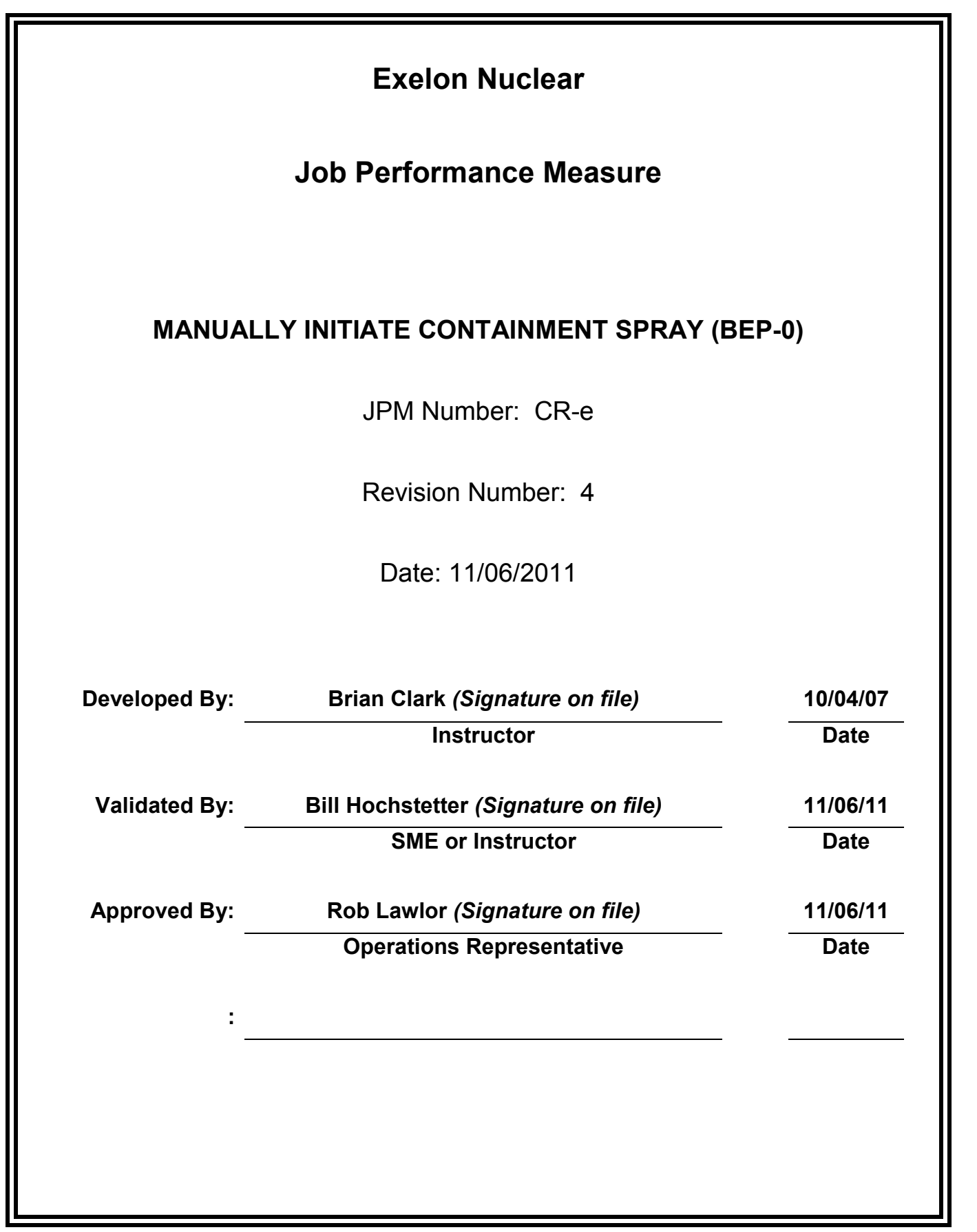

# **JOB PERFORMANCE MEASURE VALIDATION CHECKLIST**

**NOTE:** All steps of this checklist should be performed upon initial validation. Prior to JPM usage, revalidate JPM using steps 8 and 11 below.

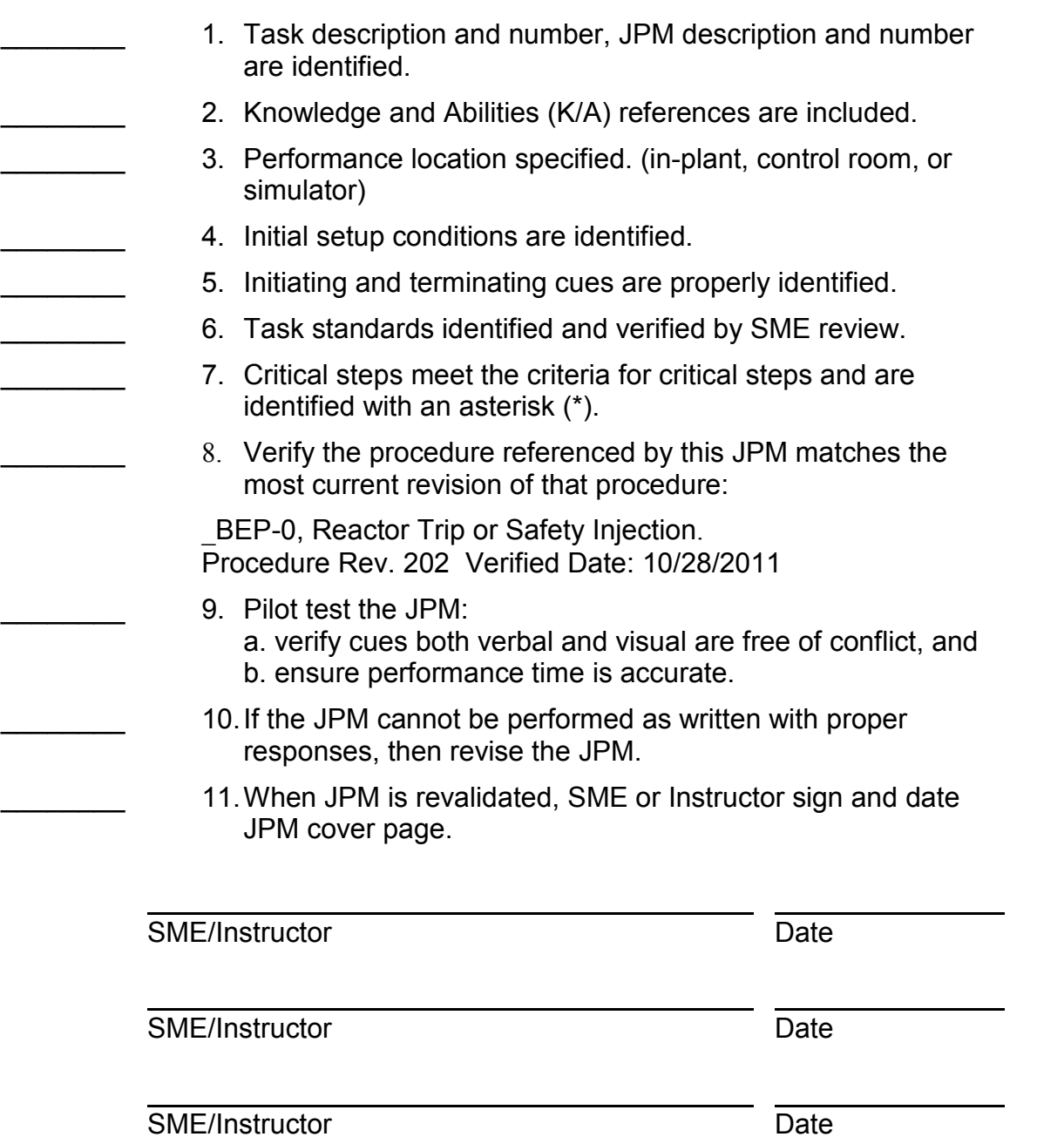

# **Revision Record (Summary)**

- 1. **Revision 3** Changed task conditions from "CNMT press is 25#" to "Containment pressure peaked at 25#". RCPs will be tripped in setup and action has been deleted as a critical task. The two actions of manually opening of \_CS019A and placing \_A CS pump to Test are each designated as critical tasks.
- 2. **Revision 4** Changed attachment B to attachment C based on rev. to \_BEP-0

### **SIMULATOR SETUP INSTRUCTIONS**

- 1. Reset the simulator to IC 179
- NOTE: It is okay to use a similar IC to the IC listed above, provided the IC actually used is verified to be compatible with this and other JPMs that are scheduled to be run concurrently.
- 2. Turn annunciators OFF
- 3. When the above steps are completed for this and other JPMs to be run concurrently, then validate the concurrently run JPMs using the JPM Validation Checklist.
- 4. This completes the setup for this JPM.

- 1. You are a unit NSO.
- 2. A LOCA has just occurred and 1BEP-0 is in progress.
- 3. The ECCS is in the injection mode with dropping RCS pressure.
- 4. Containment pressure peaked at 25 psig.

#### **INITIATING CUE**

The Unit Supervisor has directed you to perform step 14 of 1BEP-0, Reactor Trip or Safety Injection.

Fill in the JPM Start Time when the student acknowledges the Initiating Cue.

**Information For Evaluator's Use:**

CRITICAL ELEMENTS(\*): **9, 10 & 13**

#### APPROXIMATE COMPLETION TIME: **26 minutes**

UNSAT requires written comments on respective step.

- \* Denotes critical steps.
- Denotes critical elements of a critical step.

Number any comments in the "Comment Number" column on the following pages. Then annotate that comment in the "Comments" section at the bottom of the page. The comment section should be used to document the reason that a step is marked as unsatisfactory and to document unsatisfactory performance relating to management expectations.

Some operations that are performed from outside of the control room may require multiple steps. These items may be listed as individual steps in this JPM. It is acceptable for the candidate to direct the local operator to perform groups of procedure steps instead of calling for each individual item to be performed.

The timeclock starts when the candidate acknowledges the initiating cue.

**Number**

**STEP ELEMENT STANDARD**

Comment<br>Number **Comment UNSAT**

**SAT**

**RECORD START TIME \_\_\_\_\_\_\_\_**

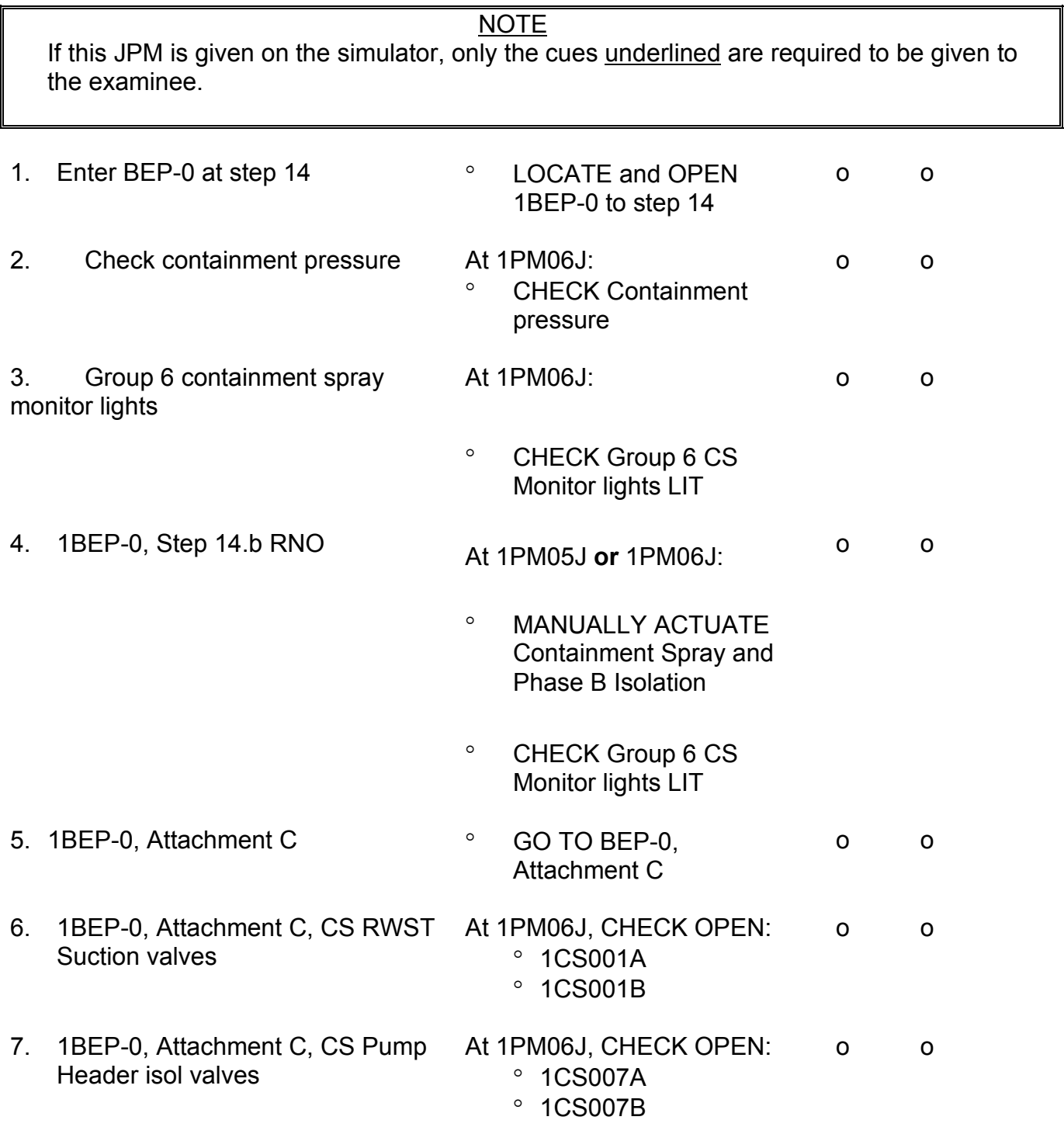

CR-e from N-46A rev 3

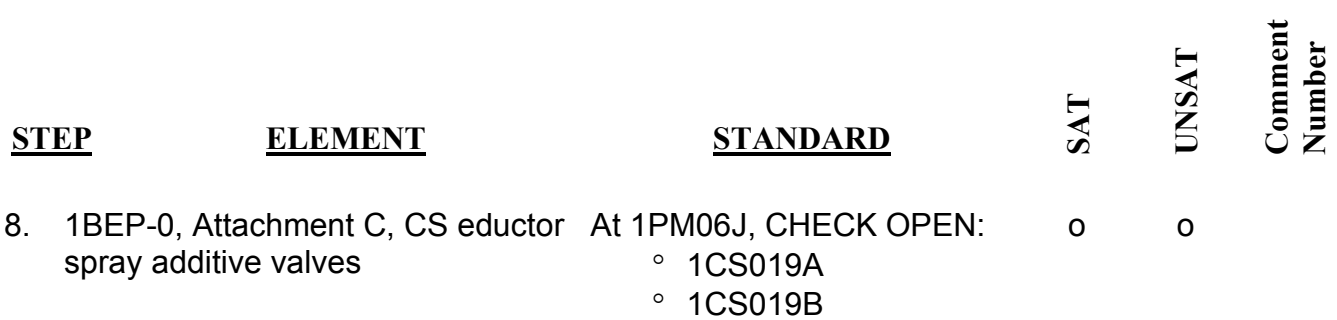

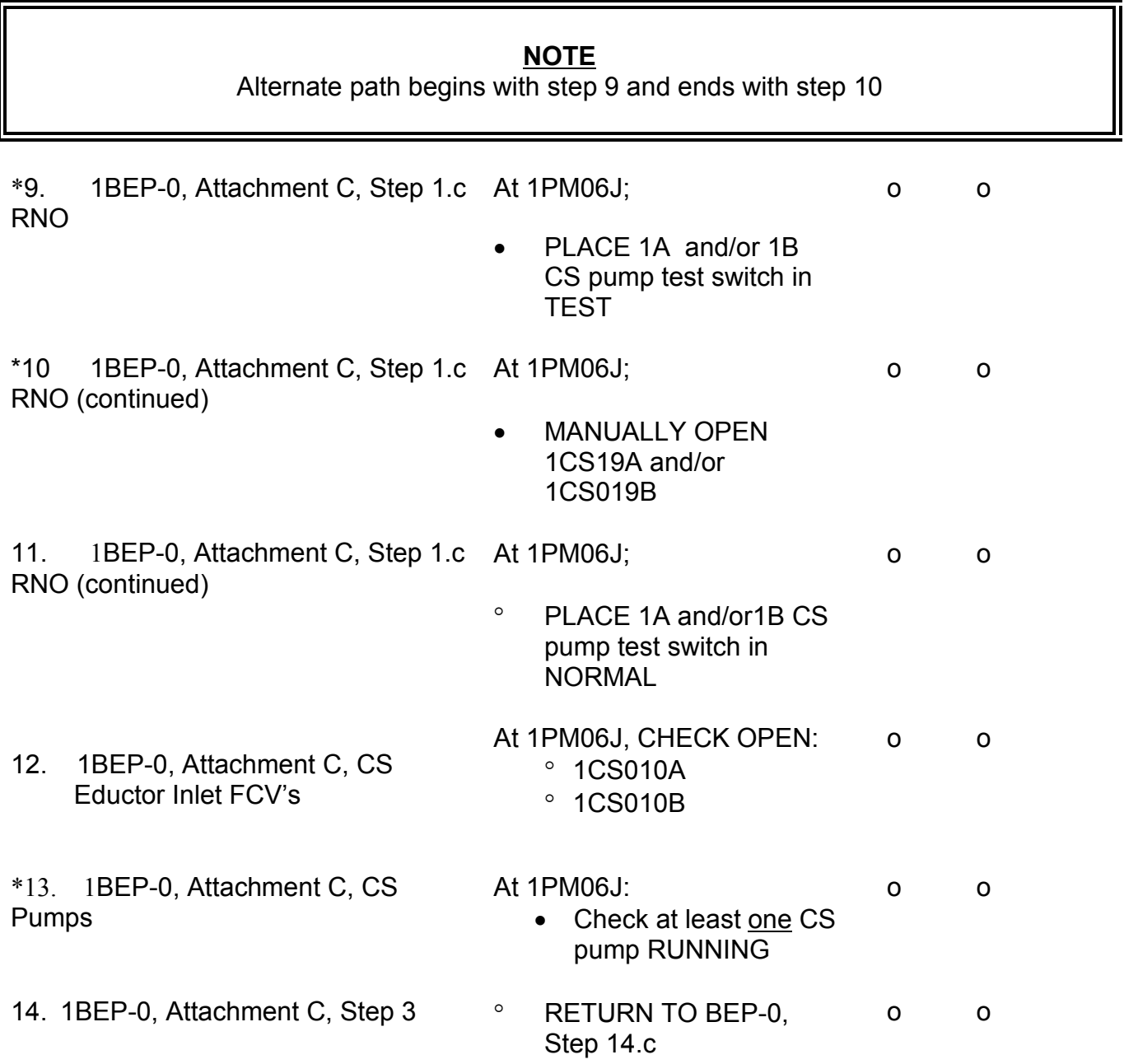

## CR-e from N-46A rev 3

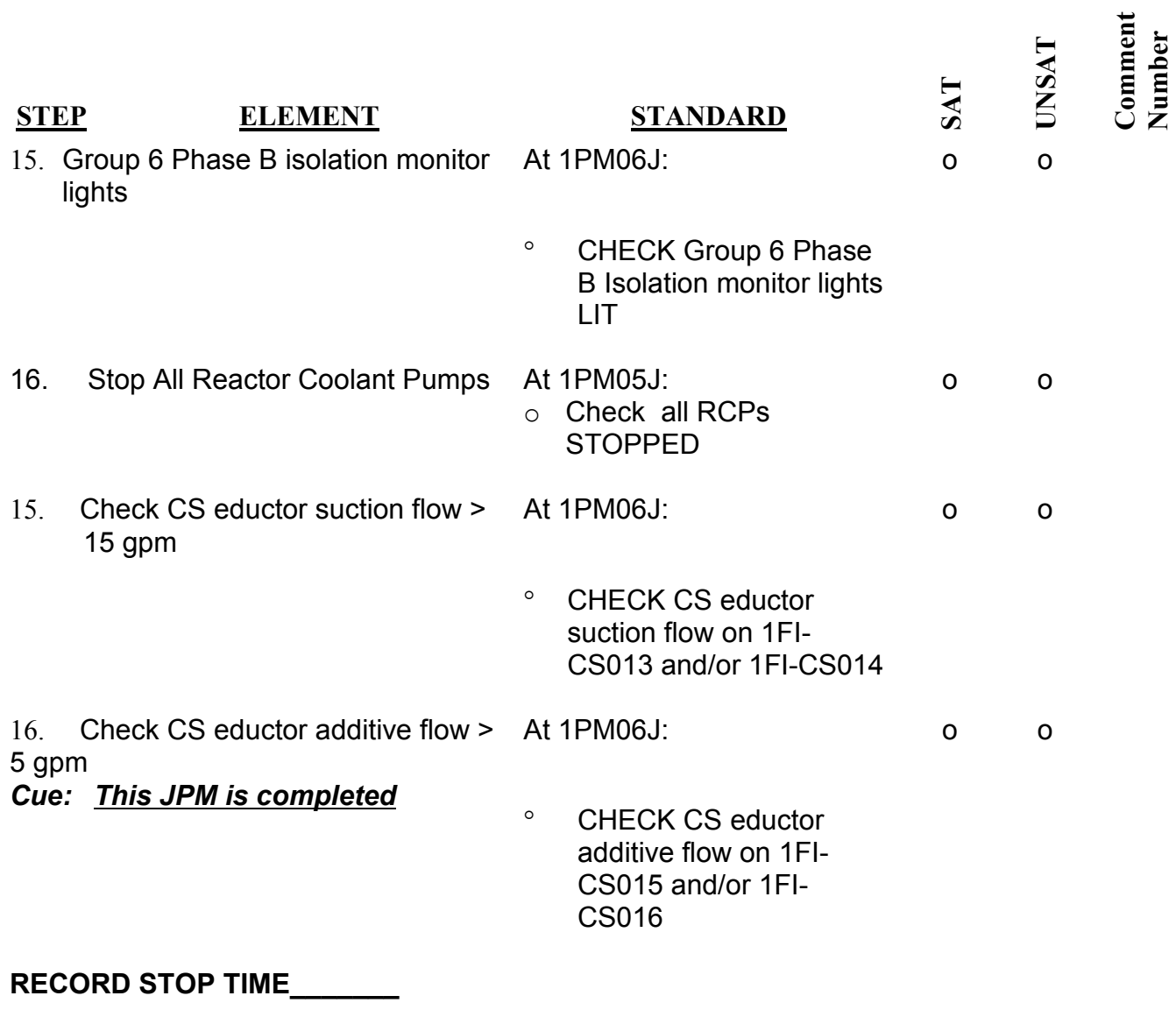

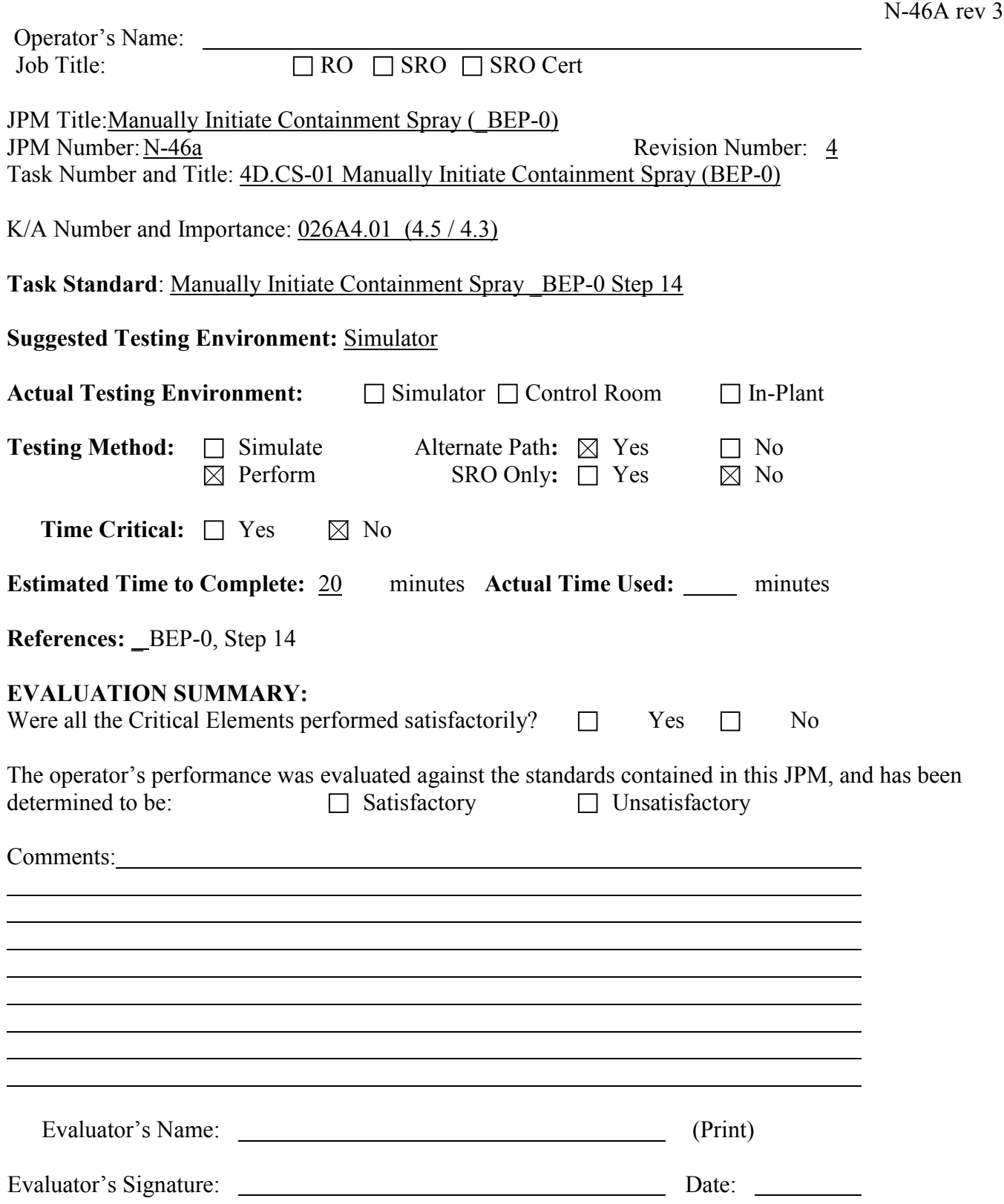

CR-e from

## TASK CONDITIONS:

- 1. You are the Unit NSO.
- 2. A LOCA has just occurred and 1BEP-0 is in progress.
- 3. The ECCS is in the injection mode with decreasing RCS pressure.
- 4. Containment pressure peaked at 25 psig.

# INITIATING CUES:

The US has directed you to initiate Containment Spray per 1BEP-0, Step 14.

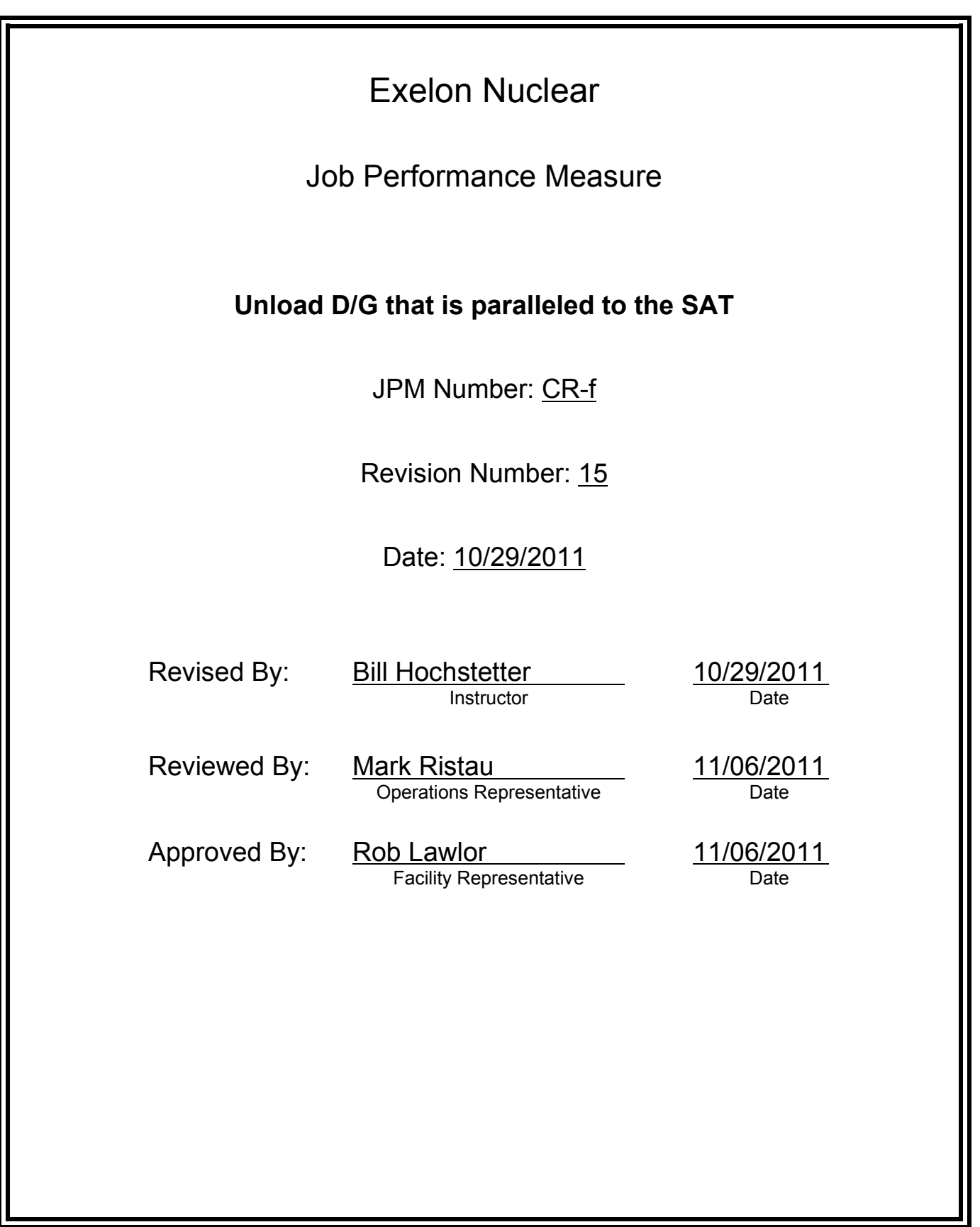

# **JOB PERFORMANCE MEASURE VALIDATION CHECKLIST**

**NOTE:** All steps of this checklist should be performed upon initial validation. Prior to JPM usage, revalidate JPM using steps 8 and 12 below.

- See File Copy 1. Task description and number, JPM description and number are identified. See File Copy
	- 2. Knowledge and Abilities (K/A) references are included.
	- 3. Performance location specified. (in-plant, control room, simulator, or other)
	- 4. Initial setup conditions are identified.
	- 5. Initiating cue (and terminating cue if required) are properly identified.
		- 6. Task standards identified and verified by SME review.
		- 7. Critical steps meet the criteria for critical steps and are identified with an asterisk (\*).
		- 8. Verify the procedure(s) referenced by this JPM reflects the current revision: Procedure BOP DG-12 Rev: 20 Procedure BOP DG-11T1, Diesel Generator Start/Stop Log Rev: 2
		- 9. Verify cues both verbal and visual are free of conflict.
		- 10. Verify performance time is accurate
		- 11. If the JPM cannot be performed as written with proper responses, then revise the JPM.
		- 12. When JPM is initially validated, sign and date JPM cover page. Subsequent validations, sign and date below:

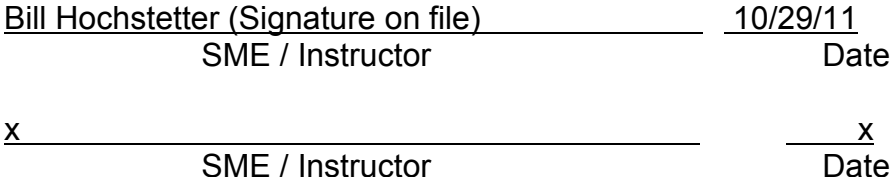

# **Revision Record (Summary)**

# **Revision 15**

- − Applied new template TQ-JA-150-02 Rev.1
- − Verified/ updated KAs and TPOs to current revision
- − Validated 11/06/11 by Bill Hochstetter and Rob Lawlor, change was procedure rev that added 1 step to the JPM.
- − Created from JPM No. N-6 rev.14
- −

# **SIMULATOR SETUP INSTRUCTIONS**

- 1. Reset to IC-22
- NOTE: It is okay to use a similar IC to the IC listed above, provided the IC actually used is verified to be compatible with this and other JPMs that are scheduled to be run concurrently.
- 2. Start, parallel, and load DG to 5500 KW using procedure then snap for succeeding uses.
- 3. When the above steps are completed for this and other JPMs to be run concurrently then validate, if not previously validated, the concurrently run JPMs using the JPM Validation **Checklist**
- 4. This completes the setup for this JPM

- 1. You are the extra NSO.
- 2. The Unit is in mode 1, with a normal "at power" electrical lineup.
- 3. Diesel Generator 1A has been running paralleled to the grid for 4 hours at 5500 KW

## **INITIATING CUE**

- 1. The Unit Supervisor has just directed you to shutdown the 1A Diesel Generator per BOP DG-12 from the Control Room.
- 2. Electric Operations has been notified and expects the DG load to be reduced and then removed from parallel operation.

# Fill in the JPM Start Time when the student acknowledges the Initiating Cue.

#### **Information For Evaluator's Use:**

UNSAT requires written comments on respective step.

\* Denotes critical steps.

Number any comments in the "Comment Number" column on the following pages. Then annotate that comment in the "Comments" section. The comment section should be used to document: the reason that a step is marked as unsatisfactory, marginal performance relating to management expectations, or problems the examinee had while performing the JPM. Comments relating to procedural or equipment issues should be entered and tracked using the site's appropriate tracking system.

Some operations that are performed from outside of the control room may require multiple steps. These items may be listed as individual steps in this JPM. It is acceptable for the candidate to direct the local operator to perform groups of procedure steps instead of calling for each individual item to be performed.

The timeclock starts when the candidate acknowledges the initiating cue.

# **RECORD START TIME:**

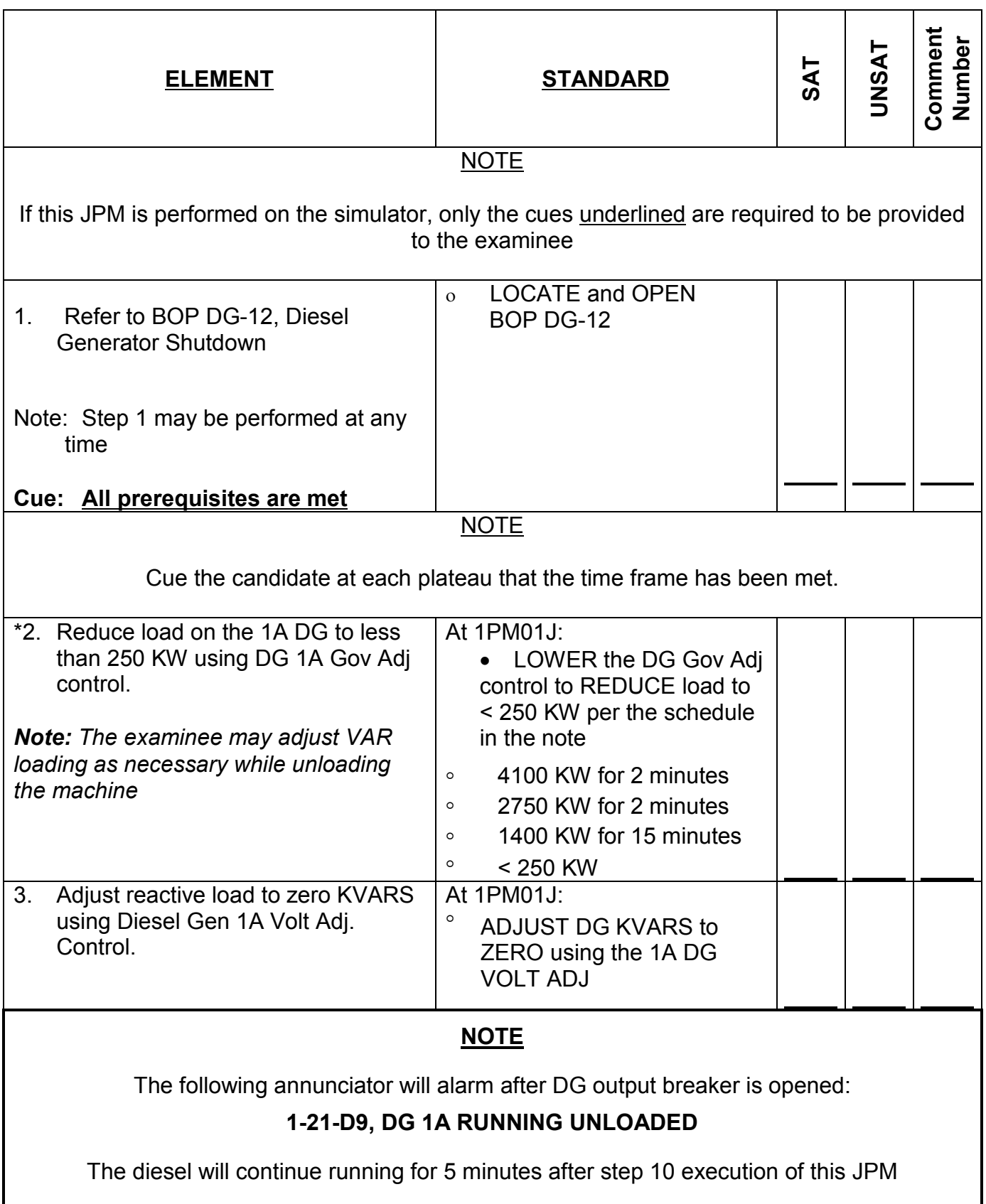

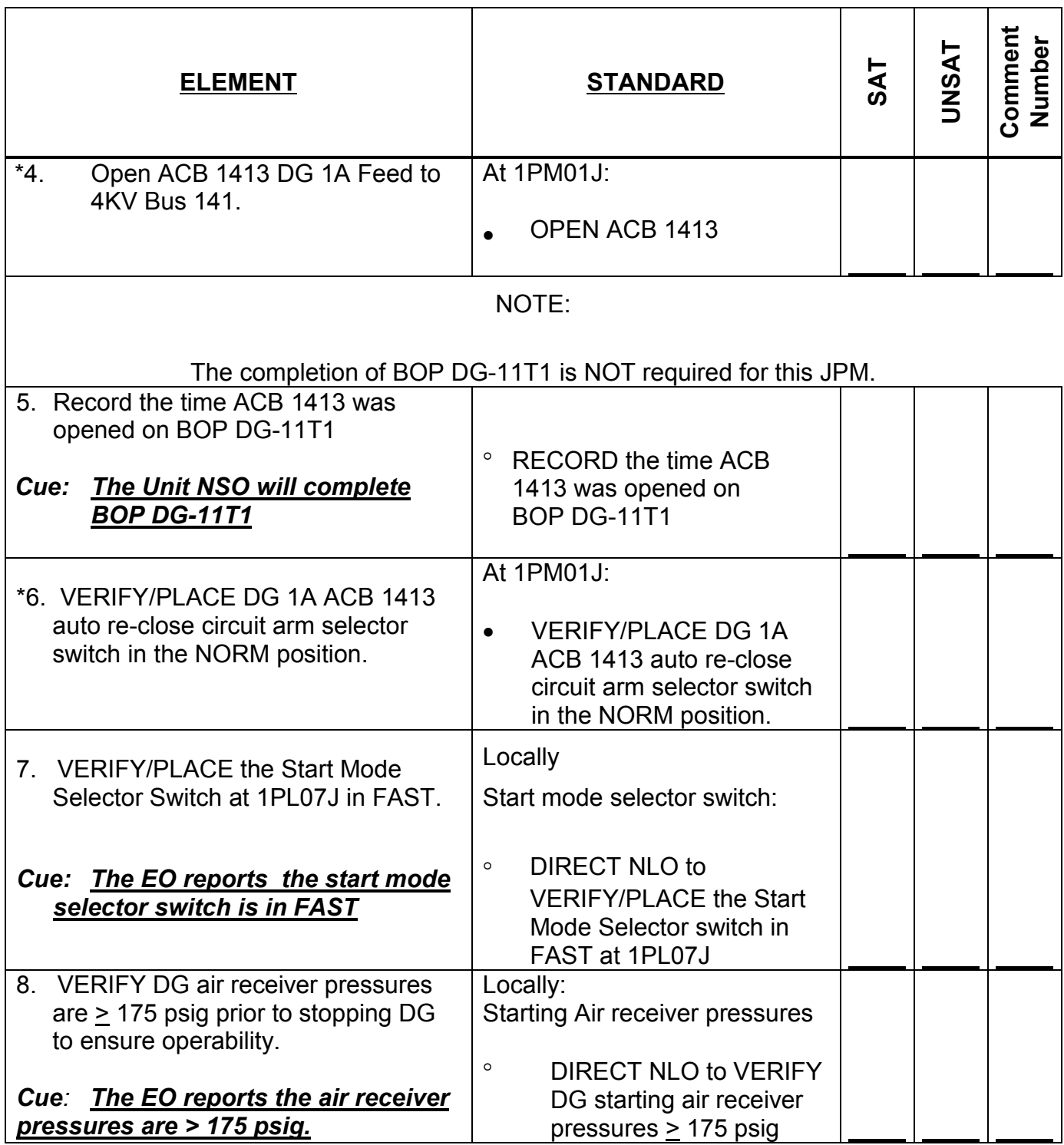

CR-f (from N-006 - rev 14)

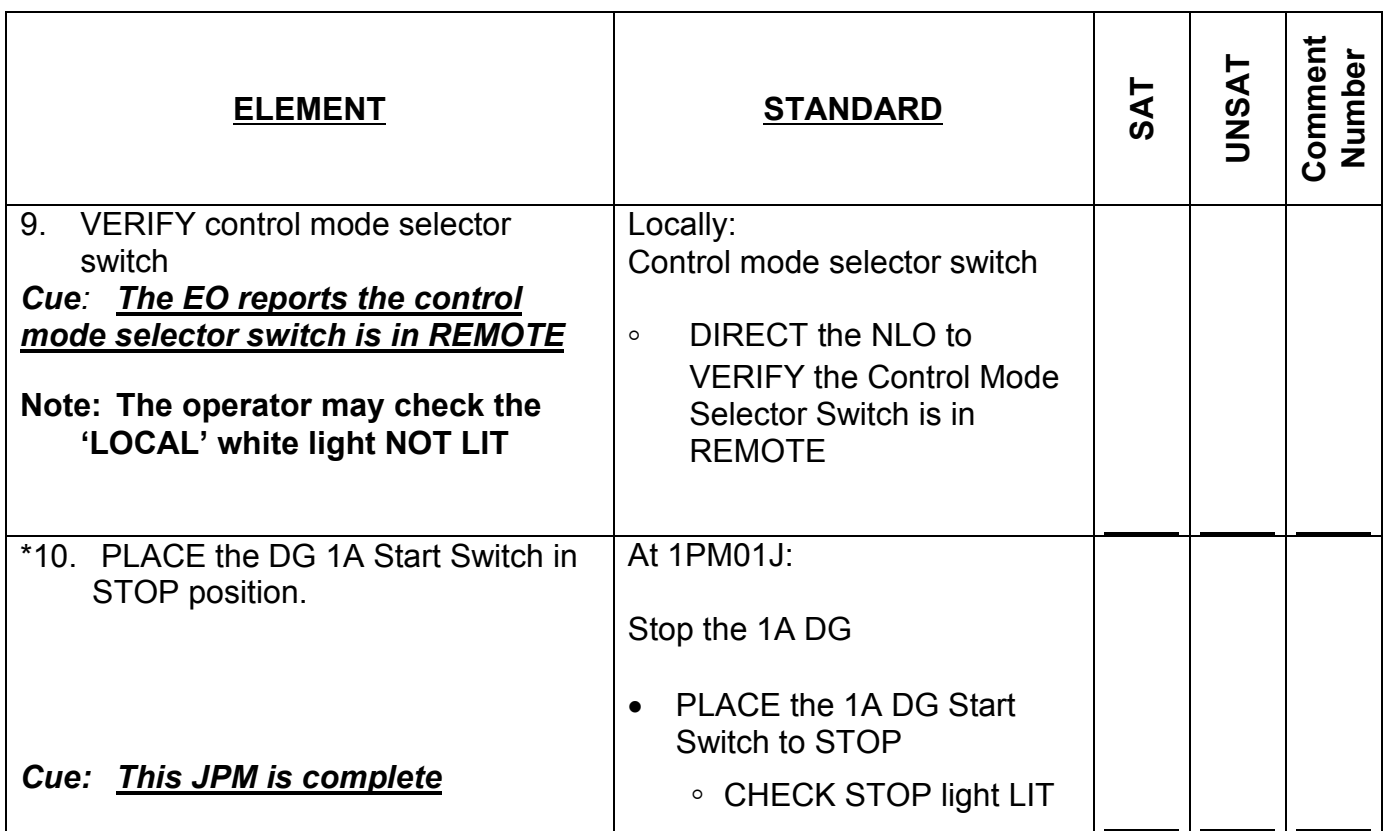

**RECORD STOP TIME:**

. . . . . . . . . . . . . . . . . . . . . . . . . .

## **JPM SUMMARY**

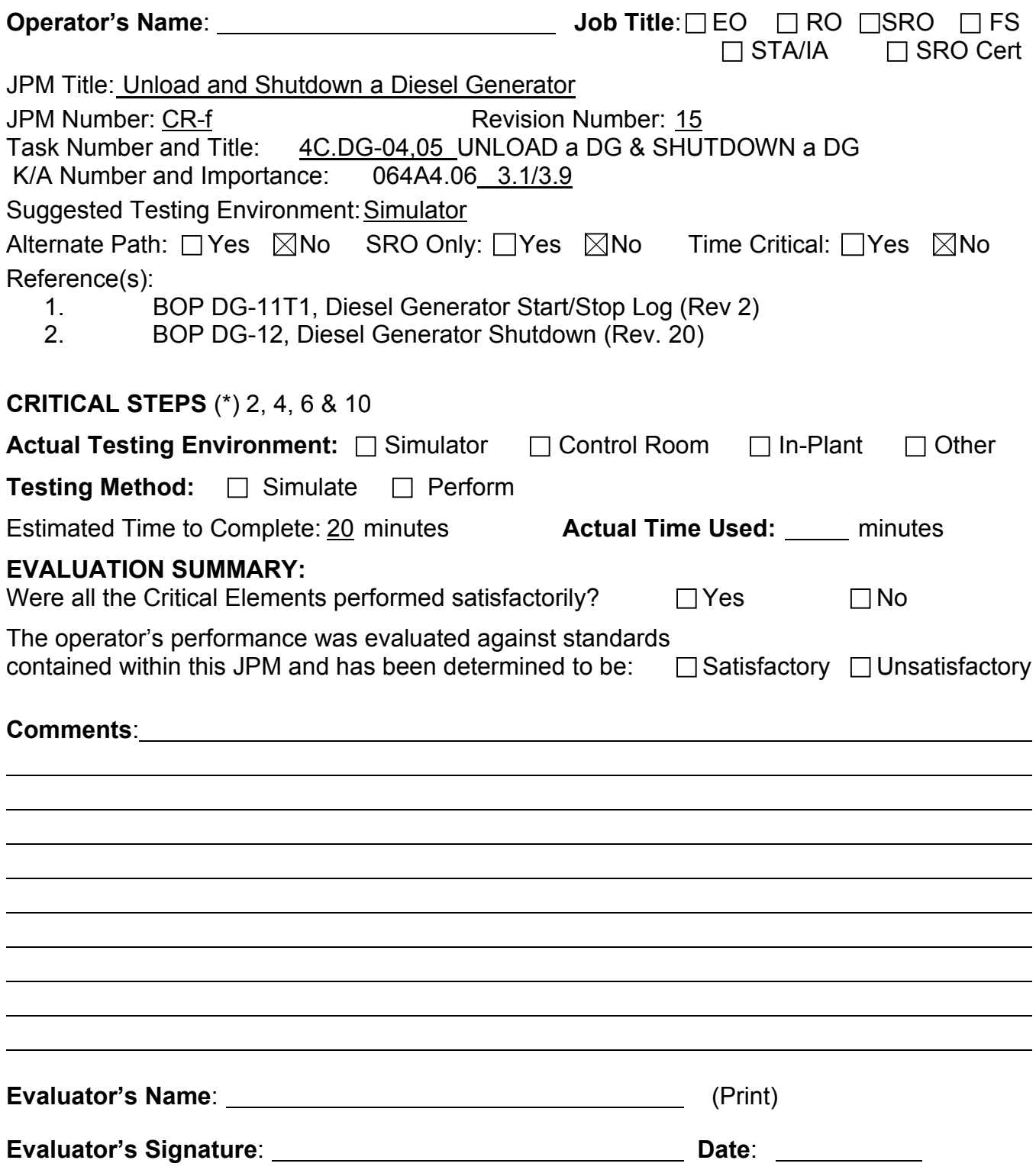

- 1. You are the extra NSO.
- 2. The unit is in mode 1, with a normal "at power" electrical lineup.
- 3. Diesel Generator 1A has been running paralleled to the grid for 4 hours at 5500 KW.

#### **INITIATING CUE**

- 1. The Unit Supervisor has just directed you to shutdown the 1A Diesel Generator, per BOP DG-12 from the Control Room.
- 2. Electric Operations has been notified and expects the DG load to be reduced and then removed from parallel operation.

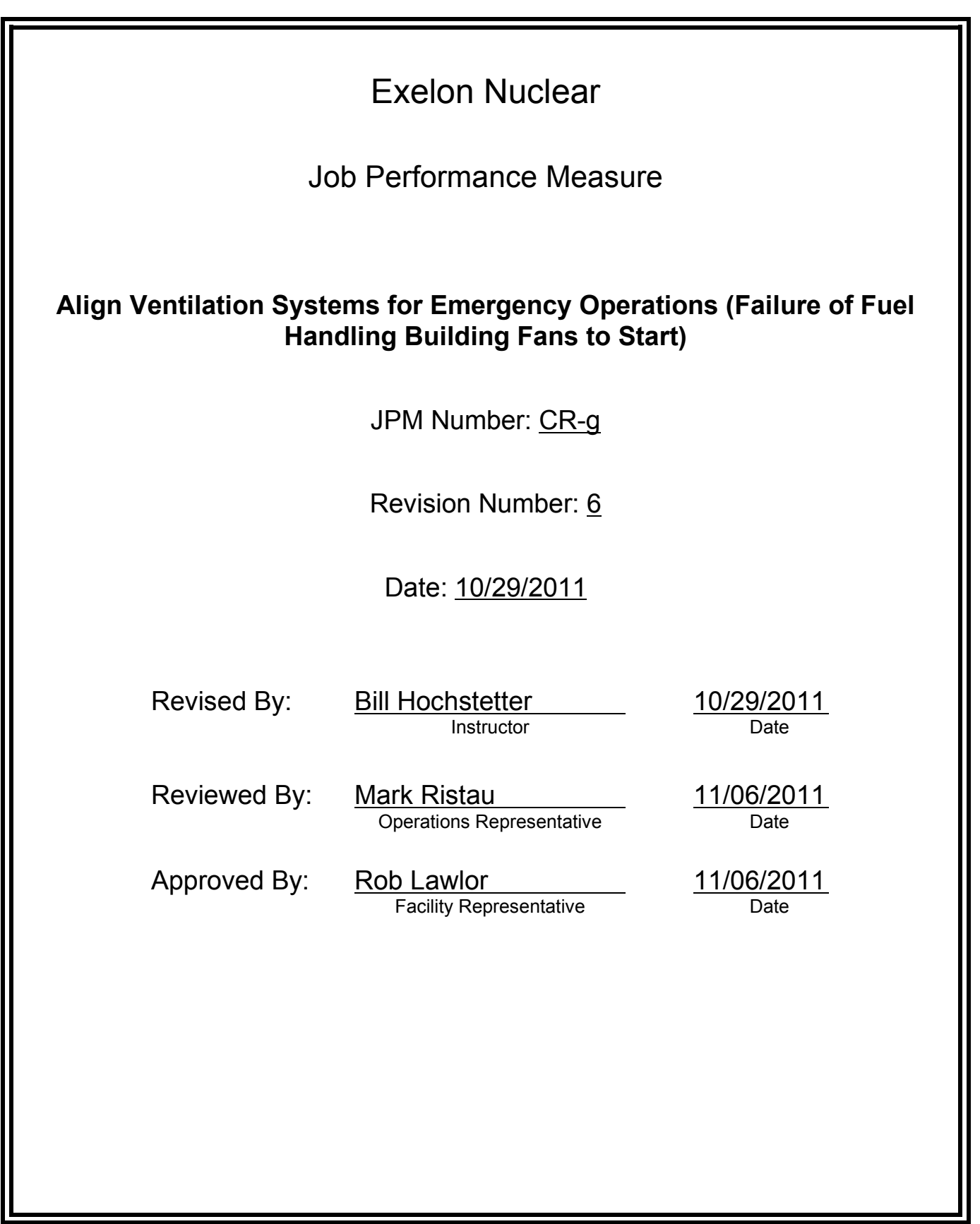
## **JOB PERFORMANCE MEASURE VALIDATION CHECKLIST**

**NOTE:** All steps of this checklist should be performed upon initial validation. Prior to JPM usage, revalidate JPM using steps 8 and 12 below.

- See File Copy 1. Task description and number, JPM description and number are identified. See File Copy
	- 2. Knowledge and Abilities (K/A) references are included.
	- 3. Performance location specified. (in-plant, control room, simulator, or other)
	- 4. Initial setup conditions are identified.
	- 5. Initiating cue (and terminating cue if required) are properly identified.
		- 6. Task standards identified and verified by SME review.
		- 7. Critical steps meet the criteria for critical steps and are identified with an asterisk (\*).
		- 8. Verify the procedure(s) referenced by this JPM reflects the current revision: Procedure BOP VA-6 Rev: 4 Procedure 2BEP-0 Rev: 202
		- 9. Verify cues both verbal and visual are free of conflict.
		- 10. Verify performance time is accurate
		- 11. If the JPM cannot be performed as written with proper responses, then revise the JPM.
		- 12. When JPM is initially validated, sign and date JPM cover page. Subsequent validations, sign and date below:

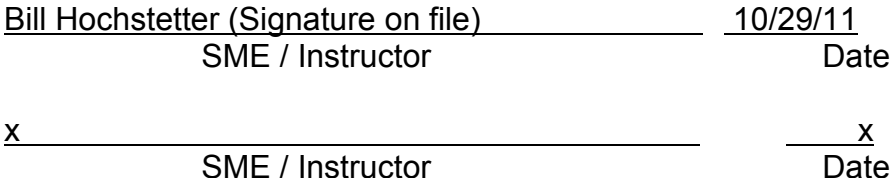

## **Revision Record (Summary)**

### **Revision X**

- − Applied new template TQ-JA-150-02 Rev.1
- − Verified/ updated KAs and TPOs to current revision
- − Validated 11/06/11 by Bill Hochstetter and Rob Lawlor, only change was procedure rev that did not affect JPM.
- − Created from JPM No. N-99b
- −

### **SIMULATOR SETUP INSTRUCTIONS**

1. Reset to IC-22

NOTE: It is okay to use a similar IC to the IC listed above, provided the IC actually used is verified to be compatible with this and other JPMs that are scheduled to be run concurrently.

- 2. Verify:
	- 0VA085Y closed
	- 0VA084Y open
	- 0VA086Y open
- 3. VC M/U Filter Unit on running VC Train
- 4. Place VC Recirc Charcoal Adsorber Selector Switches on **BOTH** trains of VC to ABSORB, allow dampers to realign, then place both switches back to AUTO
- 5. Start 0B and 0F VA Inaccessible Plenum Charcoal Booster Fans
- 6. Close FHB Pre-Filter Isolation Dampers:
	- a. 0VA058Y/0VA059Y
	- b. 0VA053Y/0VA054Y
- 7. When the above steps are completed for this and other JPMs to be run concurrently then validate, if not previously validated, the concurrently run JPMs using the JPM Validation **Checklist**
- 8. Obtain Unit-2 E-0 Attachment. B binder with steps for the examinee
- 9. This completes the setup for this JPM

- 1. You are the Unit 1 Assist NSO.
- 2. Unit 2 has experienced a LOCA.
- 3. 2BEP-0 is in progress in response to the event.

### **INITIATING CUE**

You are directed to verify Fuel Handling Building ventilation is aligned for emergency operation per step 6 of 2BEP-0 Attachment B.

# Fill in the JPM Start Time when the student acknowledges the Initiating Cue. **Information For Evaluator's Use:**

UNSAT requires written comments on respective step.

\* Denotes critical steps.

Number any comments in the "Comment Number" column on the following pages. Then annotate that comment in the "Comments" section. The comment section should be used to document: the reason that a step is marked as unsatisfactory, marginal performance relating to management expectations, or problems the examinee had while performing the JPM. Comments relating to procedural or equipment issues should be entered and tracked using the site's appropriate tracking system.

Some operations that are performed from outside of the control room may require multiple steps. These items may be listed as individual steps in this JPM. It is acceptable for the candidate to direct the local operator to perform groups of procedure steps instead of calling for each individual item to be performed.

The timeclock starts when the candidate acknowledges the initiating cue.

# **RECORD START TIME:**

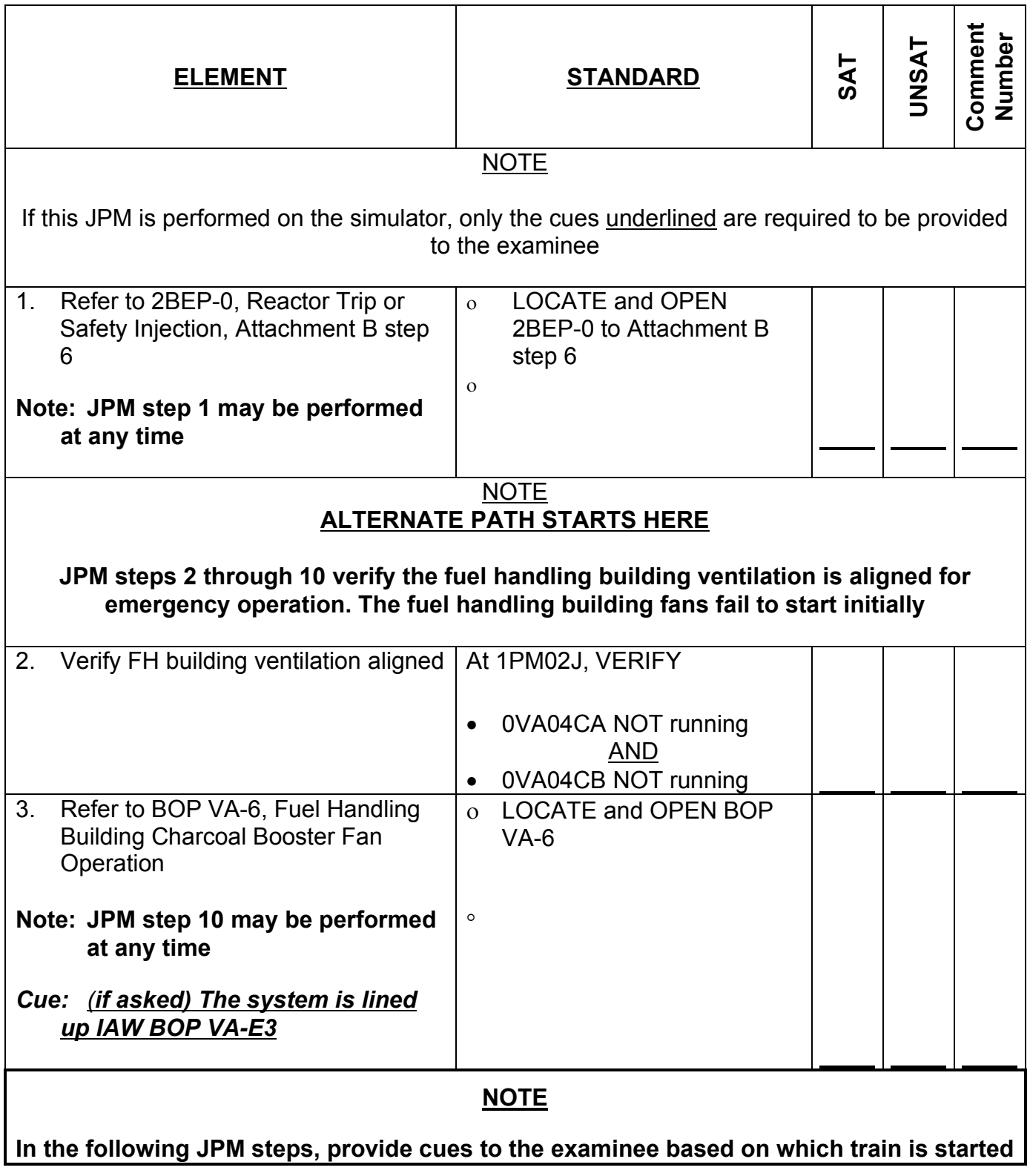

CR-g (from N-99b - rev 5)

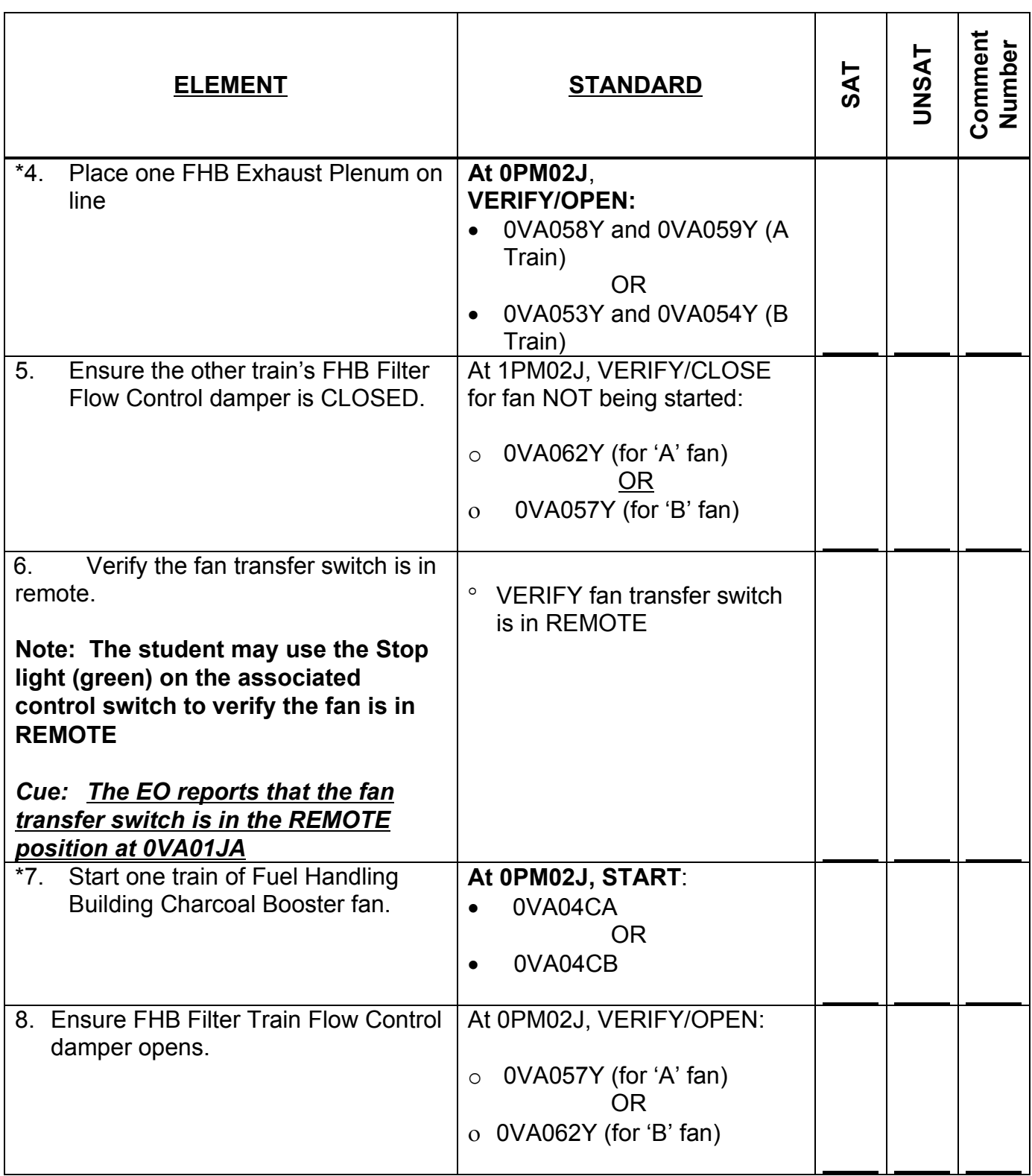

CR-g (from N-99b - rev 5)

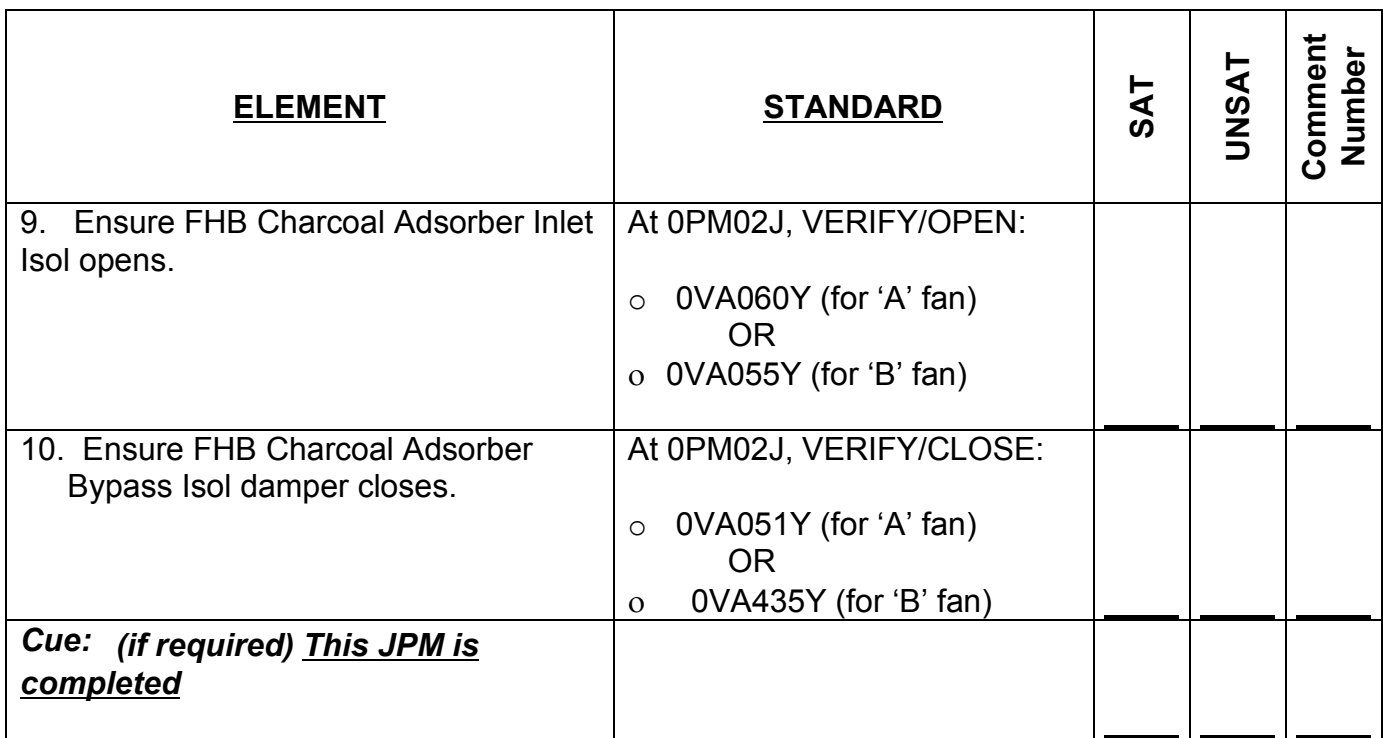

**RECORD STOP TIME:**

 $\blacksquare$ .................. ...... .................

 $\overline{\phantom{a}}$ 

**JPM SUMMARY**

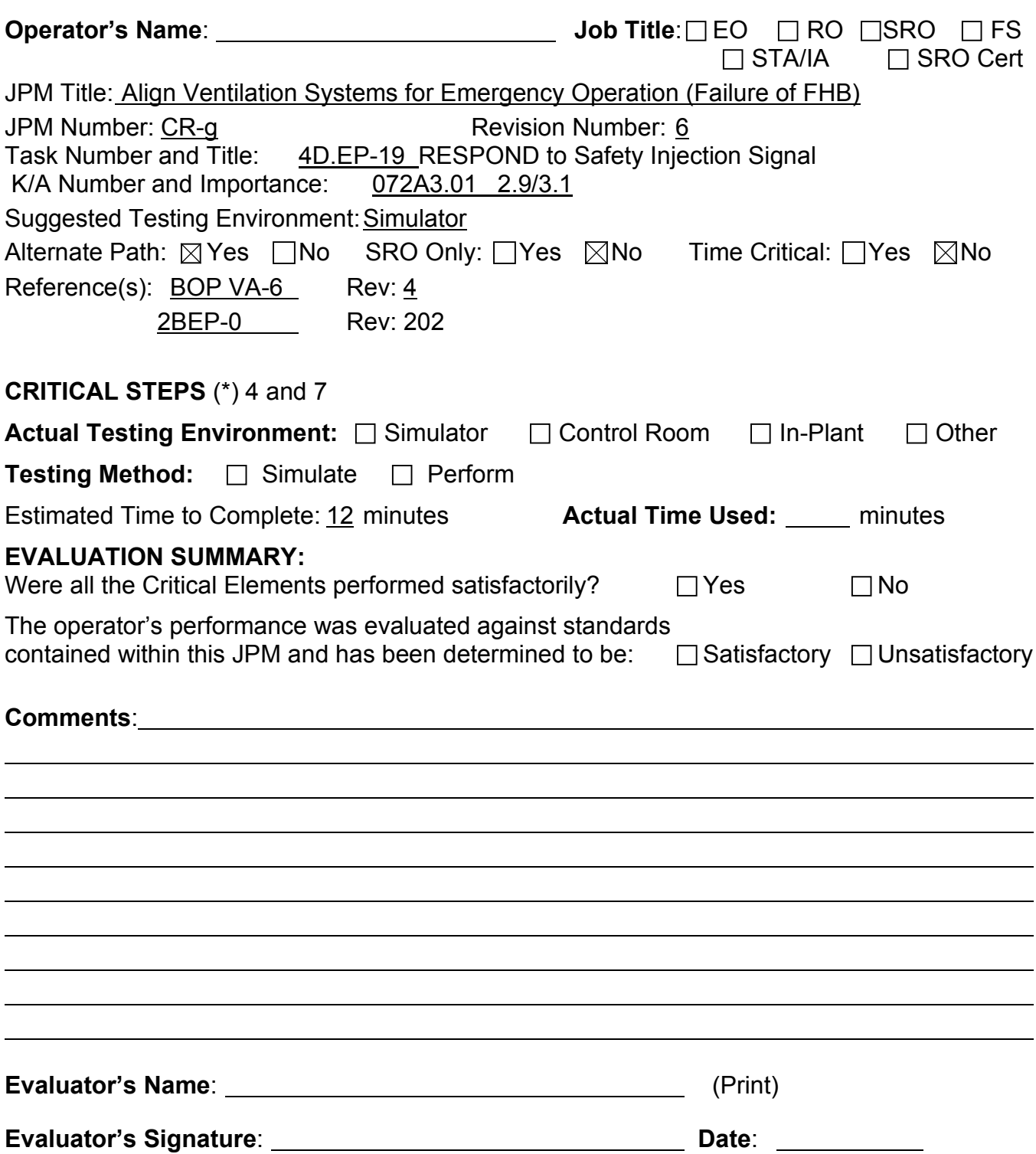

- 1. You are the Unit 1 Assist NSO.
- 2. Unit 2 has experienced a LOCA.
- 3. 2BEP-0 is in progress in response to the event.

### **INITIATING CUE**

You are directed to verify Fuel Handling Building ventilation is aligned for emergency operation per step 6 of 2BEP-0 Attachment B.

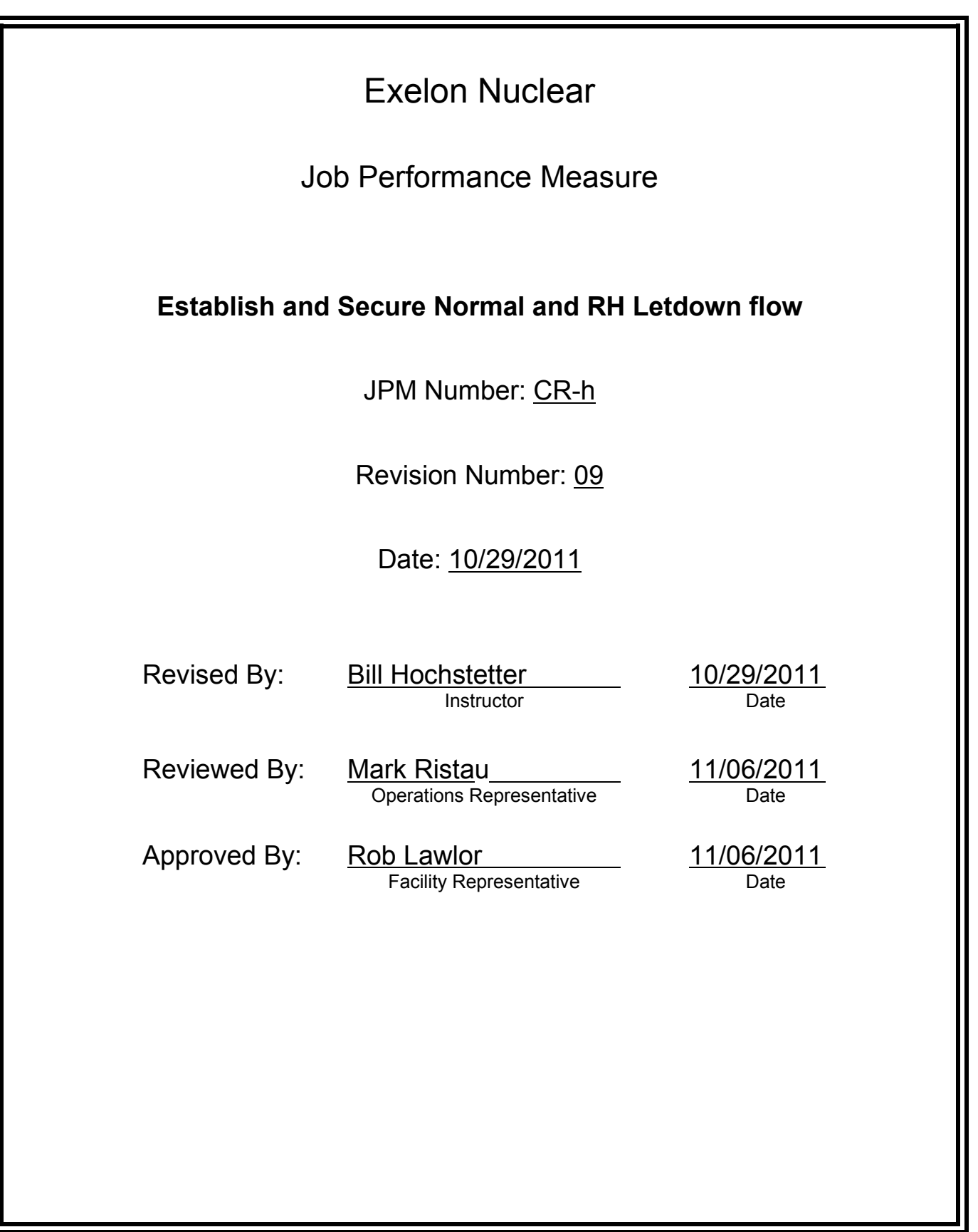

## **JOB PERFORMANCE MEASURE VALIDATION CHECKLIST**

**NOTE:** All steps of this checklist should be performed upon initial validation. Prior to JPM usage, revalidate JPM using steps 8 and 12 below.

- 1. Task description and number, JPM description and number are identified. See File Copy See File Copy
	- 2. Knowledge and Abilities (K/A) references are included.
	- 3. Performance location specified. (in-plant, control room, simulator, or other)
	- 4. Initial setup conditions are identified.
	- 5. Initiating cue (and terminating cue if required) are properly identified.
		- 6. Task standards identified and verified by SME review.
		- 7. Critical steps meet the criteria for critical steps and are identified with an asterisk (\*).
		- 8. Verify the procedure(s) referenced by this JPM reflects the current revision: Procedure BOP CV-17 Rev: 25 Procedure Rev: Procedure Rev:
		- 9. Verify cues both verbal and visual are free of conflict.
		- 10. Verify performance time is accurate
		- 11. If the JPM cannot be performed as written with proper responses, then revise the JPM.
		- 12. When JPM is initially validated, sign and date JPM cover page. Subsequent validations, sign and date below:

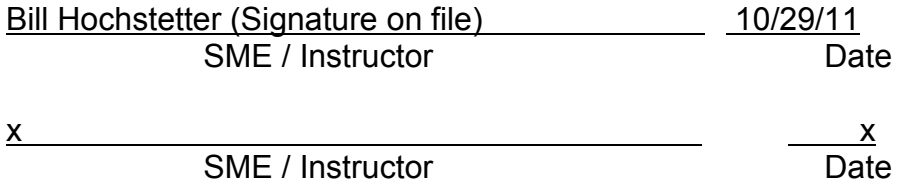

## **Revision Record (Summary)**

### **Revision 9**

- − Applied new template TQ-JA-150-02 Rev.1
- − Verified/ updated KAs and TPOs to current revision
- − Validated 11/06/11 by Bill Hochstetter and Rob Lawlor, only change was procedure rev that did not affect JPM.
- − Created from JPM No. N-64 R8
- −

### **SIMULATOR SETUP INSTRUCTIONS**

- 1. Reset to IC-25
- NOTE: It is okay to use a similar IC to the IC listed above, provided the IC actually used is verified to be compatible with this and other JPMs that are scheduled to be run concurrently.
- 2. Modify Remote Function **RH02 to 100,** to open 1RH8734B when called as EO by examinee.
- 3. When the above steps are completed for this and other JPMs to be run concurrently then validate, if not previously validated, the concurrently run JPMs using the JPM Validation **Checklist**
- 4. This completes the setup for this JPM

- 1. You are the unit NSO.
- 2. The plant is in MODE 4 with RHR in shutdown cooling.
- 3. Normal letdown is in service.
- 4. Train B RHR is operating with train A in stand-by.
- 5. Degassing of the RCS is NOT required at this time.

#### **INITIATING CUE**

The US directs you to establish 55 gpm letdown from RH and secure normal letdown per BOP CV-17.

Fill in the JPM Start Time when the student acknowledges the Initiating Cue.

#### **Information For Evaluator's Use:**

UNSAT requires written comments on respective step.

\* Denotes critical steps.

Number any comments in the "Comment Number" column on the following pages. Then annotate that comment in the "Comments" section. The comment section should be used to document: the reason that a step is marked as unsatisfactory, marginal performance relating to management expectations, or problems the examinee had while performing the JPM. Comments relating to procedural or equipment issues should be entered and tracked using the site's appropriate tracking system.

Some operations that are performed from outside of the control room may require multiple steps. These items may be listed as individual steps in this JPM. It is acceptable for the candidate to direct the local operator to perform groups of procedure steps instead of calling for each individual item to be performed.

The timeclock starts when the candidate acknowledges the initiating cue.

# **RECORD START TIME:**

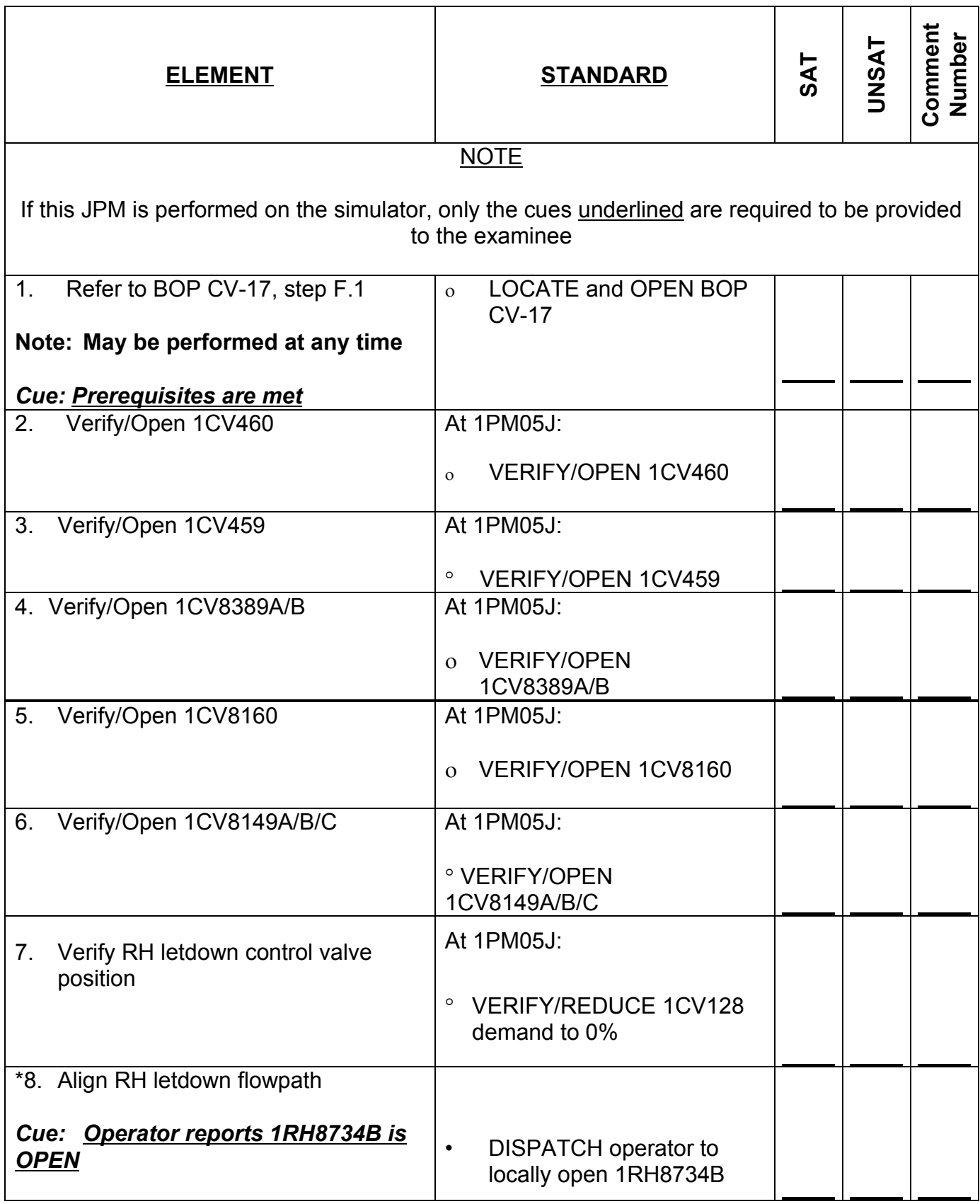

CR-h (from N-64 - rev 8)

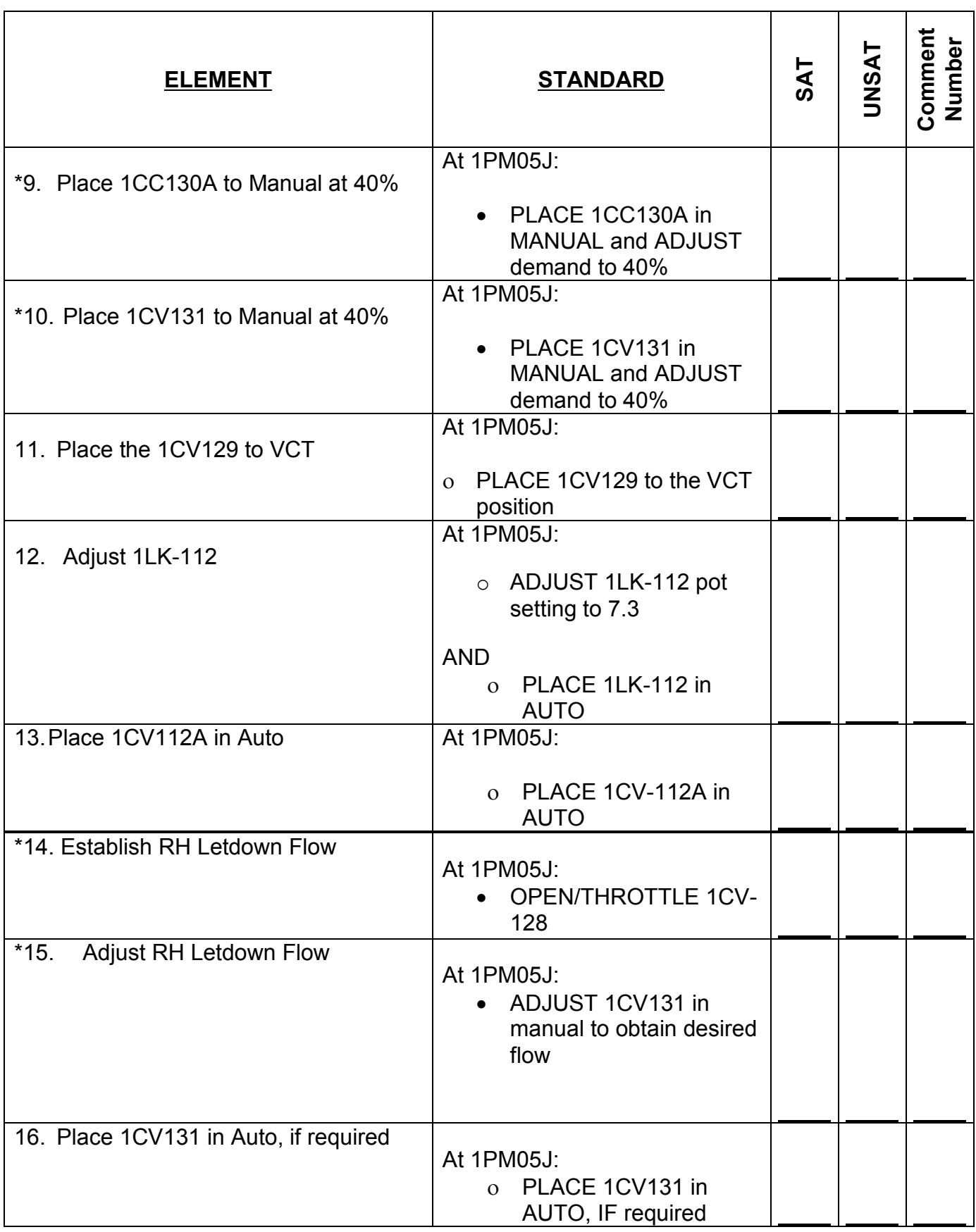

CR-h (from N-64 - rev 8)

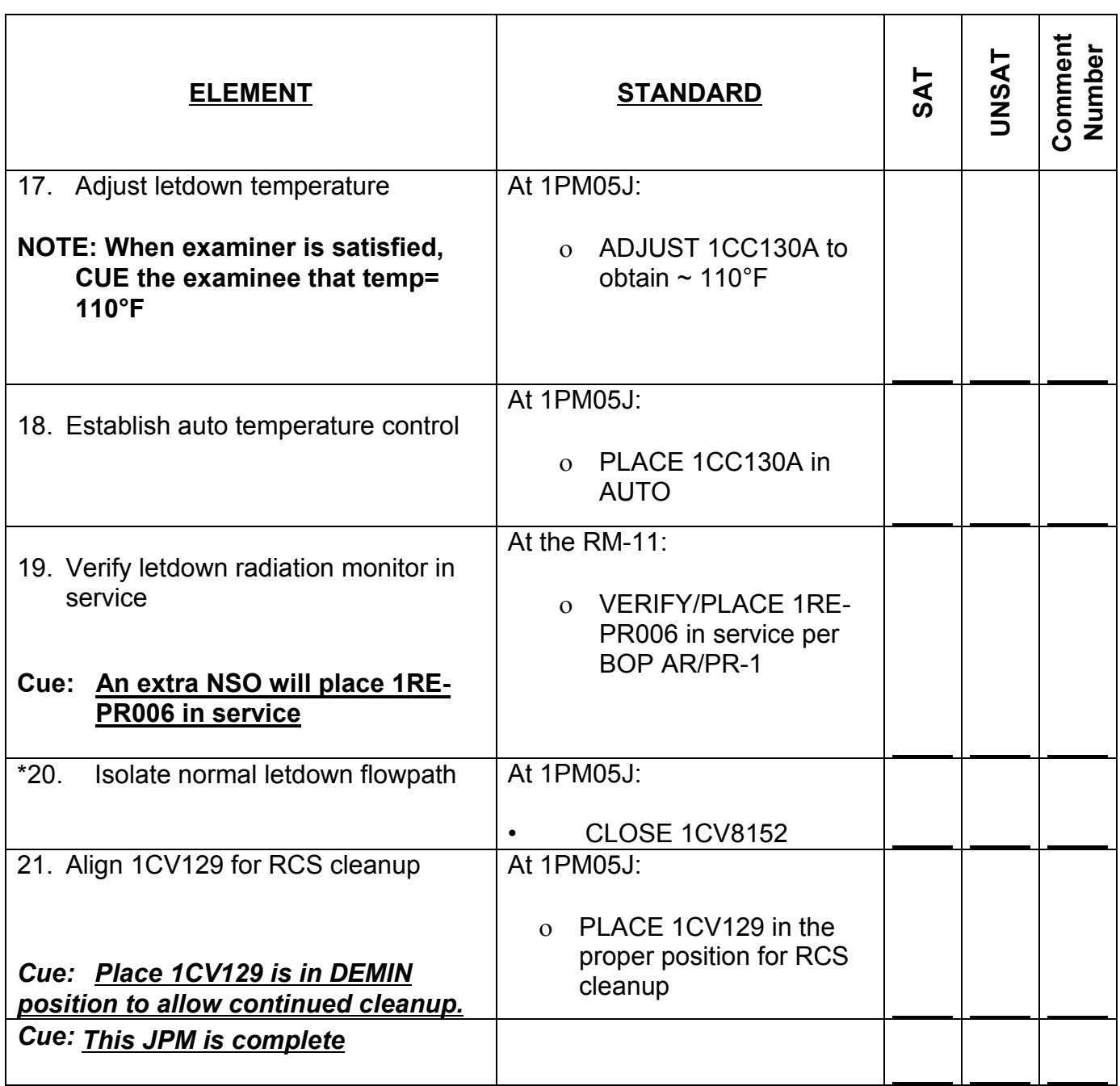

**RECORD STOP TIME:** $\begin{array}{c} \begin{array}{c} \begin{array}{c} \begin{array}{c} \end{array} \\ \end{array} \end{array} \end{array}$ 

 $\blacksquare$ .......................... . . . . . . . . . . . . . . . . ................... . . . . . . . . . **JPM SUMMARY**

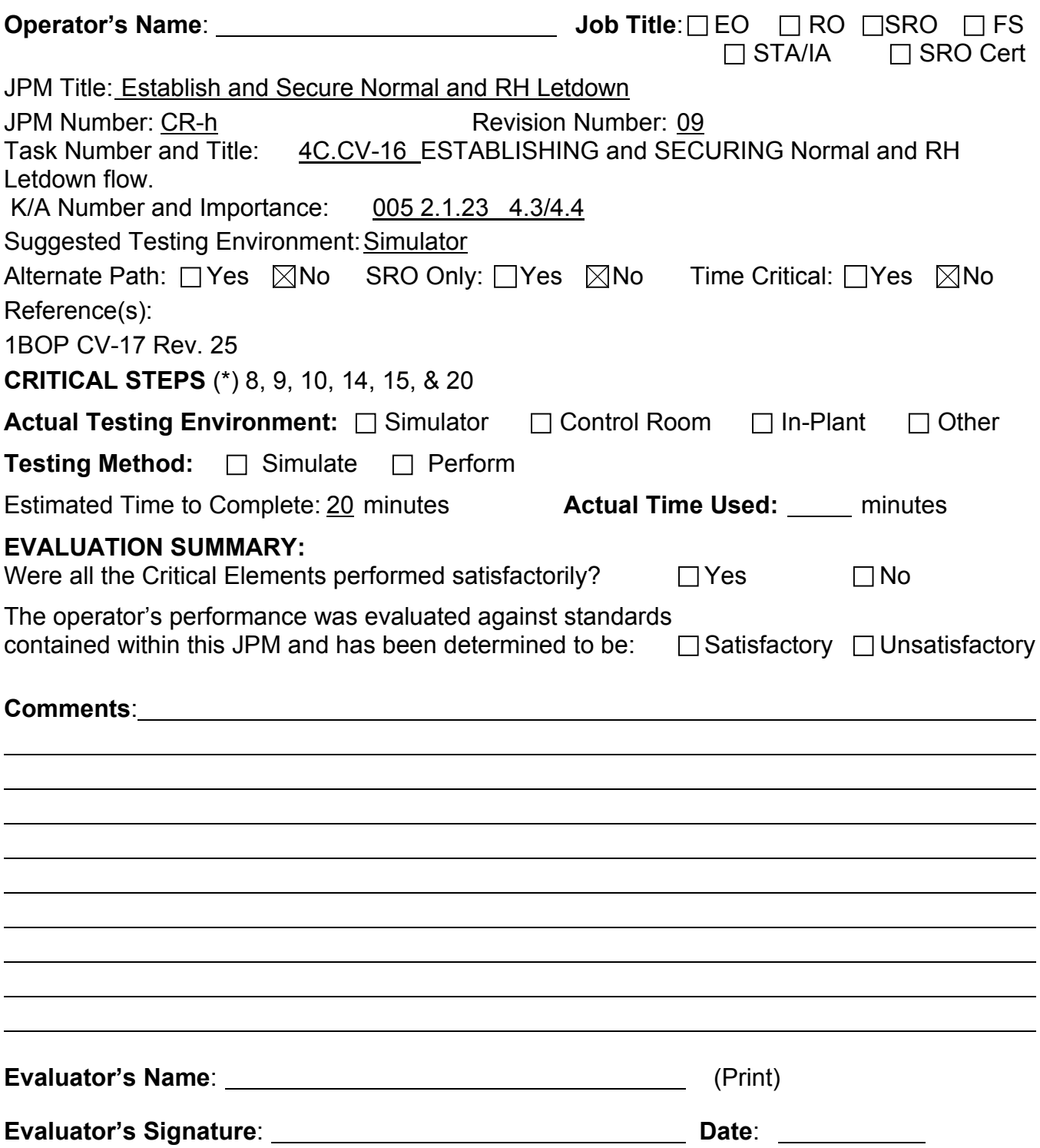

- 1. You are the unit NSO.
- 2. The plant is in MODE 4 with RHR in shutdown cooling.
- 3. Normal letdown is in service.
- 4. Train B RHR is operating with train A in stand-by.
- 5. Degassing of the RCS is NOT required at this time.

### **INITIATING CUE**

The US directs you to establish 55 gpm letdown from RH and secure normal letdown per BOP CV-17.

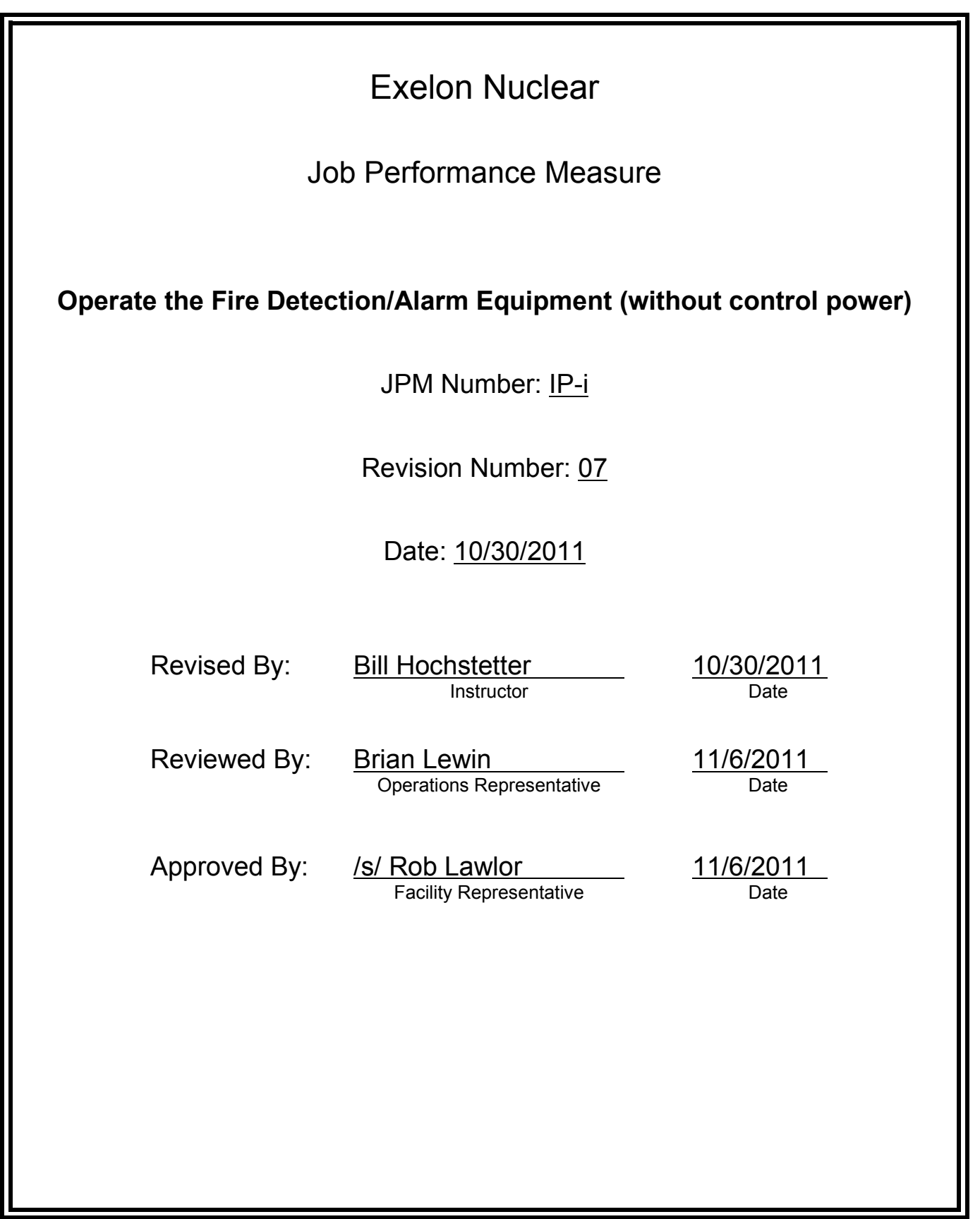

## **JOB PERFORMANCE MEASURE VALIDATION CHECKLIST**

**NOTE:** All steps of this checklist should be performed upon initial validation. Prior to JPM usage, revalidate JPM using steps 8 and 12 below.

- See File Copy 1. Task description and number, JPM description and number are identified. See File Copy
	- 2. Knowledge and Abilities (K/A) references are included.
	- 3. Performance location specified. (in-plant, control room, simulator, or other)
	- 4. Initial setup conditions are identified.
	- 5. Initiating cue (and terminating cue if required) are properly identified.
		- 6. Task standards identified and verified by SME review.
		- 7. Critical steps meet the criteria for critical steps and are identified with an asterisk (\*).
		- 8. Verify the procedure(s) referenced by this JPM reflects the current revision: Procedure BOP FP-22 Rev: 6 Procedure BOP FP-22A20 Rev: 0 Procedure <u>BOP FP-22A25 Rev: 0</u>
		- 9. Verify cues both verbal and visual are free of conflict.
		- 10. Verify performance time is accurate
		- 11. If the JPM cannot be performed as written with proper responses, then revise the JPM.
		- 12. When JPM is initially validated, sign and date JPM cover page. Subsequent validations, sign and date below:

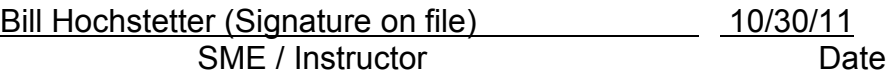

## **Revision Record (Summary)**

### **Revision 7**

- − Verified/ updated KAs and TPOs to current revision
- − Validated 11/06/11 by Bill Hochstetter and Rob Lawlor, only change was procedure rev that did not affect JPM.
- − Created from JPM No. N-49a R6

−

- 1. You are an Equipment Operator.
- 2. A fire exists in the \_B Diesel Generator room as determined by an alarm at PM09J and local report.
- 3. Automatic actuation of CO<sub>2</sub> to the B Diesel Generator room has failed.

#### **INITIATING CUE**

The Fire Chief directs you to manually initiate  $CO<sub>2</sub>$  to the  $\_B$  Diesel Generator room using BOP FP-22.

Fill in the JPM Start Time when the student acknowledges the Initiating Cue.

#### **Information For Evaluator's Use:**

UNSAT requires written comments on respective step.

\* Denotes critical steps.

Number any comments in the "Comment Number" column on the following pages. Then annotate that comment in the "Comments" section. The comment section should be used to document: the reason that a step is marked as unsatisfactory, marginal performance relating to management expectations, or problems the examinee had while performing the JPM. Comments relating to procedural or equipment issues should be entered and tracked using the site's appropriate tracking system.

Some operations that are performed from outside of the control room may require multiple steps. These items may be listed as individual steps in this JPM. It is acceptable for the candidate to direct the local operator to perform groups of procedure steps instead of calling for each individual item to be performed.

The timeclock starts when the candidate acknowledges the initiating cue.

# **RECORD START TIME:**

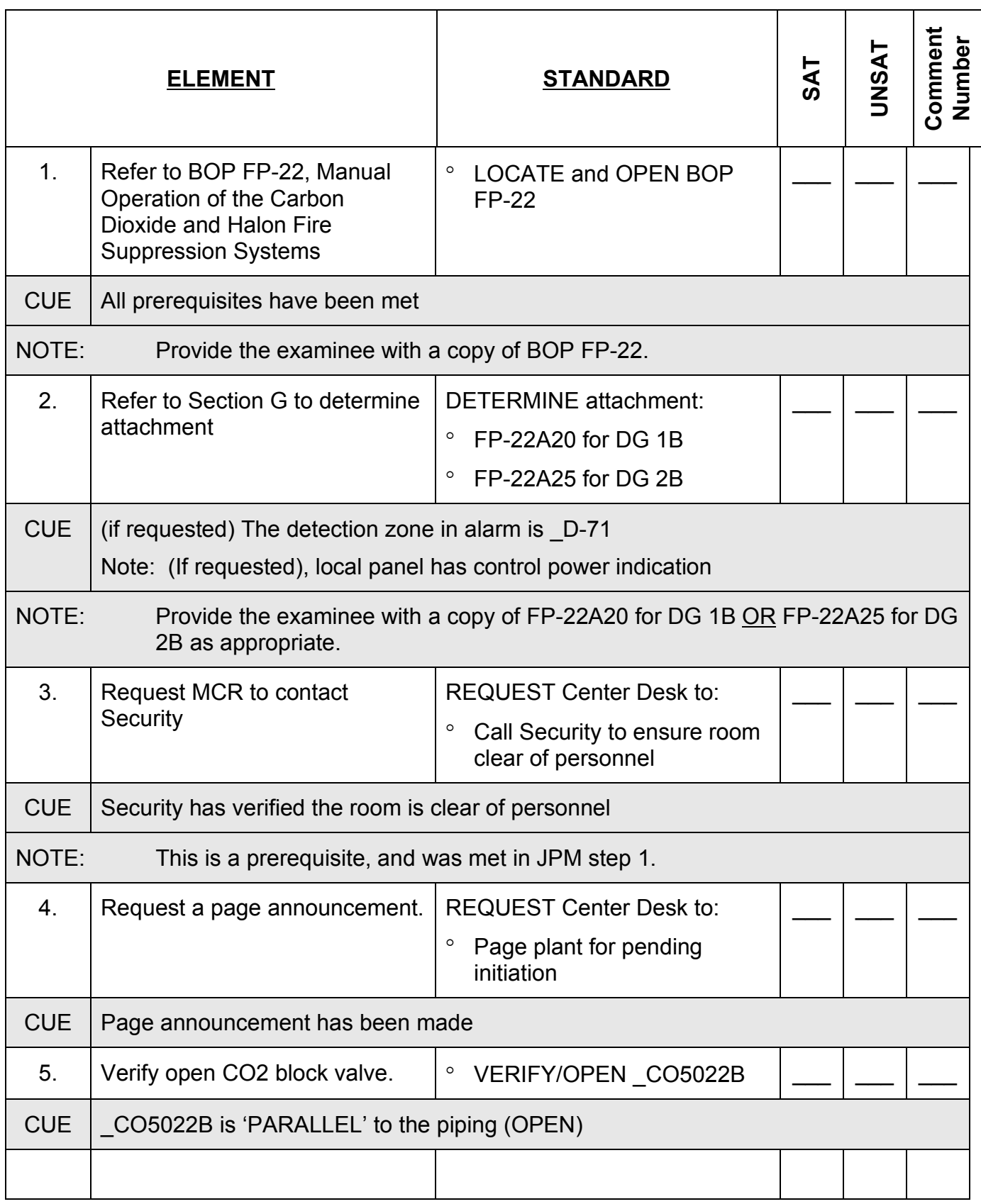

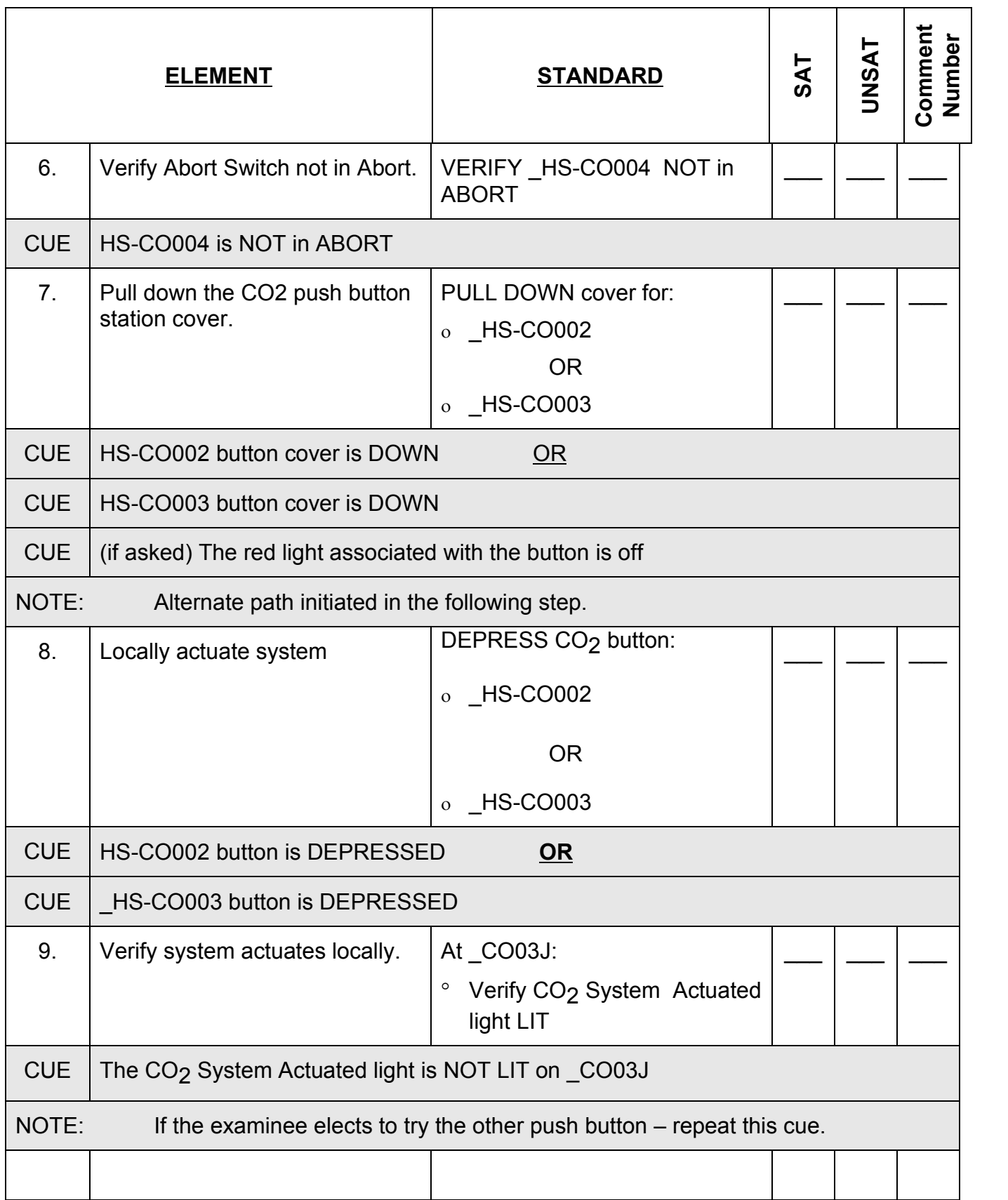

IP-i (from N-49a - rev 6)

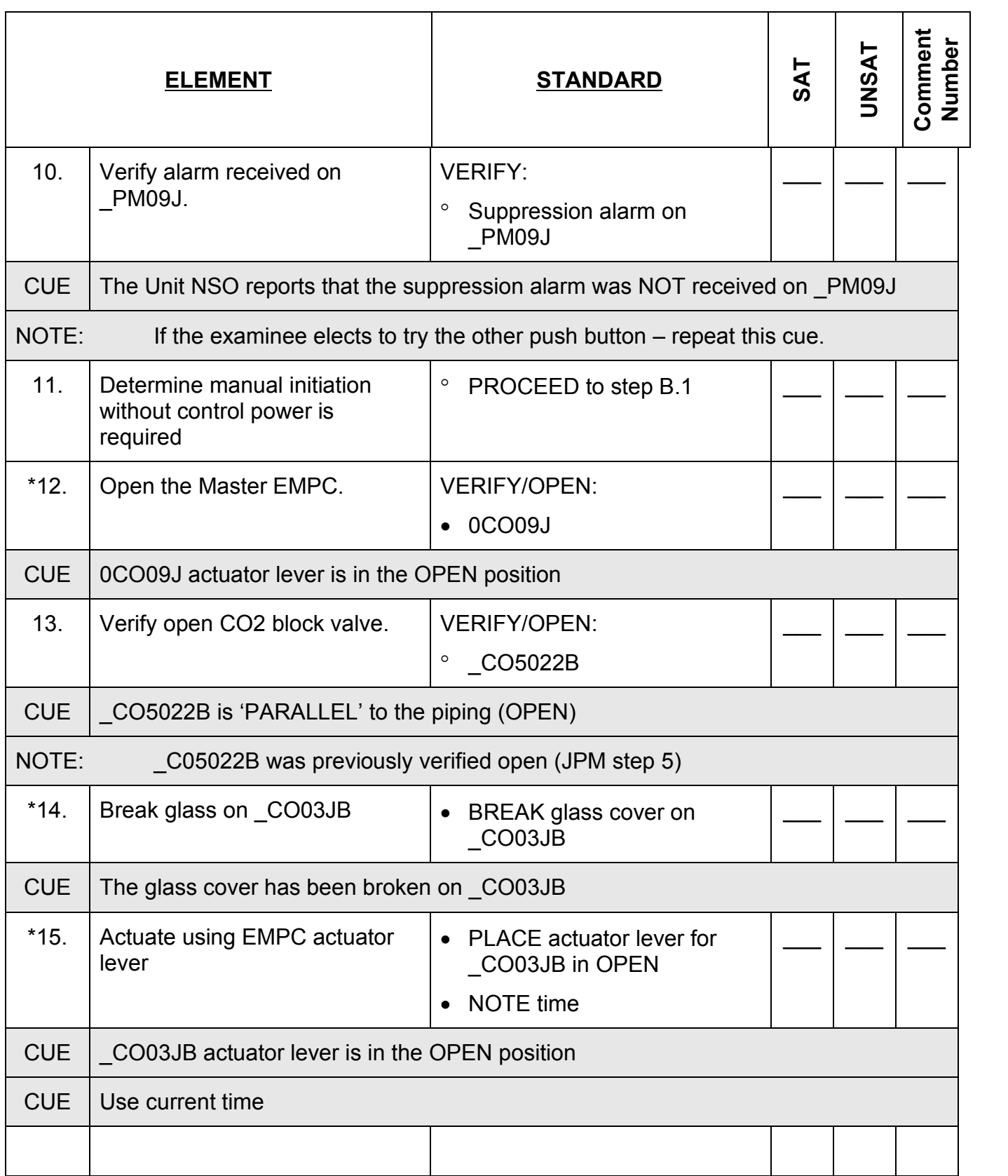

IP-i (from N-49a - rev 6)

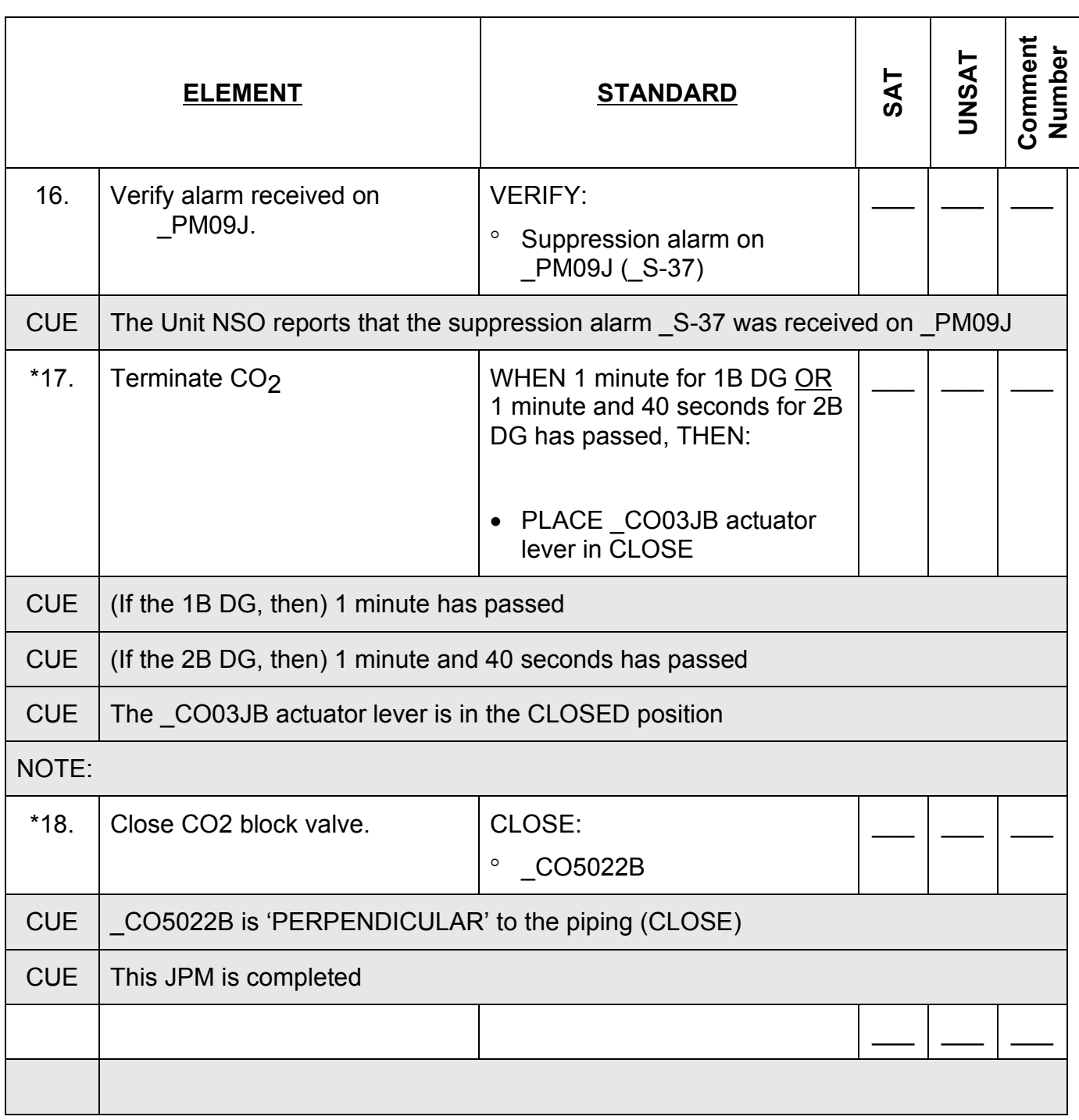

JPM Stop Time:<br>-----------------<del>--------</del>---------- **JPM SUMMARY**

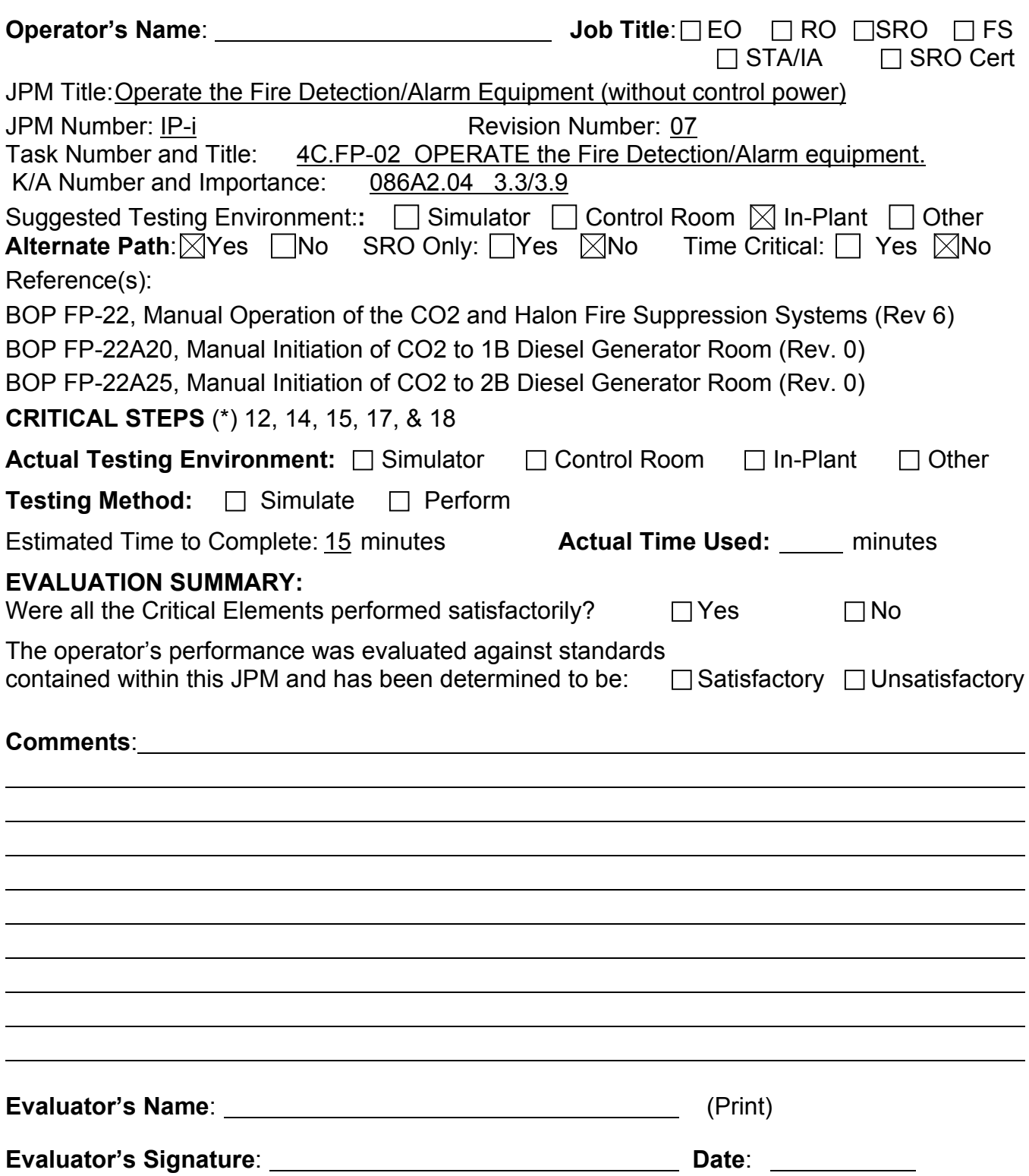

- 1. You are an Equipment Operator.
- 2. A fire exists in the B Diesel Generator room as determined by an alarm at \_PM09J and local report.
- 3. Automatic actuation of CO<sub>2</sub> to the B Diesel Generator room has failed.

### **INITIATING CUE**

The Fire Chief directs you to manually initiate CO<sub>2</sub> to the \_B Diesel Generator room using BOP FP-22.

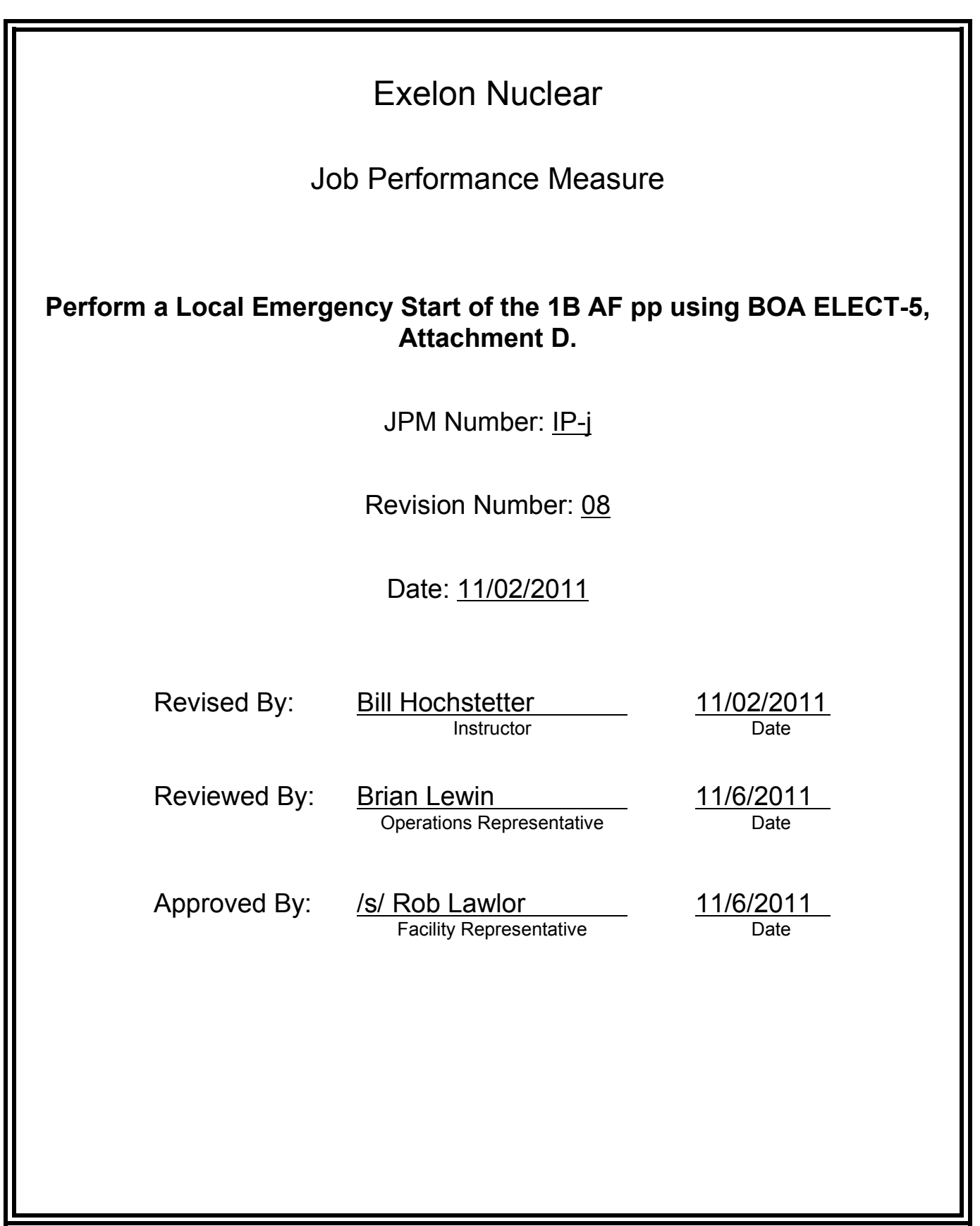

## **JOB PERFORMANCE MEASURE VALIDATION CHECKLIST**

**NOTE:** All steps of this checklist should be performed upon initial validation. Prior to JPM usage, revalidate JPM using steps 8 and 12 below.

- See File Copy 1. Task description and number, JPM description and number are identified. See File Copy
	- 2. Knowledge and Abilities (K/A) references are included.
	- 3. Performance location specified. (in-plant, control room, simulator, or other)
	- 4. Initial setup conditions are identified.
	- 5. Initiating cue (and terminating cue if required) are properly identified.
		- 6. Task standards identified and verified by SME review.
		- 7. Critical steps meet the criteria for critical steps and are identified with an asterisk (\*).
		- 8. Verify the procedure(s) referenced by this JPM reflects the current revision: Procedure 1BOA ELEC-5 att. D Rev: 101 Procedure Rev: Procedure Rev:
		- 9. Verify cues both verbal and visual are free of conflict.
		- 10. Verify performance time is accurate
		- 11. If the JPM cannot be performed as written with proper responses, then revise the JPM.
		- 12. When JPM is initially validated, sign and date JPM cover page. Subsequent validations, sign and date below:

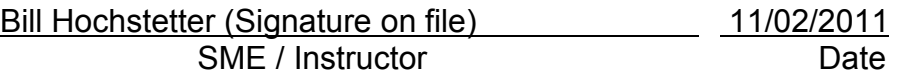

## **Revision Record (Summary)**

### **Revision 8**

- − Applied new template TQ-JA-150-02 Rev.1
- − Verified/ updated KAs and TPOs to current revision
- − Validated 11/06/11 by Bill Hochstetter and Rob Lawlor, only change was procedure rev that did not affect JPM.
- − Created from JPM No. N-56 Rev. 7
- − Specified to use on Unit 1 only.

- 1. You are a Non-Licensed Operator.
- 2. The unit has just tripped in conjunction with an electrical fire in the unit's Remote Shutdown Panel.
- 3. The 1A AF pump is OOS for maintenance and the 1B AF pump did not automatically start, and will not manually start with the MCR switch.

#### **INITIATING CUE**

The Shift Manager has just directed you to initiate a local emergency start of the 1B AF pump using BOA ELEC-5, Attachment D

Fill in the JPM Start Time when the student acknowledges the Initiating Cue.

### **Information For Evaluator's Use:**

UNSAT requires written comments on respective step.

\* Denotes critical steps.

Number any comments in the "Comment Number" column on the following pages. Then annotate that comment in the "Comments" section. The comment section should be used to document: the reason that a step is marked as unsatisfactory, marginal performance relating to management expectations, or problems the examinee had while performing the JPM. Comments relating to procedural or equipment issues should be entered and tracked using the site's appropriate tracking system.

Some operations that are performed from outside of the control room may require multiple steps. These items may be listed as individual steps in this JPM. It is acceptable for the candidate to direct the local operator to perform groups of procedure steps instead of calling for each individual item to be performed.

The timeclock starts when the candidate acknowledges the initiating cue.

# **RECORD START TIME:**

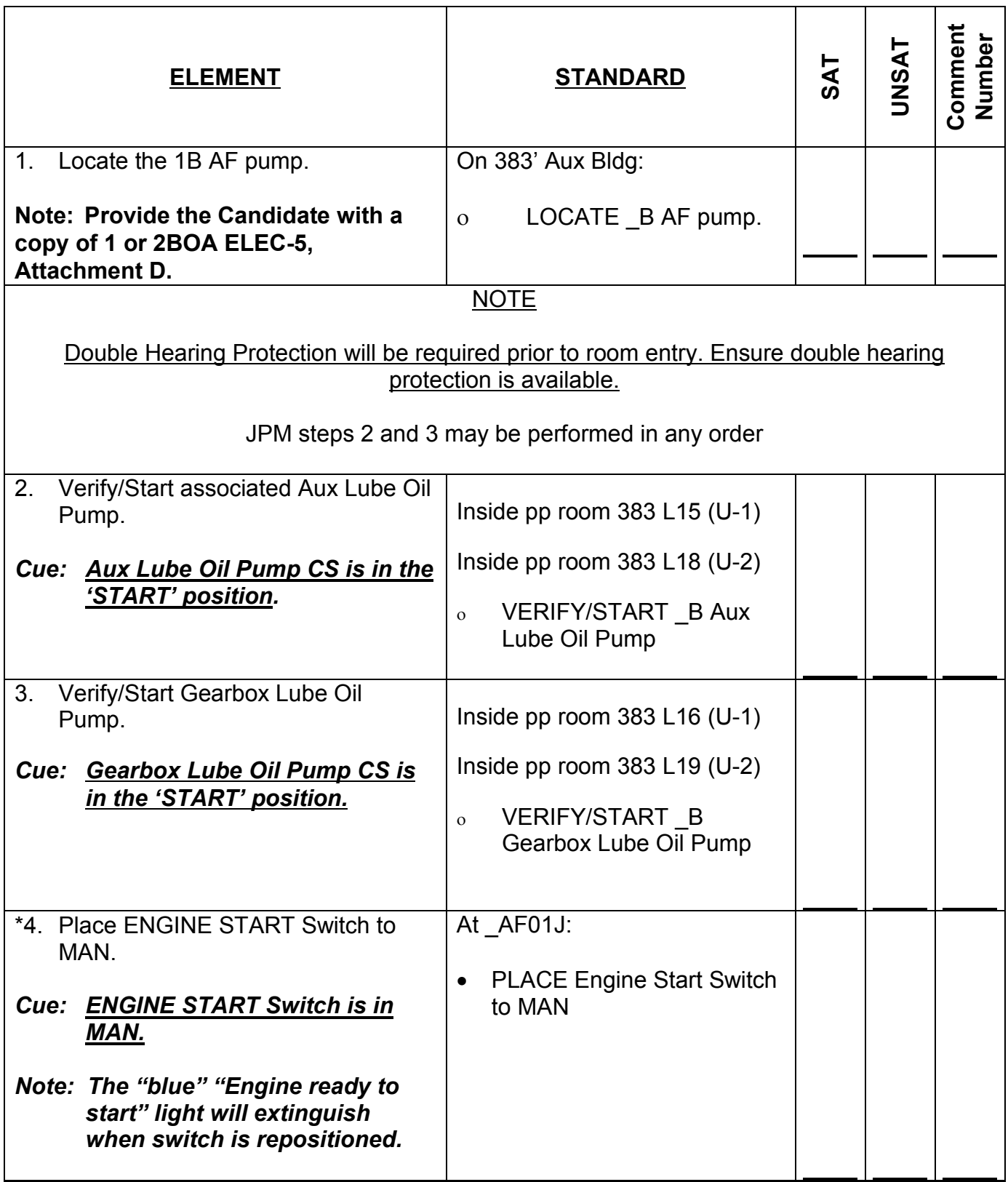

IP-j (from N-56 - rev 7)

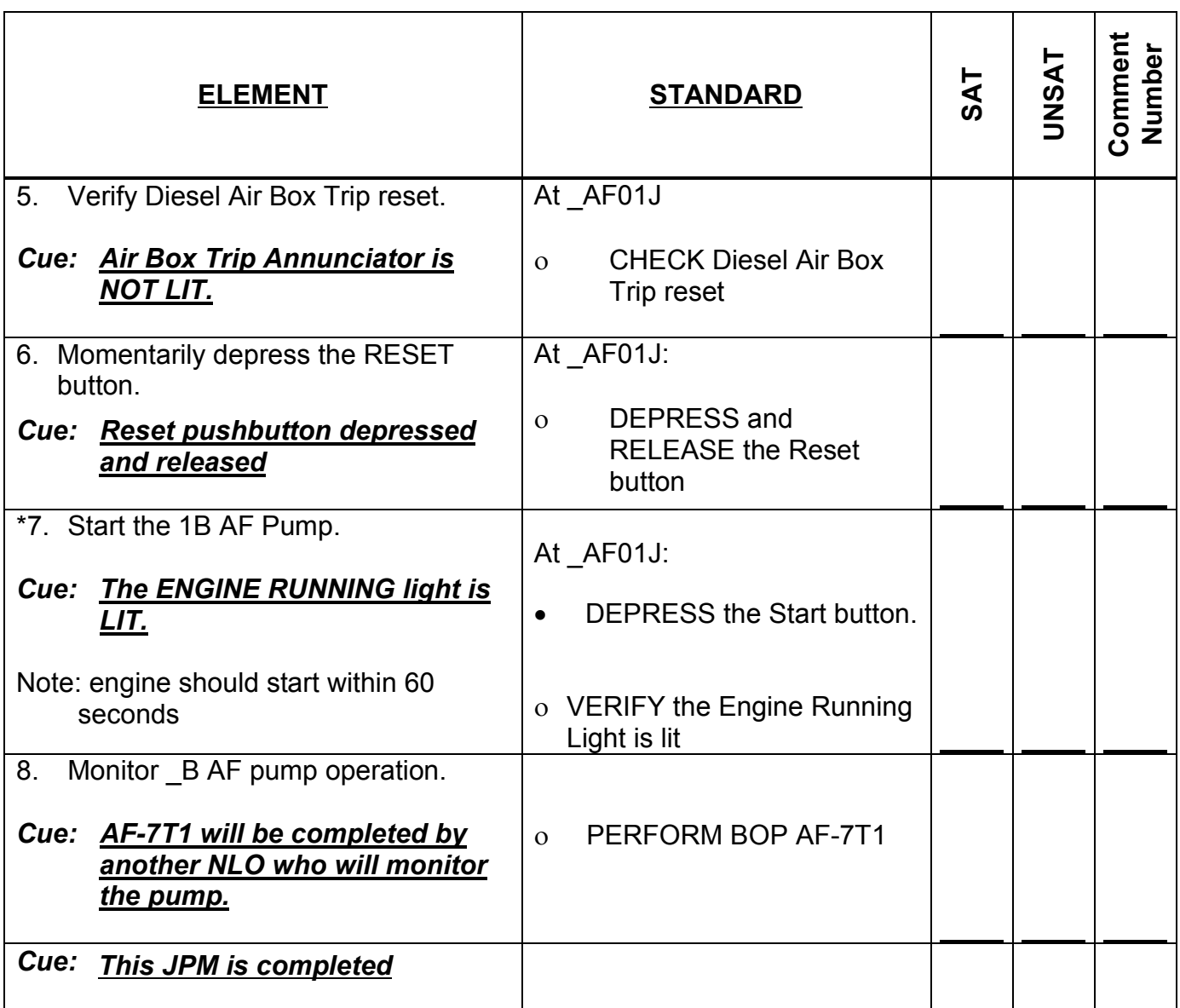

### **RECORD STOP TIME:**

### **JPM SUMMARY**

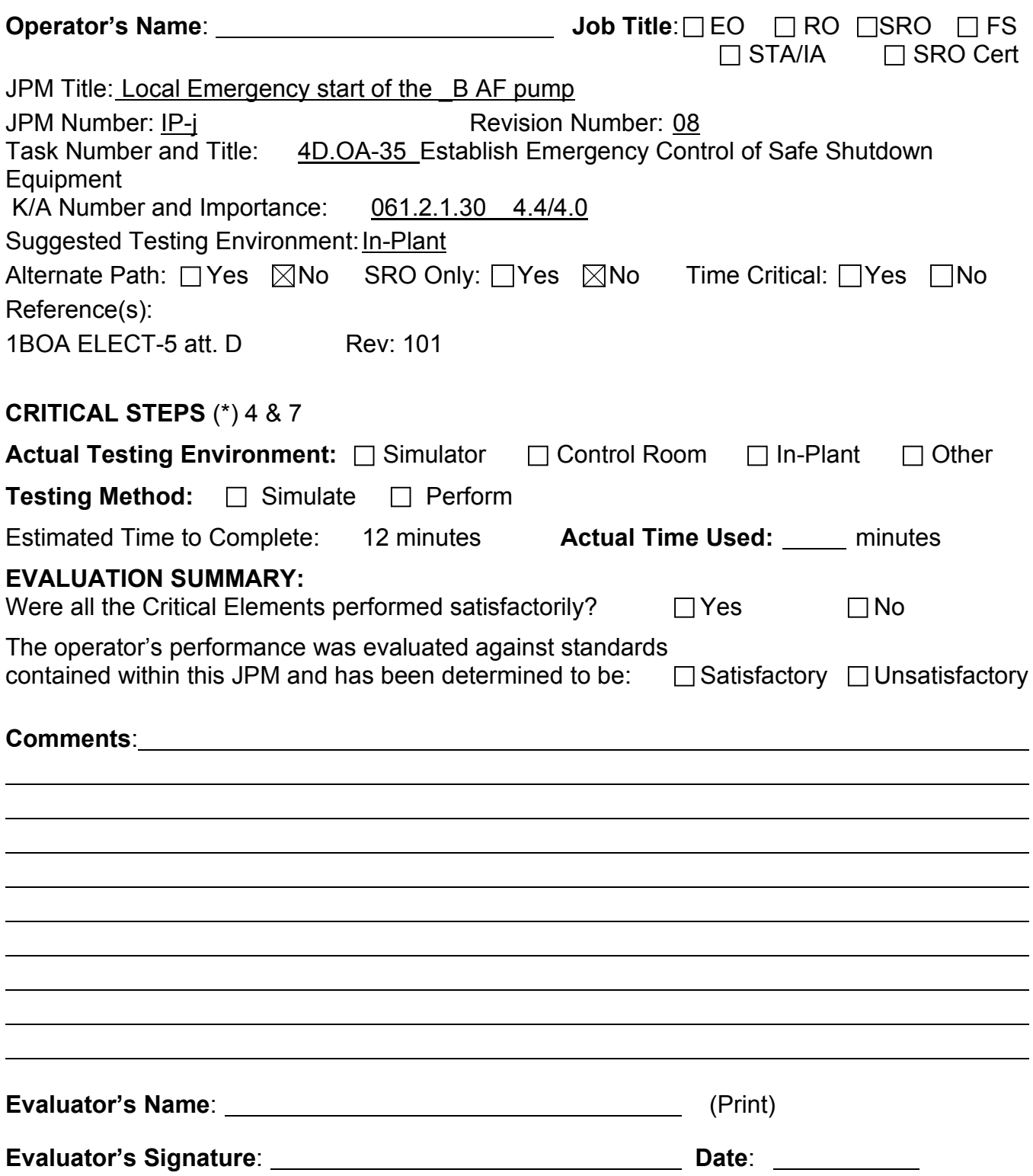
# **TASK CONDITIONS**

- 1. You are a Non-Licensed Operator.
- 2. The unit has just tripped in conjunction with an electrical fire in the unit's Remote Shutdown Panel.
- 3. The 1A AF pump is OOS for maintenance and the 1B AF pump did not automatically start, and will not manually start with the MCR switch.

#### **INITIATING CUES**

The Shift Manager has just directed you to initiate a local emergency start of the 1B AF pump using BOA ELEC-5, Attachment D.

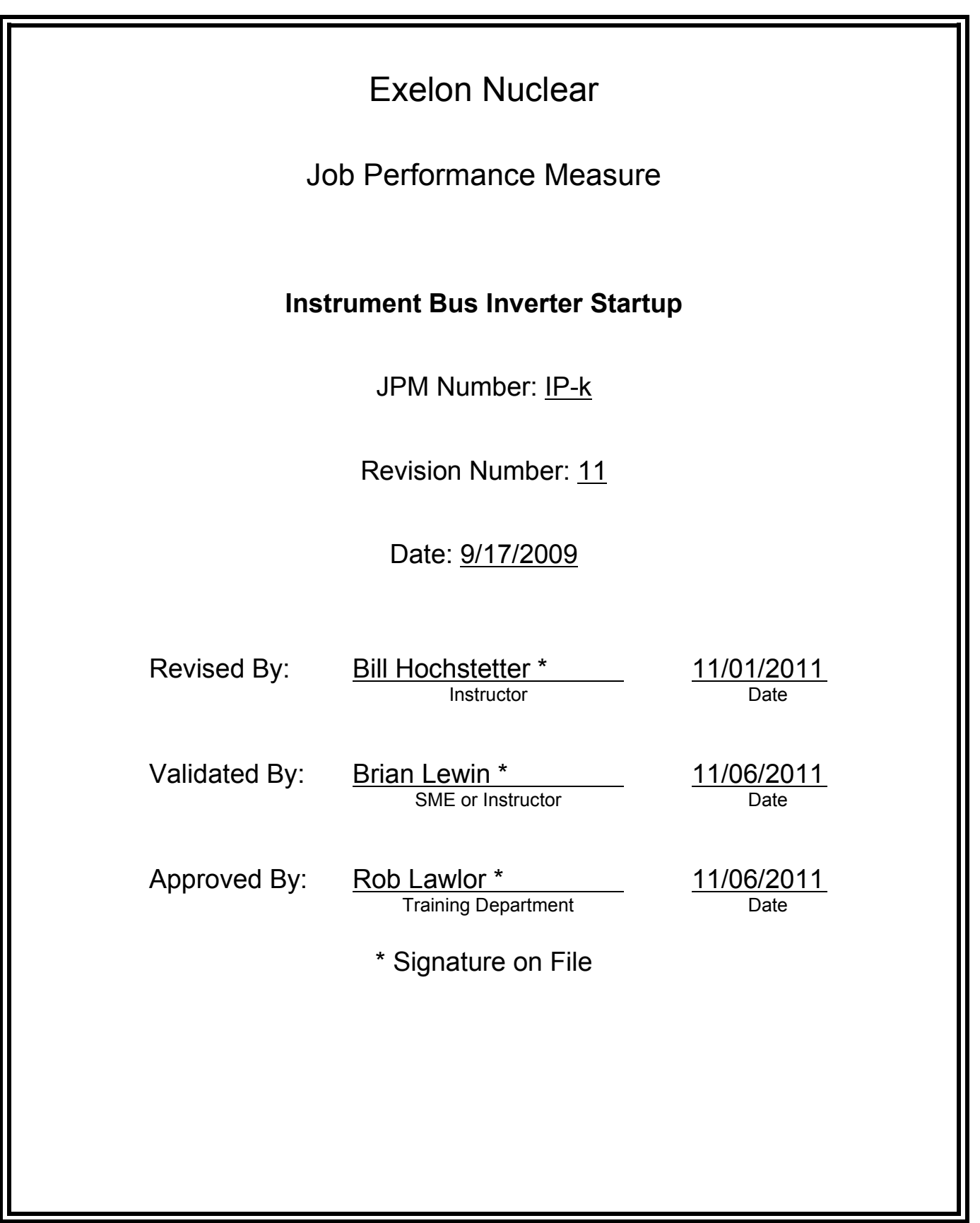

# **JOB PERFORMANCE MEASURE VALIDATION CHECKLIST**

**NOTE:** All steps of this checklist should be performed upon initial validation. Prior to JPM usage, revalidate JPM using steps 8 and 12 below.

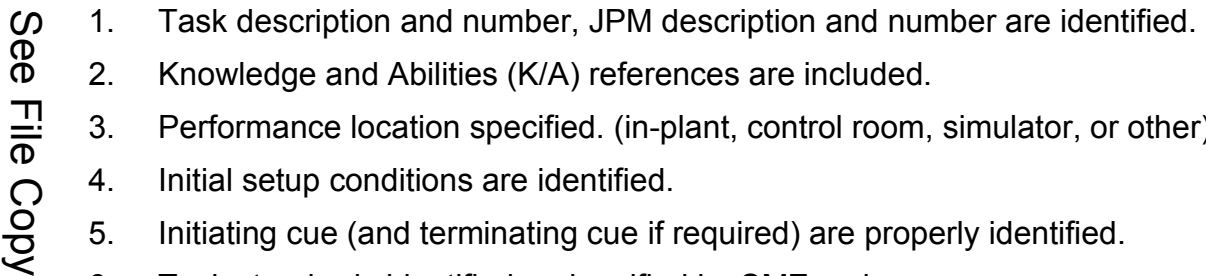

- 2. Knowledge and Abilities (K/A) references are included.
- 3. Performance location specified. (in-plant, control room, simulator, or other)
- 4. Initial setup conditions are identified.
- 5. Initiating cue (and terminating cue if required) are properly identified.
	- 6. Task standards identified and verified by SME review.
	- 7. Critical steps meet the criteria for critical steps and are identified with an asterisk (\*).
	- 8. Verify the procedure(s) referenced by this JPM reflects the current revision: Procedure BOP IP-1 Rev: 14 Procedure Rev: Procedure Rev:
	- 9. Verify cues both verbal and visual are free of conflict.
	- 10. Verify performance time is accurate
	- 11. If the JPM cannot be performed as written with proper responses, then revise the JPM.
	- 12. When JPM is initially validated, sign and date JPM cover page. Subsequent validations, sign and date below:

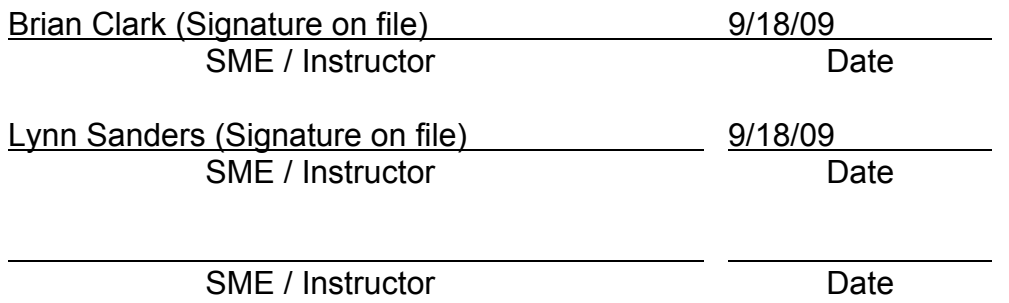

# **Revision Record (Summary)**

# **Revision 11**

- − Applied new template TQ-JA-150-02 Rev.1
- − Verified/ updated KAs and TPOs to current revision
- − Changed Non Licensed Operator to Equipment Operator
- − Added statement concerning critical step
- − Added photos of panels

# **INITIAL CONDITIONS**

- 1. You are an Equipment Operator.
- 2. The unit is at 65% power.
- 3. The unit has experienced a loss of Instrument Bus \_11 due to failure of Instrument Inverter \_11.
- 4. All maintenance is completed on Instrument Inverter \_11 and the Clearance Order Tags have been removed.
- 5. Instrument Bus \_11 is currently energized from the constant voltage transformer (\_IP01E).

#### **INITIATING CUE**

- 1. The Unit Supervisor directs you to startup Instrument 11 Inverter IP05E and to transfer Instrument Bus \_11 power to the inverter per BOP IP-1.
- 2. An Equipment Operator is standing by at MCC \_31X2.
- 3. All prerequisites associated with any critical step are met.

Fill in the JPM Start Time when the student acknowledges the Initiating Cue.

#### **Information For Evaluator's Use:**

UNSAT requires written comments on respective step.

\* Denotes critical steps.

Number any comments in the "Comment Number" column on the following pages. Then annotate that comment in the "Comments" section. The comment section should be used to document: the reason that a step is marked as unsatisfactory, marginal performance relating to management expectations, or problems the examinee had while performing the JPM. Comments relating to procedural or equipment issues should be entered and tracked using the site's appropriate tracking system.

Some operations that are performed from outside of the control room may require multiple steps. These items may be listed as individual steps in this JPM. It is acceptable for the candidate to direct the local operator to perform groups of procedure steps instead of calling for each individual item to be performed.

The timeclock starts when the candidate acknowledges the initiating cue.

# **RECORD START TIME:**

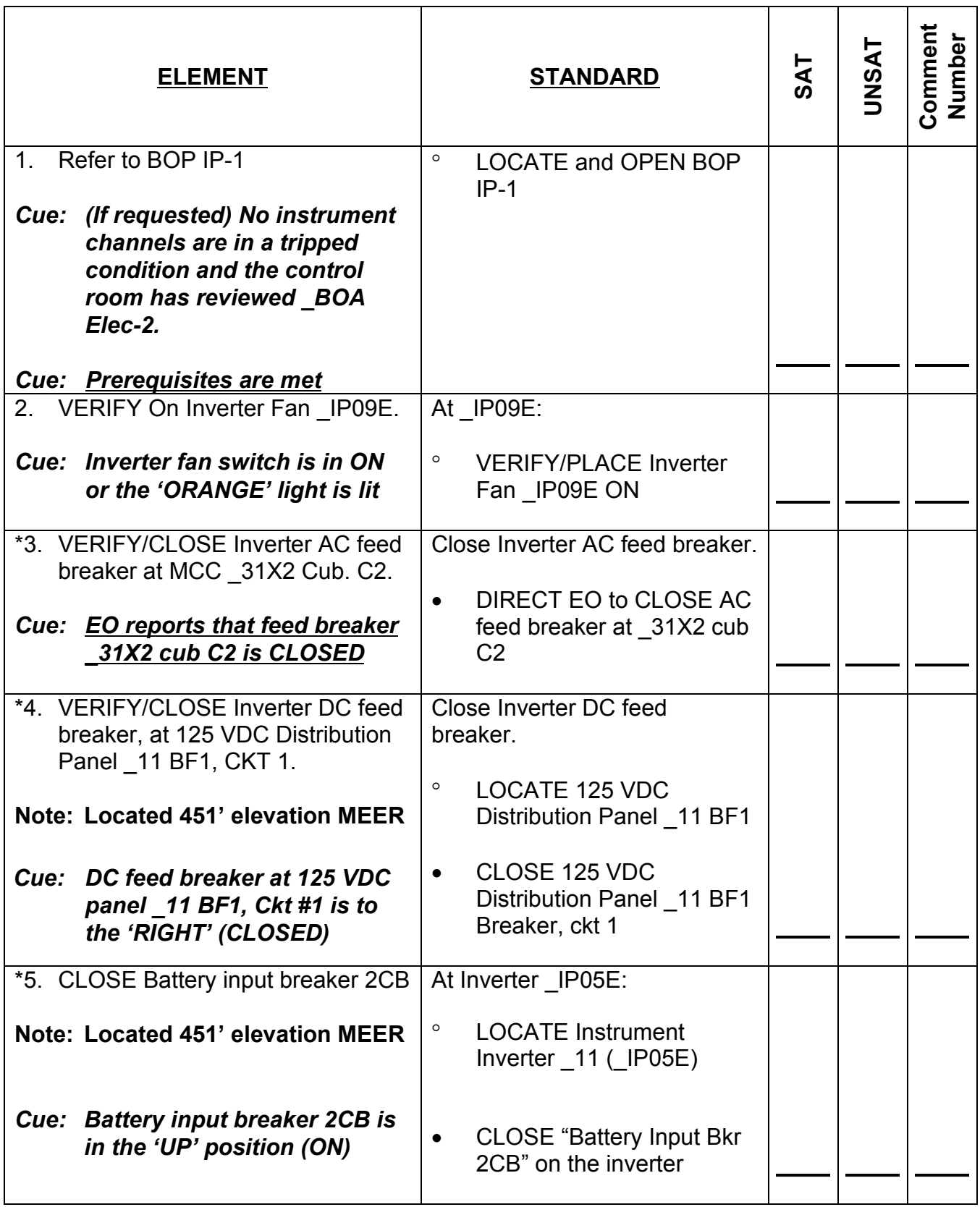

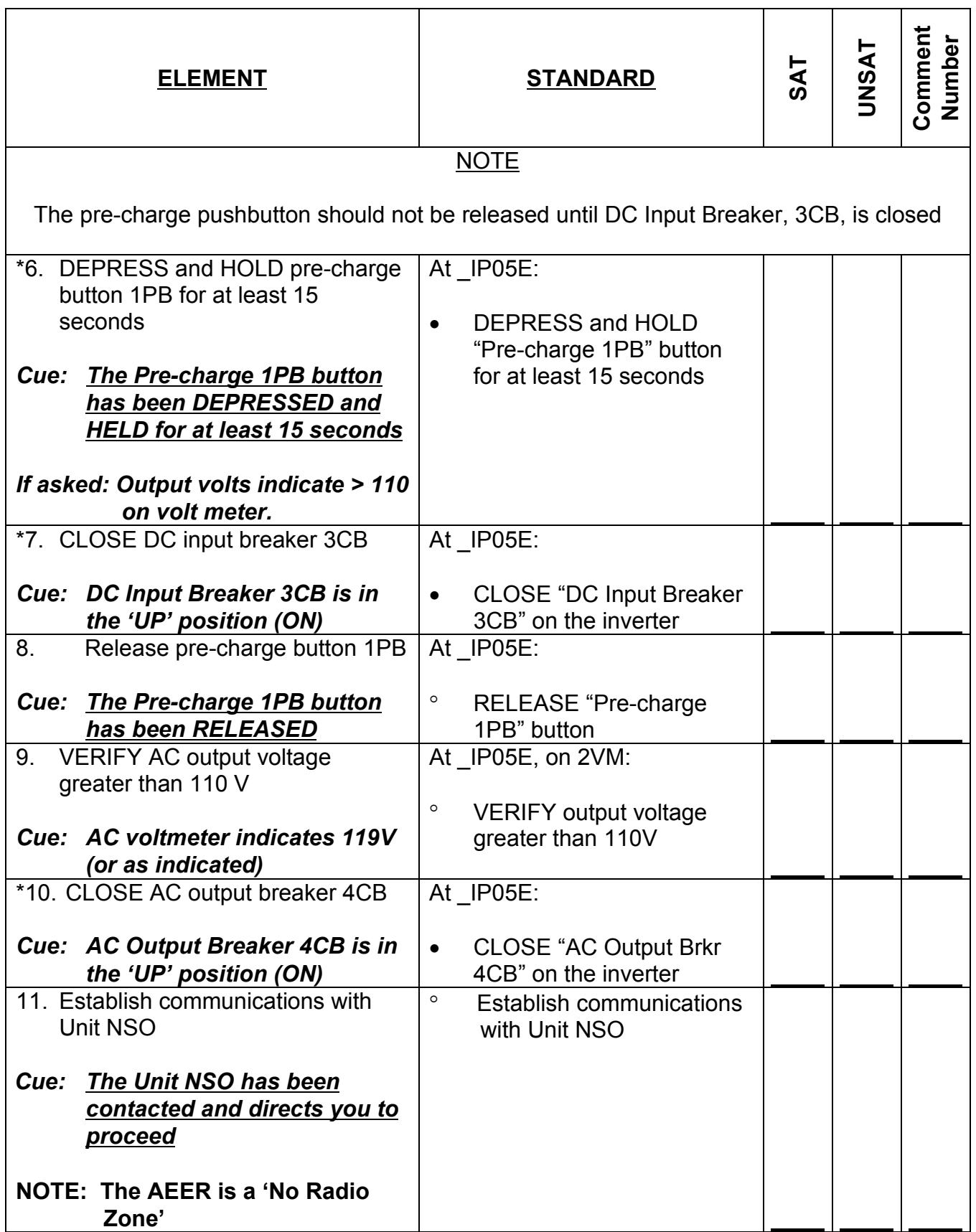

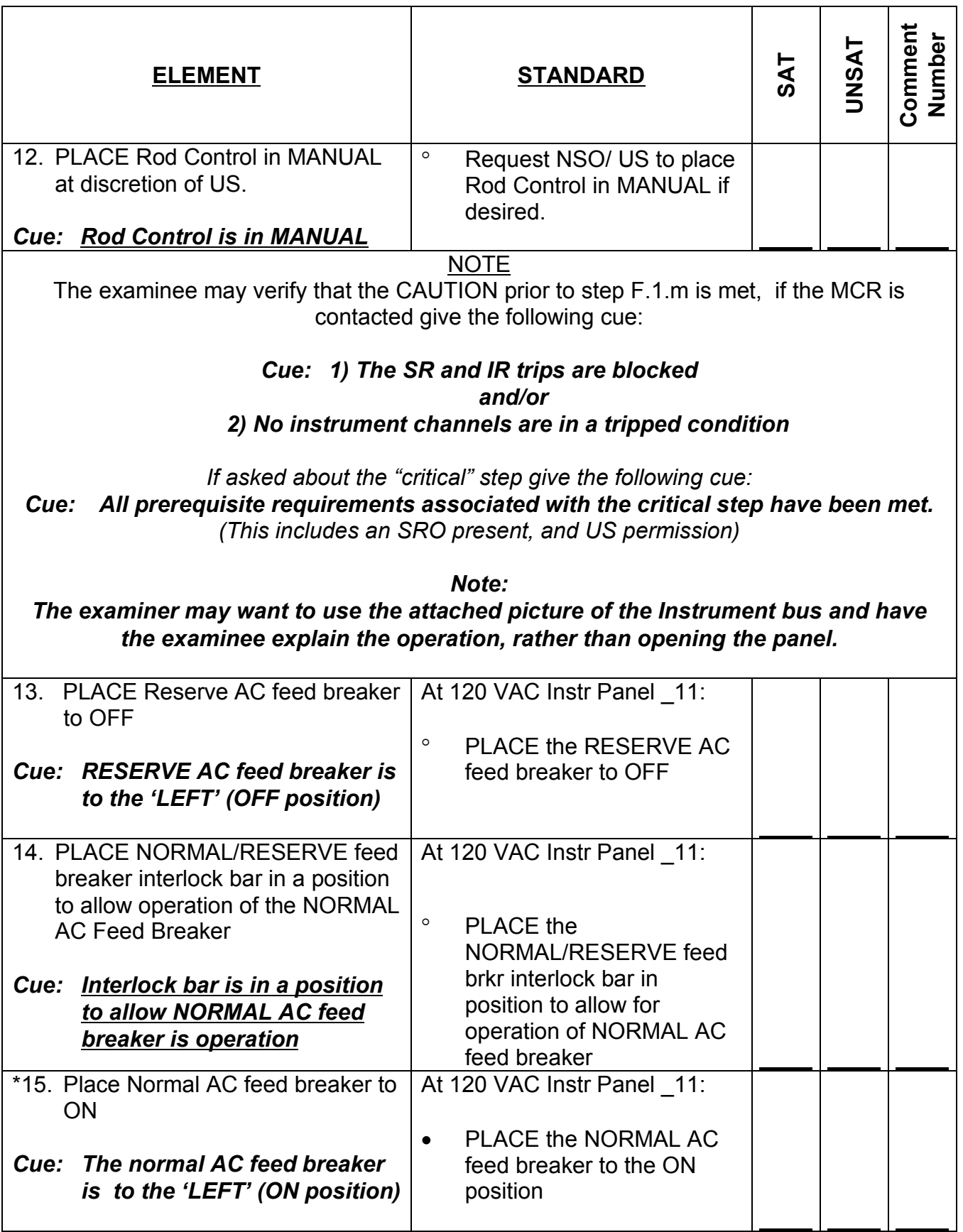

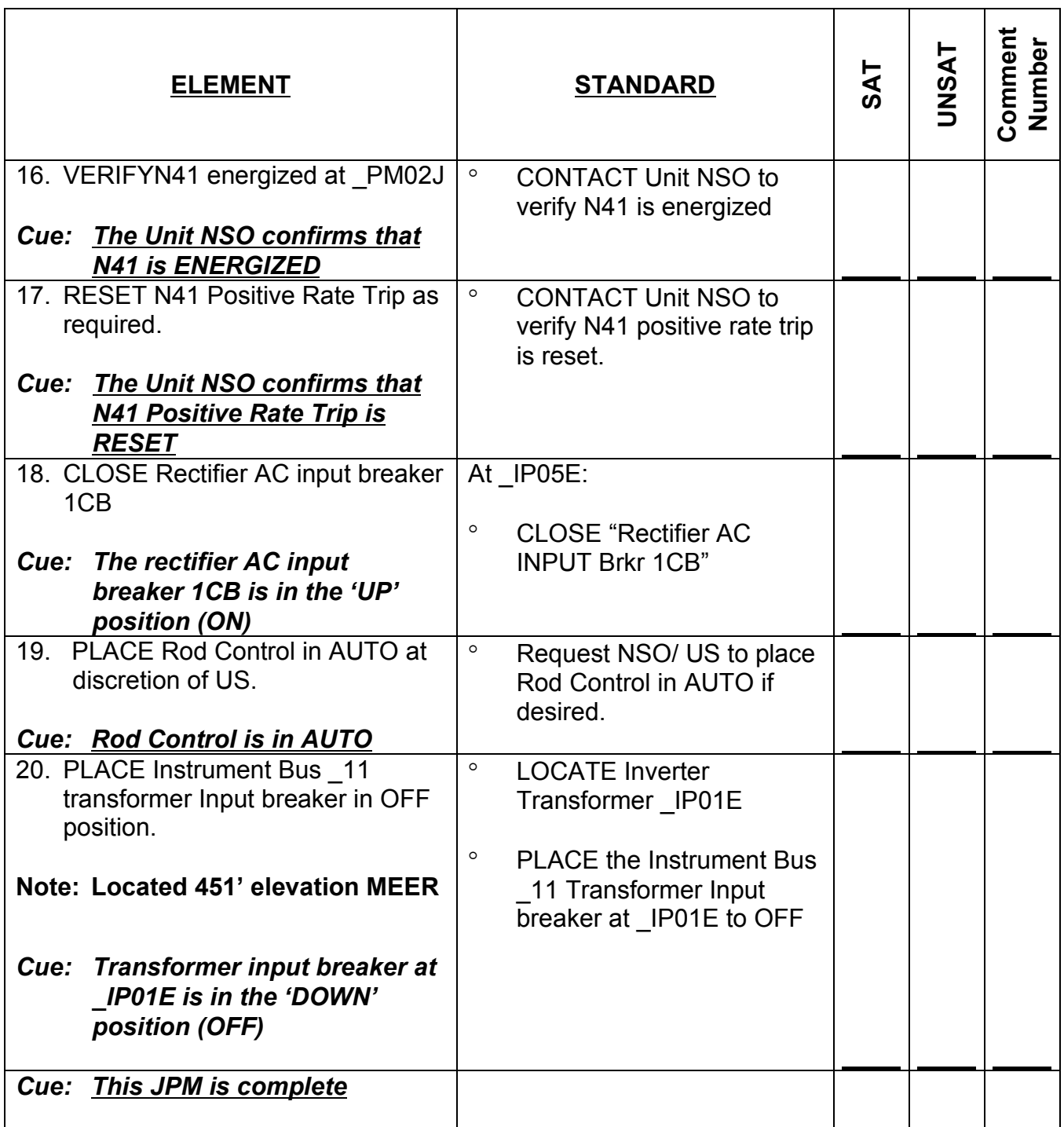

# **RECORD STOP TIME:**

 $\overline{\phantom{a}}$ 

**JPM SUMMARY**

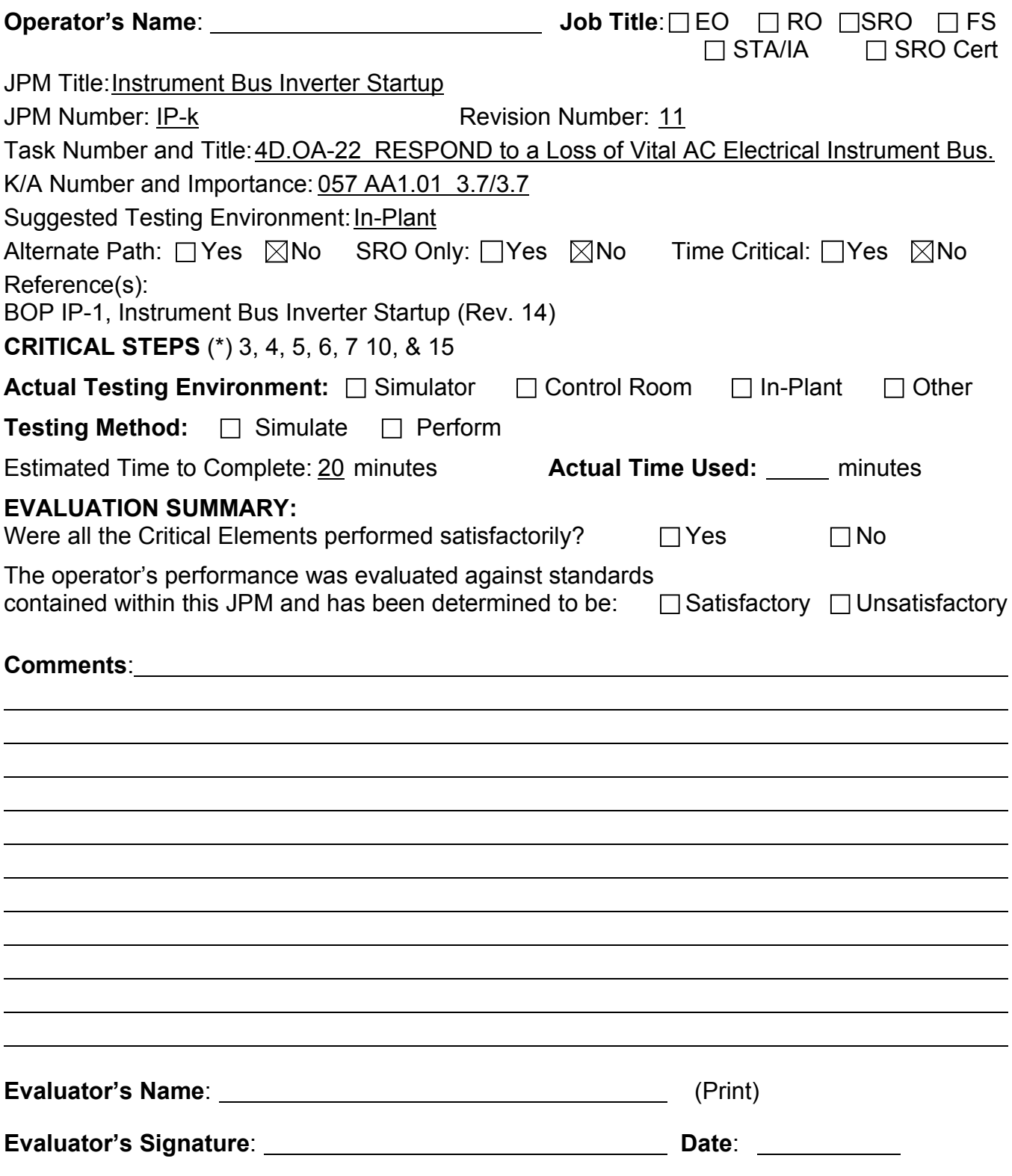

# **INITIAL CONDITIONS**

- 1. You are an Equipment Operator.
- 2. The unit is at 65% power.
- 3. The unit has experienced a loss of Instrument Bus \_11 due to failure of Instrument Inverter \_11.
- 4. All maintenance is completed on Instrument Inverter 11 and the Clearance Order Tags have been removed.
- 5. Instrument Bus \_11 is currently energized from the constant voltage transformer (\_IP01E).

# **INITIATING CUE**

- 1. The Unit Supervisor directs you to startup Instrument \_11 Inverter \_IP05E and to transfer Instrument Bus \_11 power to the inverter per BOP IP-1.
- 2. An Equipment Operator is standing by at MCC 31X2.
- 3. All prerequisites associated with any critical step are met.